### **A CADEMIC CURRICULA**

UNDERGRADUATE DEGREE PROGRAMMES

**Bachelor of Science** 

**( B . S c . C o m p u t e r S c i e n c e )**

**Three Years** 

**Learning Outcome Based Curriculum Framework ( L O C F )**

A c a d e m i c Y e a r

**2020 - 2021**

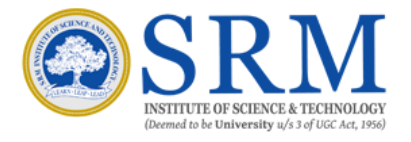

**SRM INSTITUTE OF SCIENCE AND TECHNOLOGY**

(Deemed to be University u/s 3 of UGC Act, 1956)

Kattankulathur- 603203, Chengalpattu District, Tamil Nadu, India

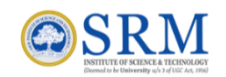

SRM INSTITUTE OF SCIENCE AND TECHNOLOGY Kattankulathur, Kancheepuram District 603203, Tamil Nadu, India

## **Bachelor of Science - Computer Science**

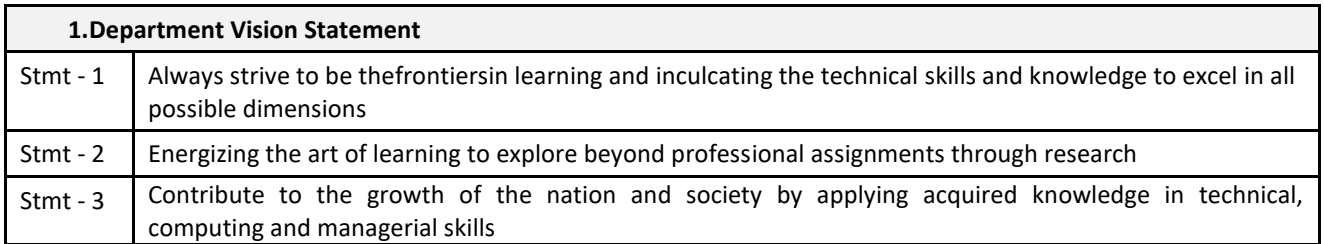

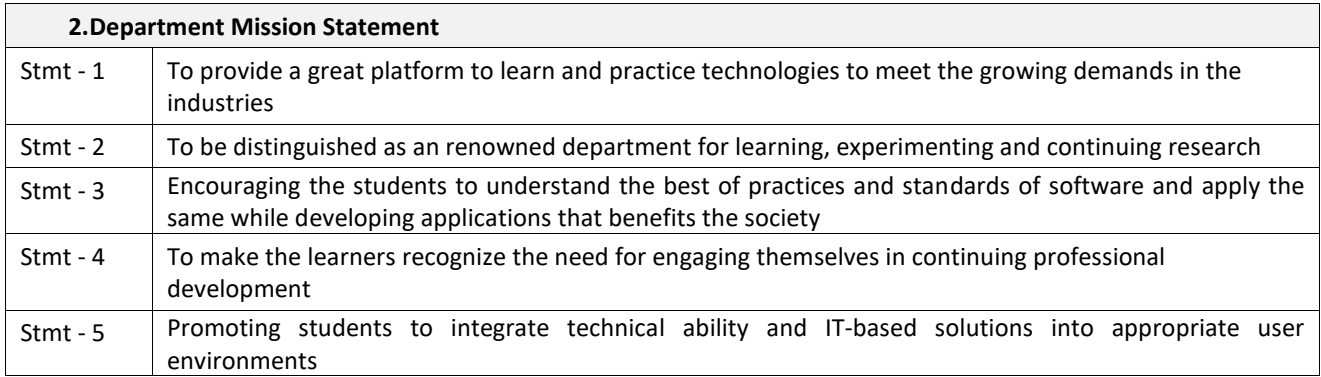

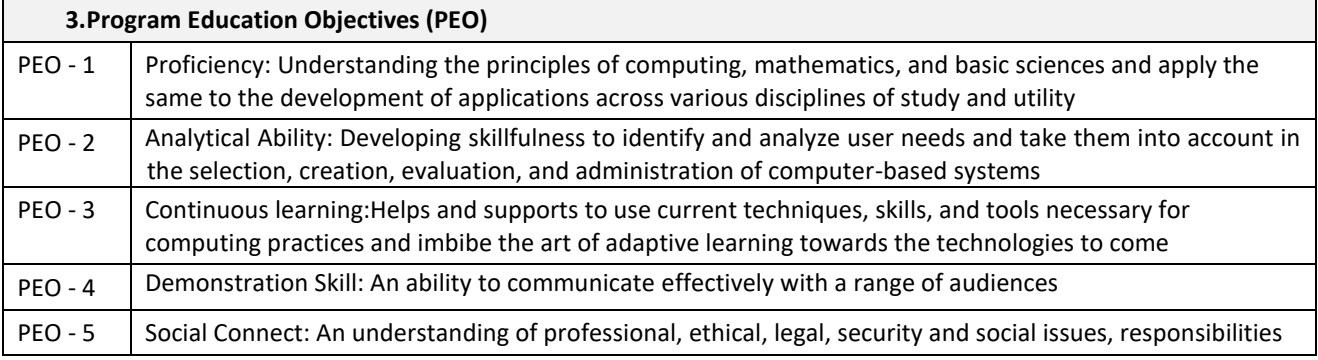

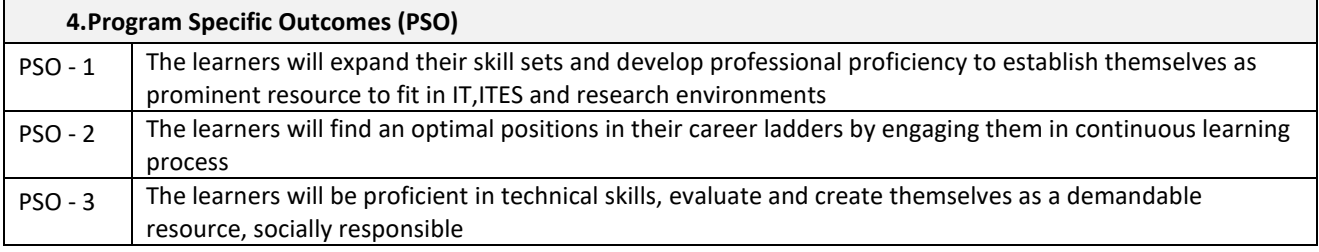

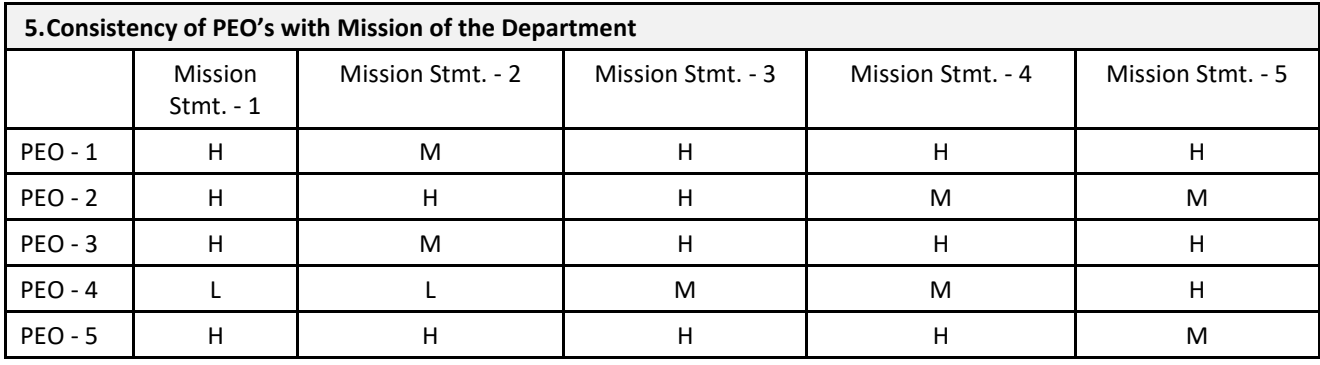

H – High Correlation, M – Medium Correlation, L – Low Correlation

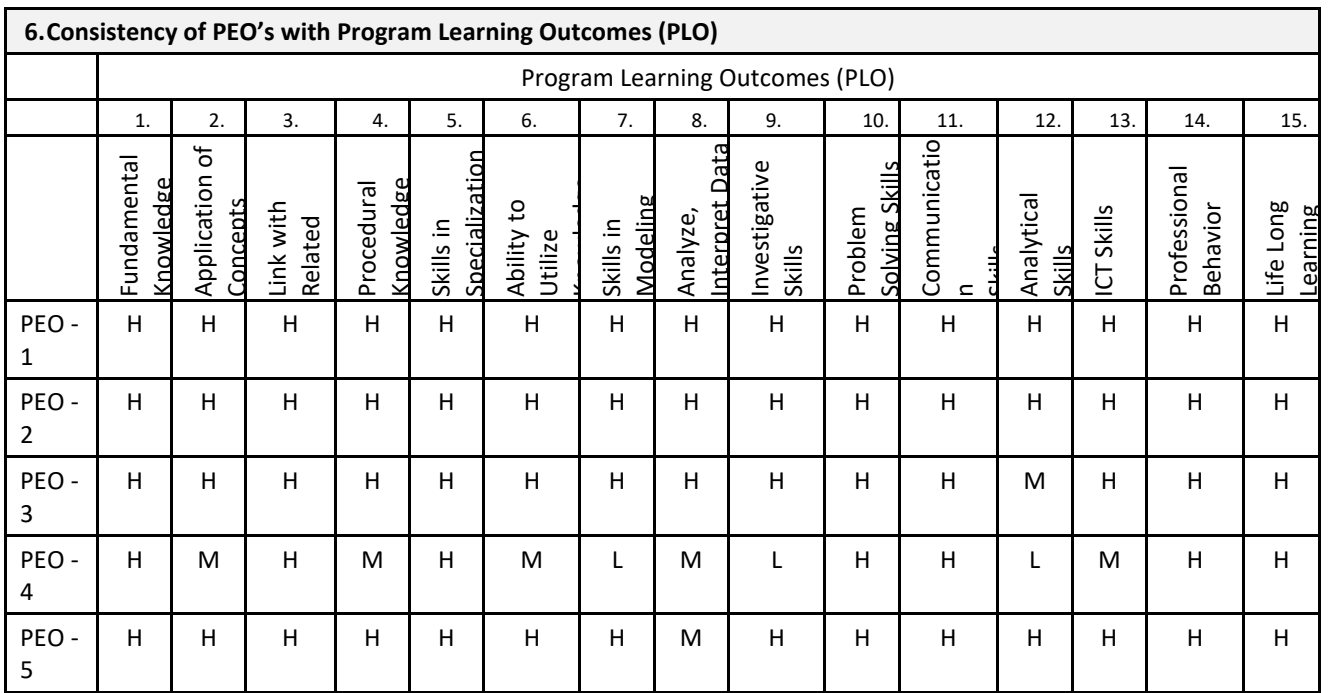

H – High Correlation, M – Medium Correlation, L – Low Correlation

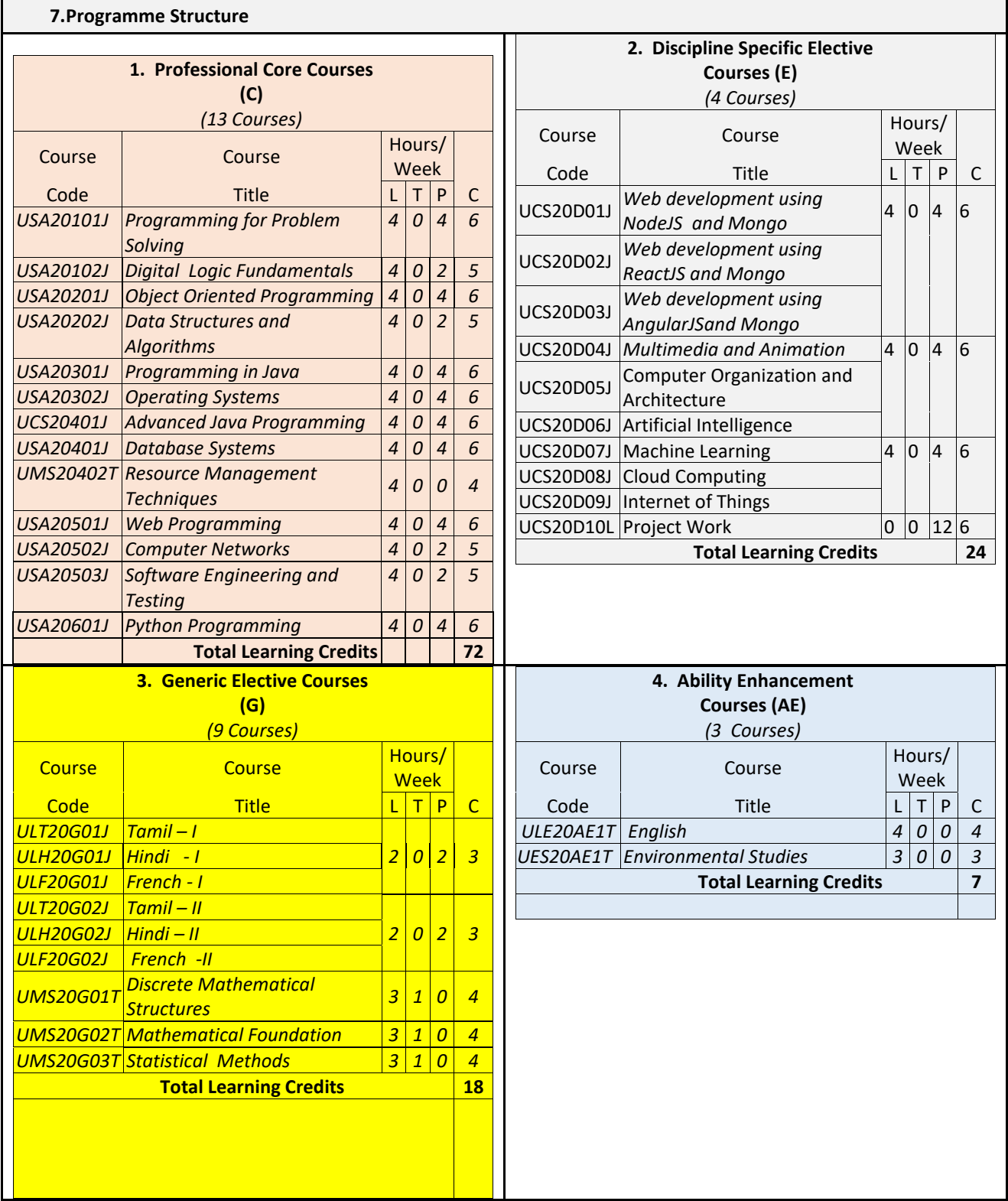

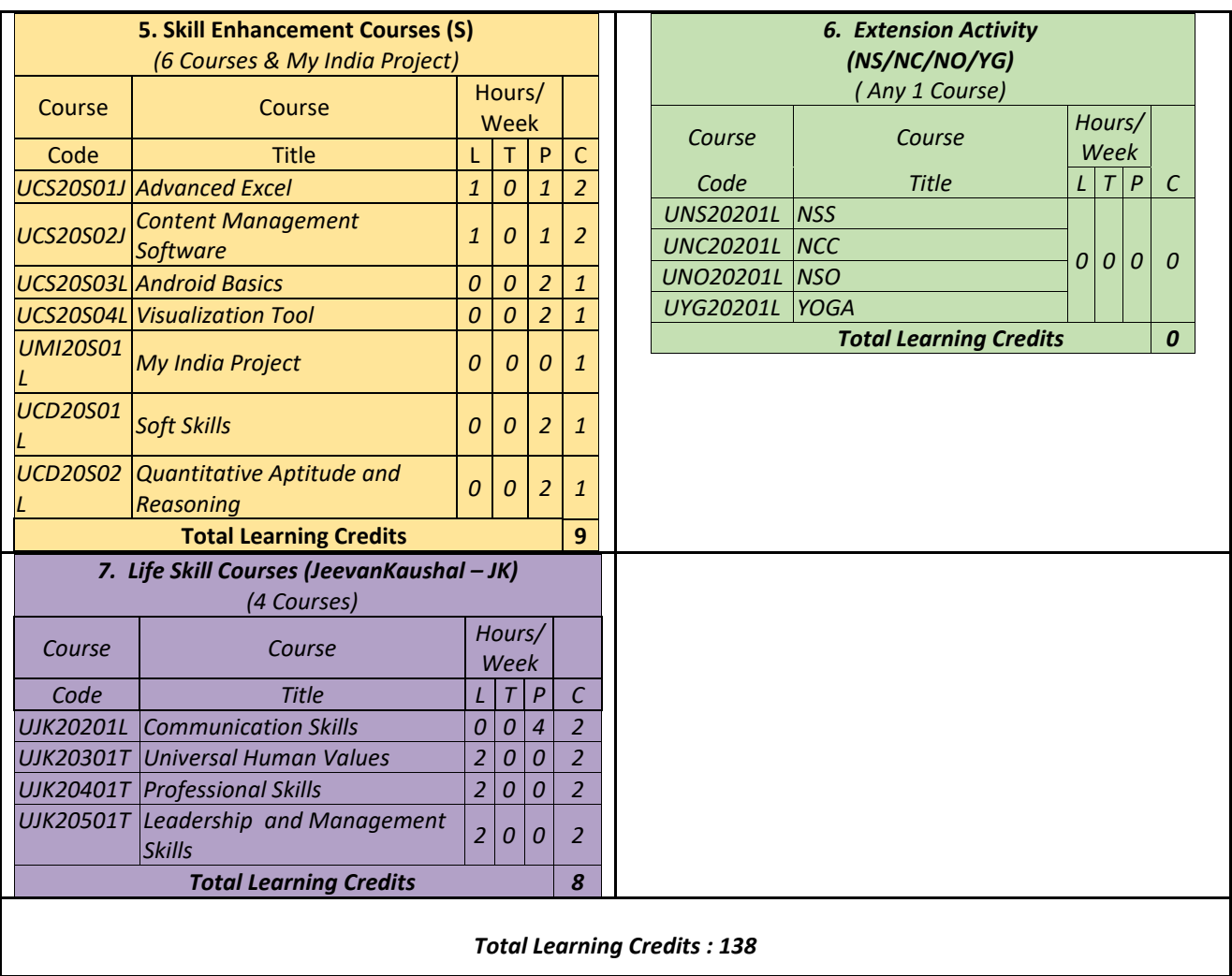

**AS SRMIST STRONGLY ENCOURAGES THE USE OF SWAYAM (Study Web of Active Learning by Young and Aspiring Minds) PLATFORM, THE STUDENTS ARE ENCOURAGED TO CHOOSE ATLEAST ONE CORE/ ELECTIVE COURSE FROM SWAYAM ON THE RECOMMENDATION OF THE FACULTY ADVISOR AND THE CREDITS WILL BE TRANSFERRED**

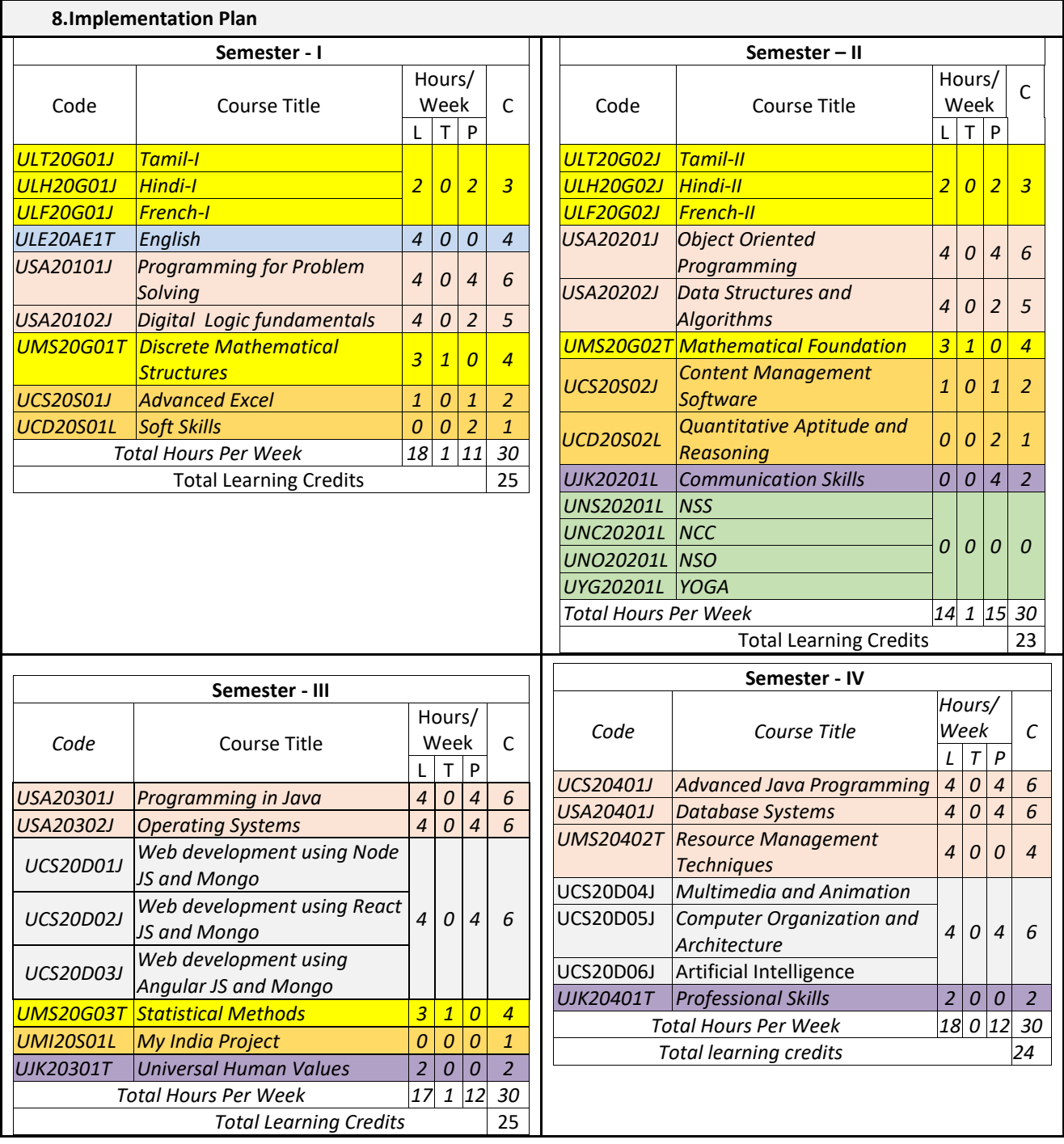

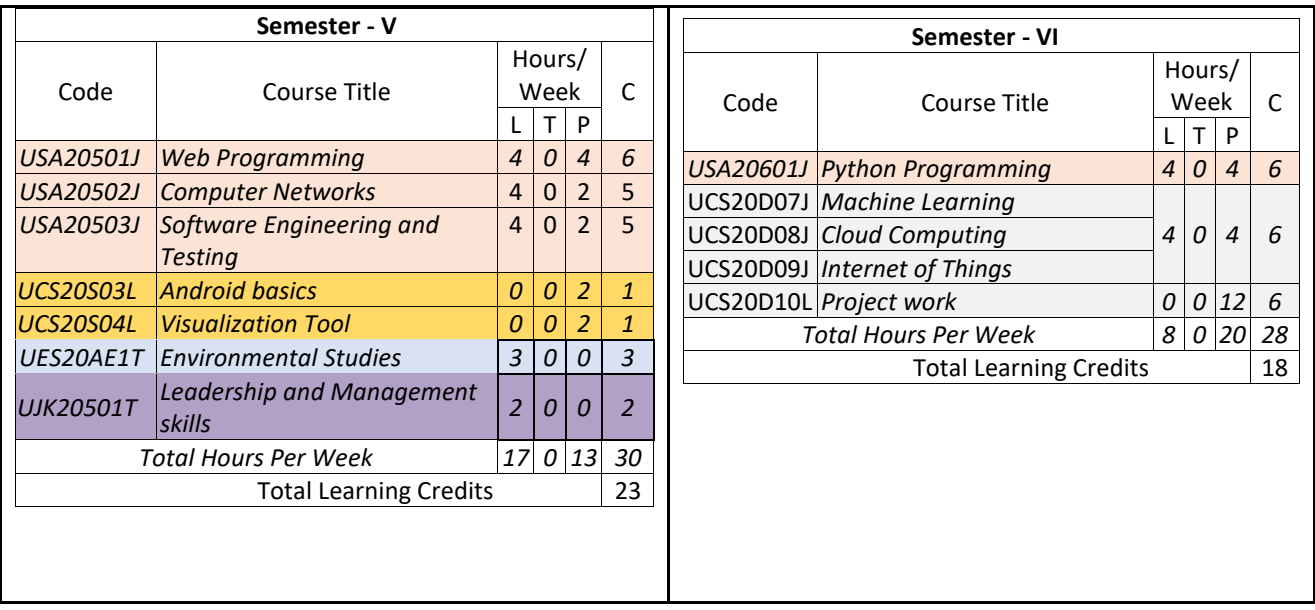

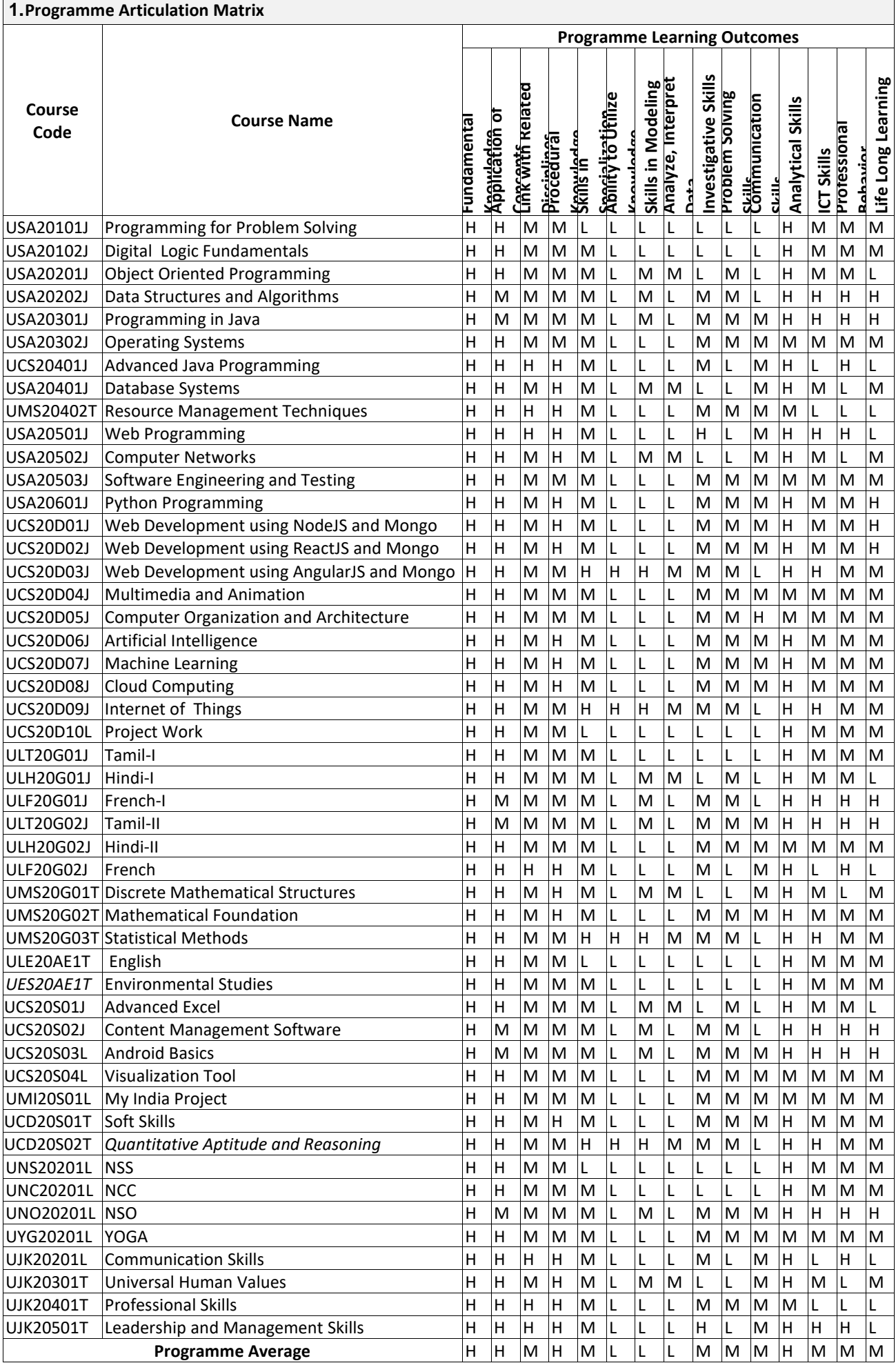

## **Structure of UG Courses in Computer Science**

# **Distribution of different Courses in each semester with their credits for B.Sc. Computer Science**

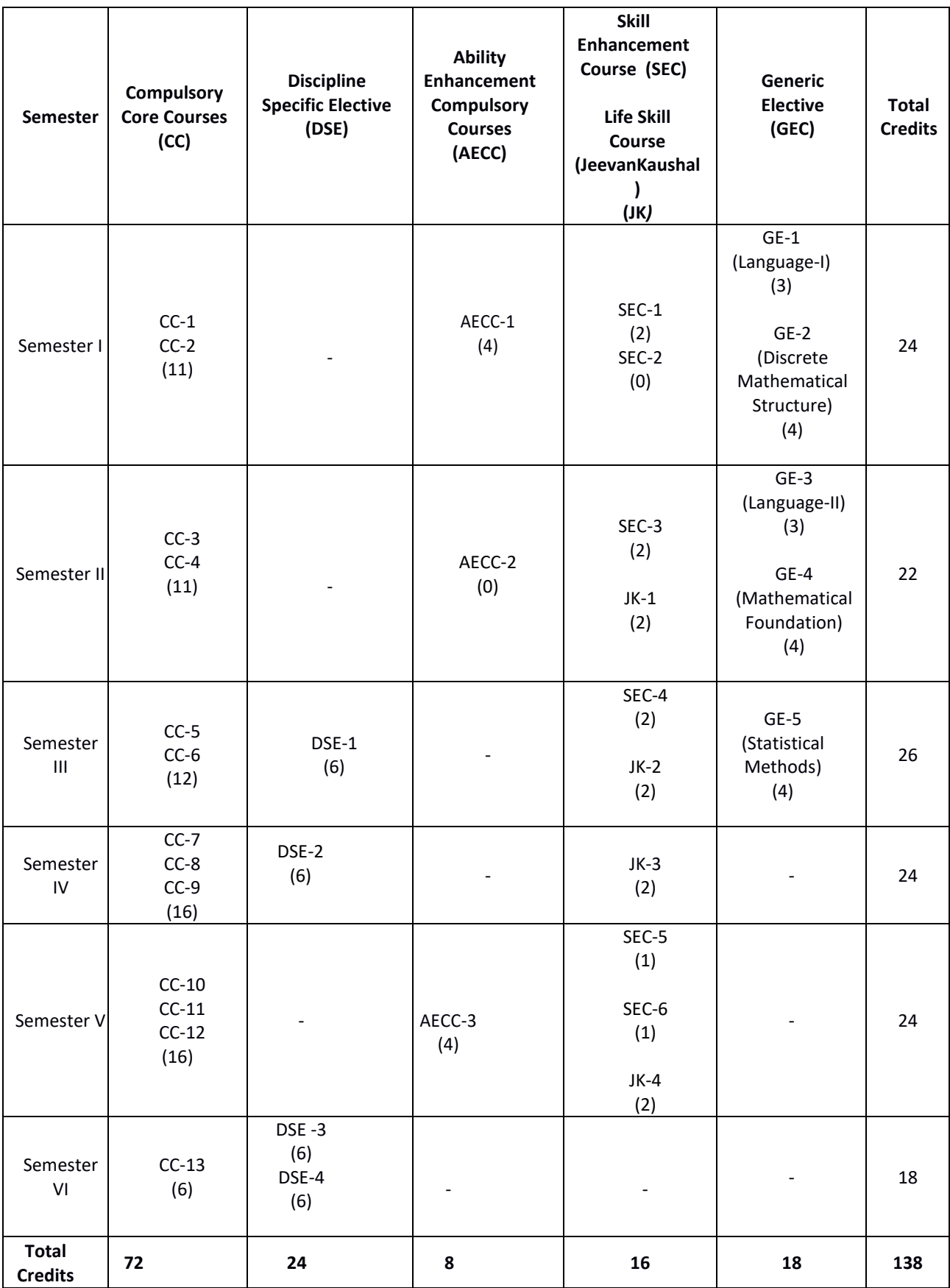

**\*\*This page left intentionally blank**

# **Structure of UG Courses in Computer Science Distribution of different Courses in each semester with their credits for B.Sc. Computer Science**

### **SEMESTER I**

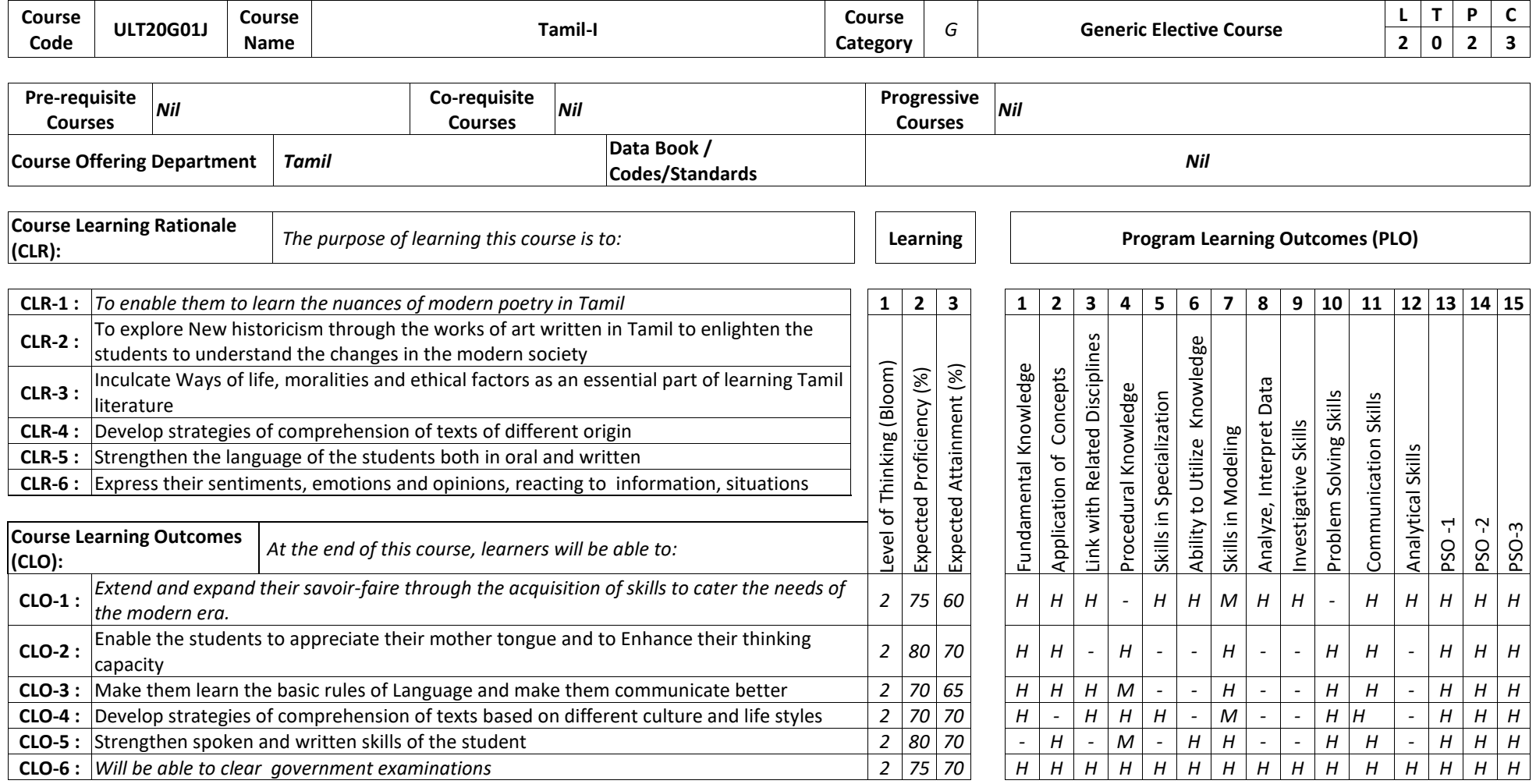

SRM Institute of Science and Technology - LOCF Academic Curricula (Computer Science) – Regulations 2020

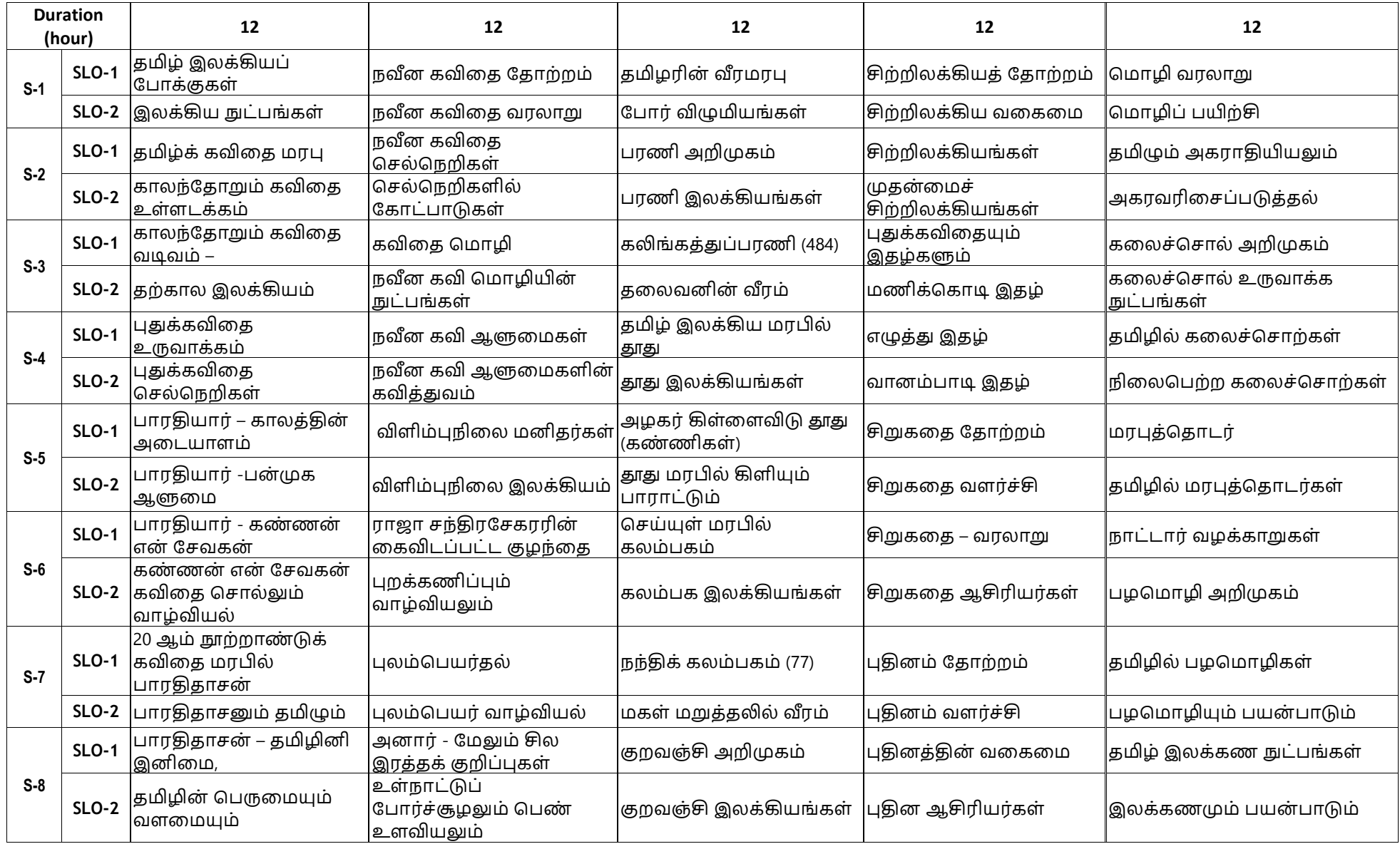

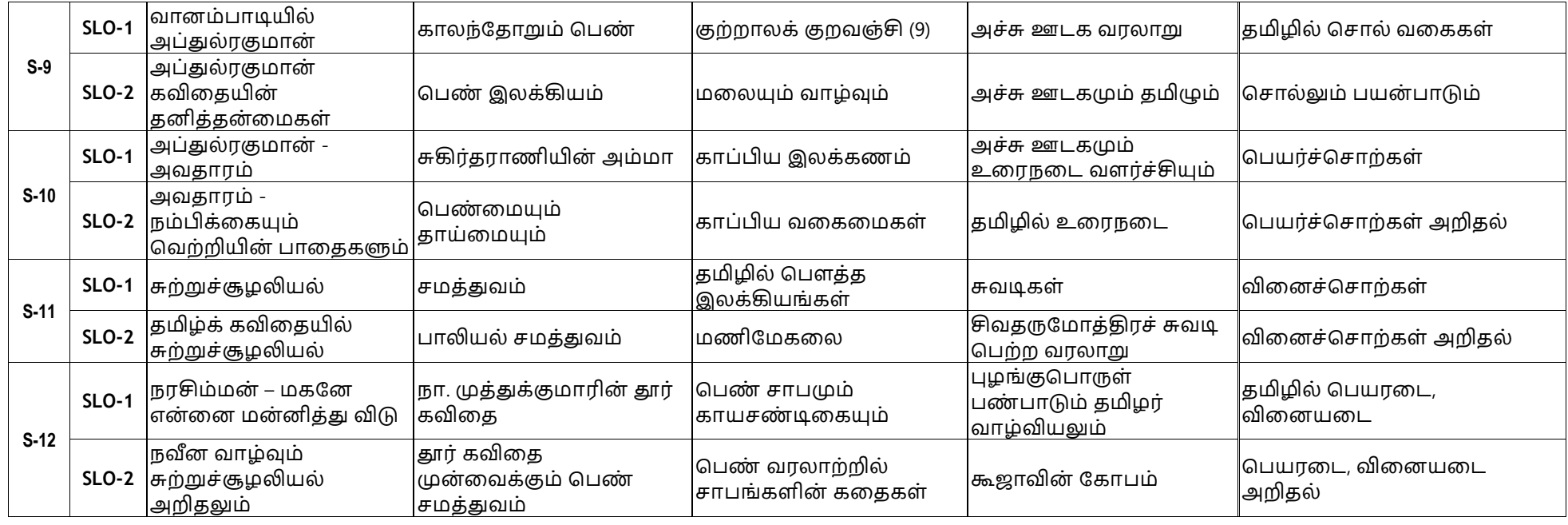

**Learning Resources** 1.குறிஞ்சித்தேன், தொகுப்பும் பதிப்பும் - தமிழ்த்துறை ஆசிரியர்கள், எஸ்.ஆர்.எம். அறிவியல் மற்றும் தொழில்நுட்பக் **கல்விநிறுவனம், கொட்டொங்குளத்தூர், 603203, 2020 2.வல்லிக்கண் ணன், புதுக்கவிறத ததொை்ைமும் வளர்ச்சியும், ஆழி பதிப்பகம், தசன்றன, 2018** 3.கா. சிவத்தம்பி, தமிழில் சிறுகதை தோற்றமும் வளர்ச்சியும், என்.சி.பி.எச்., சென்னை, 2013 **4.தமிழ் இறணயக்கல்விக்கழகம் -** <http://www.tamilvu.org/> **5.மதுறர தமிழ் இலக்கிய மின் ததொகுப்புத்திட்டம் -** <https://www.projectmadurai.org/>

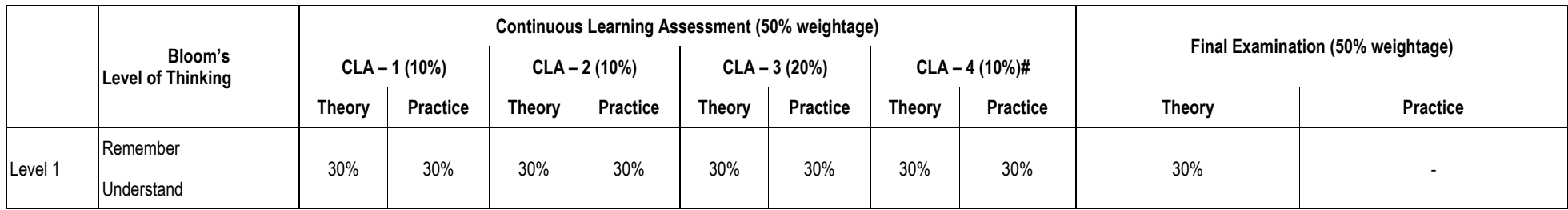

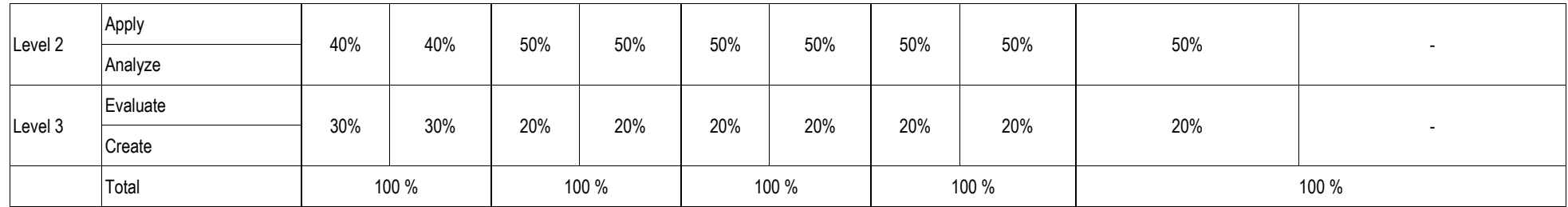

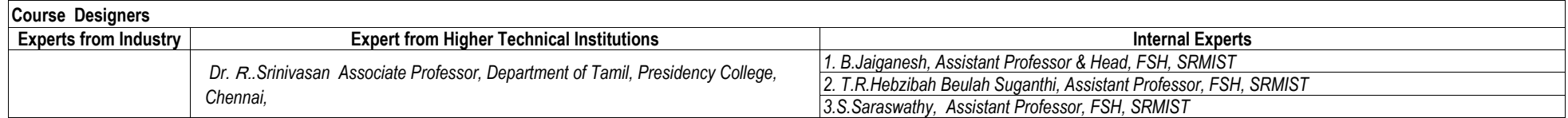

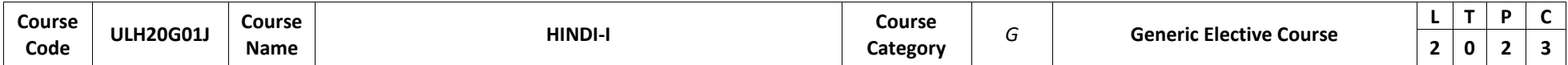

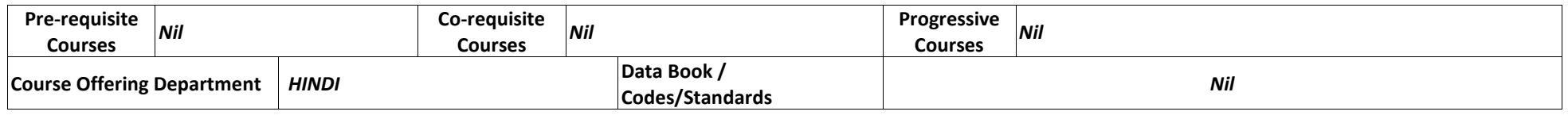

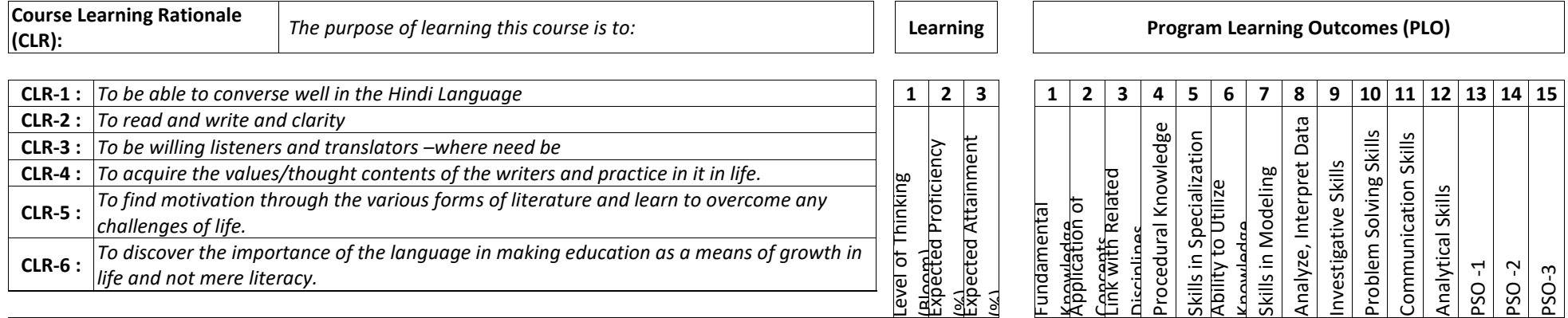

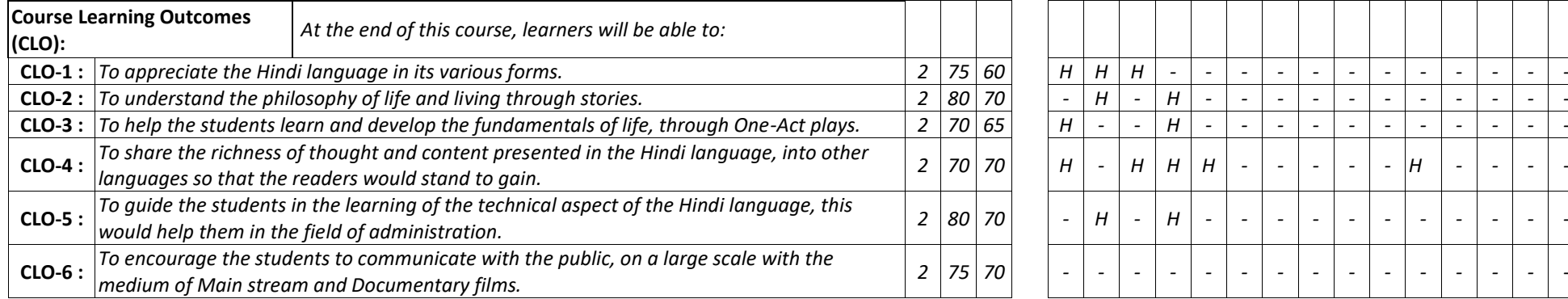

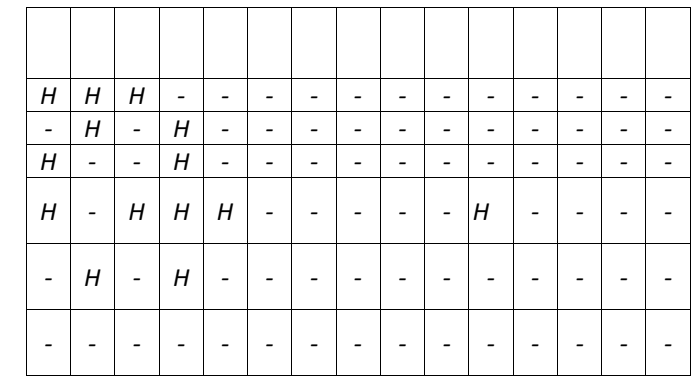

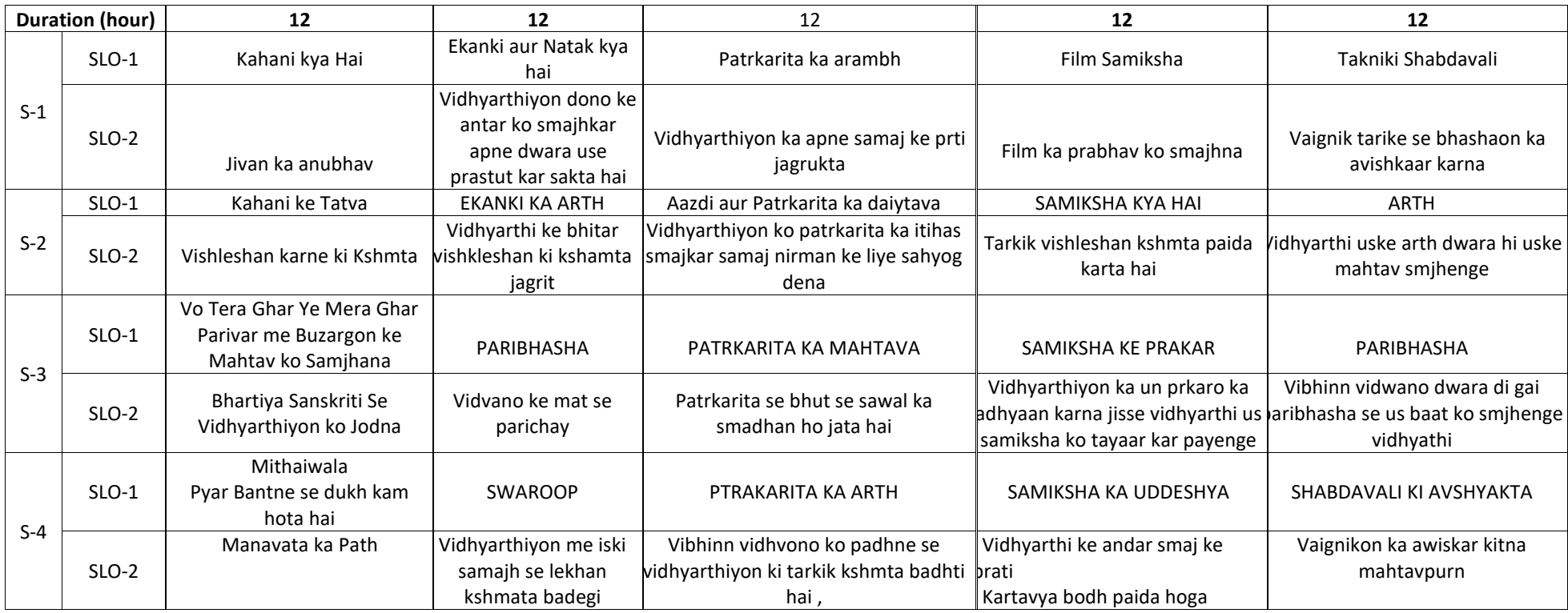

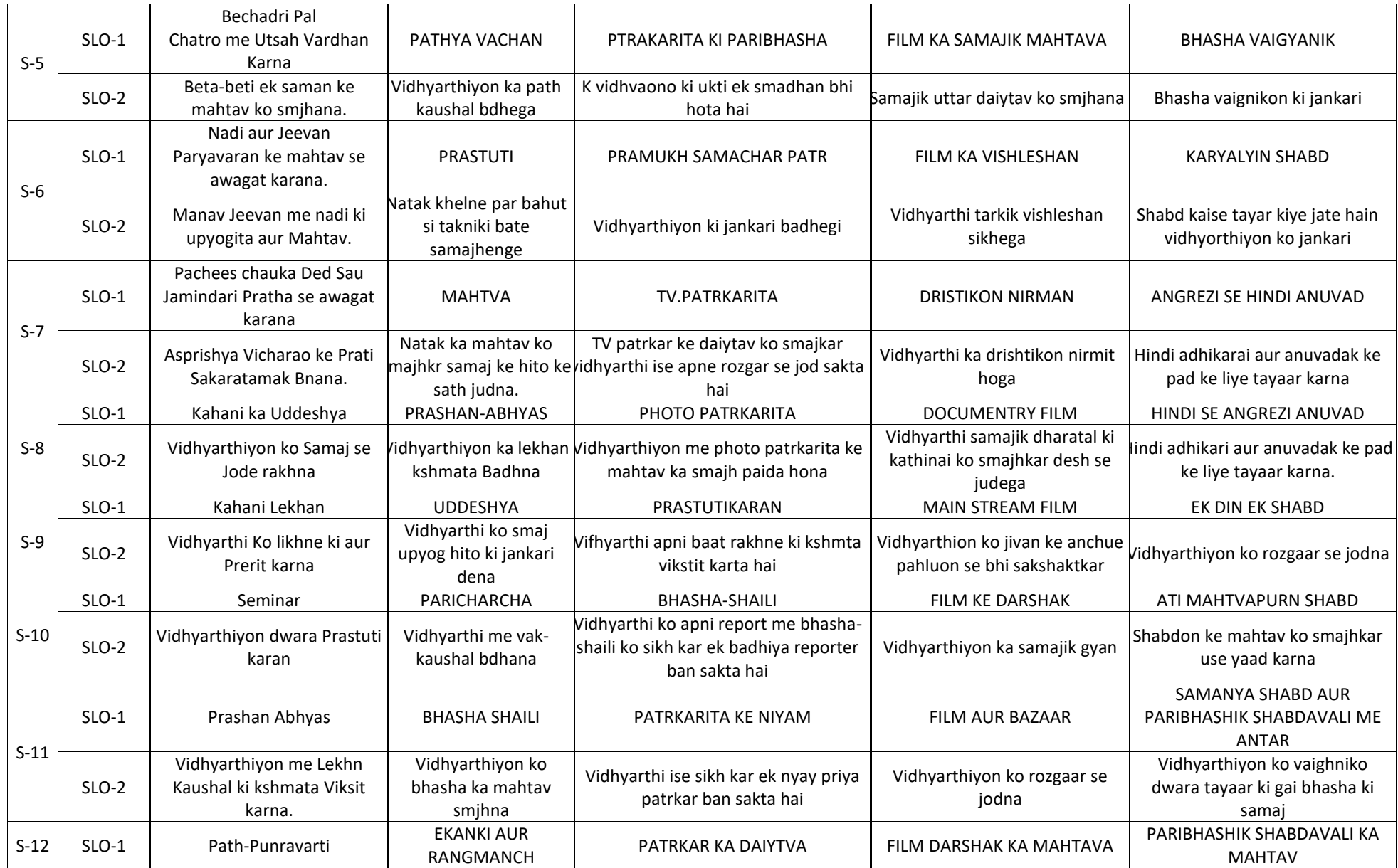

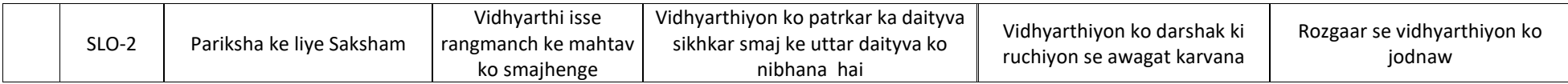

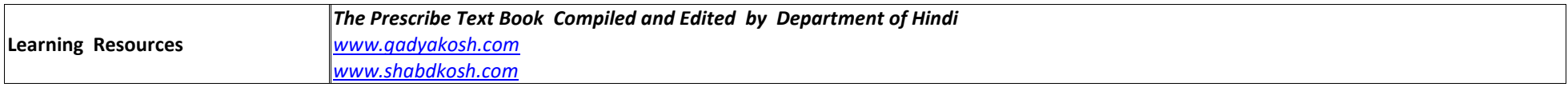

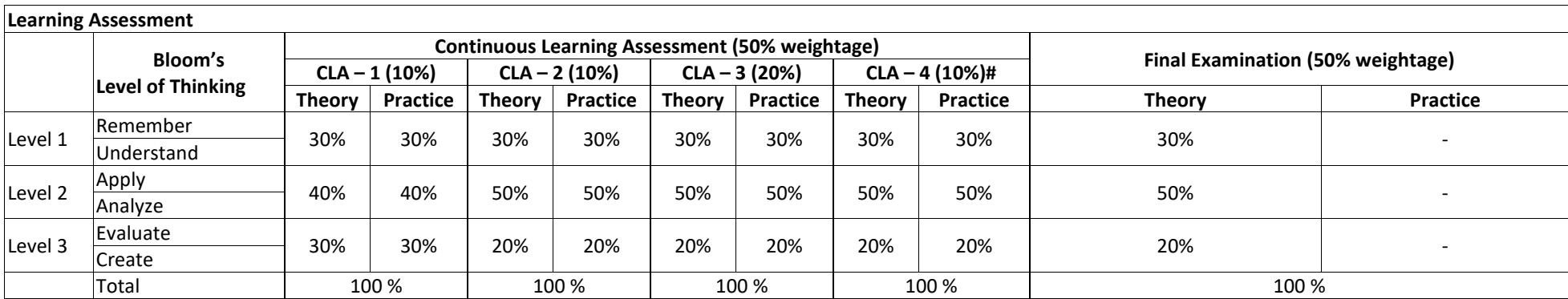

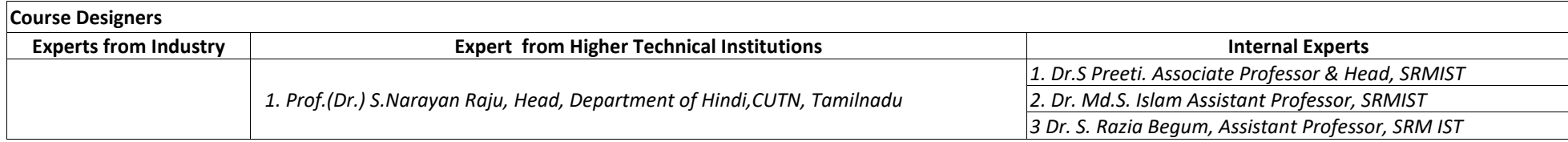

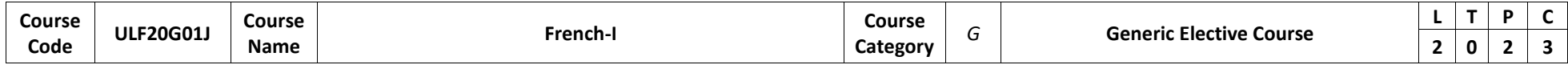

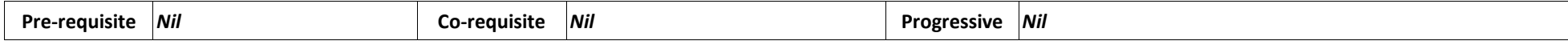

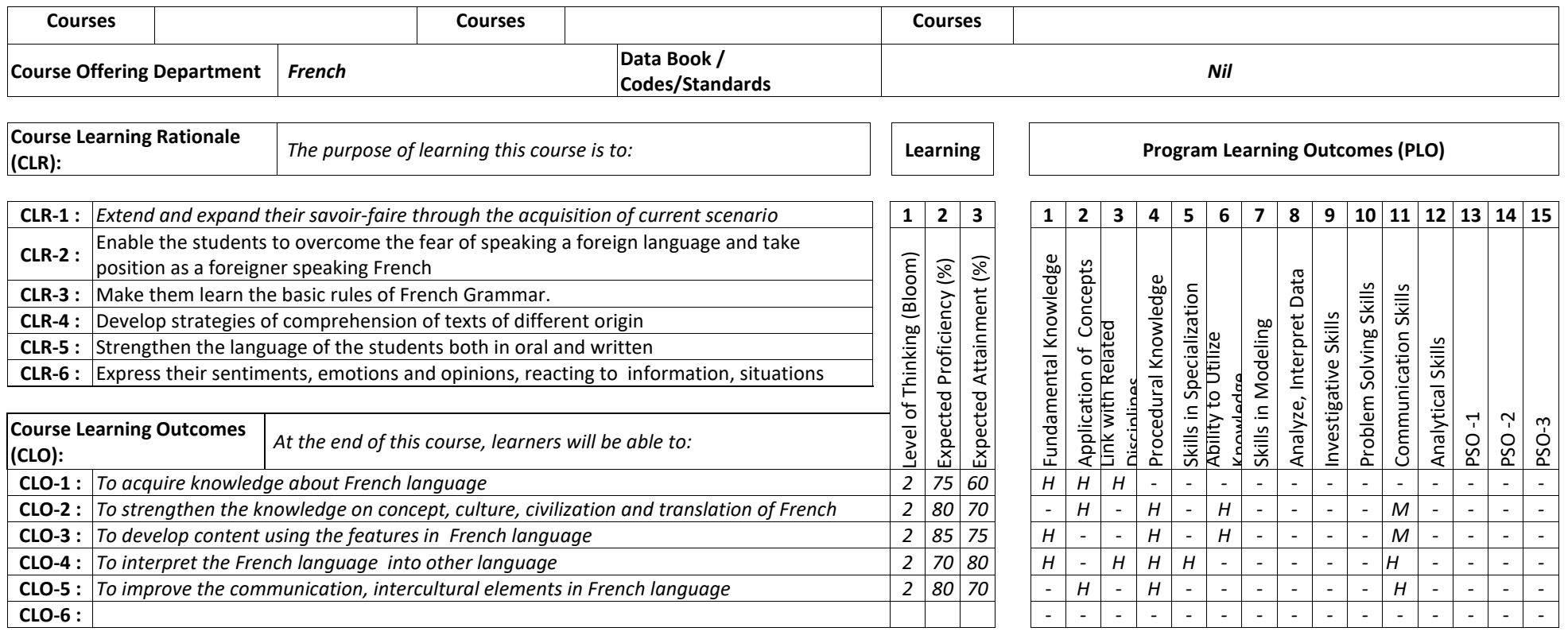

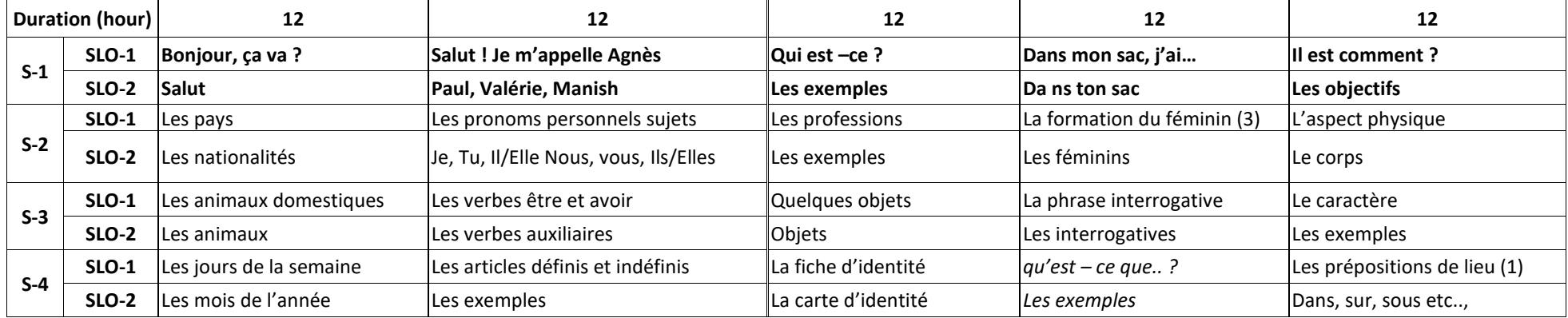

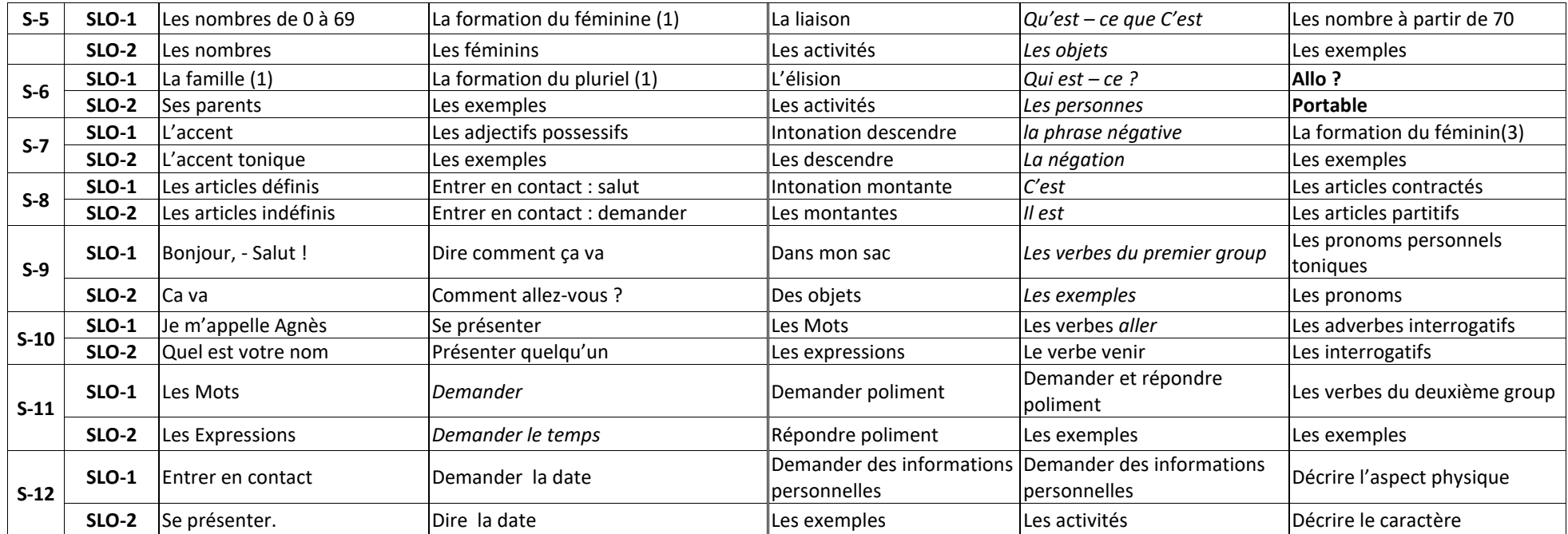

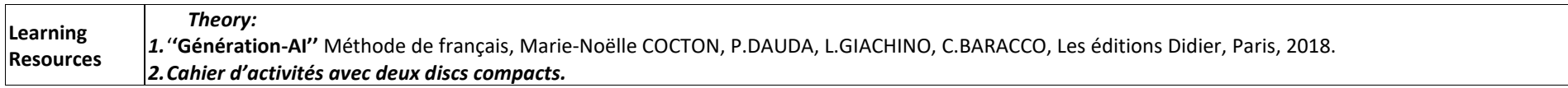

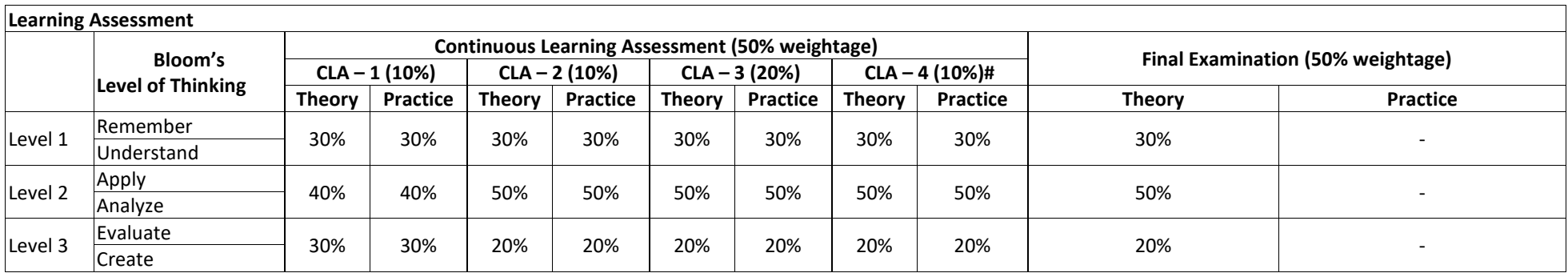

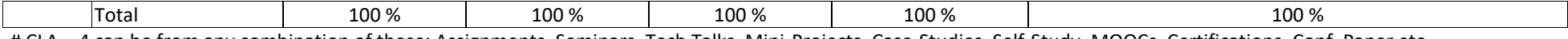

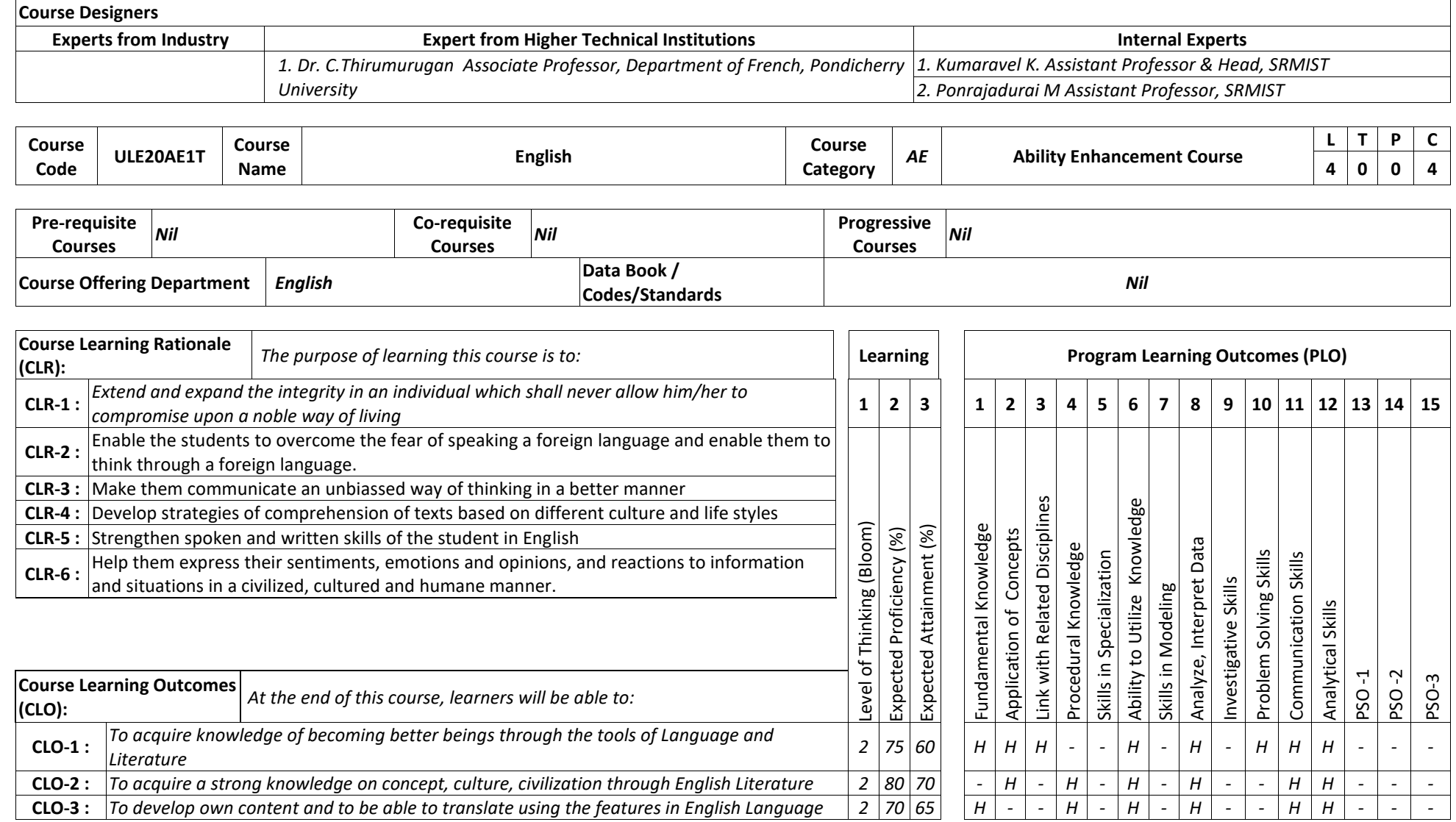

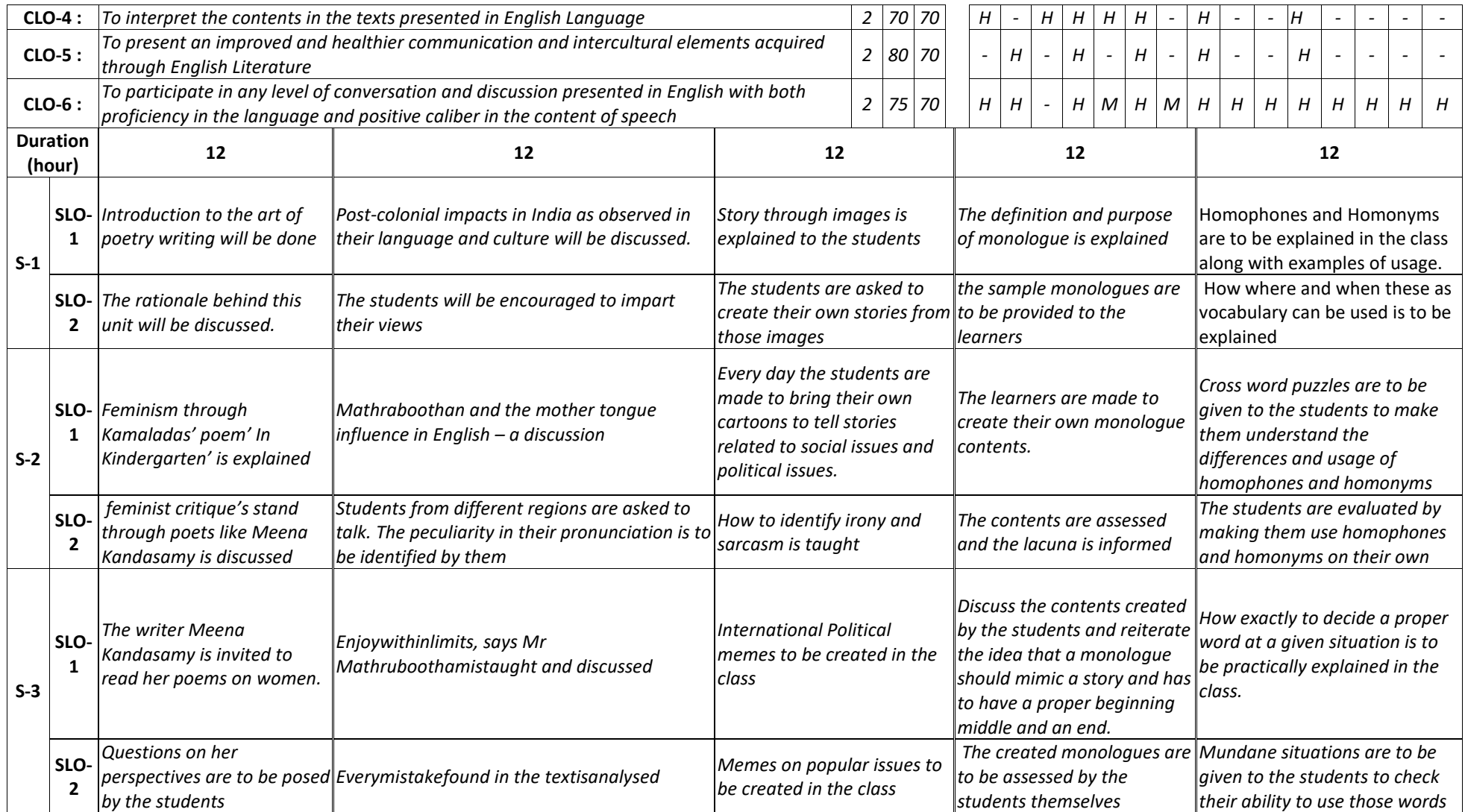

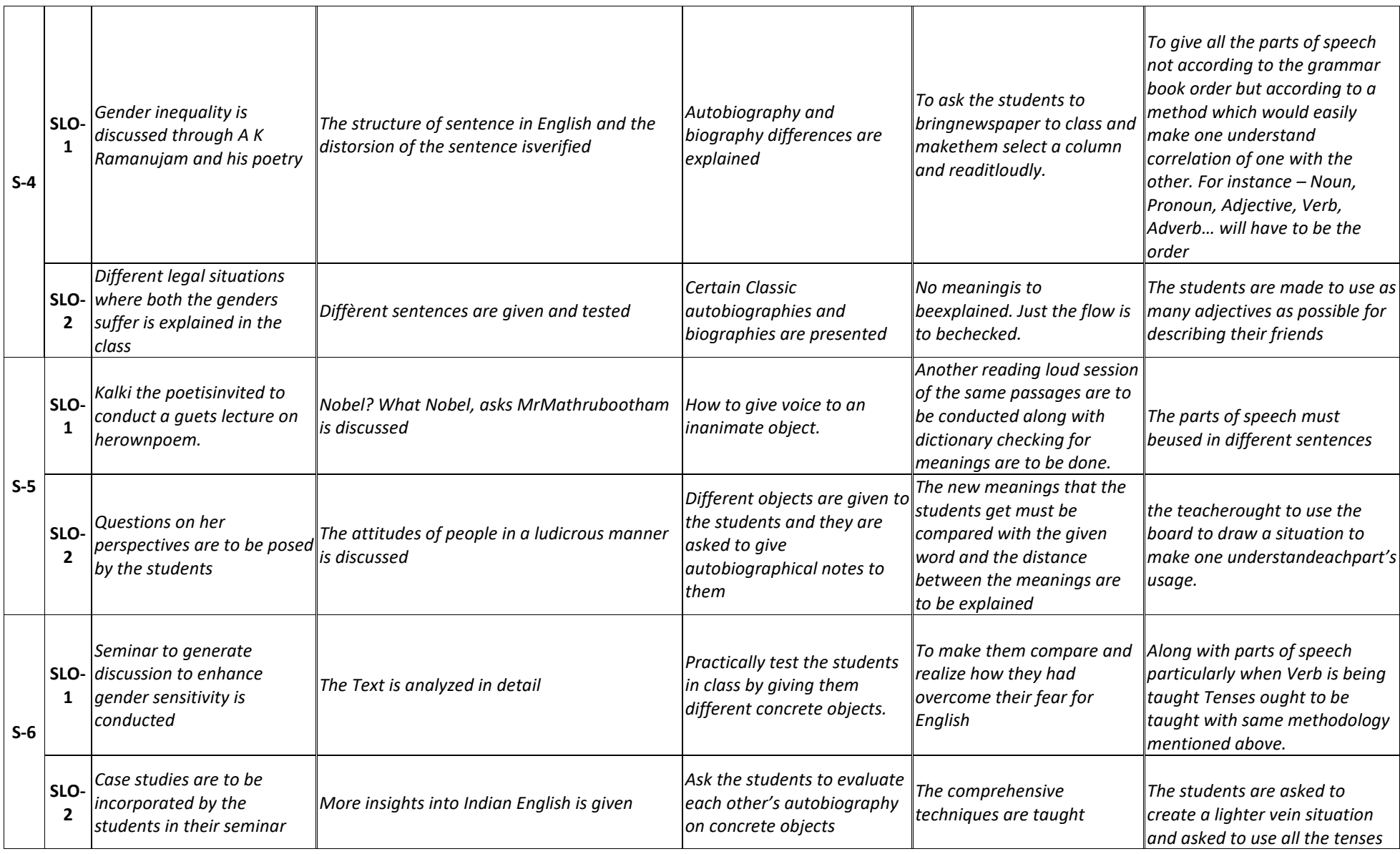

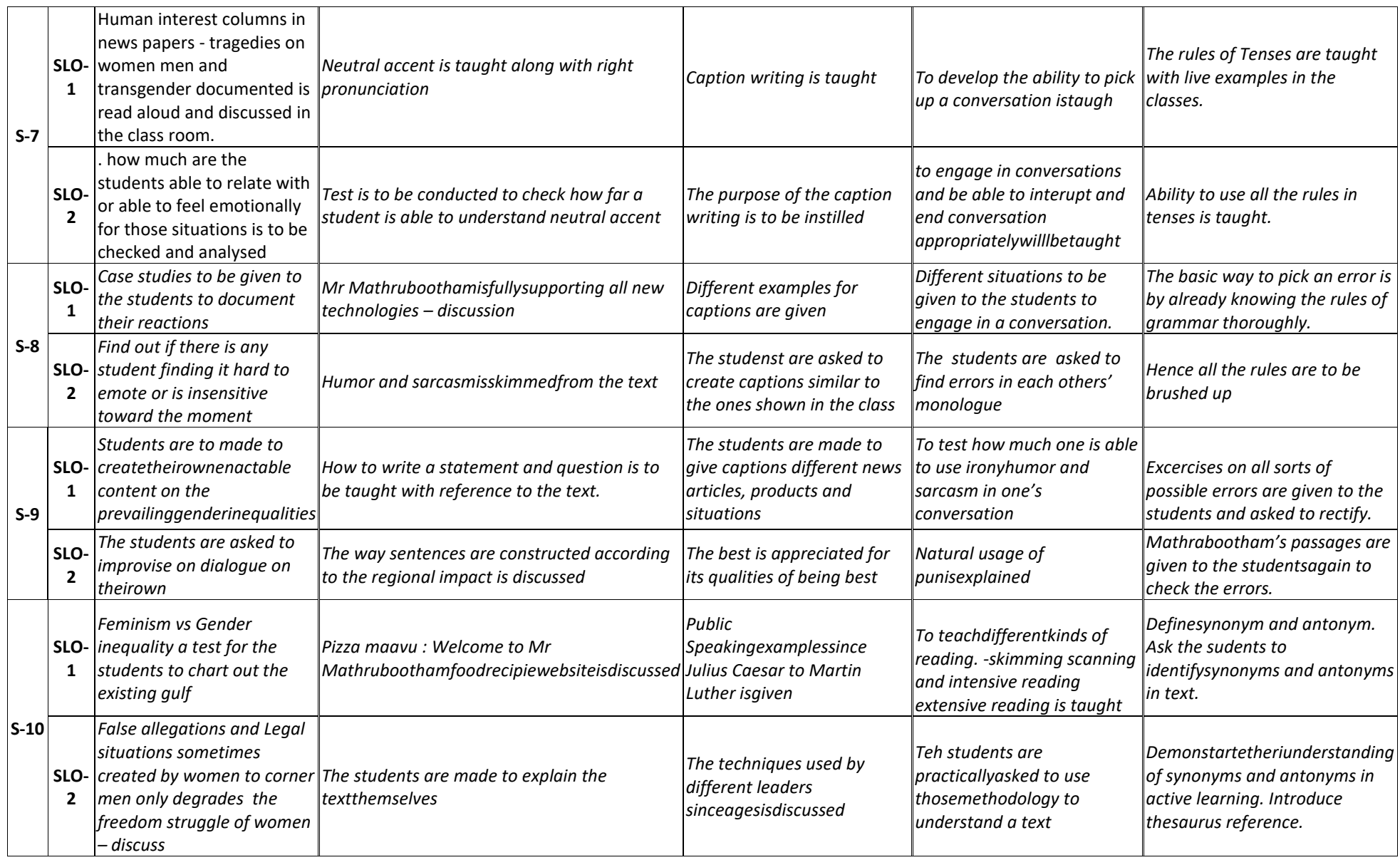

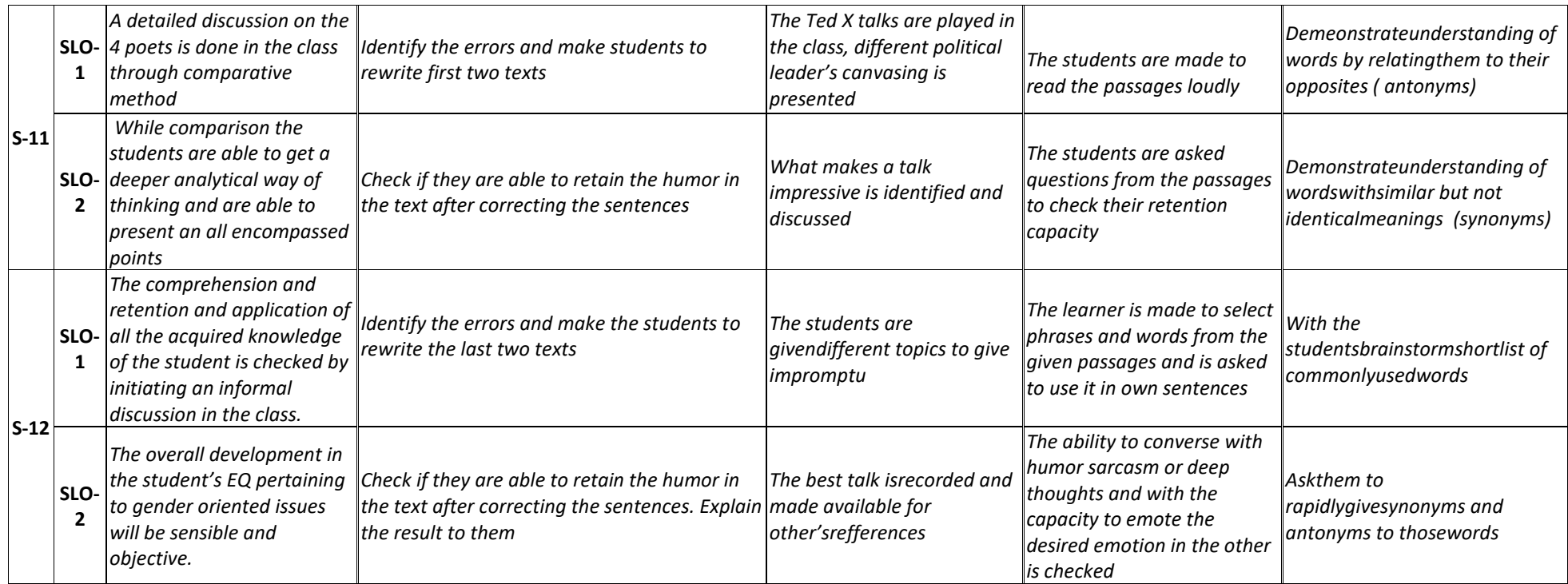

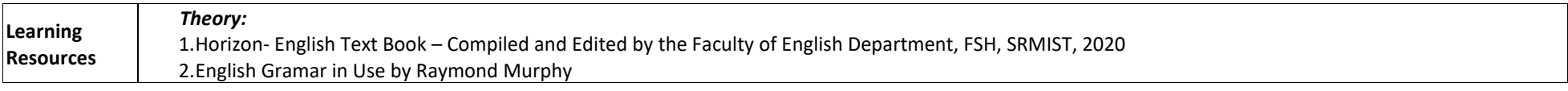

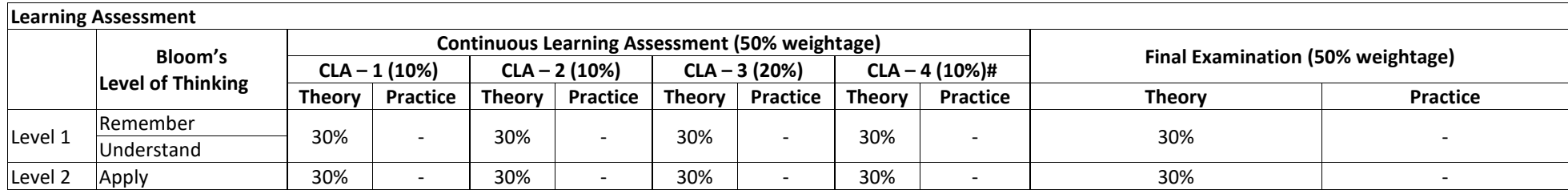

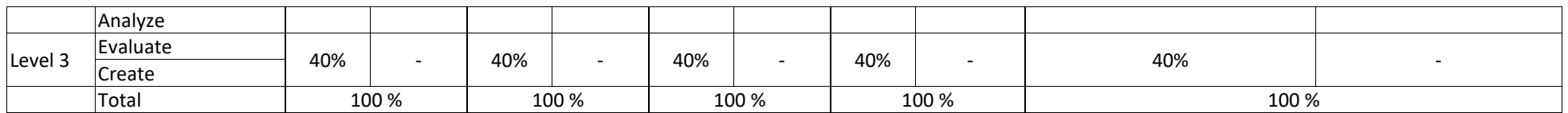

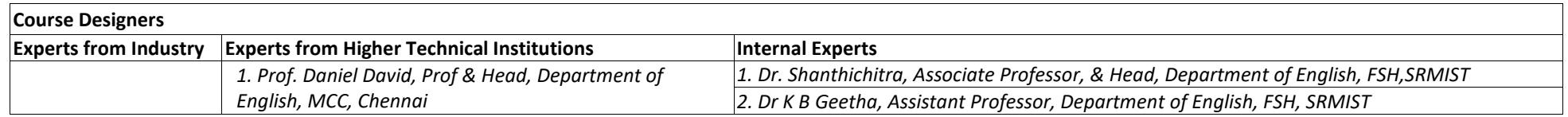

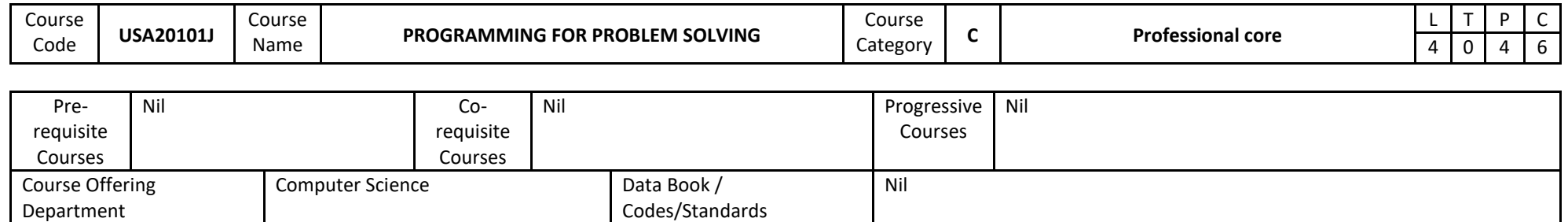

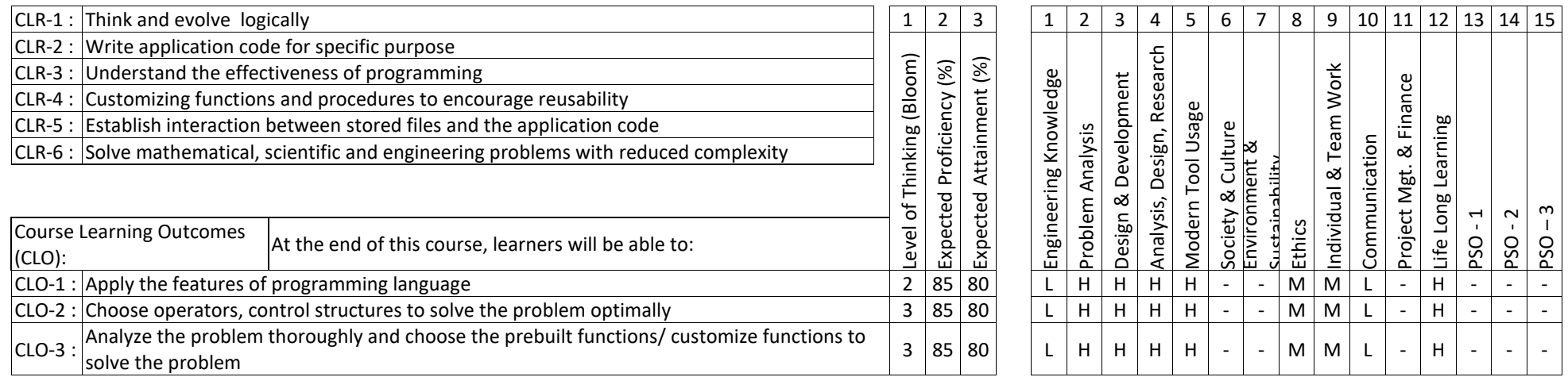

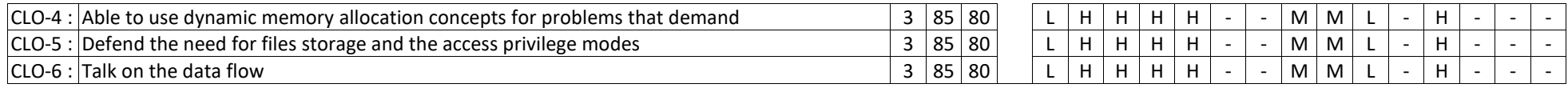

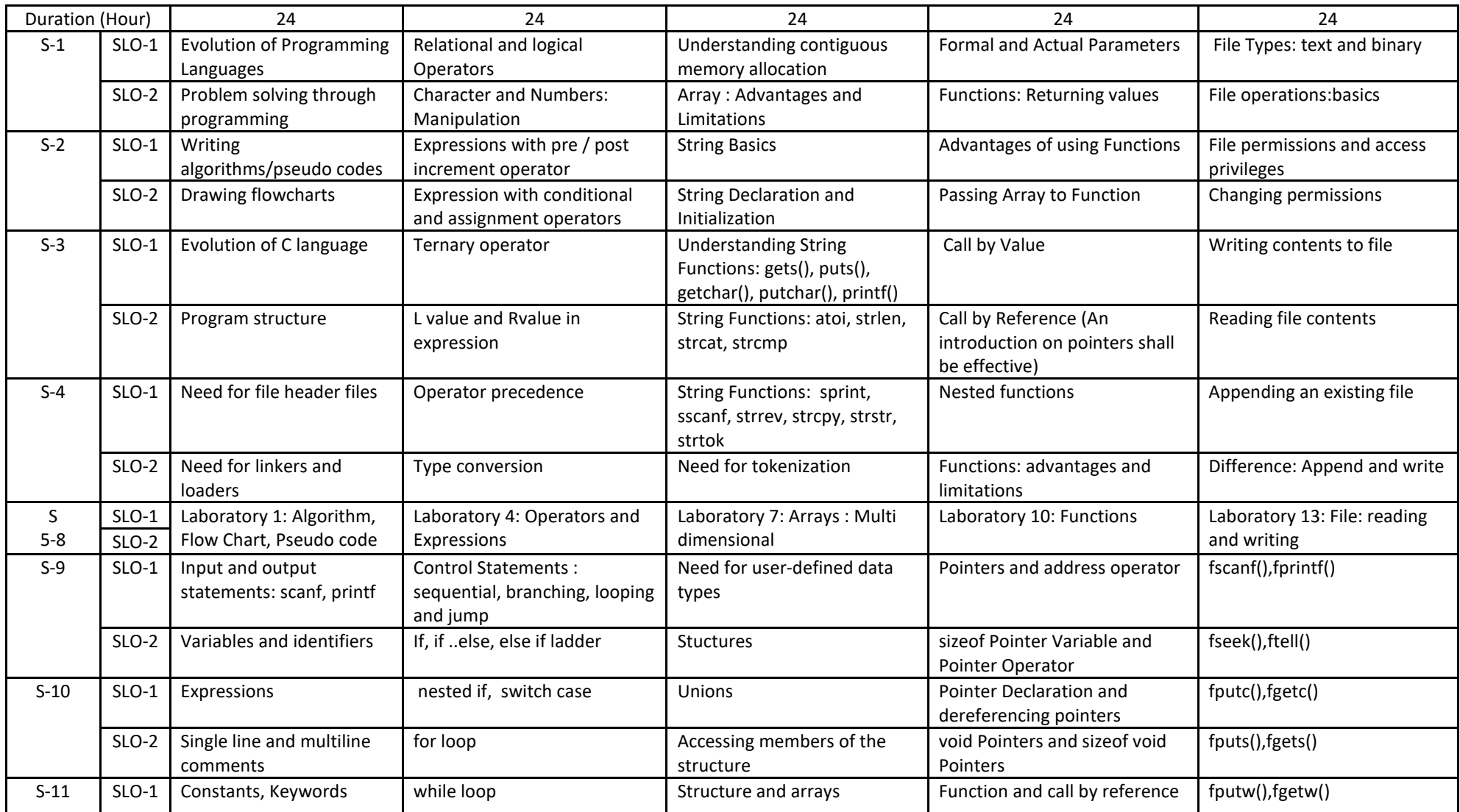

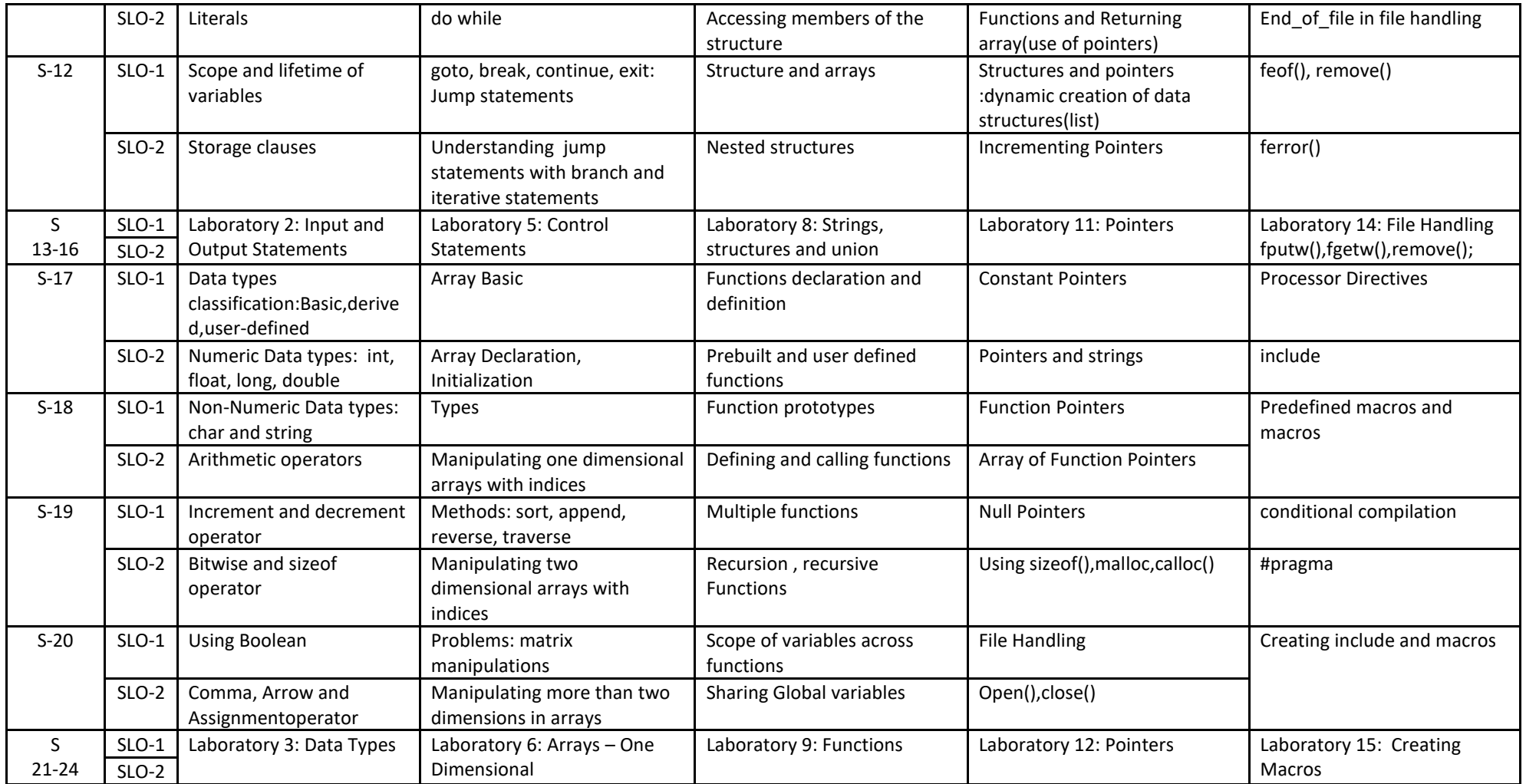

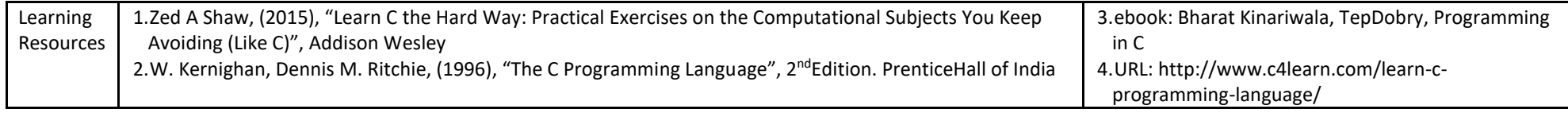

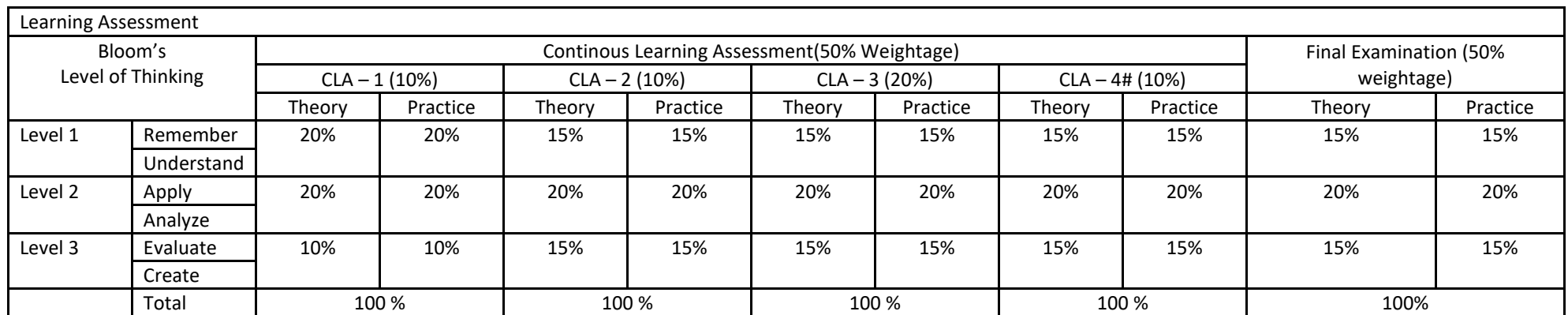

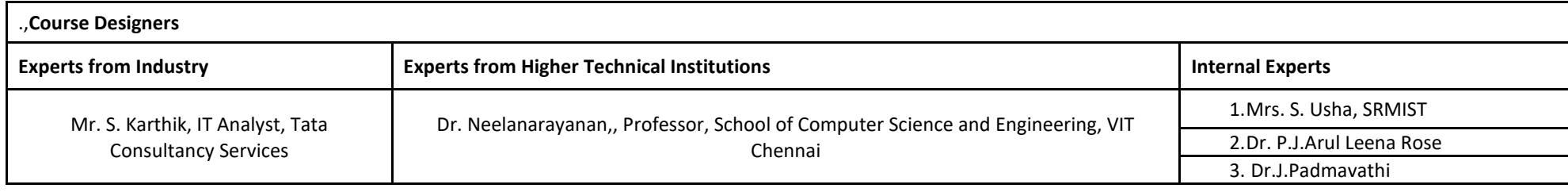

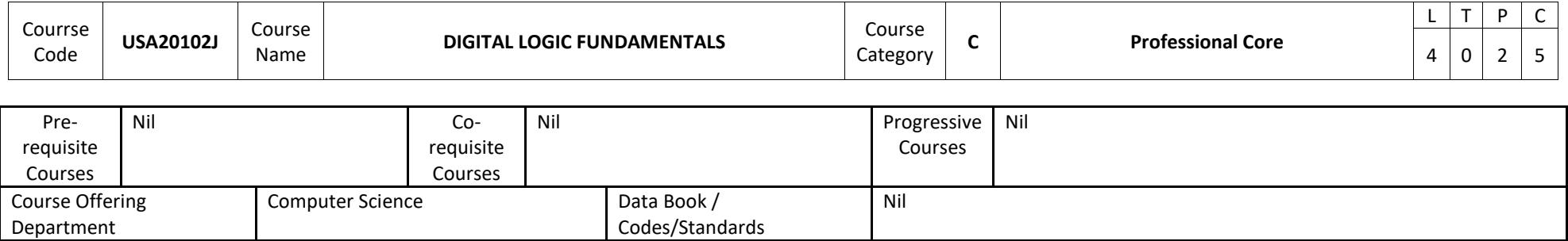

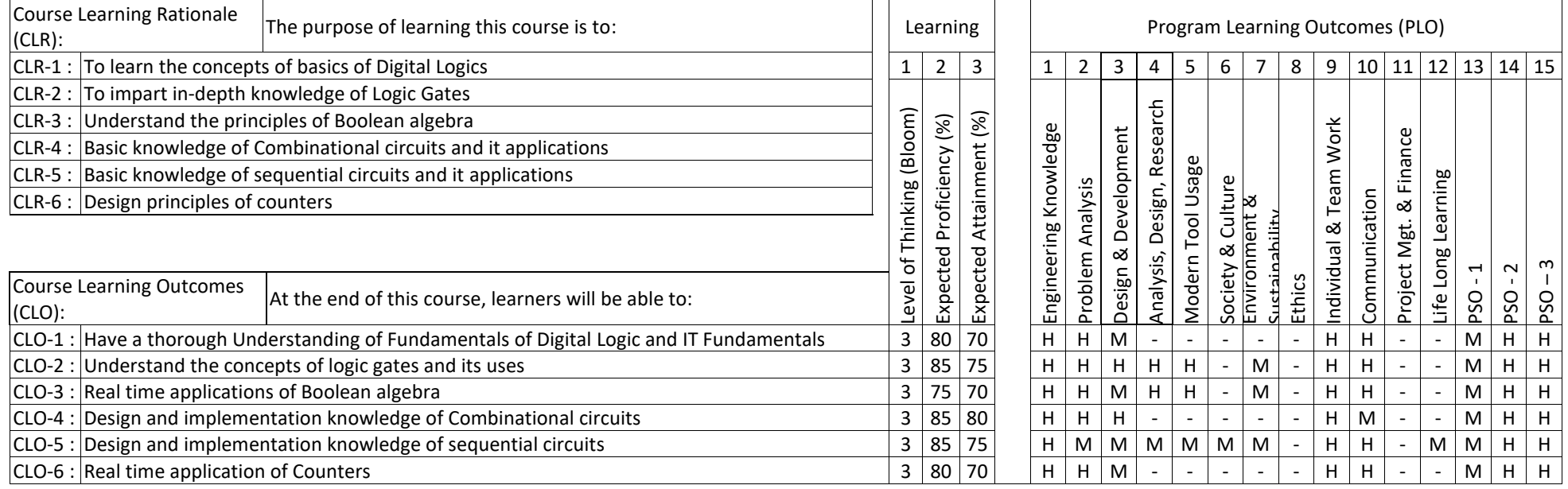

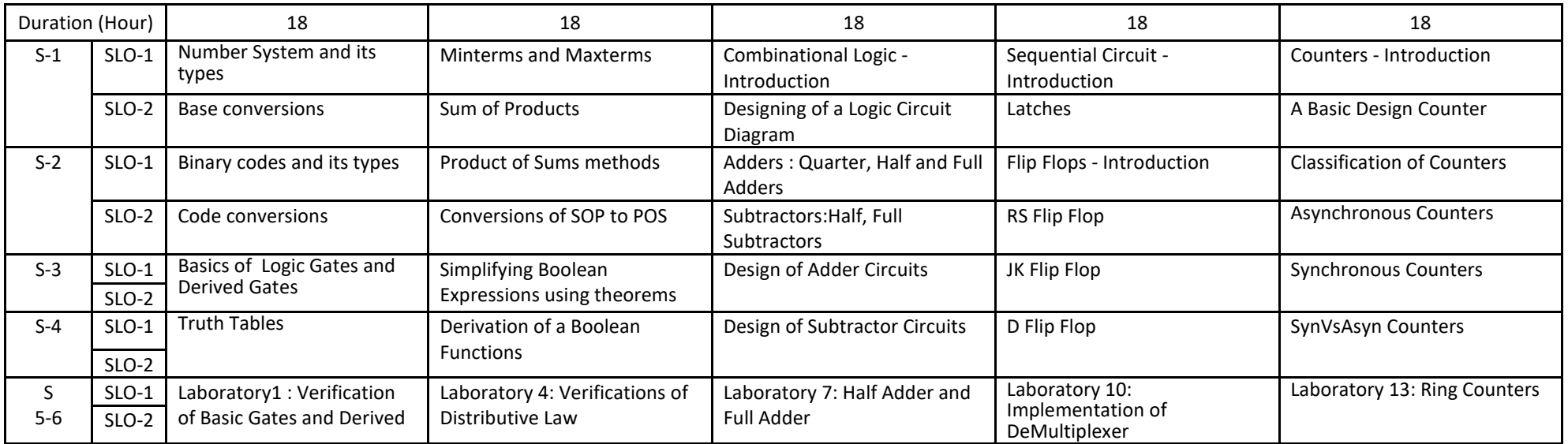

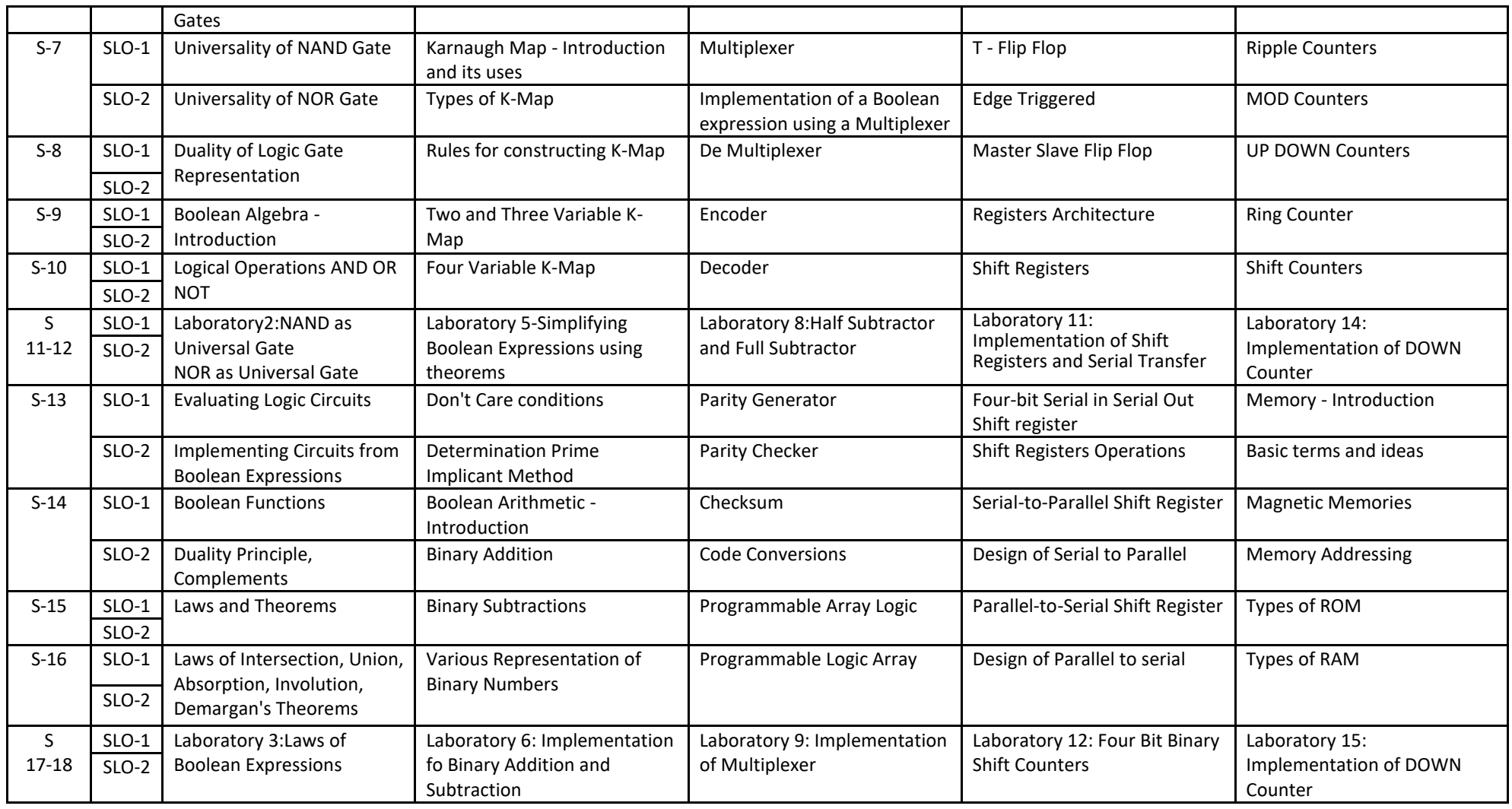

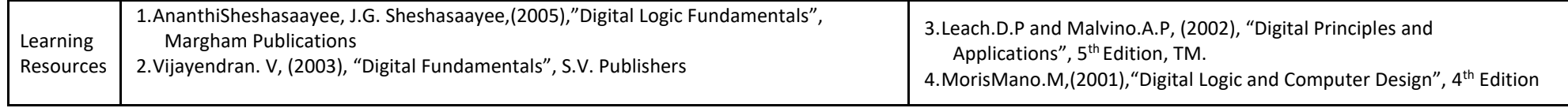

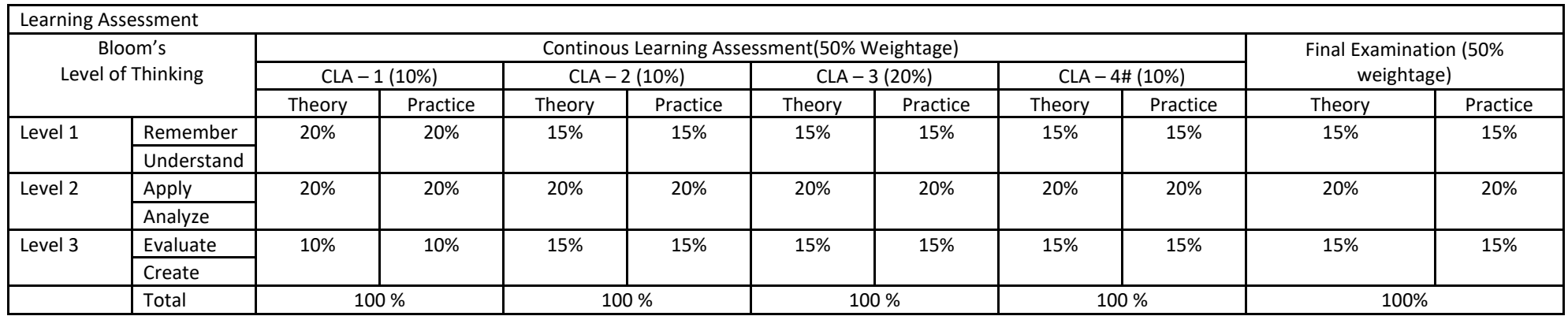

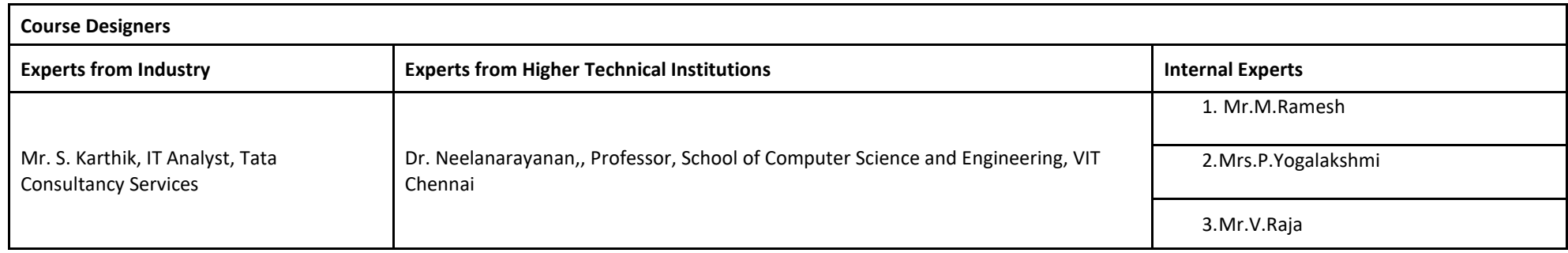

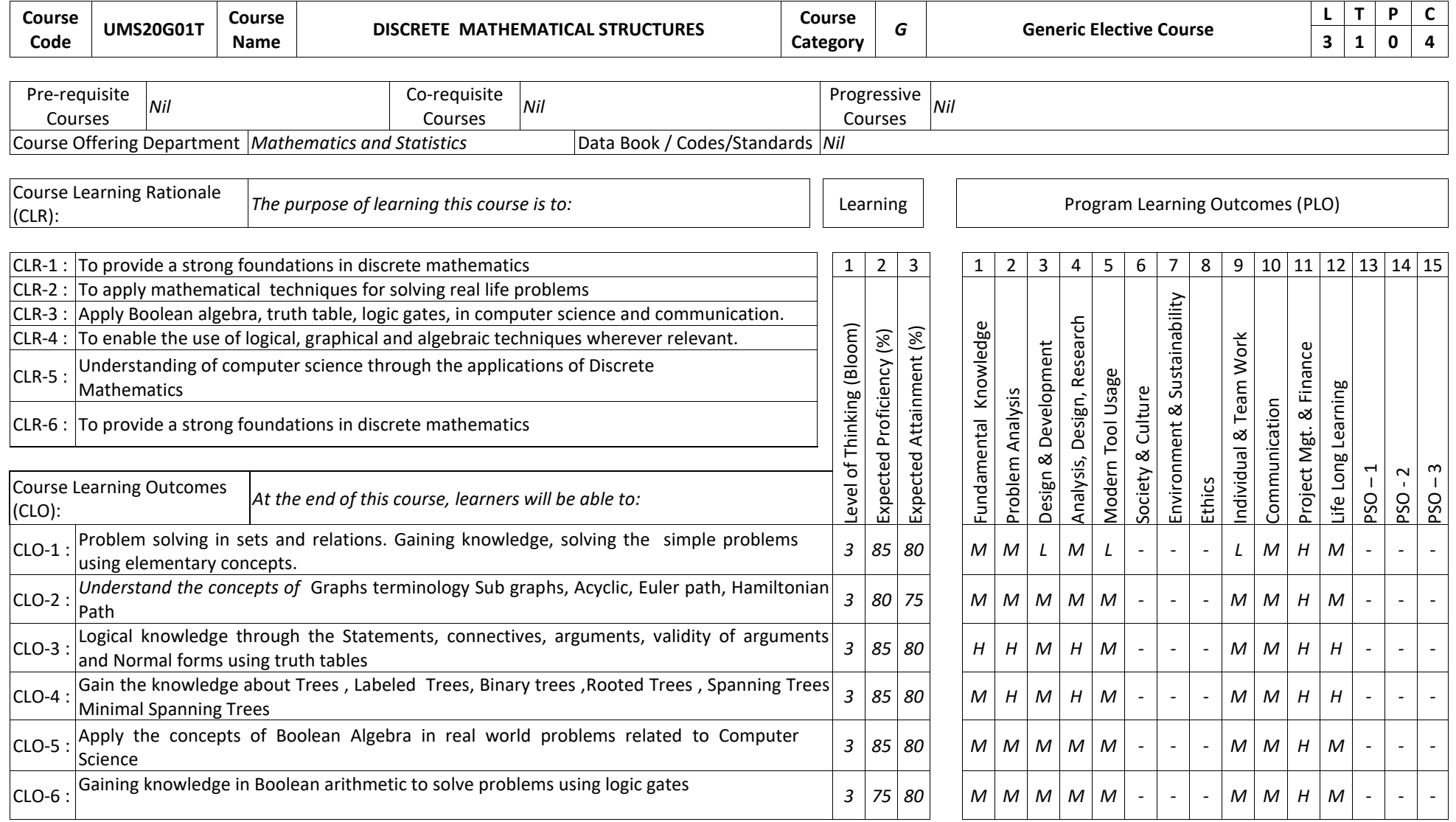

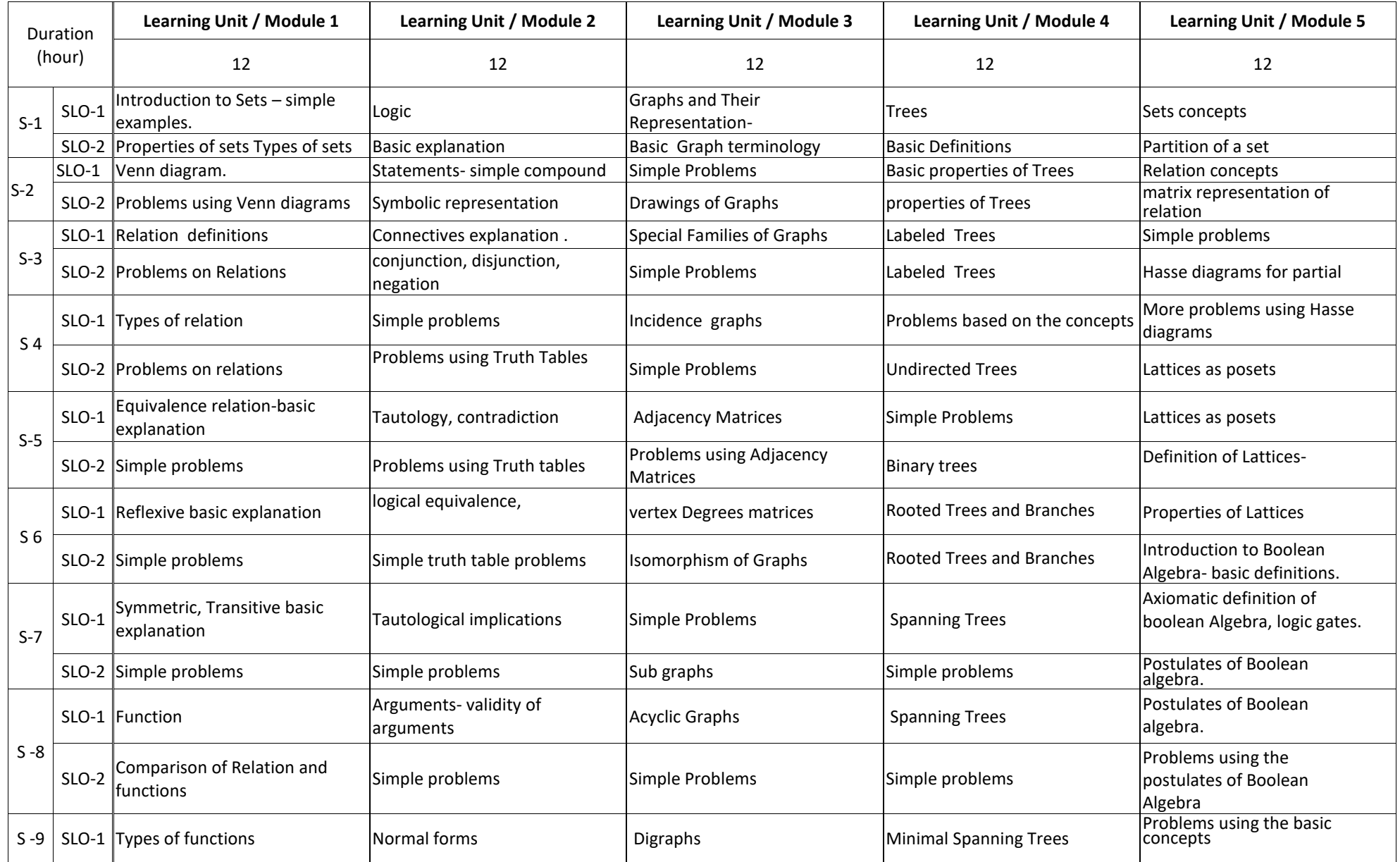

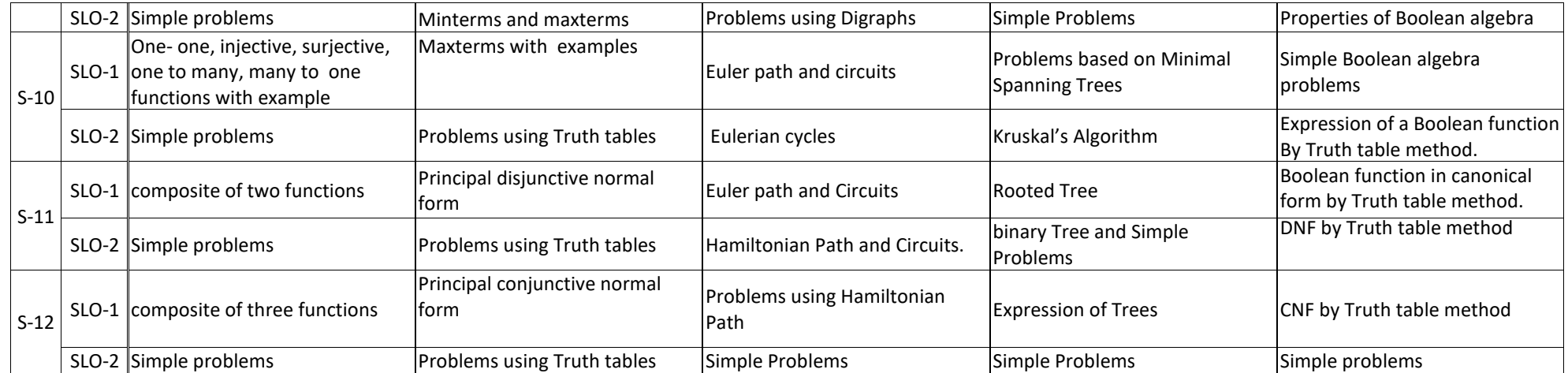

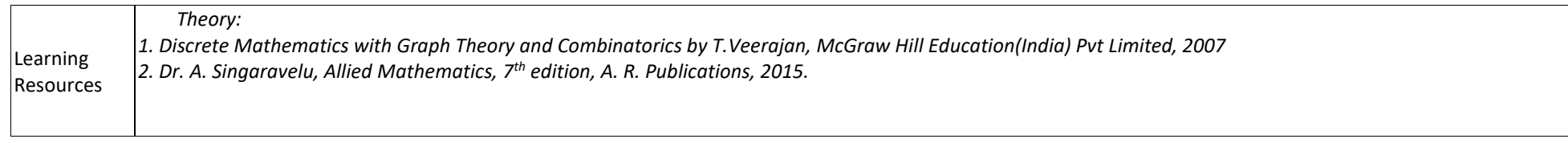

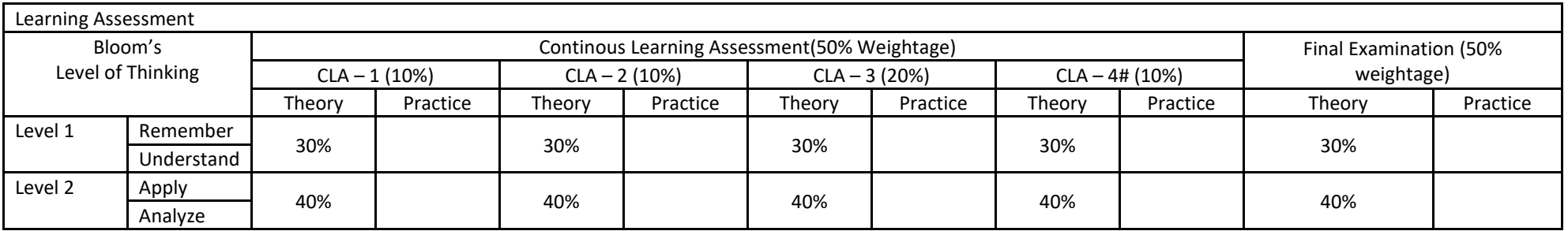

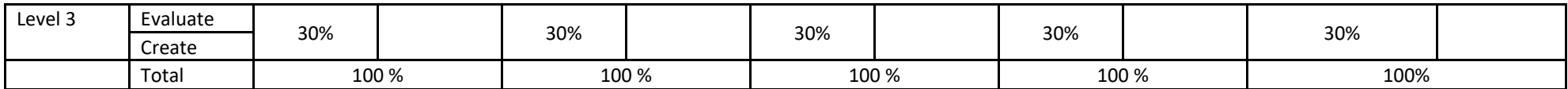

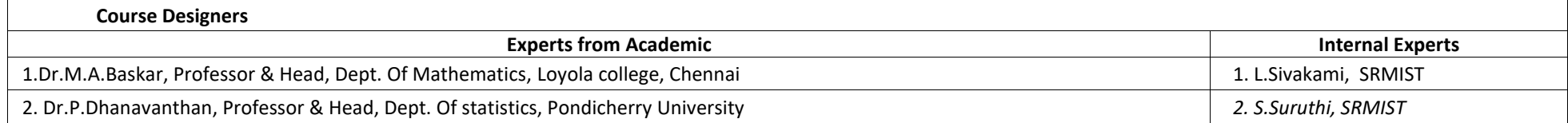

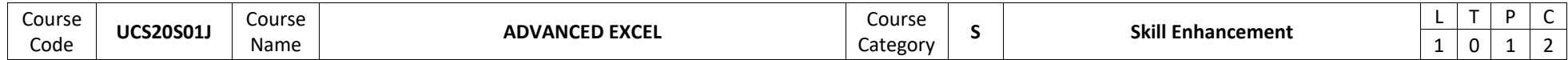

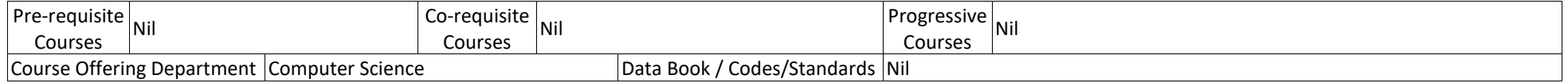

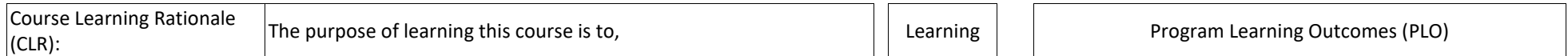

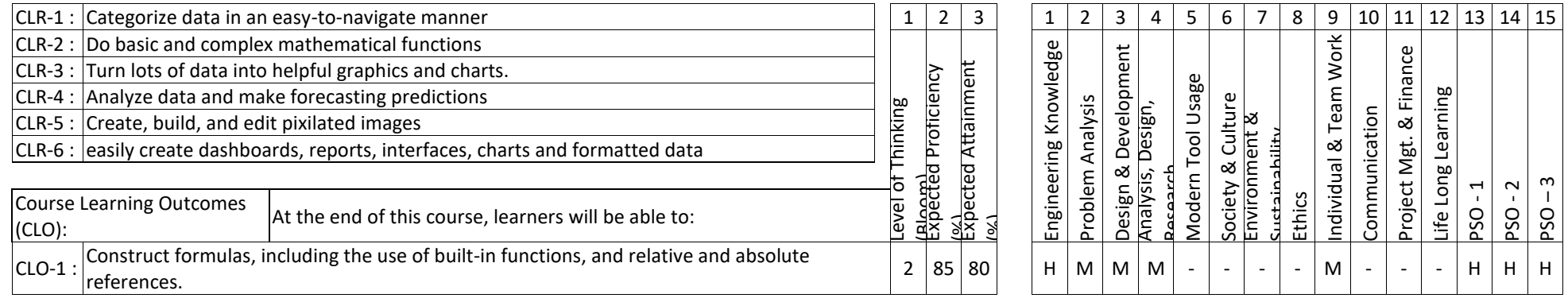

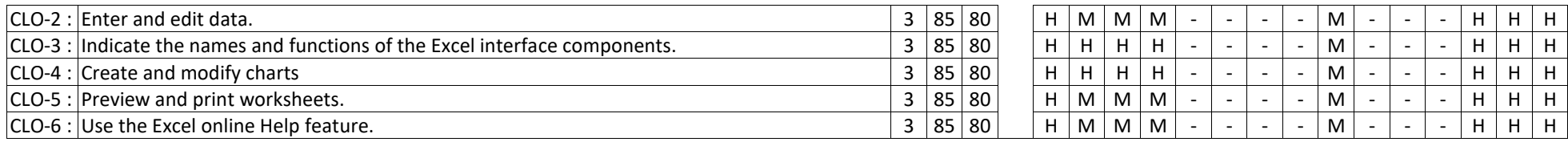

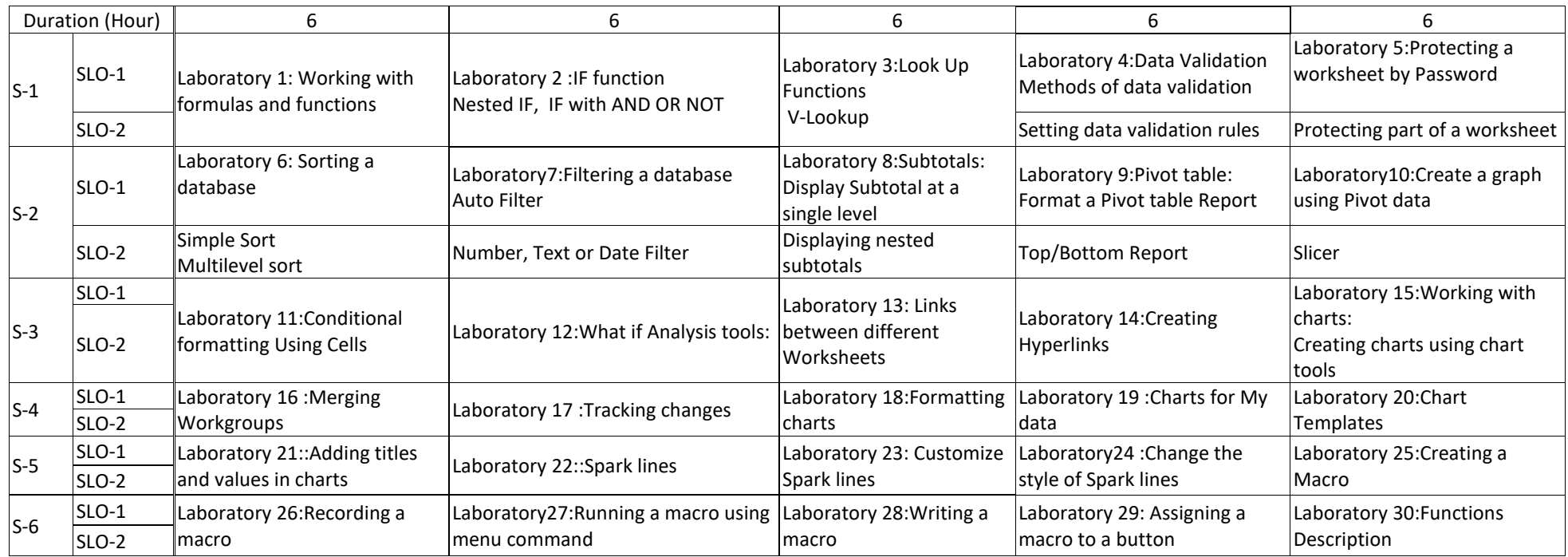

Learning

Learning<br>Resources 1.Ritu Arora, (2018), "Advance Excel" Training Guide, BPB Publications
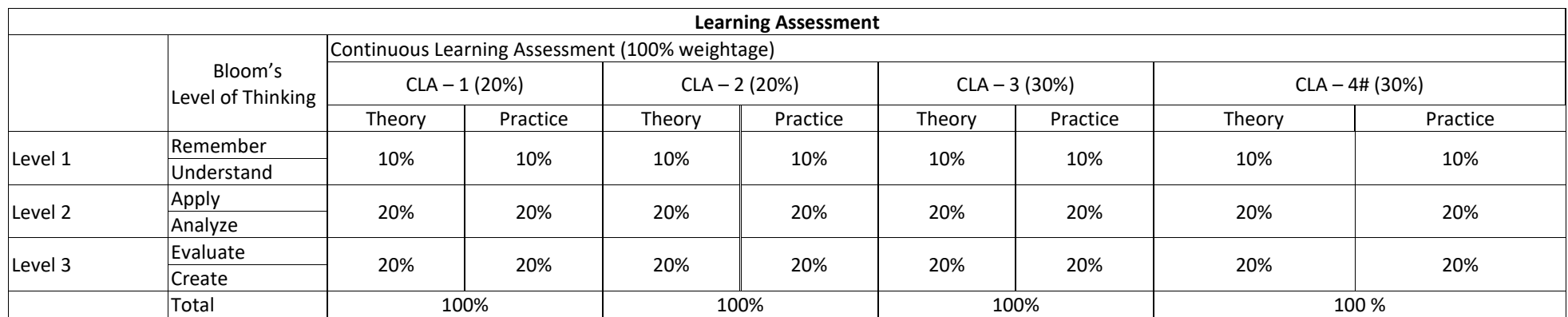

# CLA – 4 can be from any combination of these: Assignments, Seminars, Tech Talks, Mini-Projects, Case-Studies, Self-Study, MOOCs, Certifications, Conf. Paper etc.

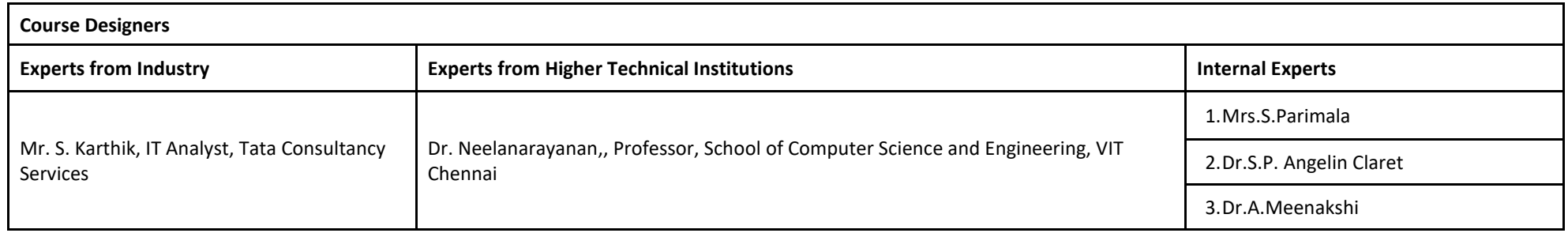

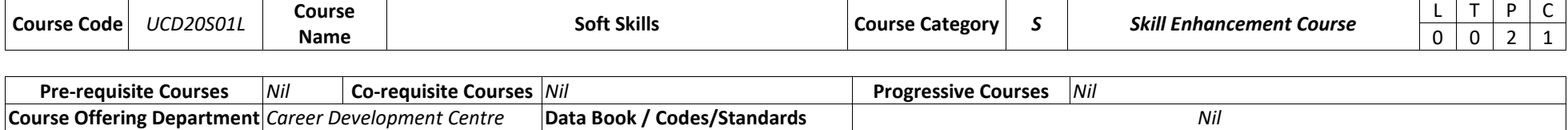

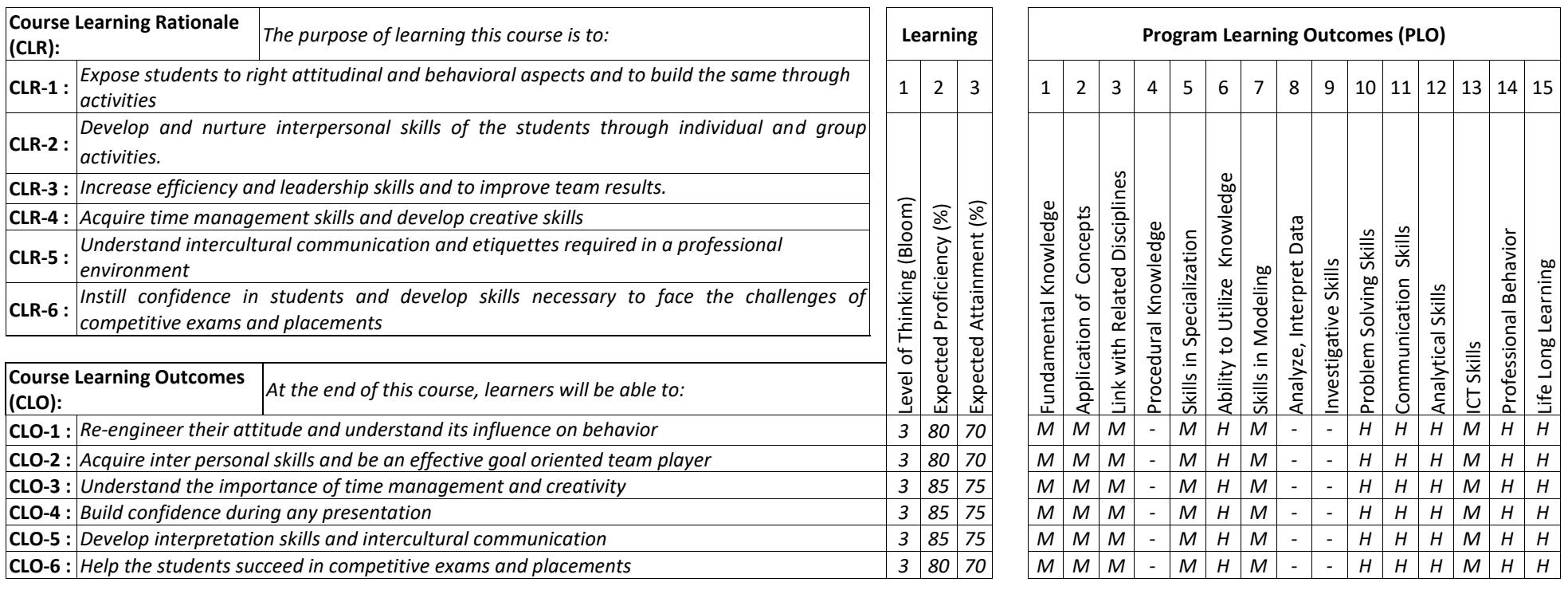

 $\overline{a}$ 

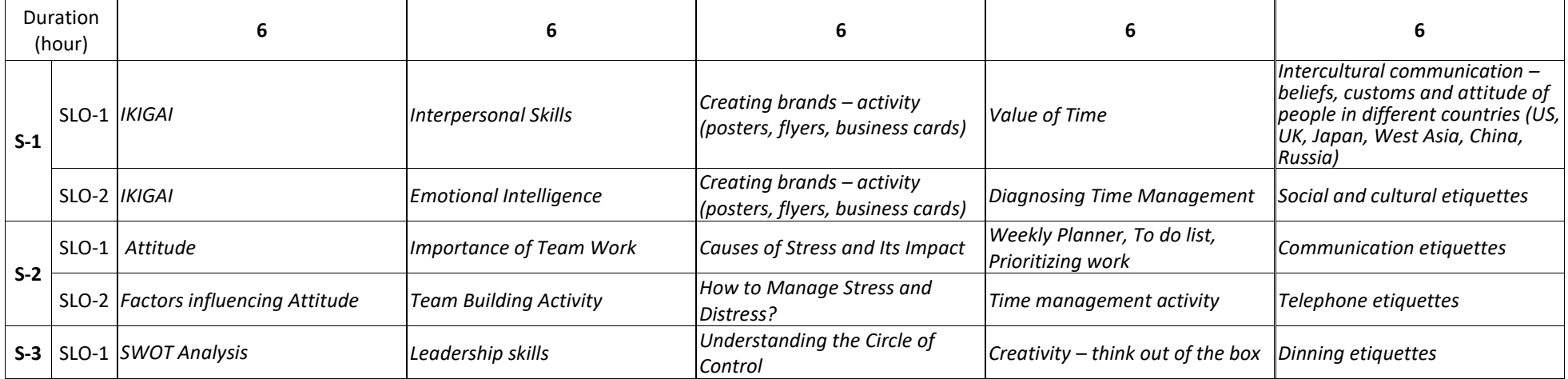

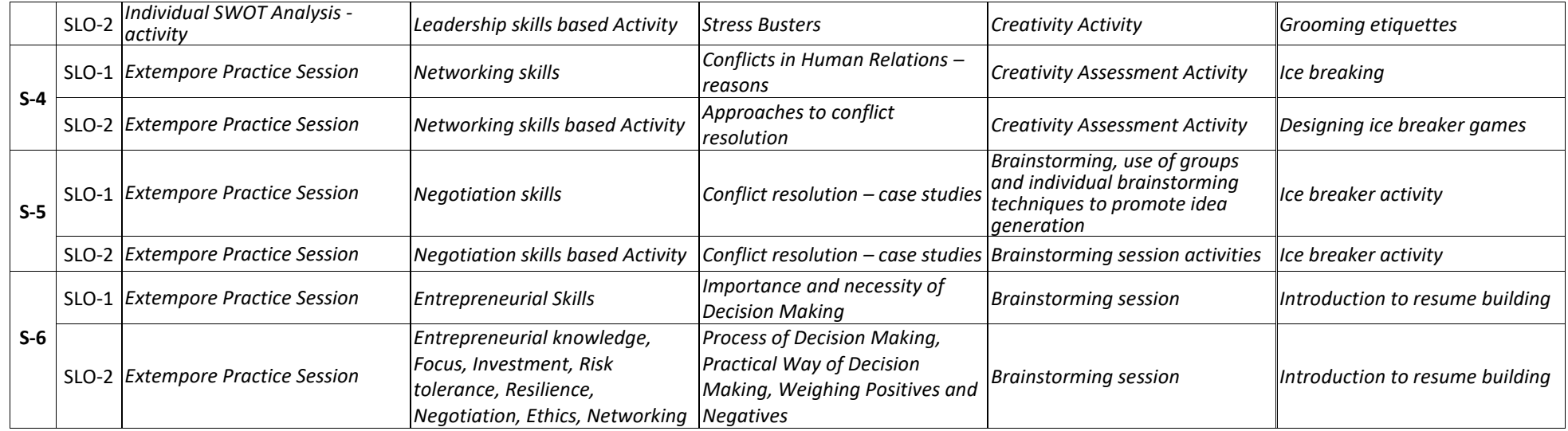

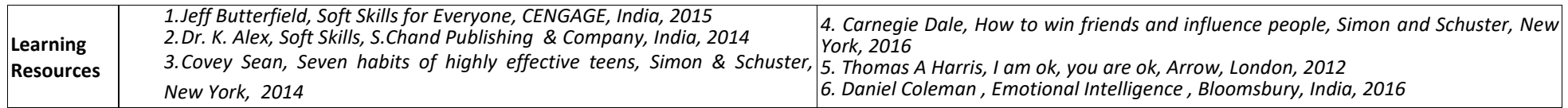

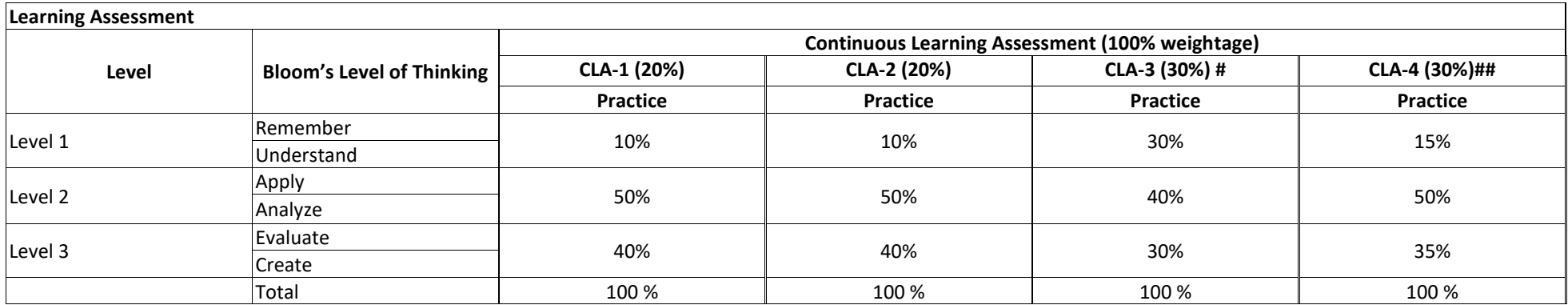

# CLA-1, CLA-2 and CLA-3 can be from any combination of these: Online Aptitude Tests, Classroom Activities, Case Studies, Poster Presentations, Power-point Presentations, Mini Talks, Group Discussions, Mock interviews, etc.

## CLA - 4 can be from any combination of these: Assignments, Seminars, Short Talks, Mini-Projects, Case-Studies, Self-Study, MOOCs, Certifications, Conf. Paper etc.,

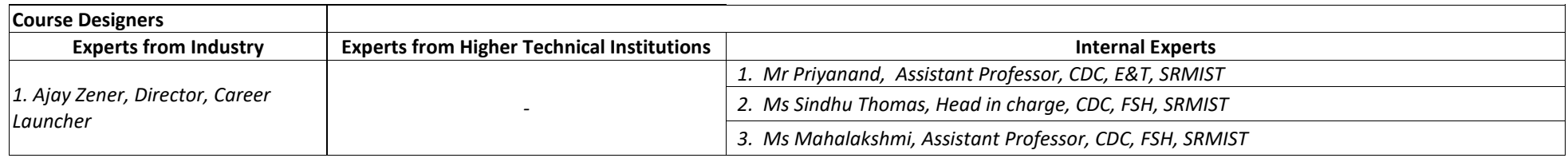

## **SEMESTER – II**

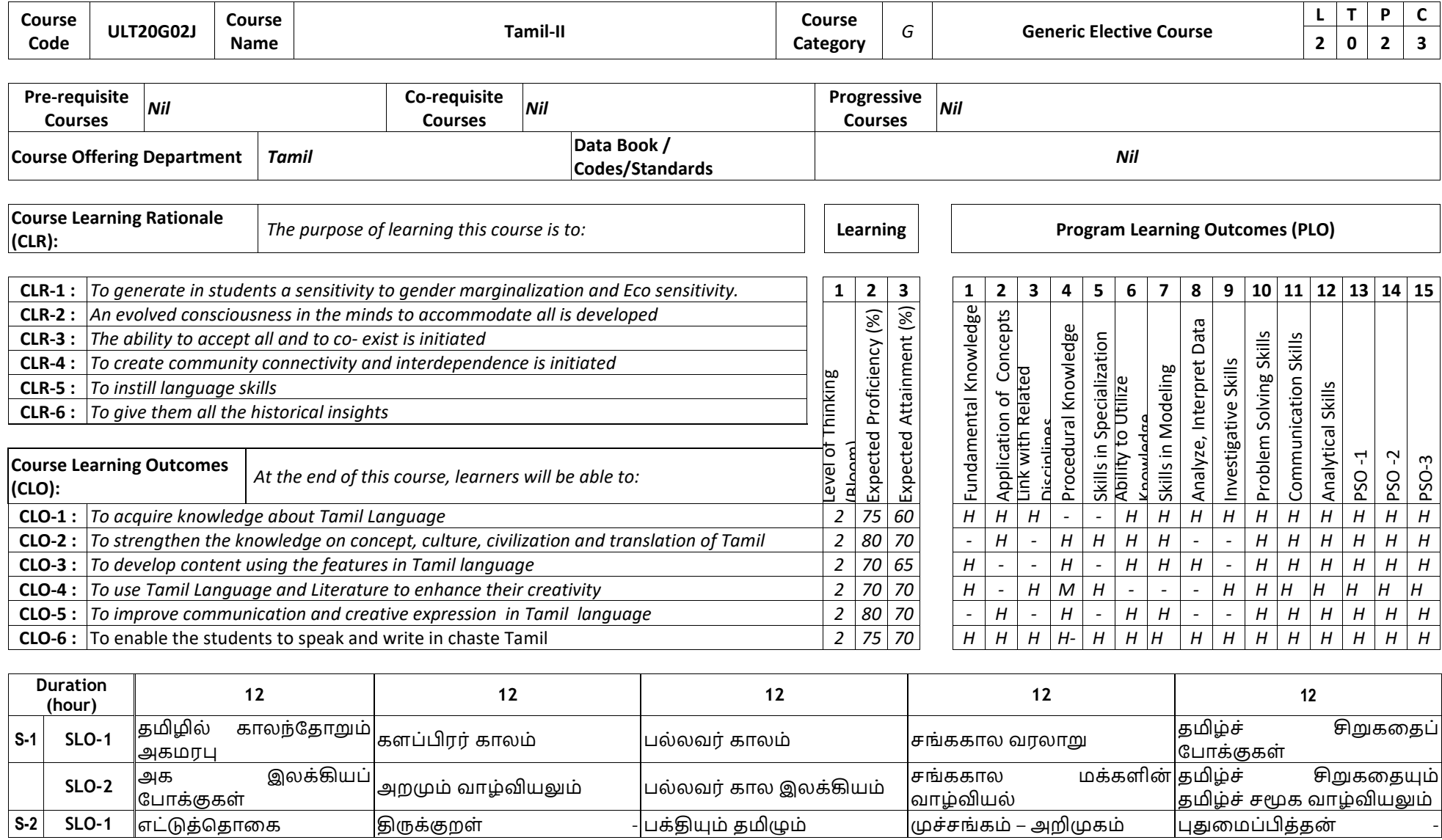

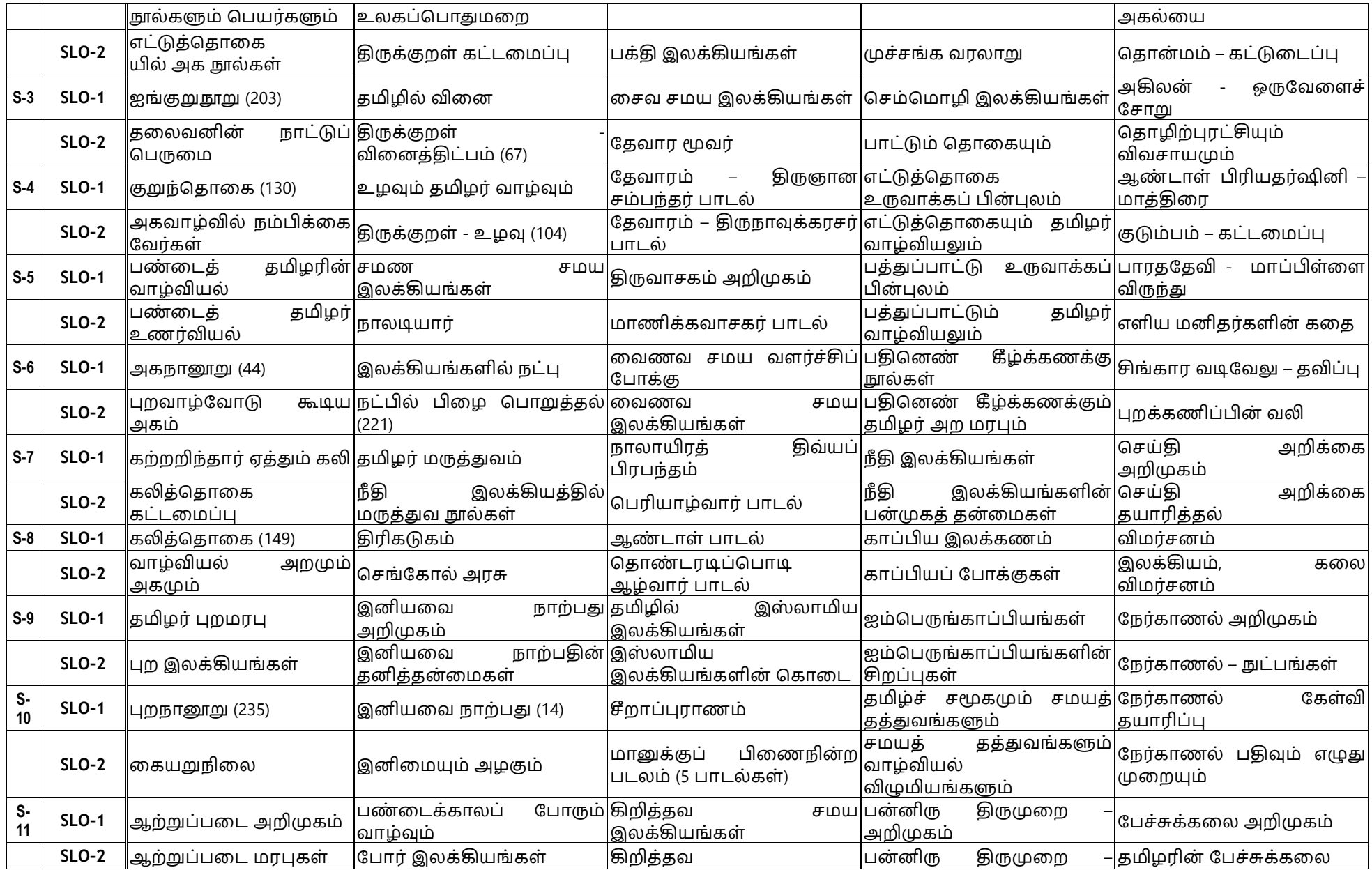

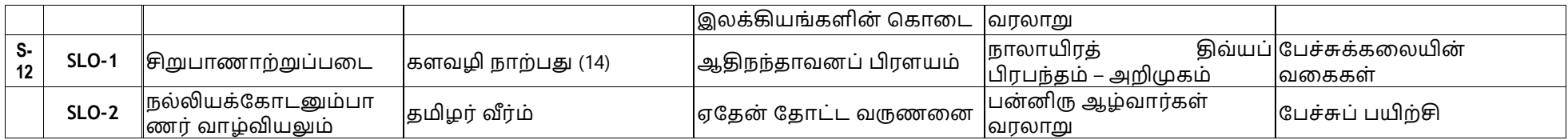

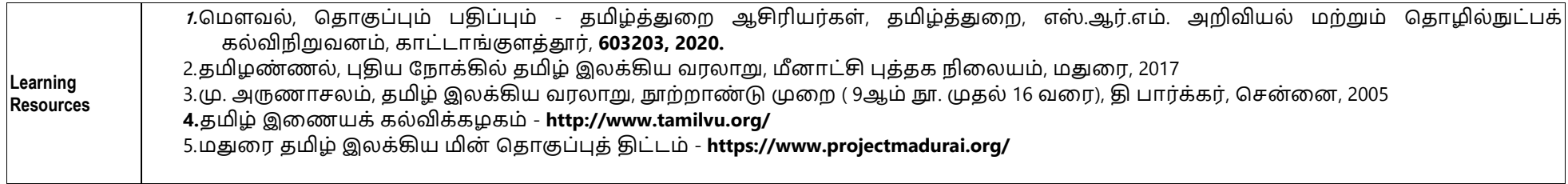

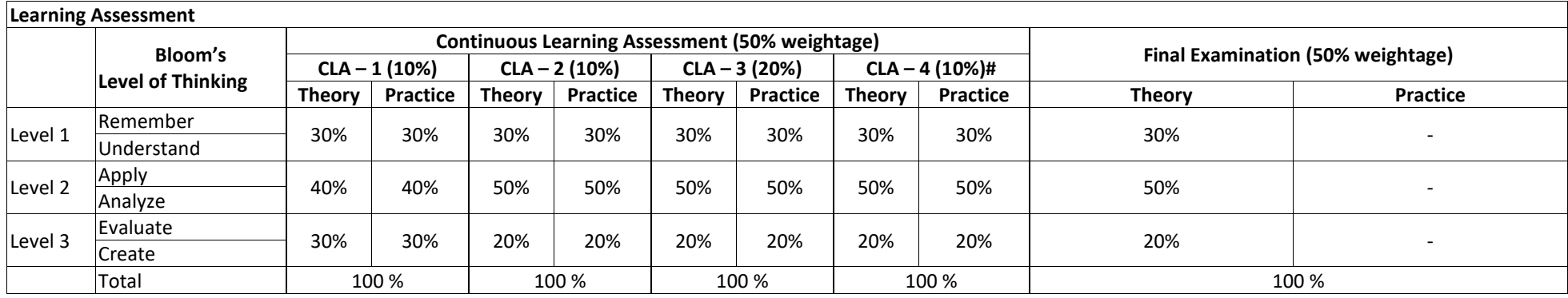

# CLA – 4 can be from any combination of these: Assignments, Seminars, Tech Talks, Mini-Projects, Case-Studies, Self-Study, MOOCs, Certifications, Conf. Paper etc.,

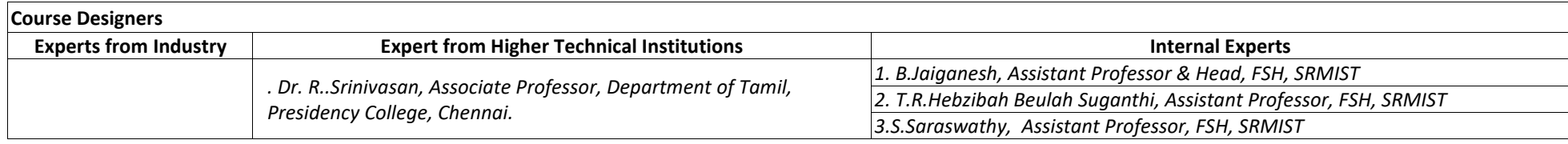

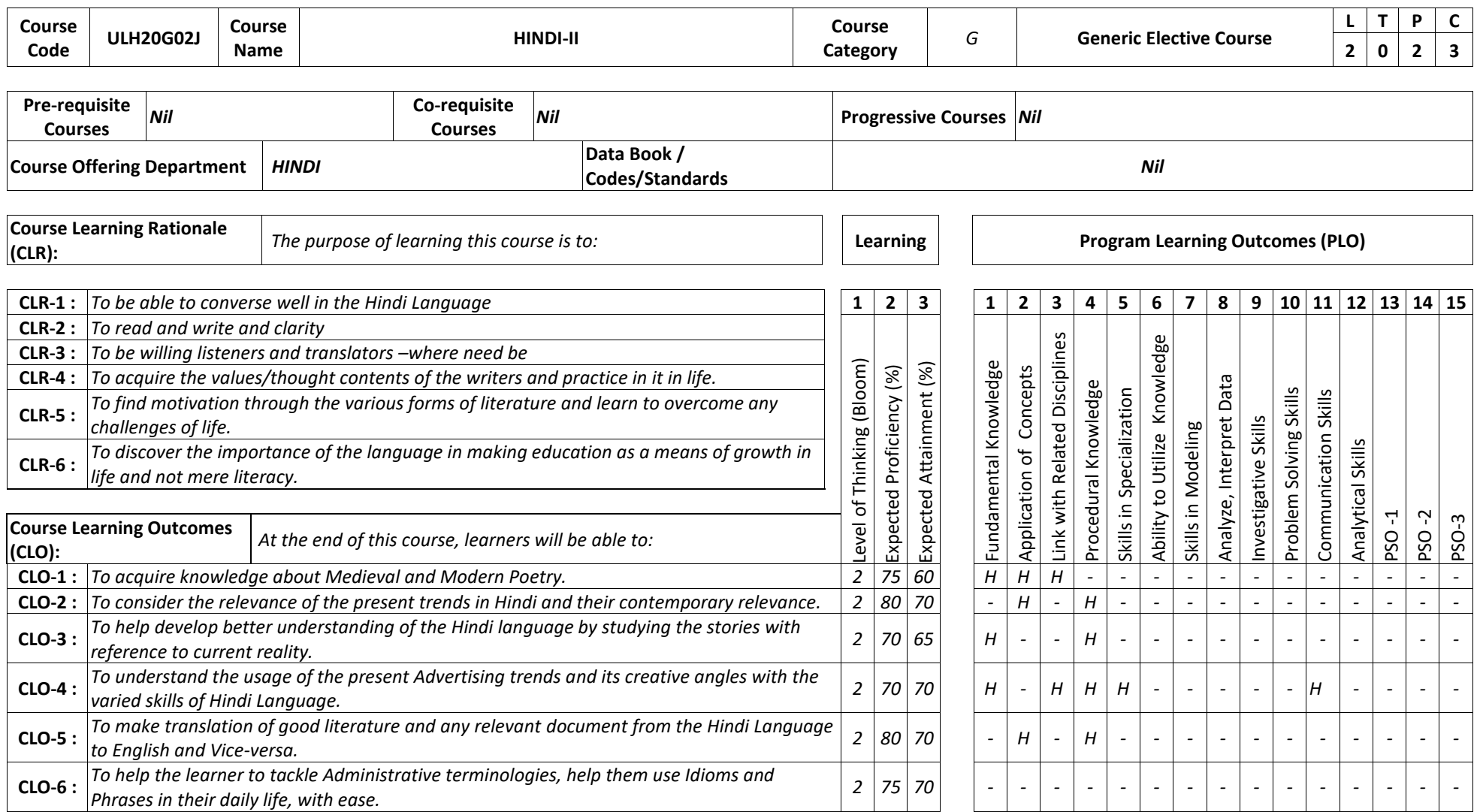

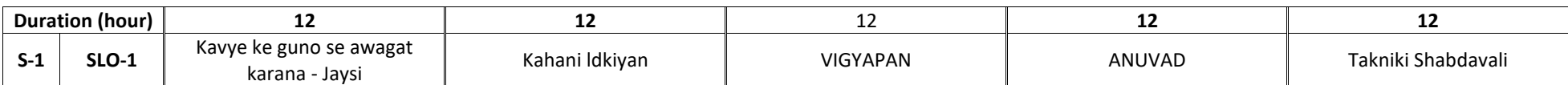

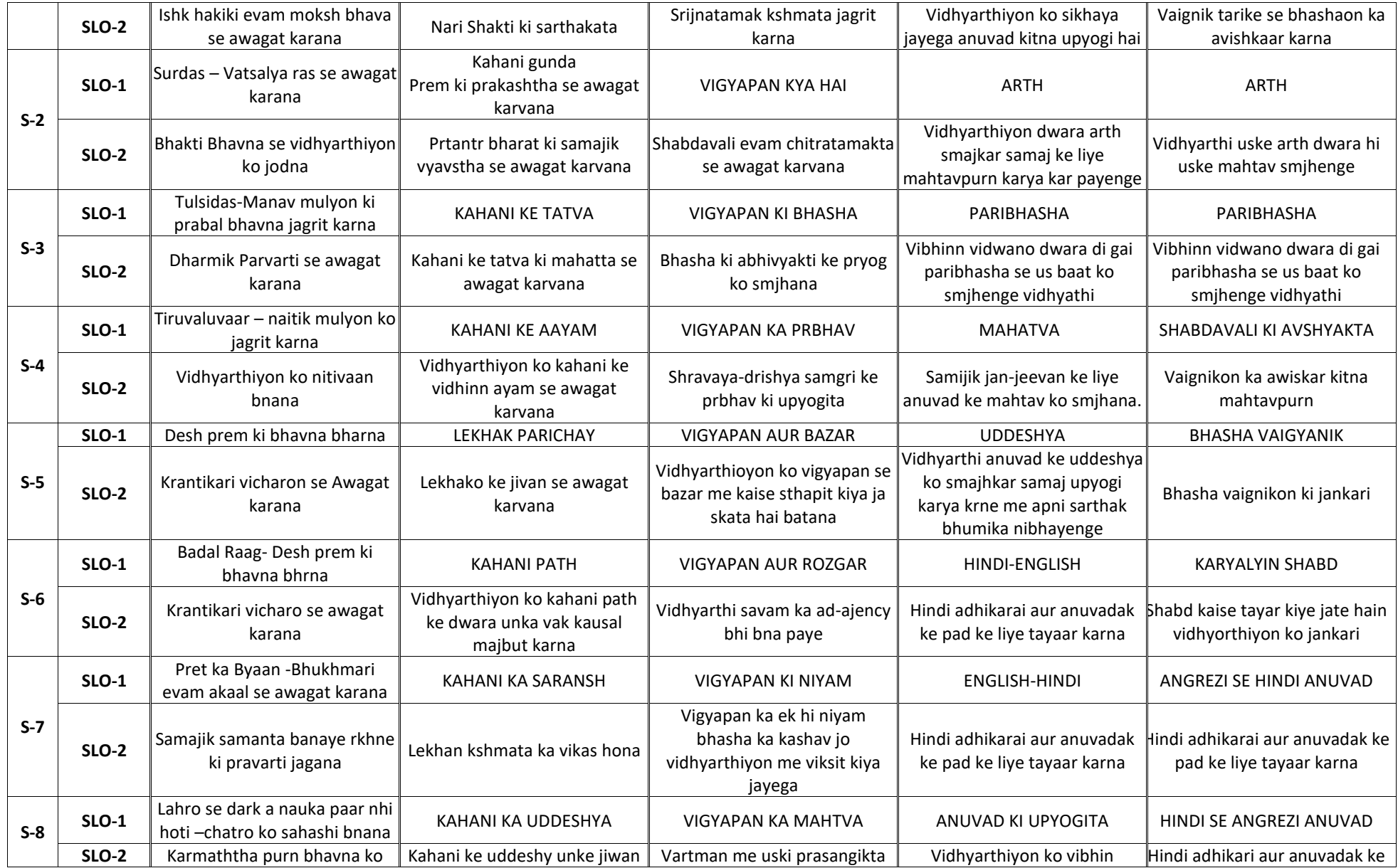

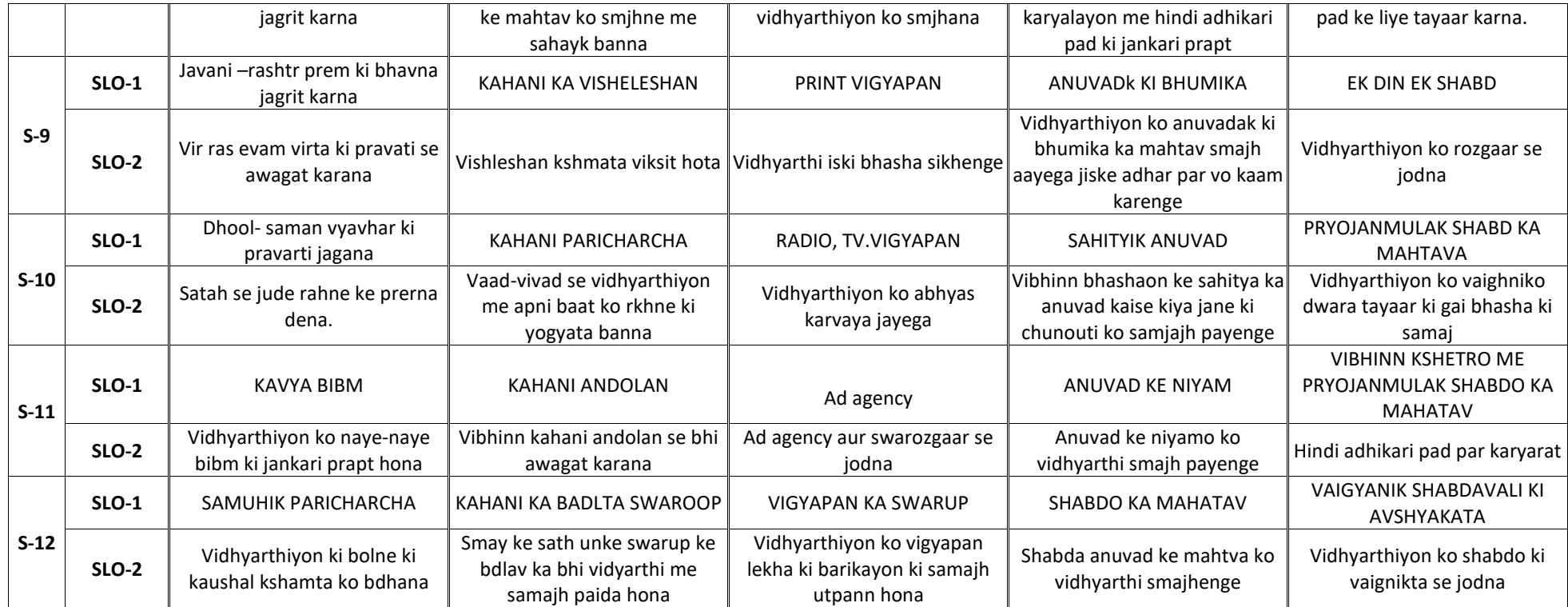

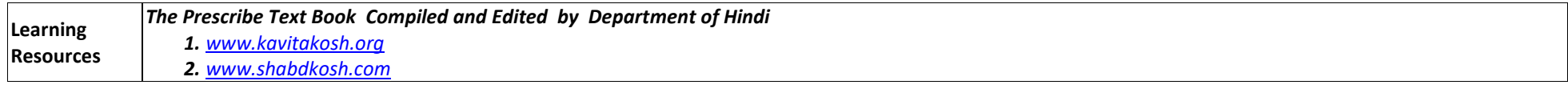

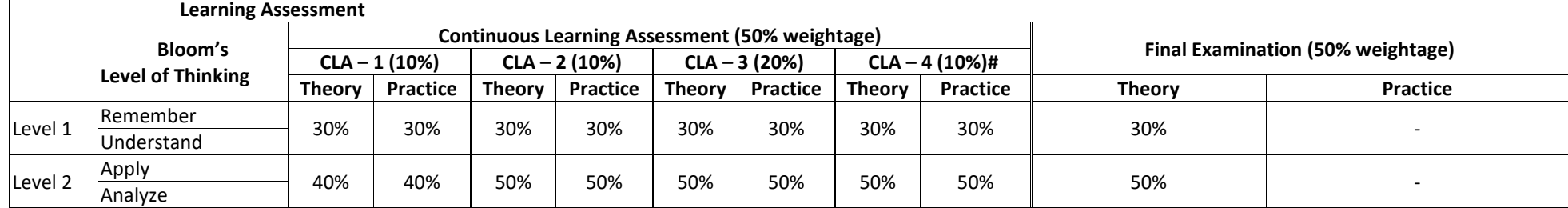

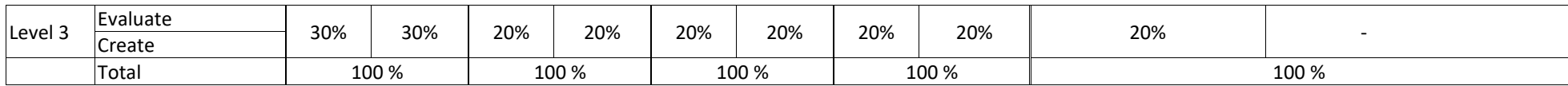

# CLA - 4 can be from any combination of these: Assignments, Seminars, Tech Talks, Mini-Projects, Case-Studies, Self-Study, MOOCs, Certifications, Conf. Paper etc.,

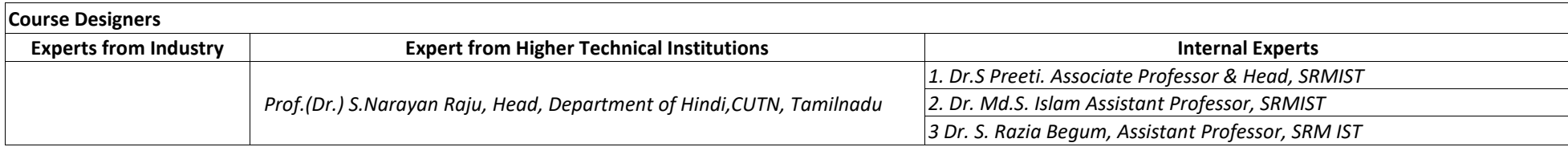

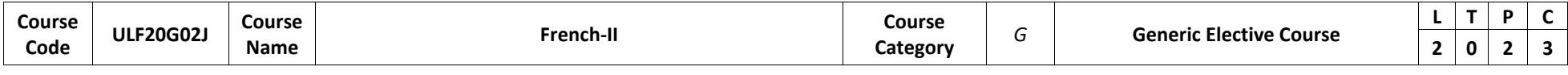

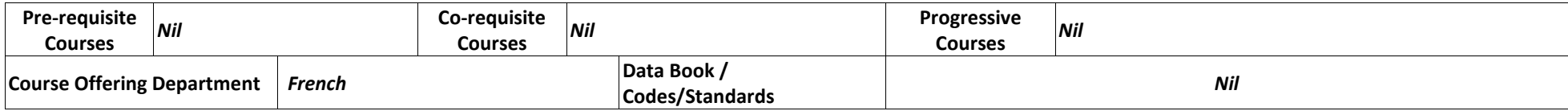

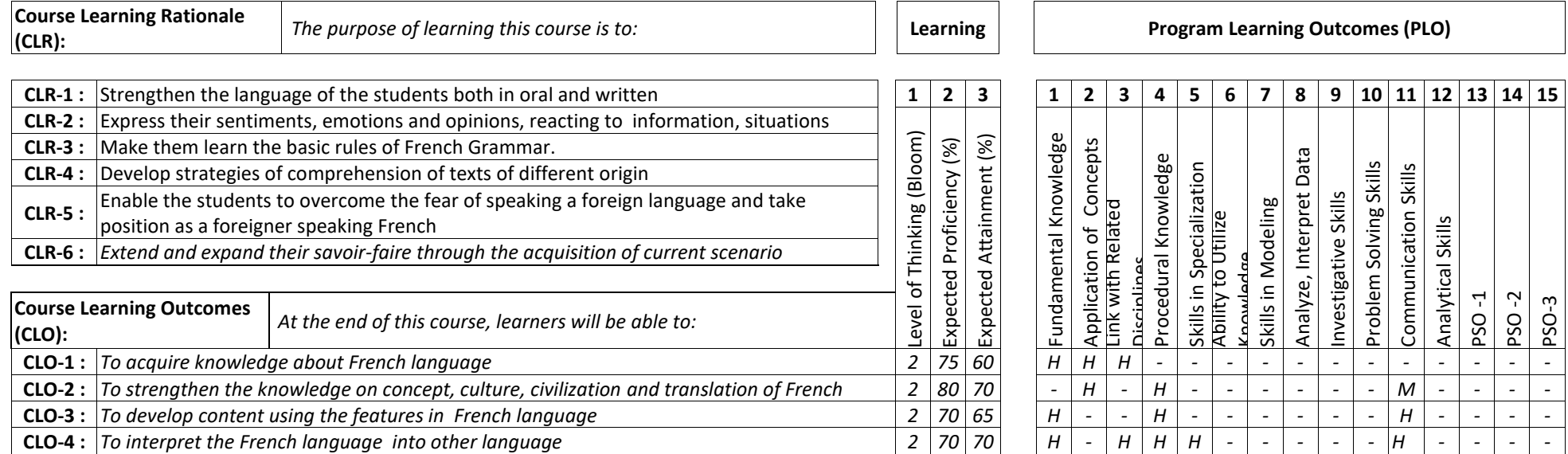

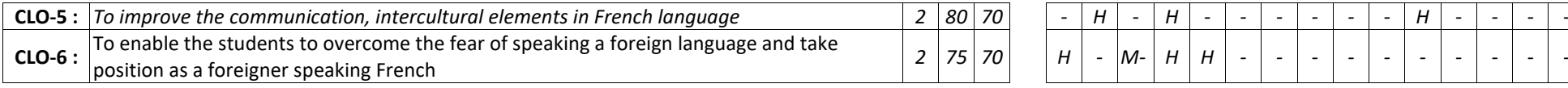

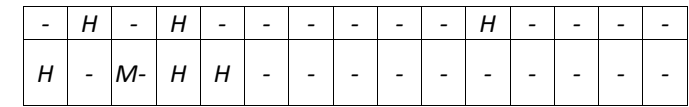

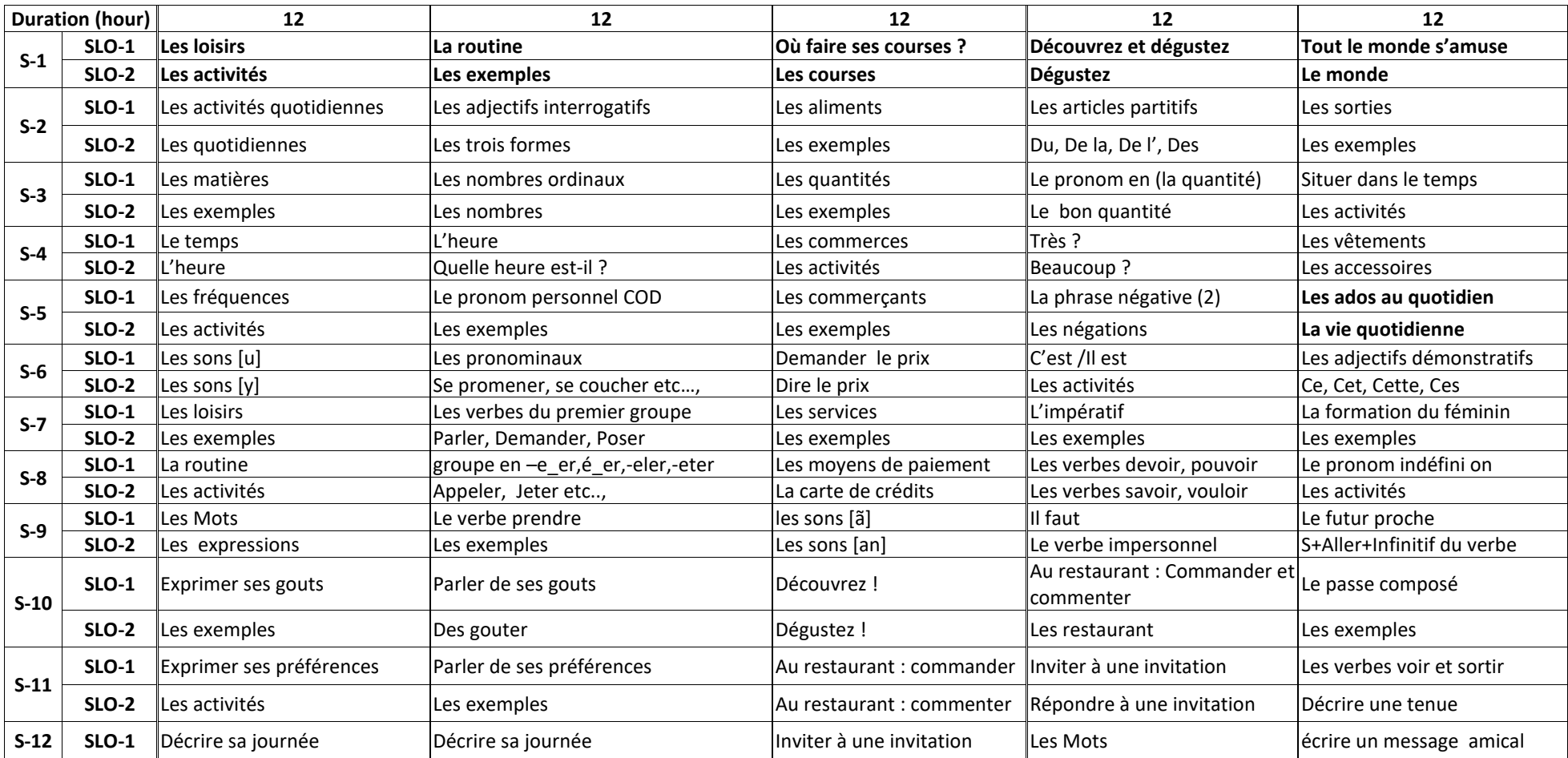

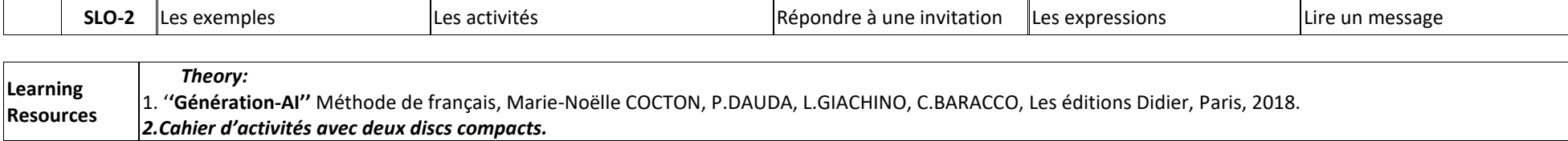

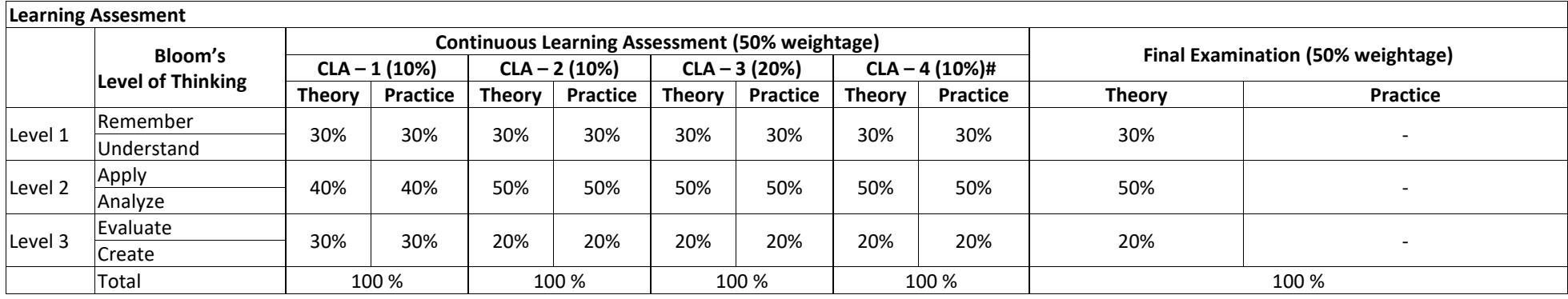

# CLA – 4 can be from any combination of these: Assignments, Seminars, Tech Talks, Mini-Projects, Case-Studies, Self-Study, MOOCs, Certifications, Conf. Paper etc.,

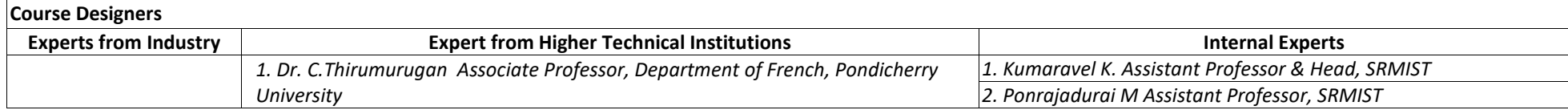

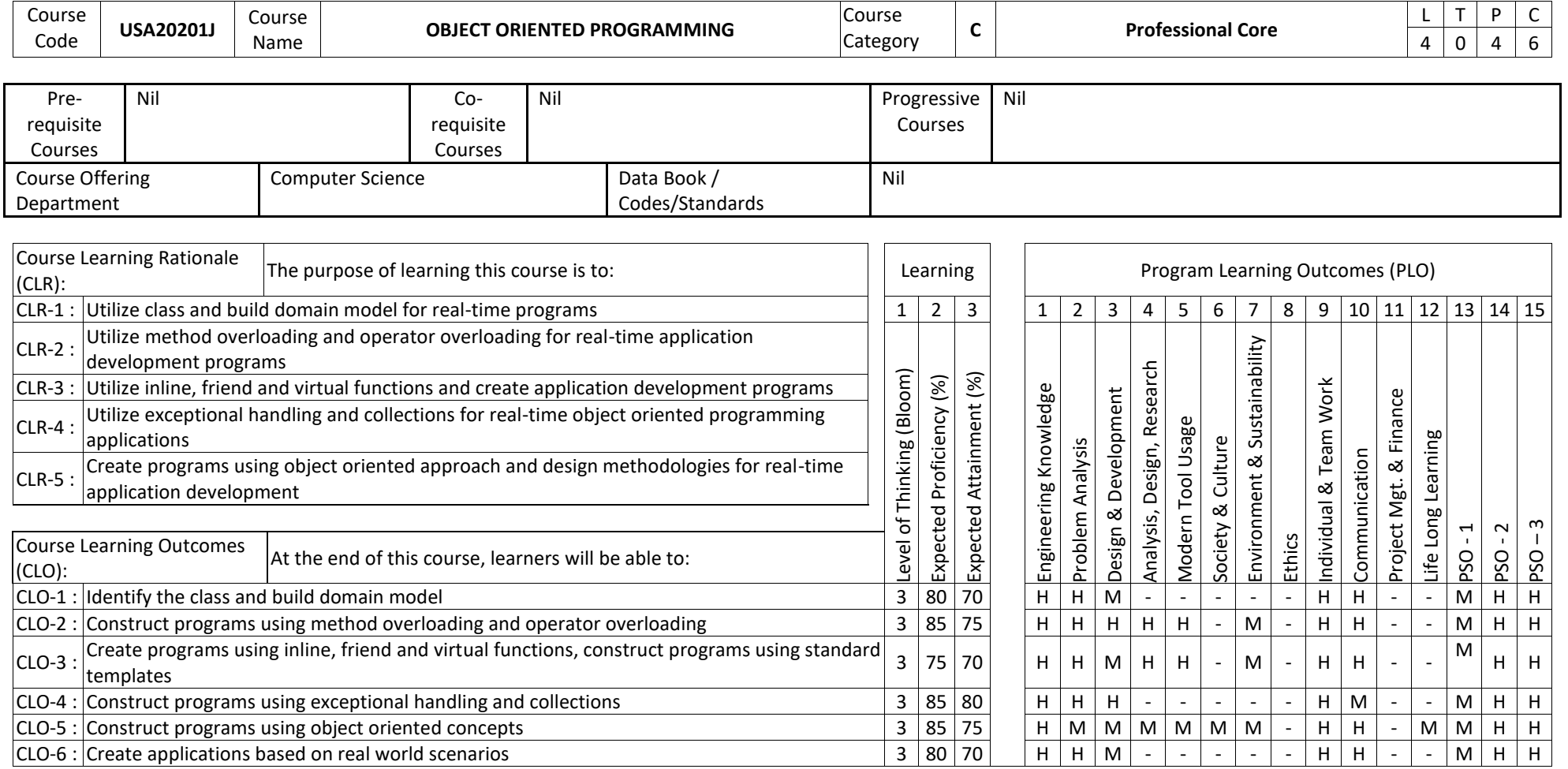

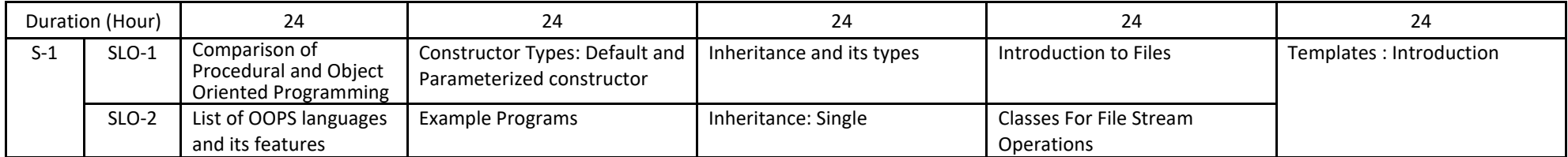

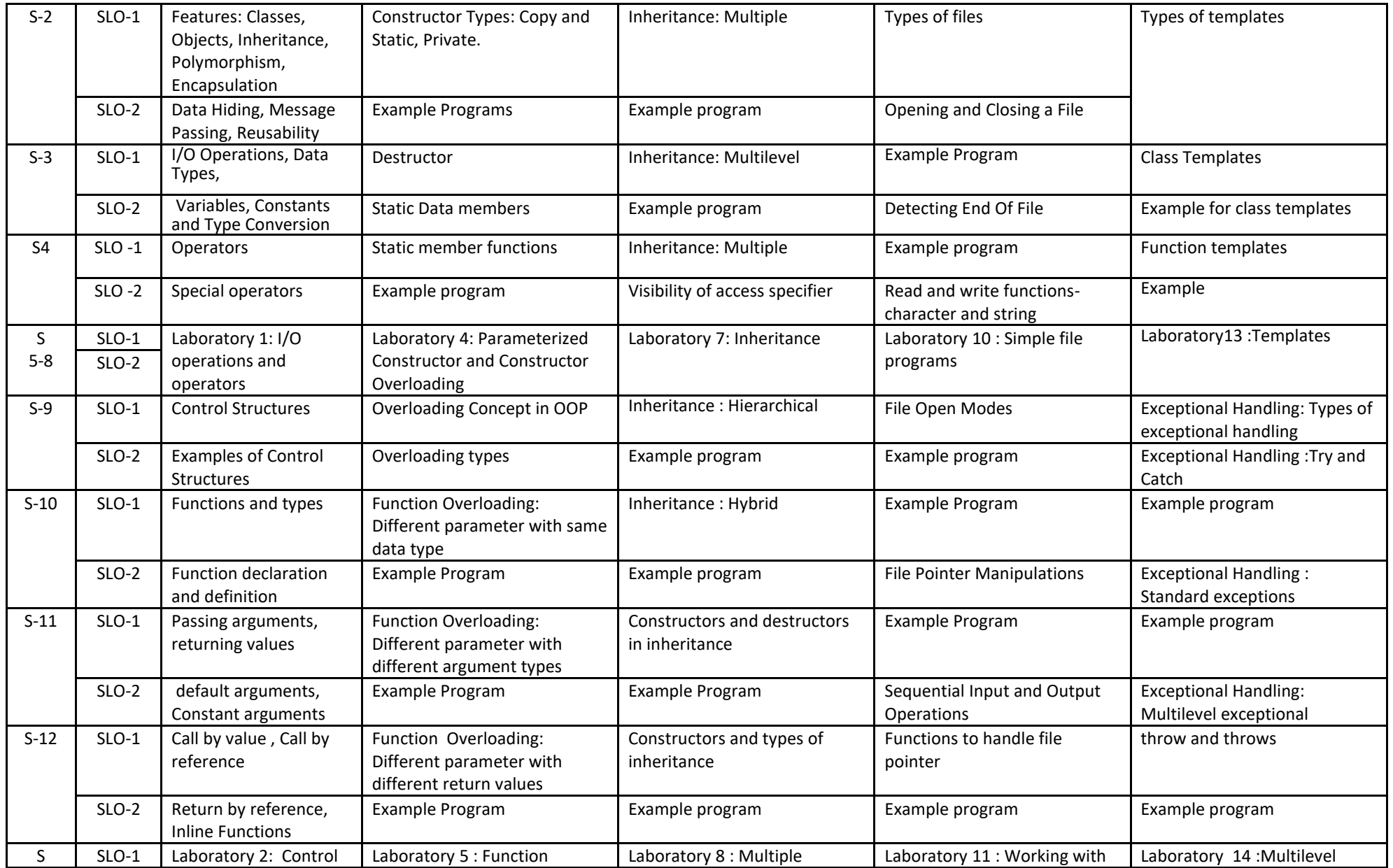

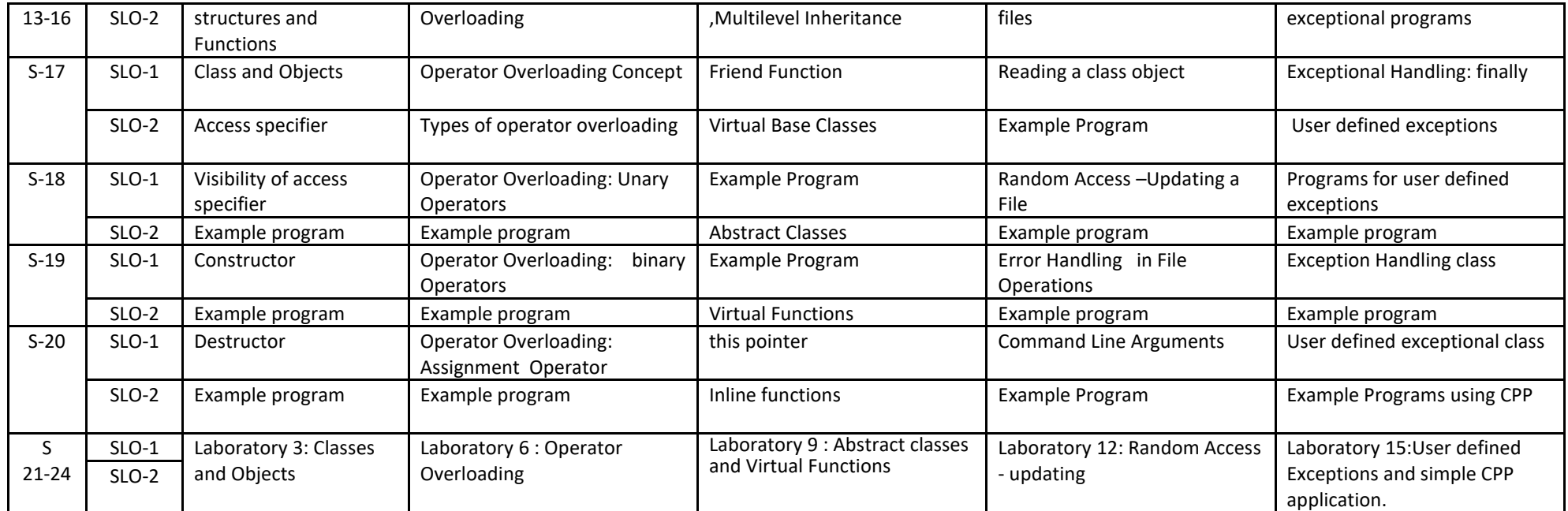

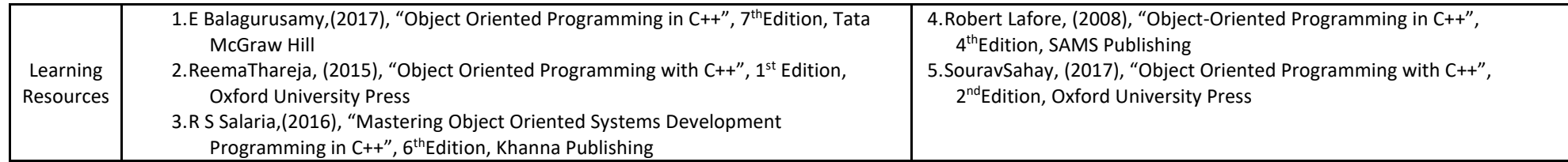

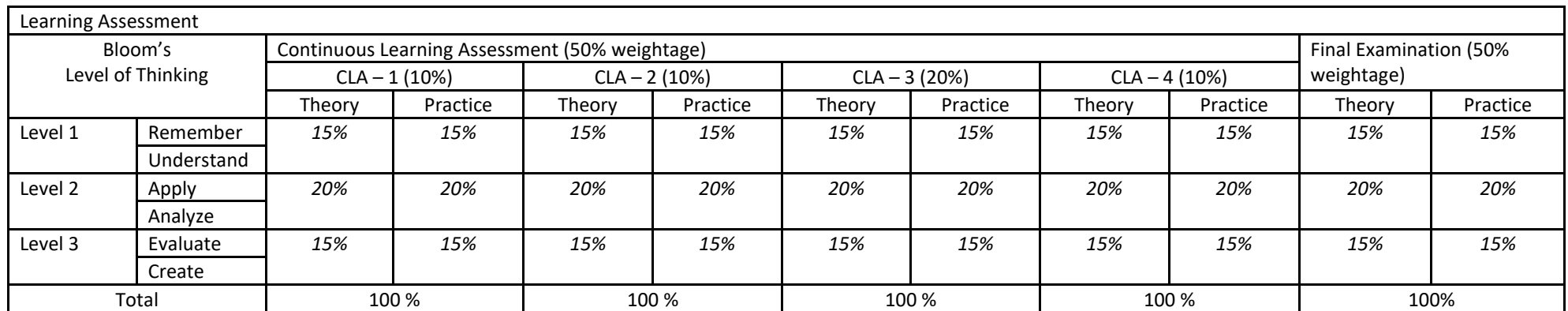

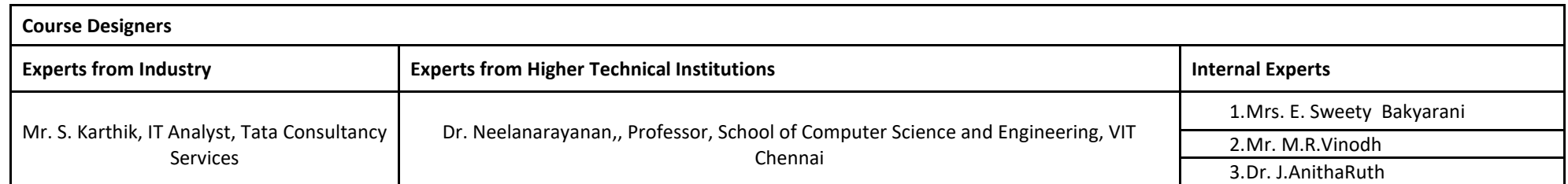

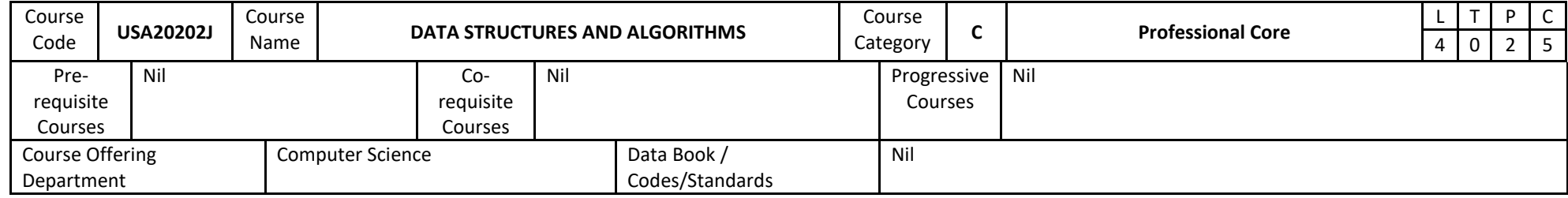

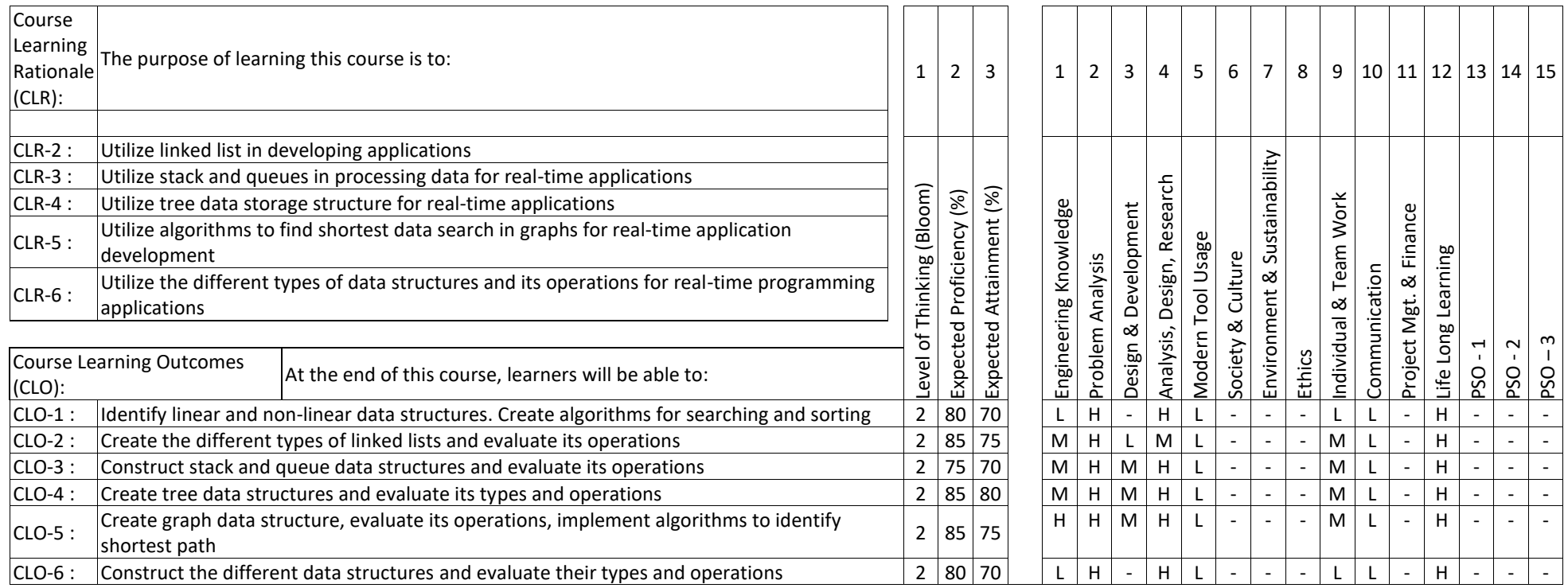

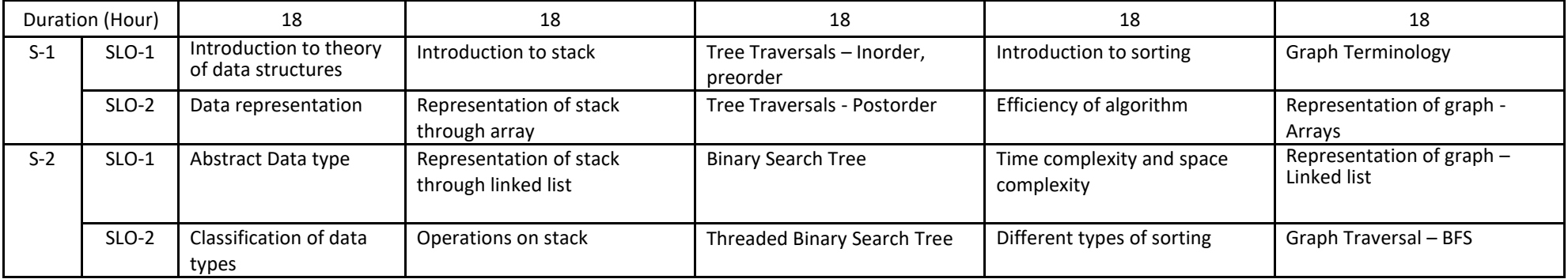

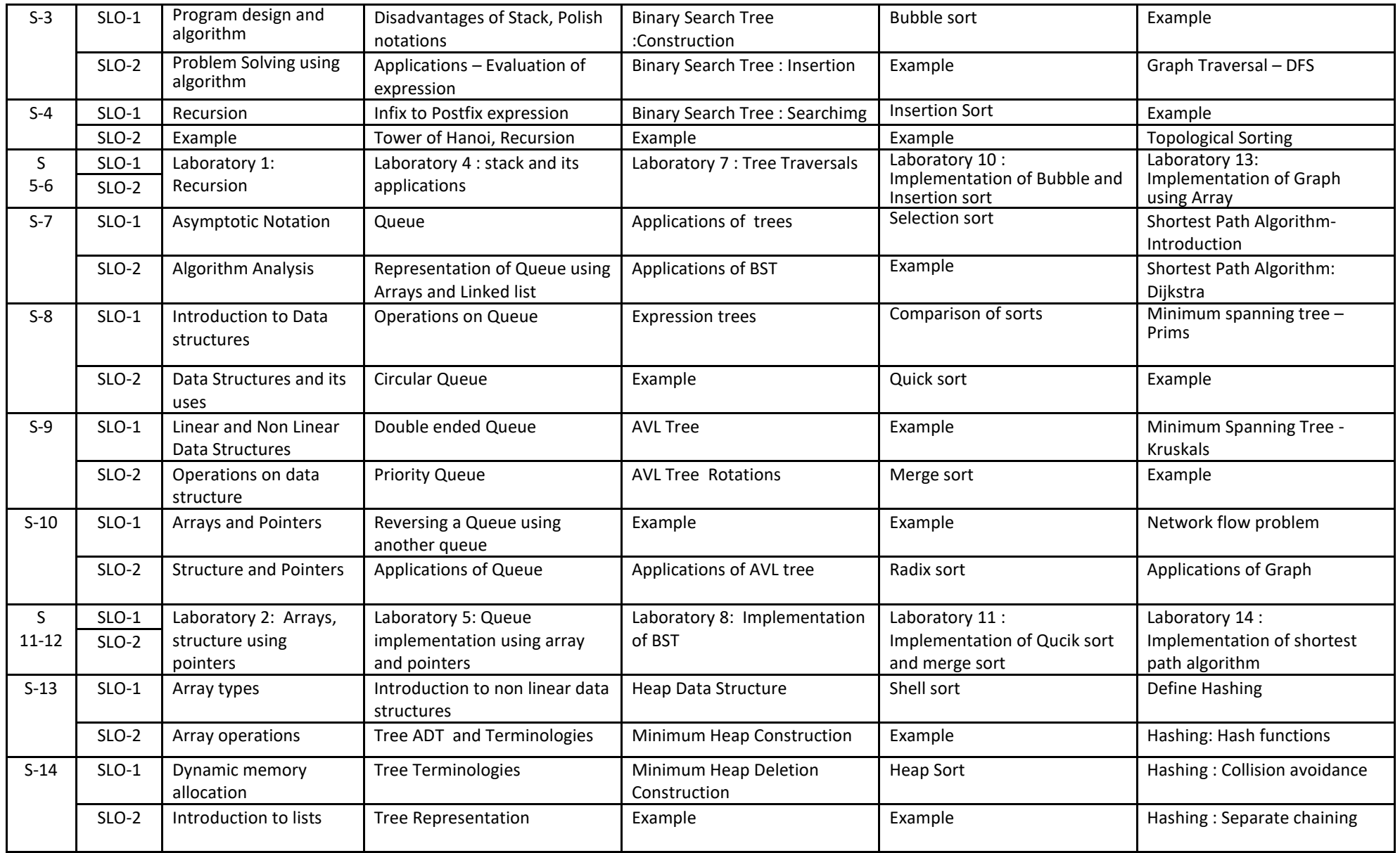

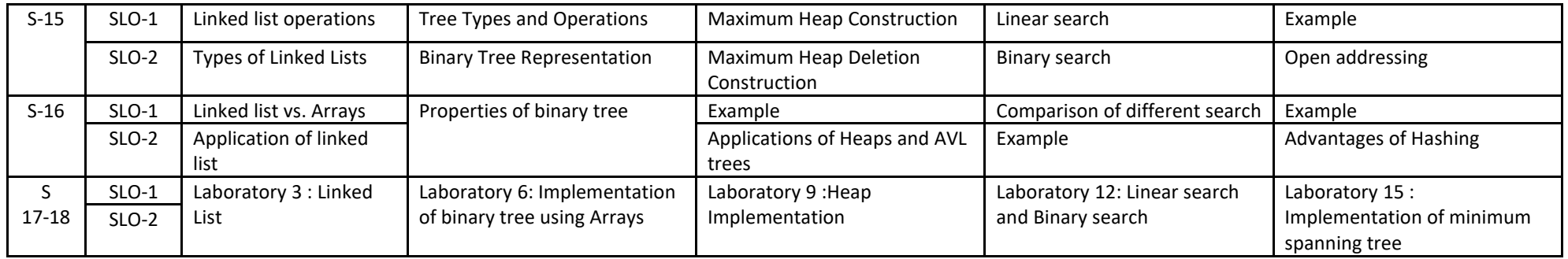

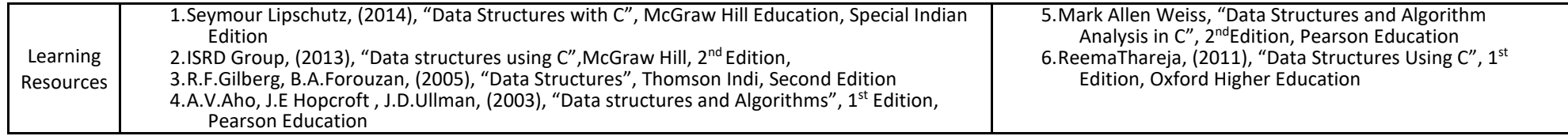

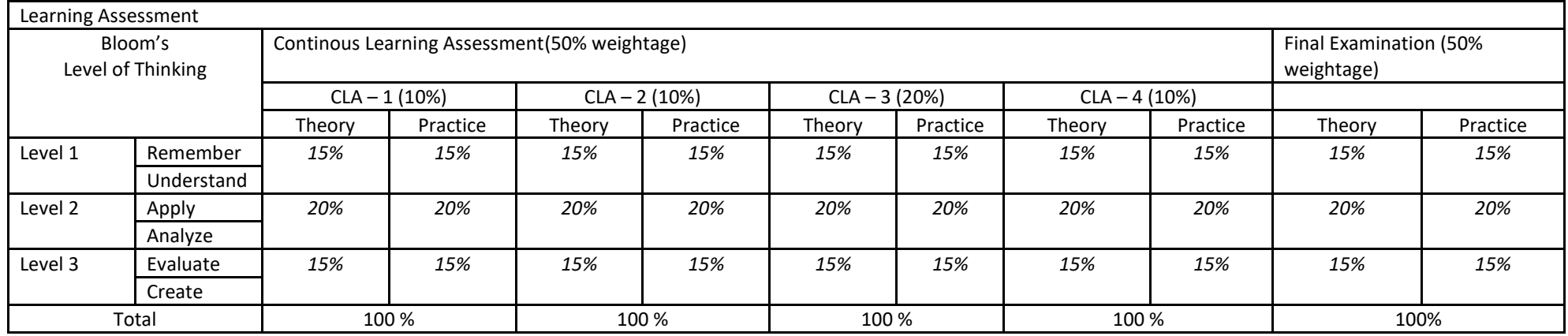

# CLA – 4 can be from any combination of these: Assignments, Seminars, Tech Talks, Mini-Projects, Case-Studies, Self-Study, MOOCs, Certifications, Conf. Paper etc.,

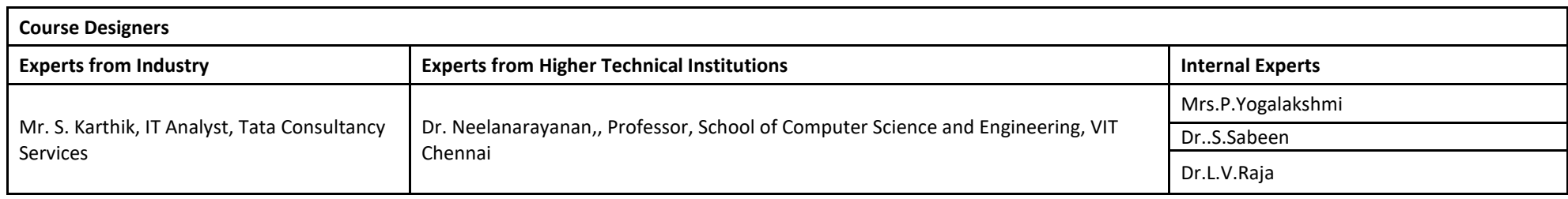

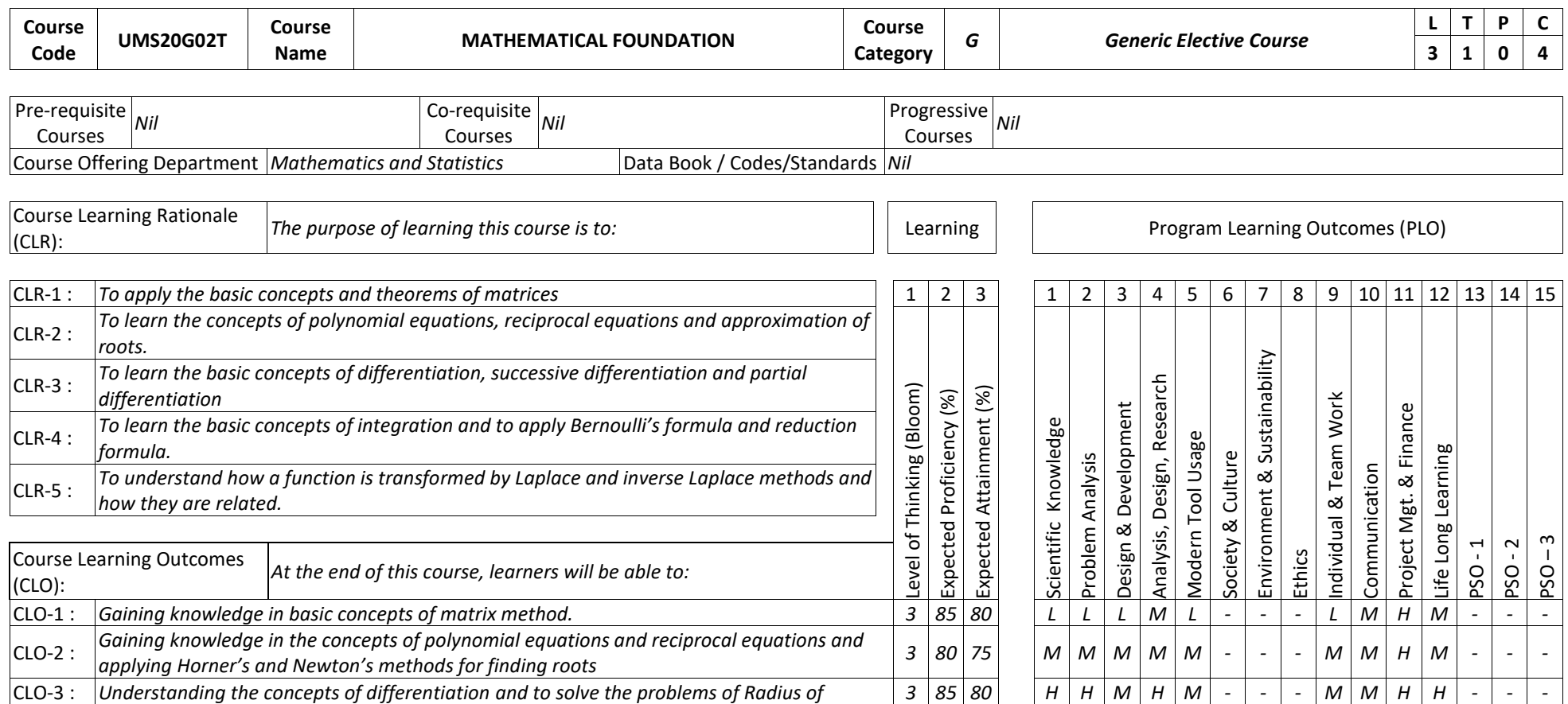

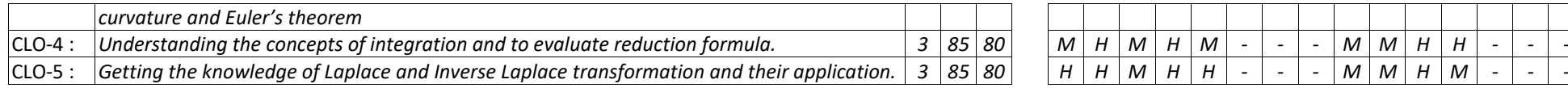

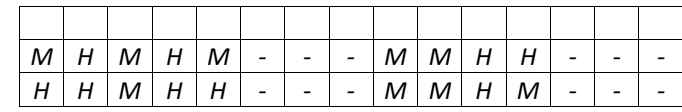

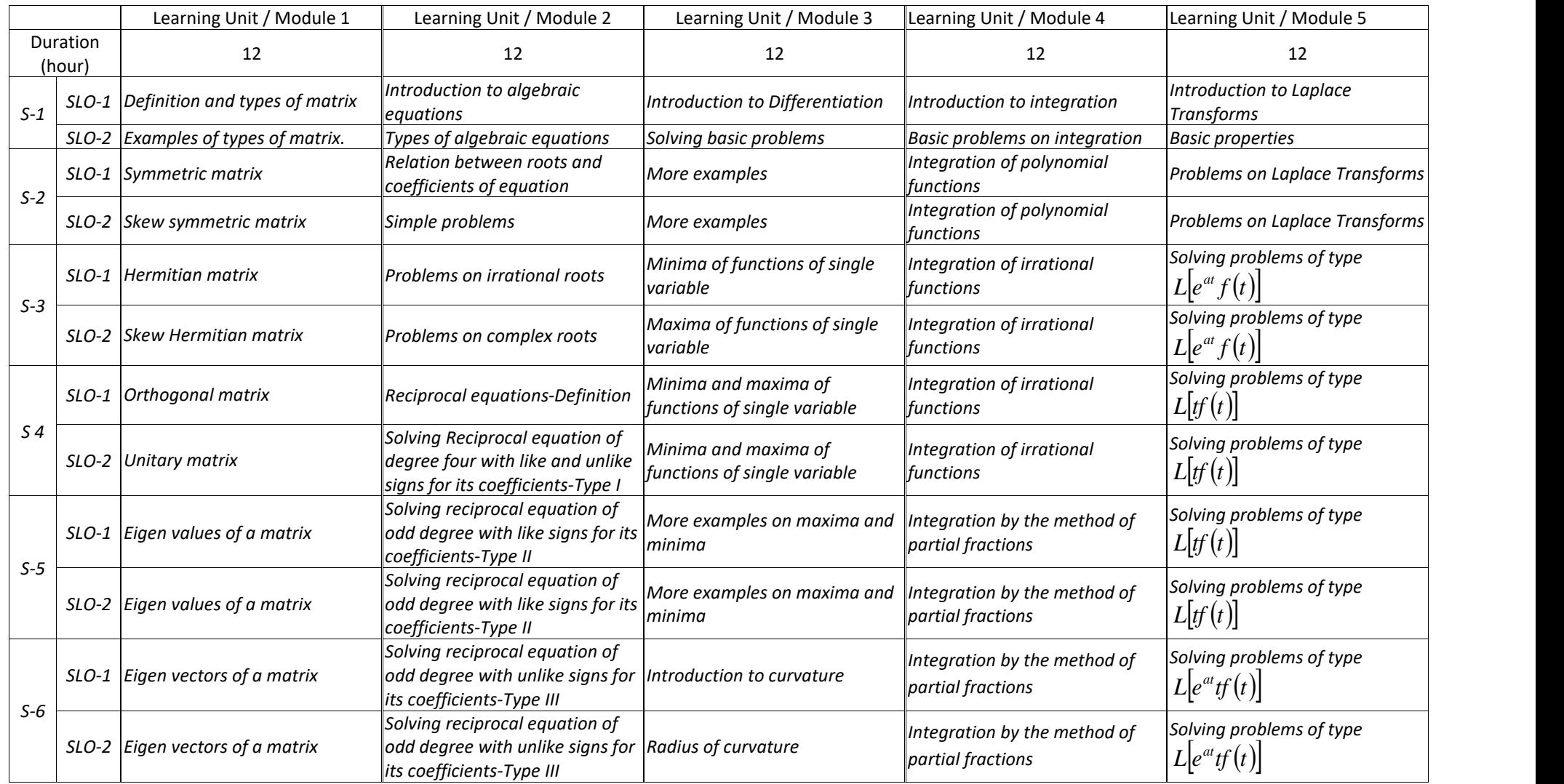

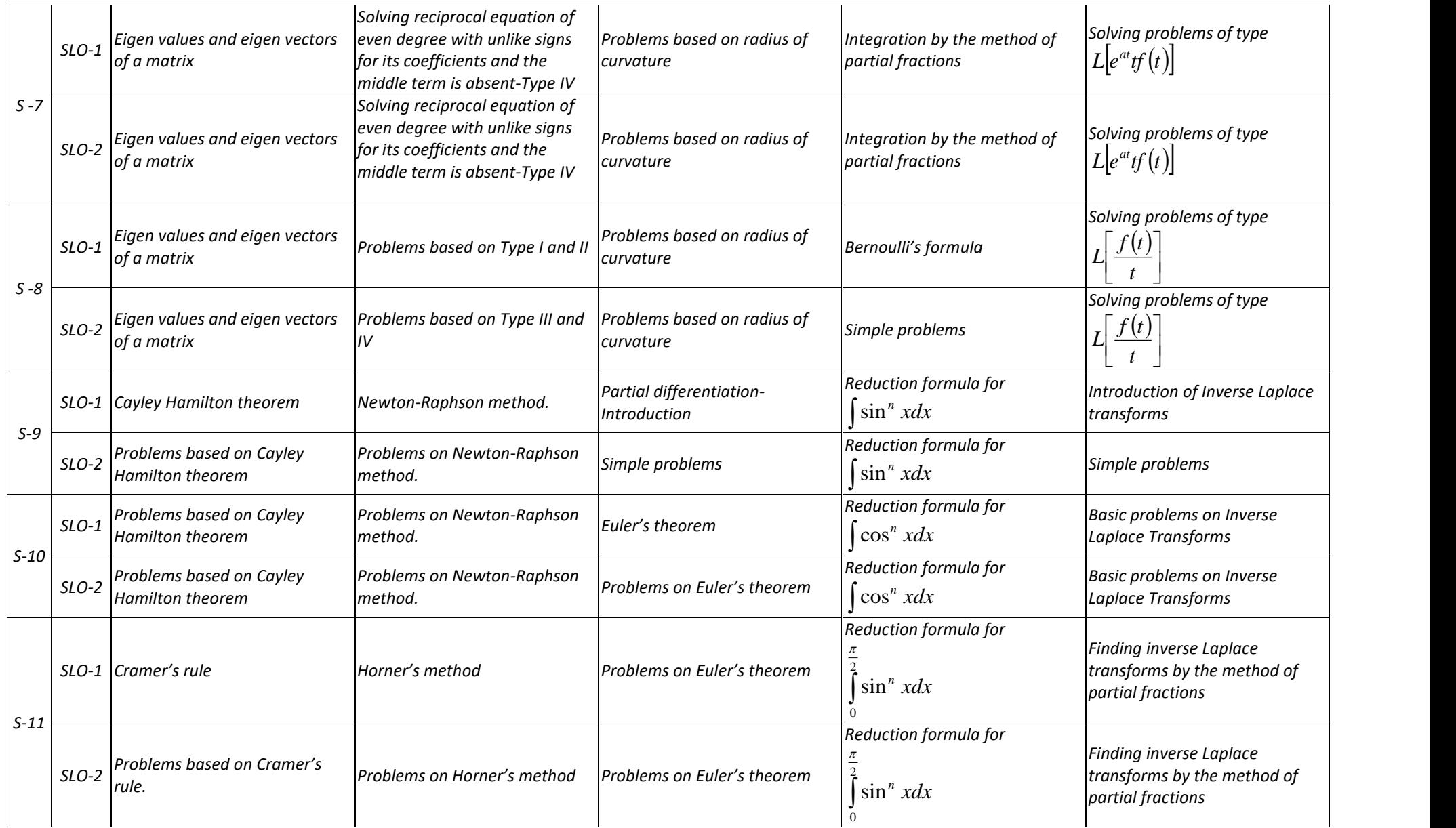

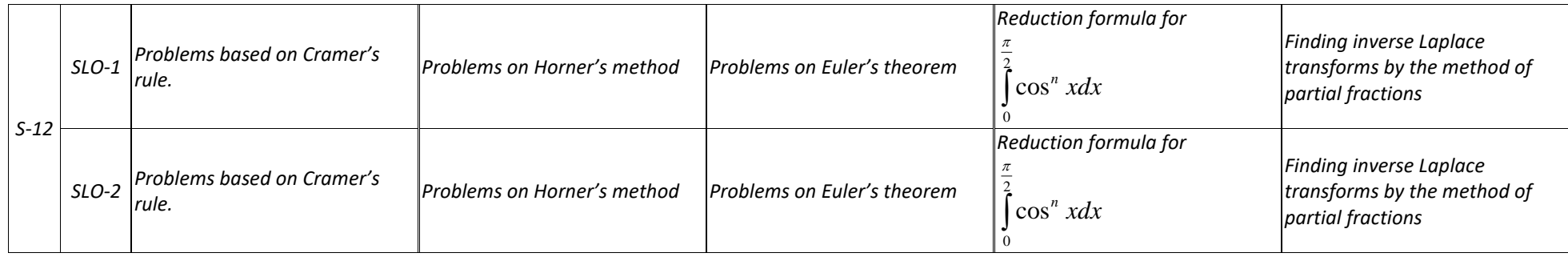

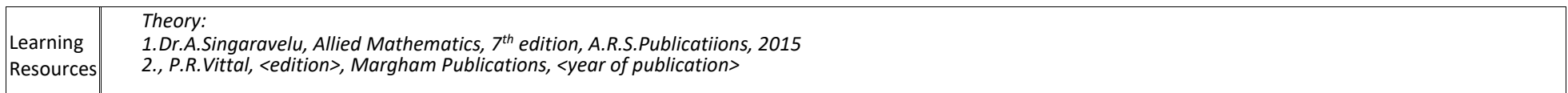

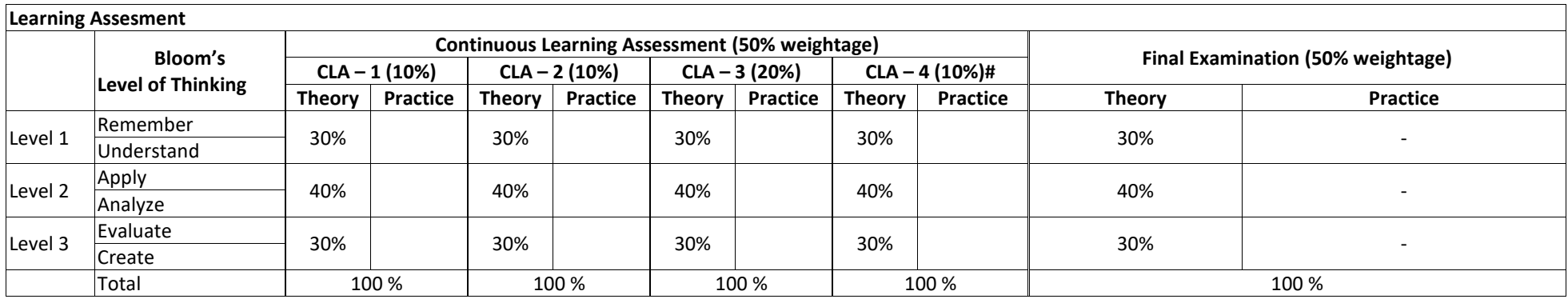

# CLA - 4 can be from any combination of these: Assignments, Seminars, Tech Talks, Mini-Projects, Case-Studies, Self-Study, MOOCs, Certifications, Conf. Paper etc.

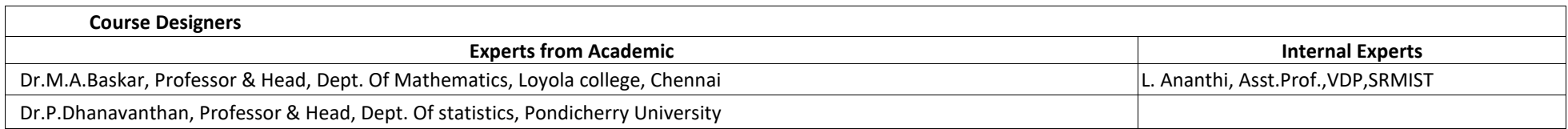

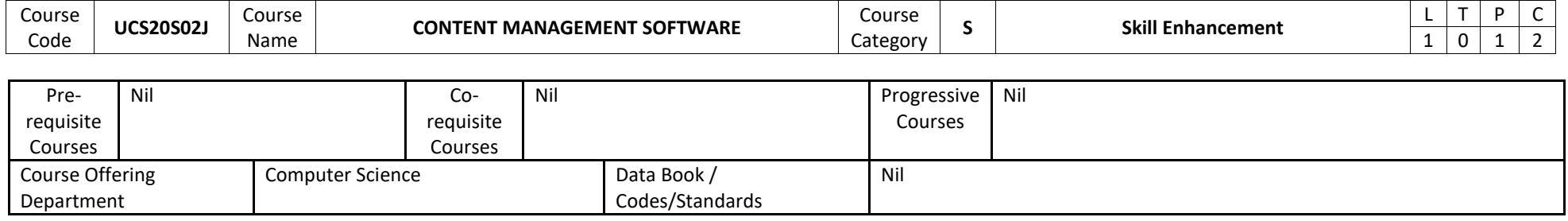

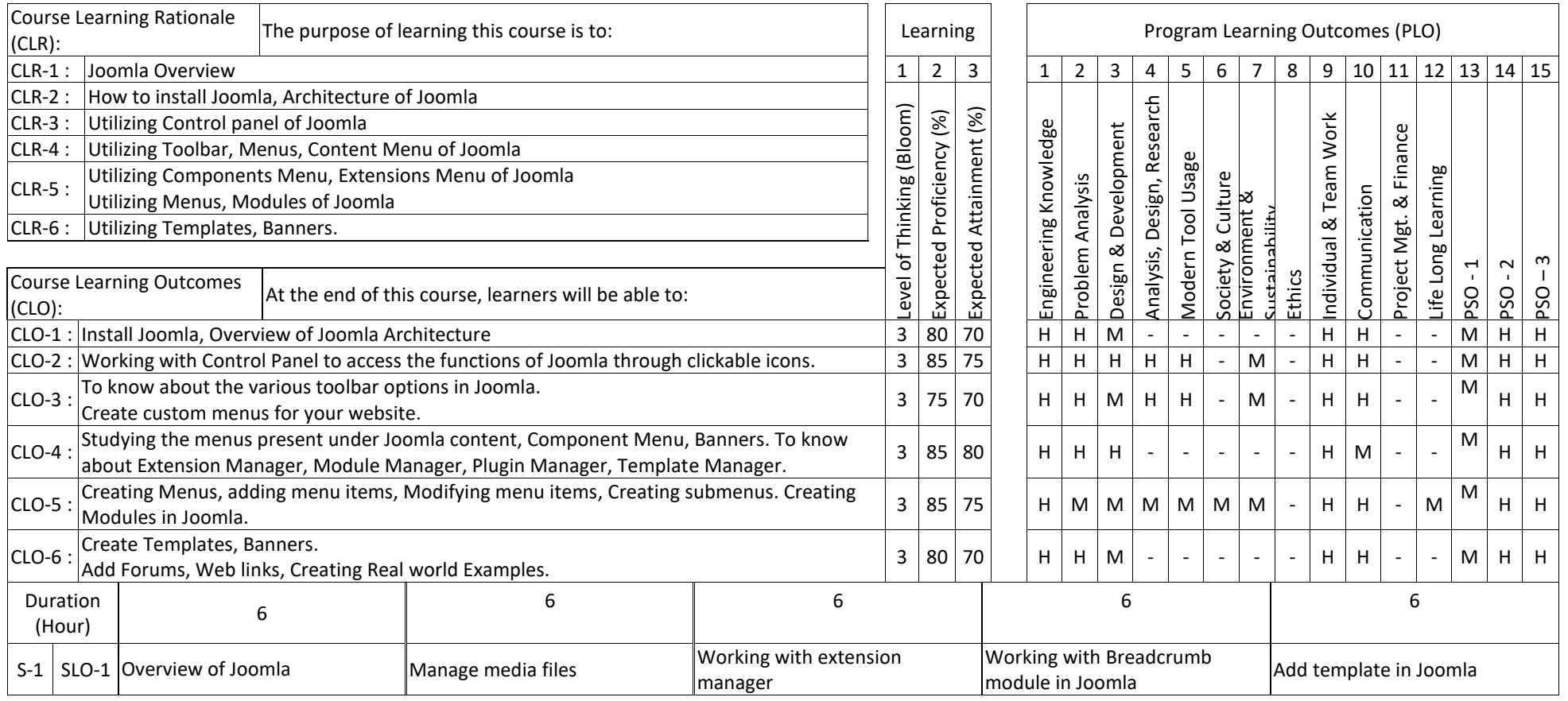

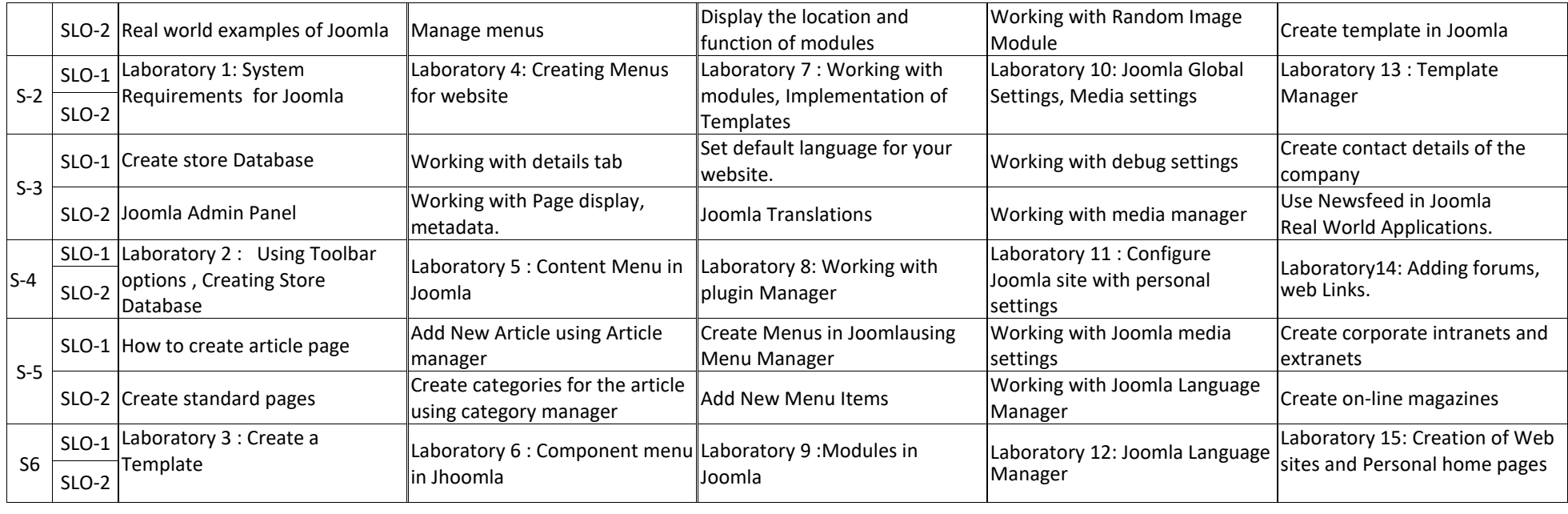

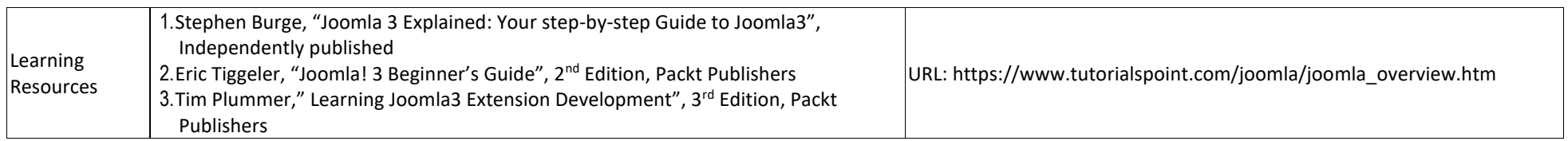

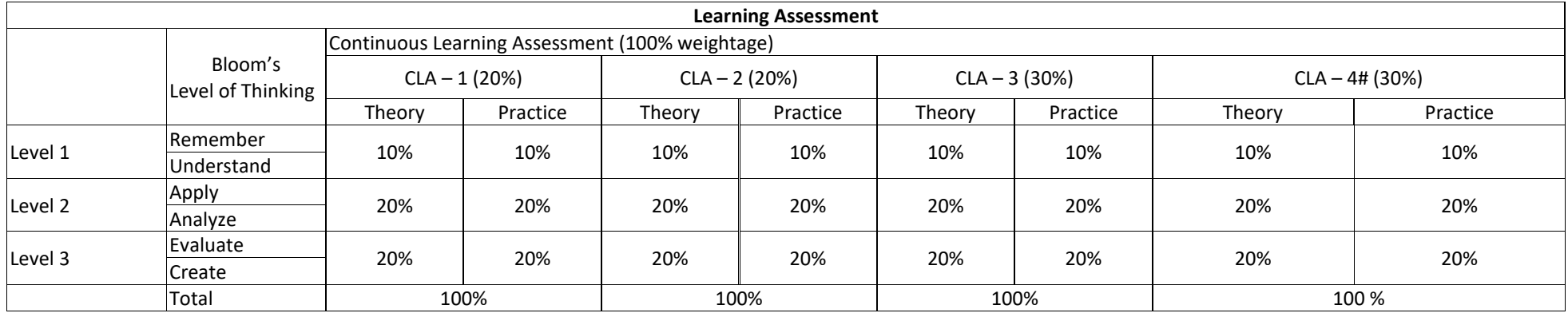

# CLA - 4 can be from any combination of these: Assignments, Seminars, Short Talks, Mini-Projects, Case-Studies, Self-Study, MOOCs, Certifications, Conf. Paper etc.,

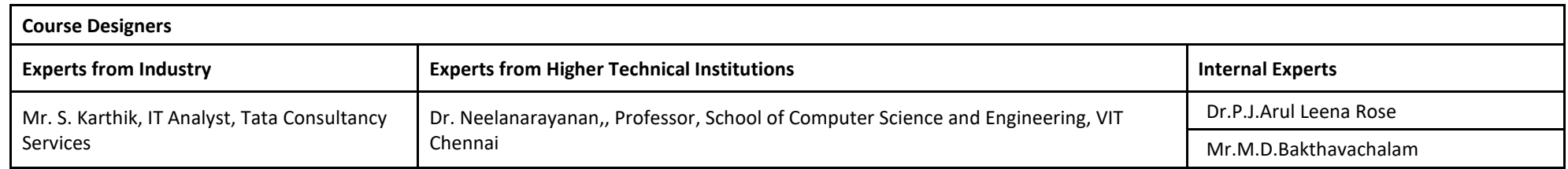

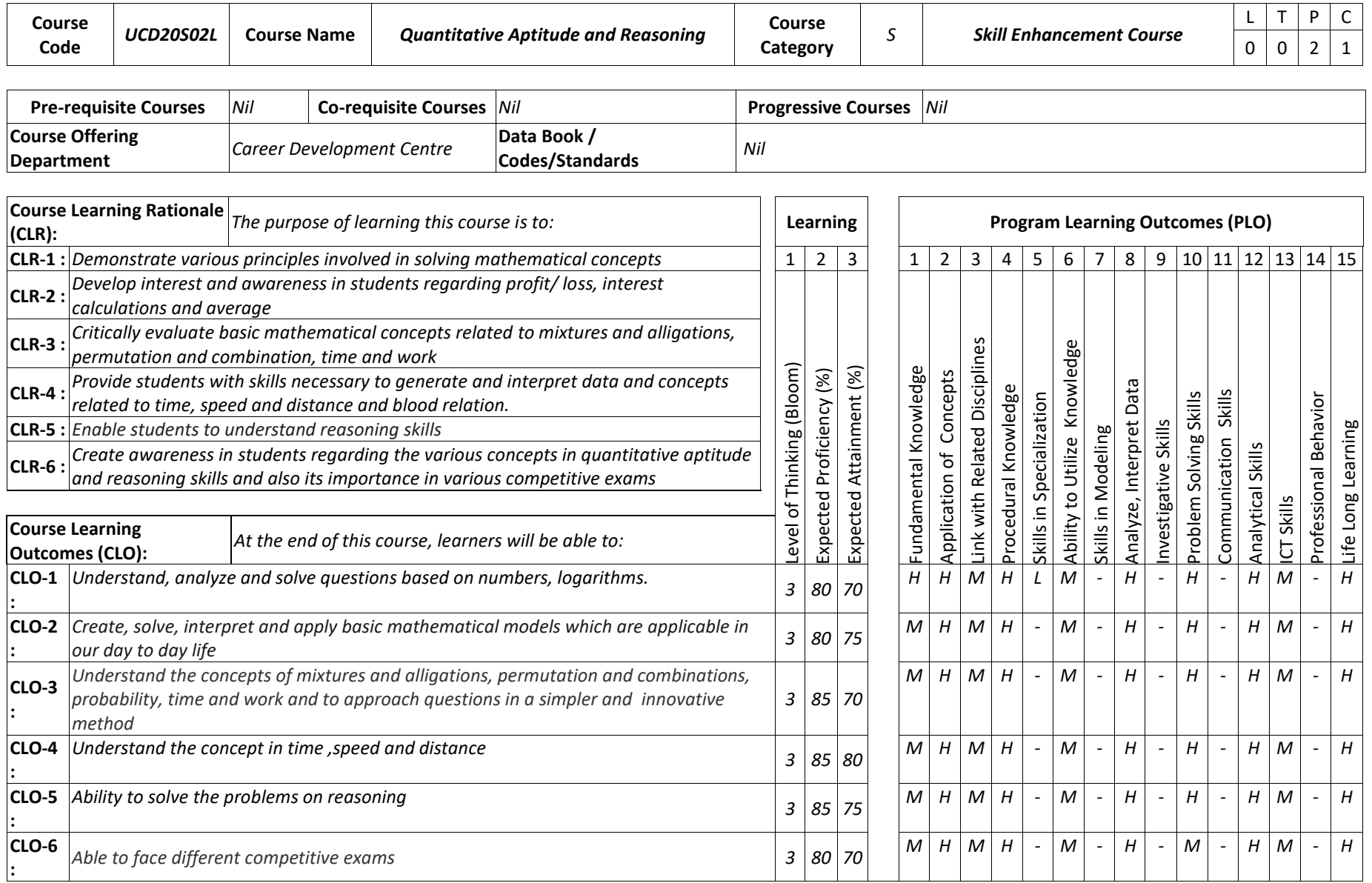

 $\blacksquare$ 

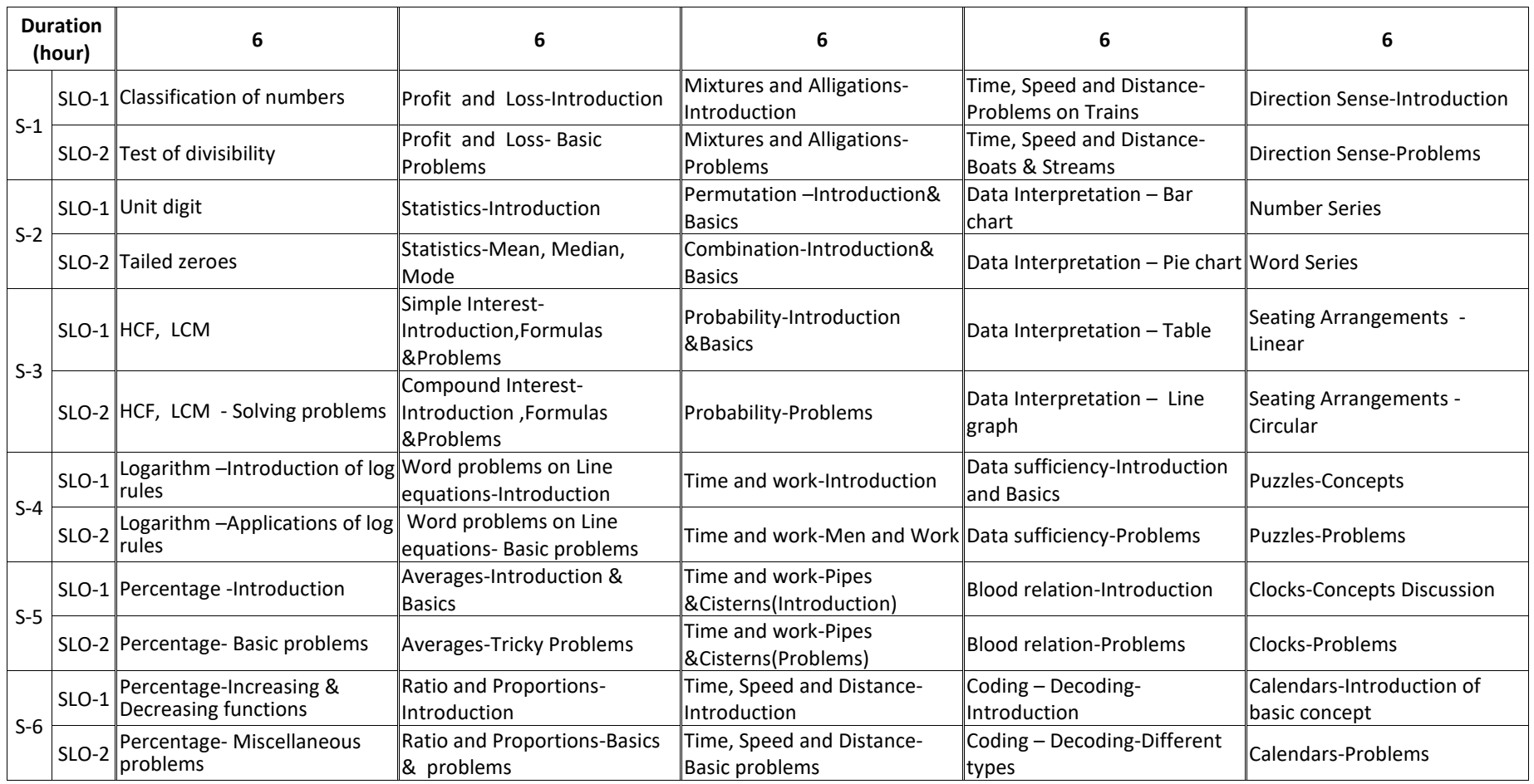

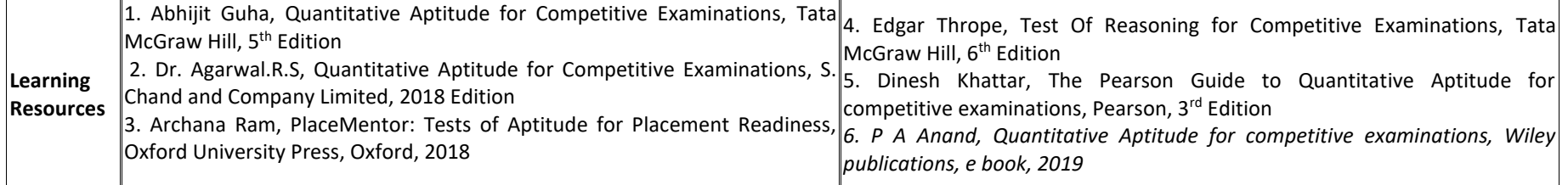

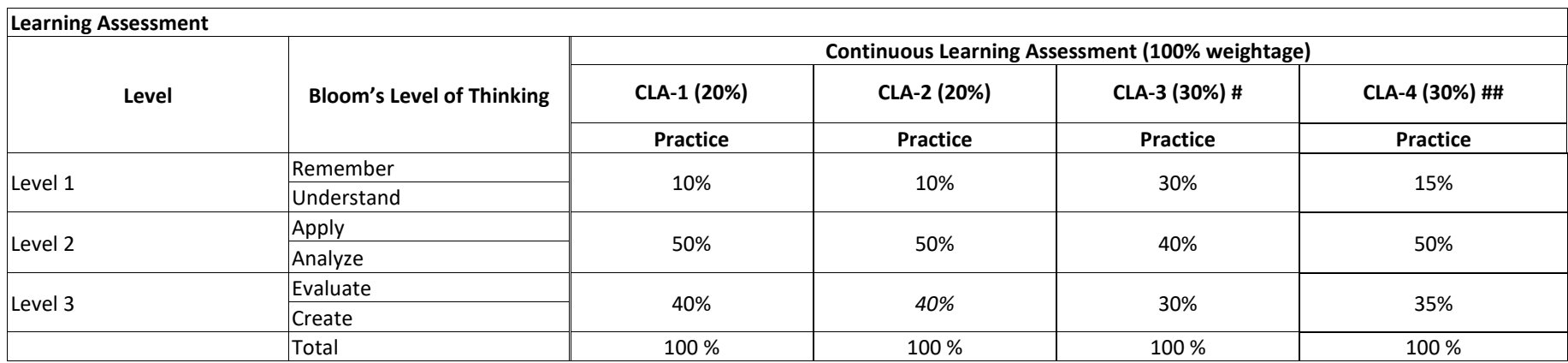

# CLA-1, CLA-2 and CLA-3 can be from any combination of these: Online Aptitude Tests, Classroom Activities, Case Studies, Poster Presentations, Power-point Presentations, Mini Talks, Group Discussions, Mock interviews, etc.

## CLA – 4 can be from any combination of these: Assignments, Seminars, Short Talks, Mini-Projects, Case-Studies, Self-Study, MOOCs, Certifications, Conf. Paper etc.,

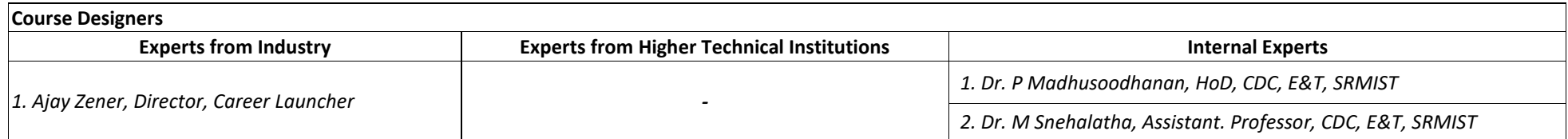

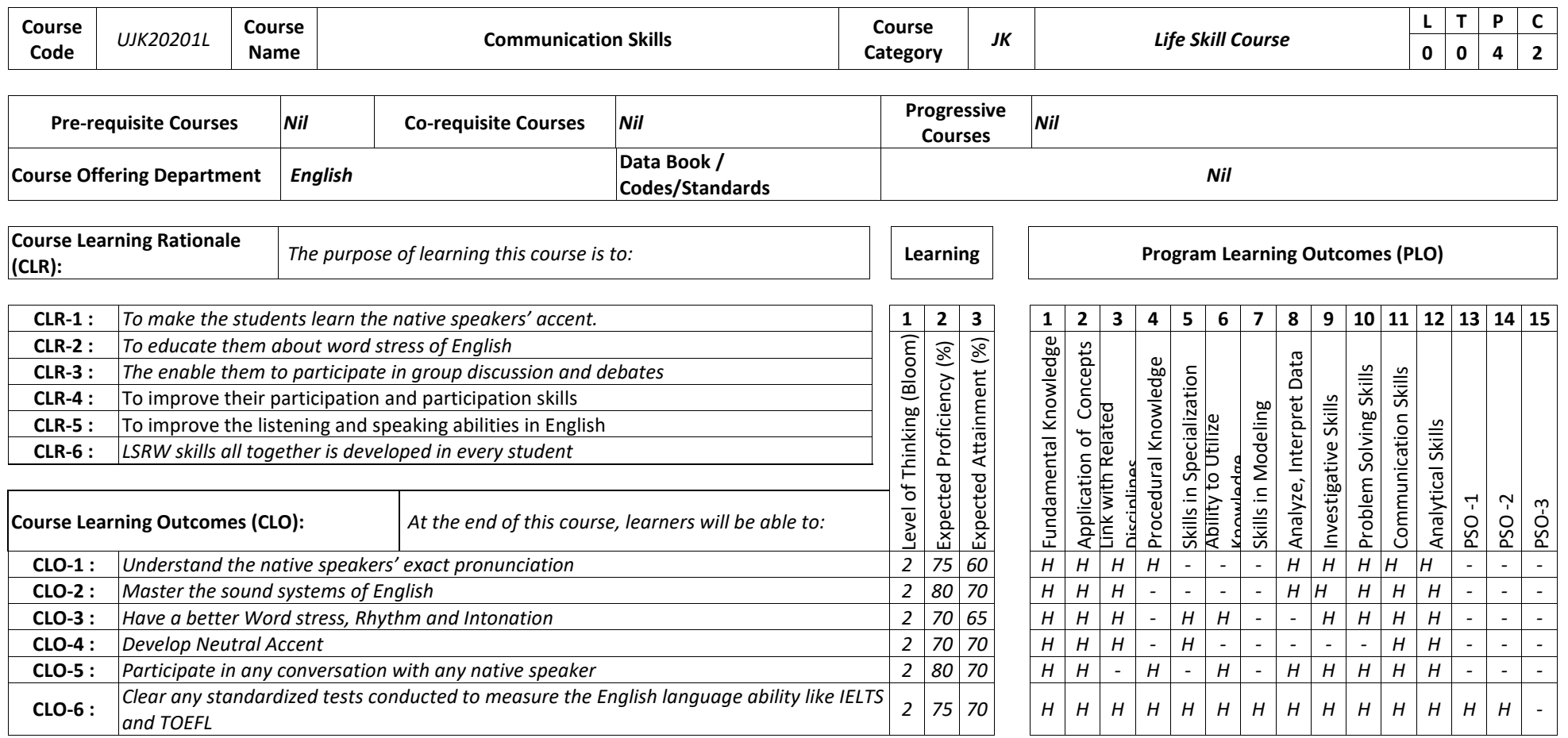

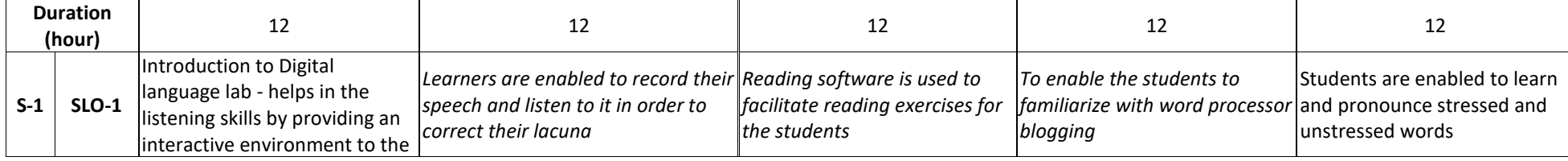

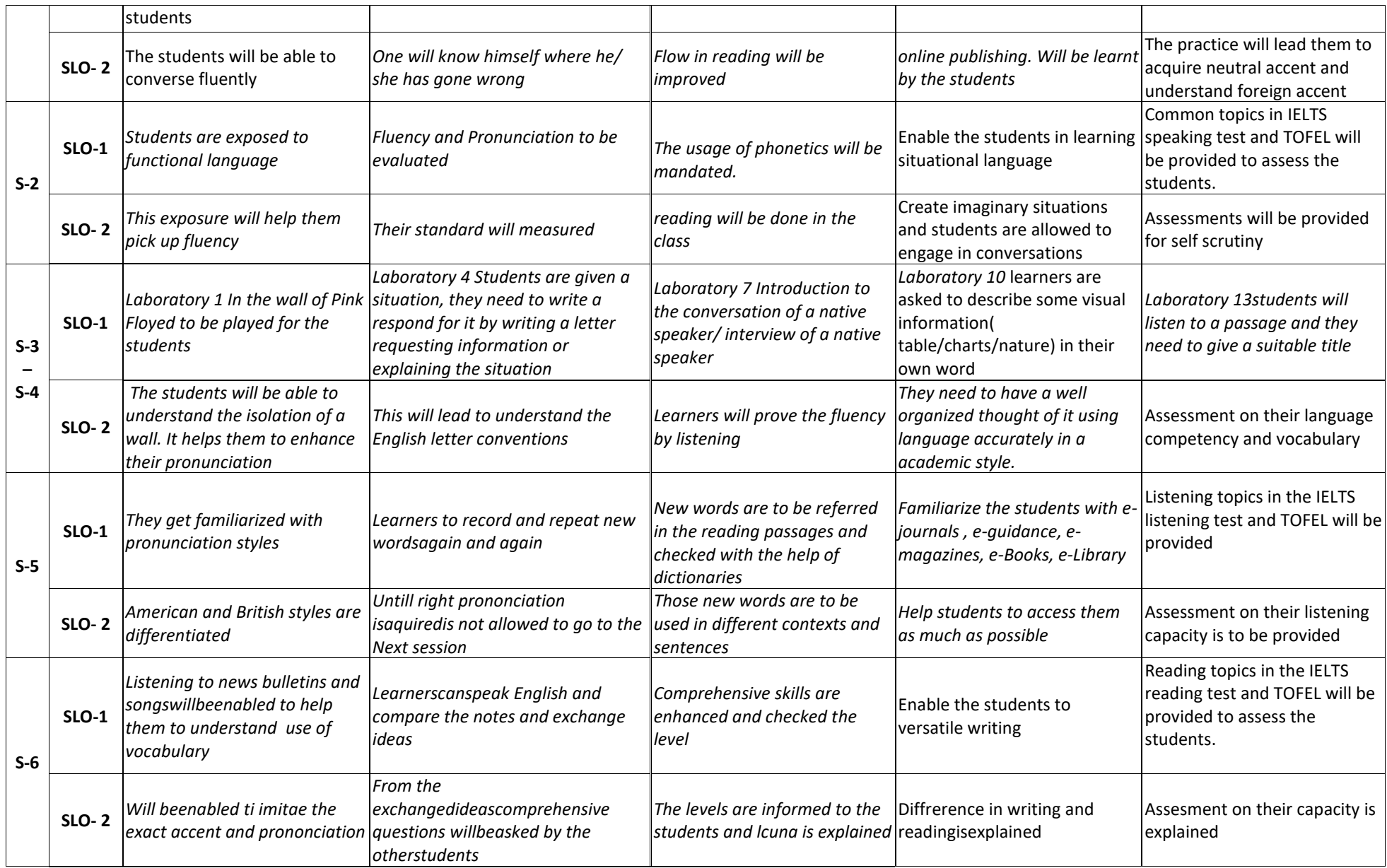

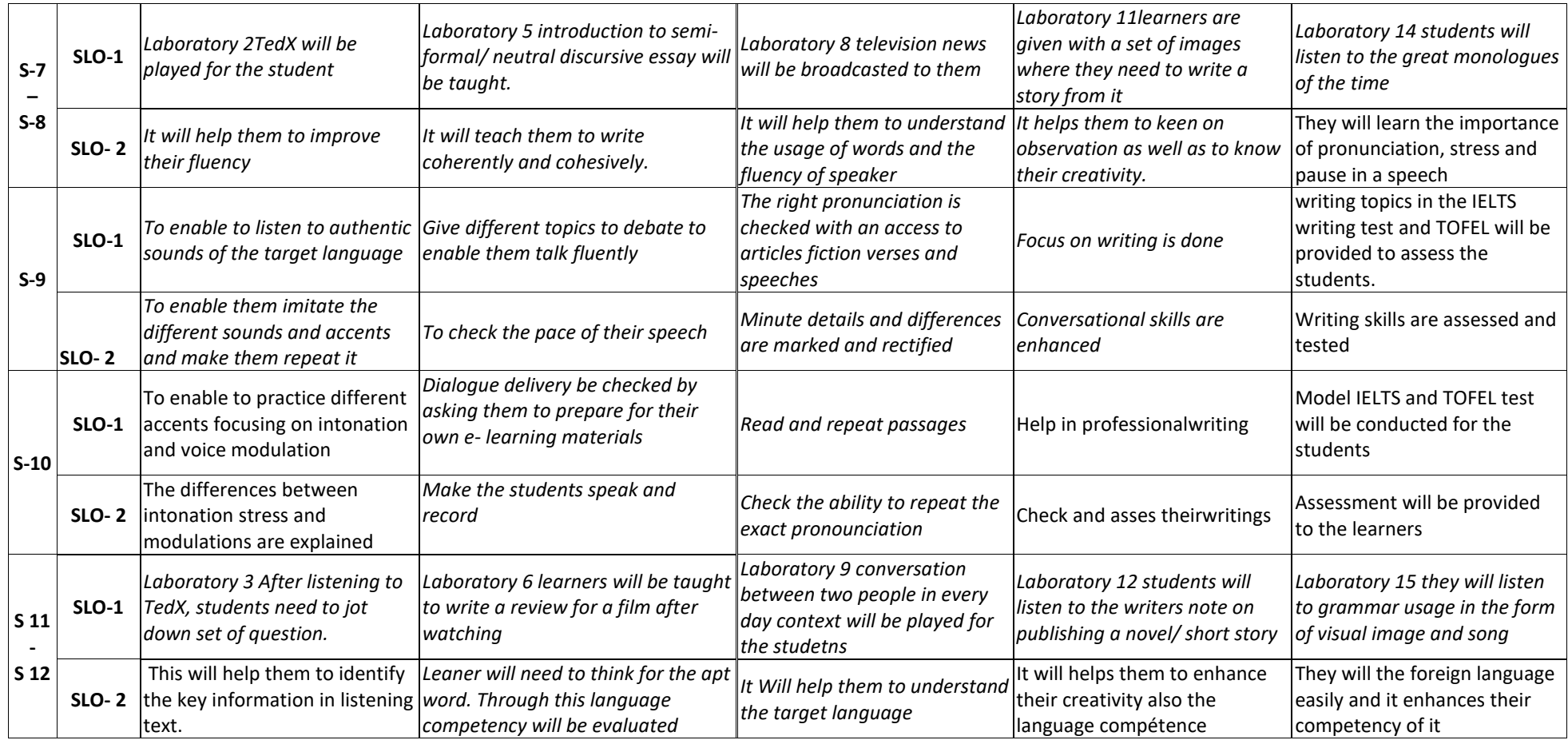

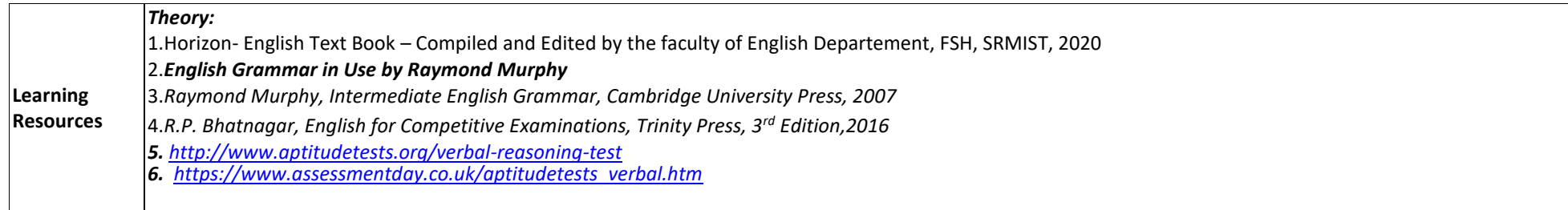

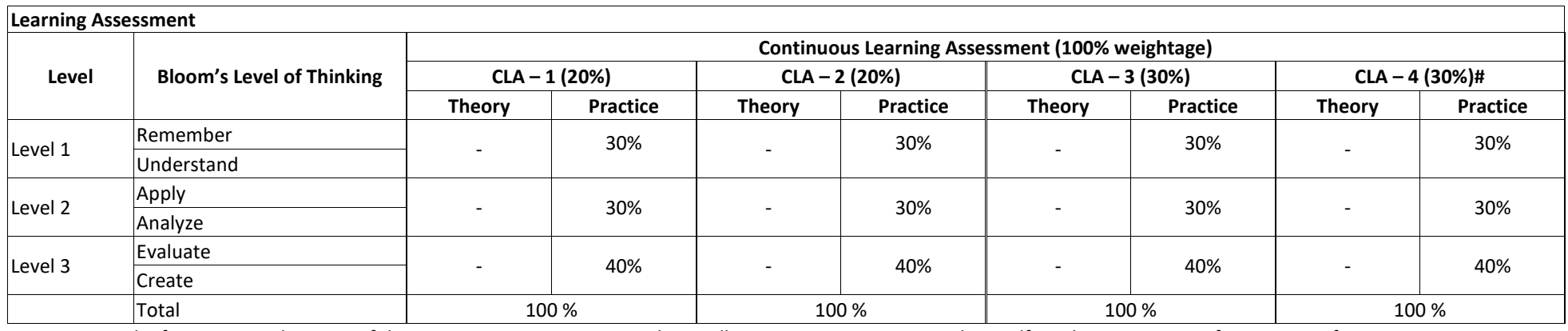

# CLA – 4 can be from any combination of these: Assignments, Seminars, Short Talks, Mini-Projects, Case-Studies, Self-Study, MOOCs, Certifications, Conf. Paper etc.,

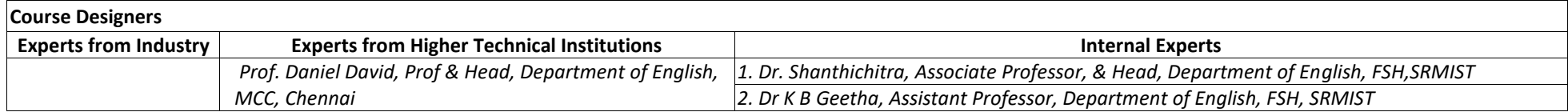

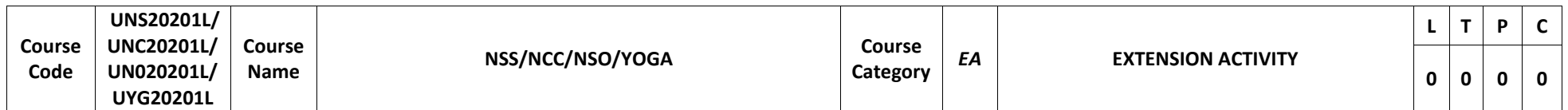

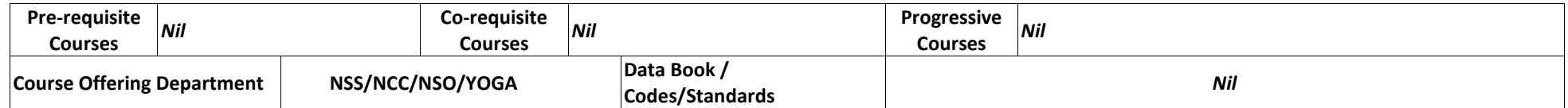

## **Assessment is Fully Internal**

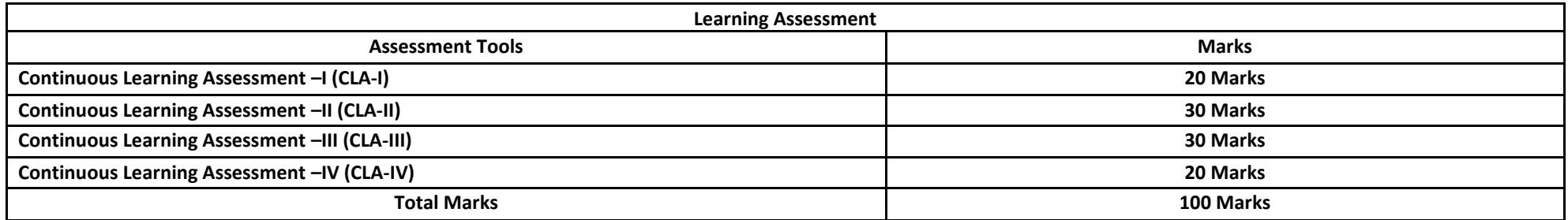

## **SEMESTER III**

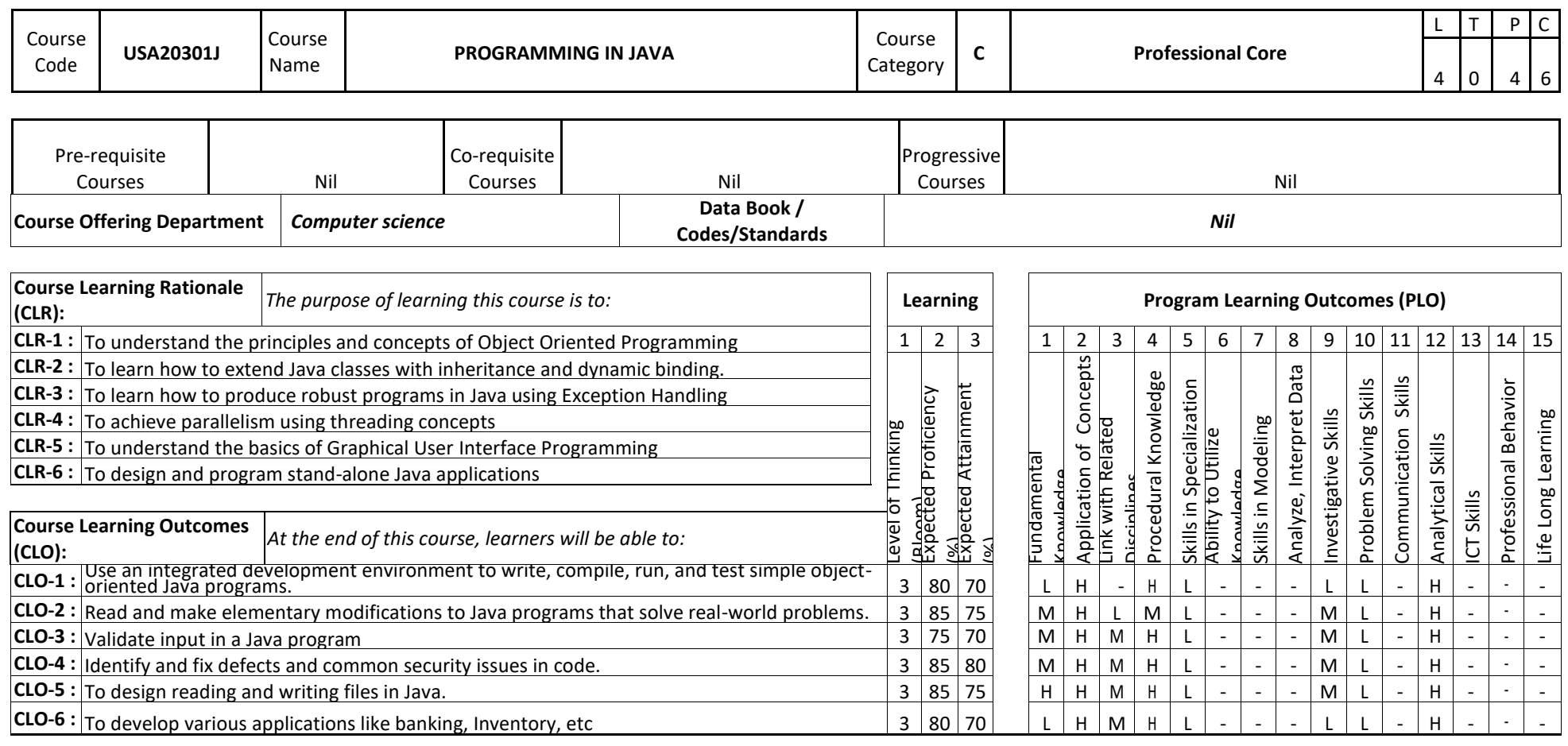

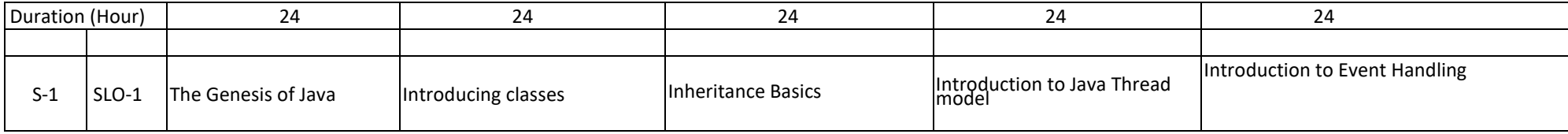
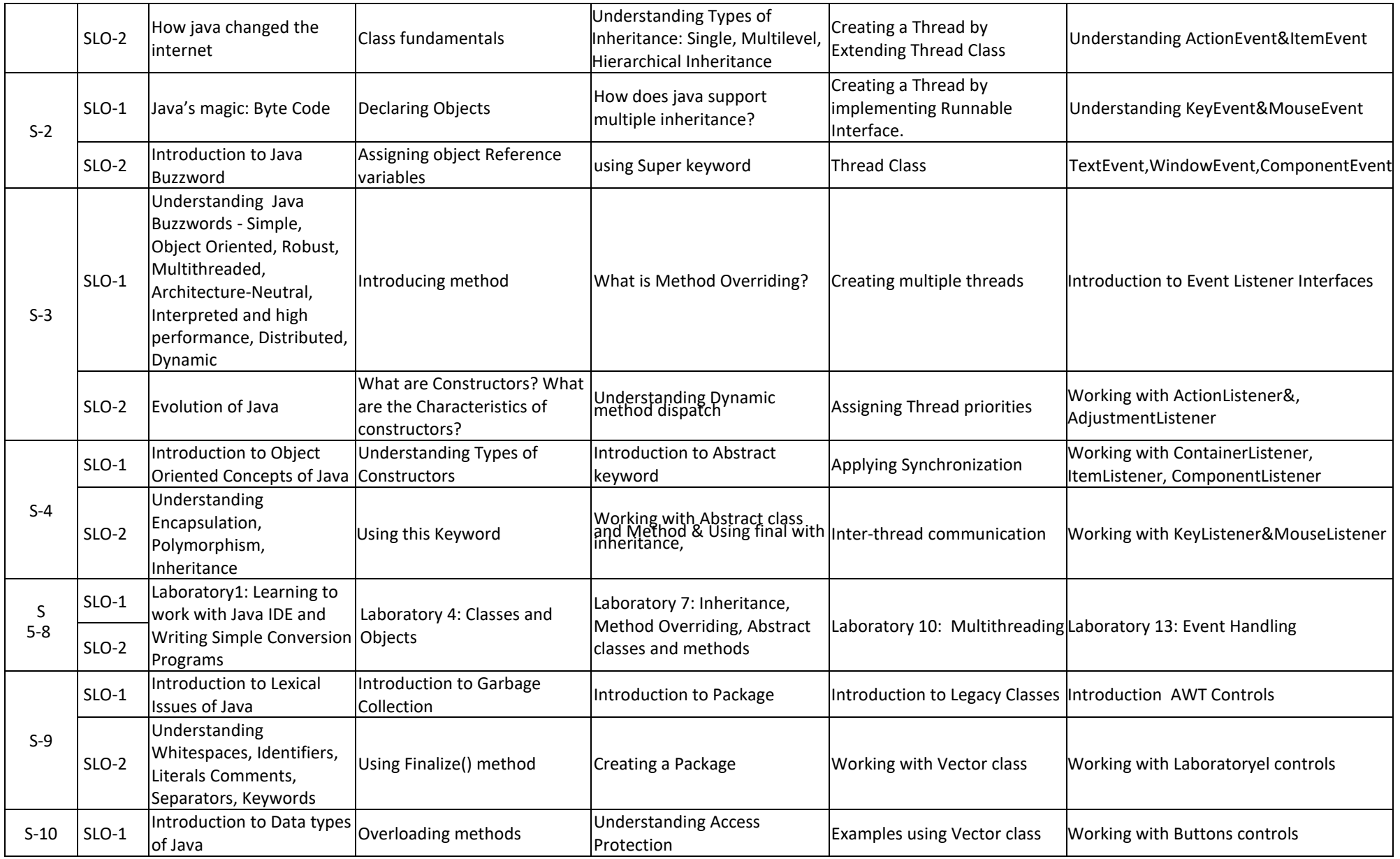

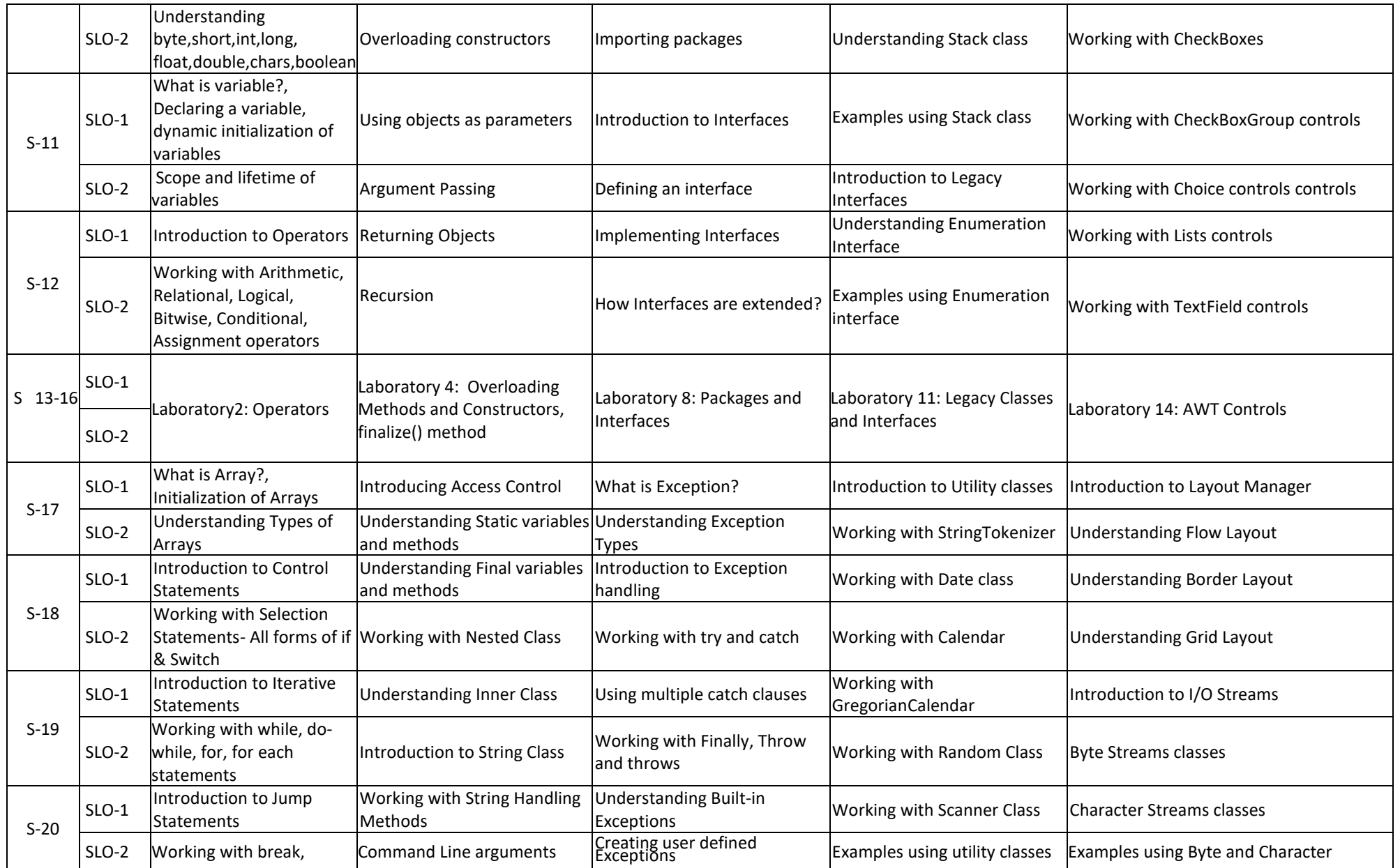

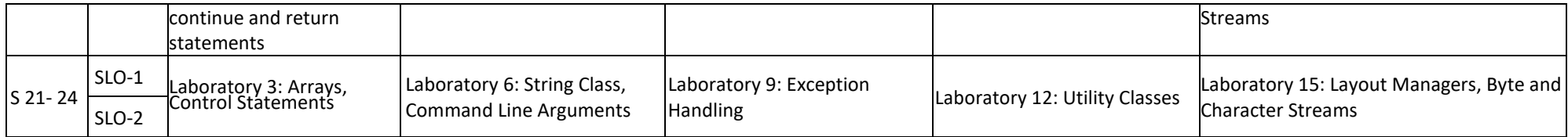

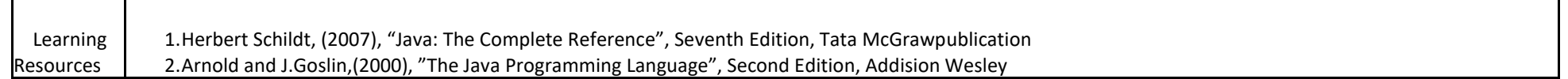

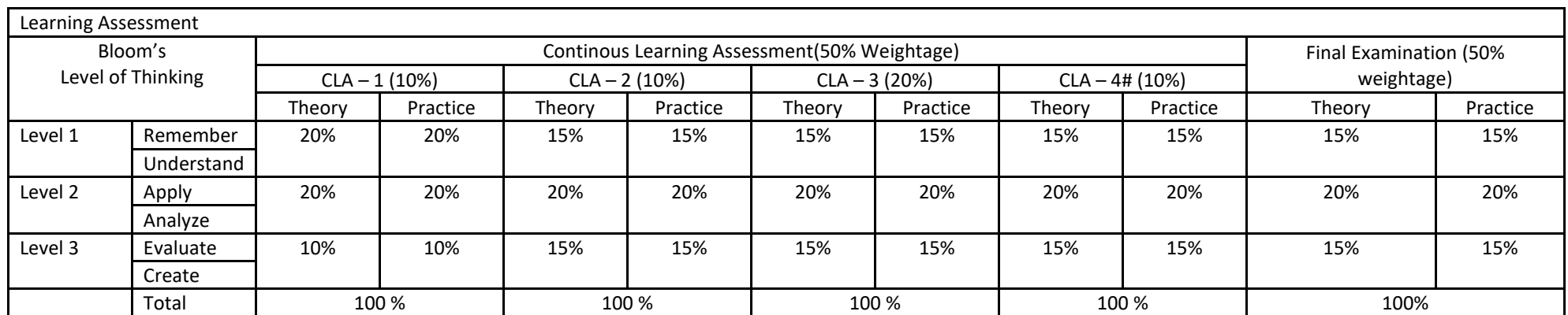

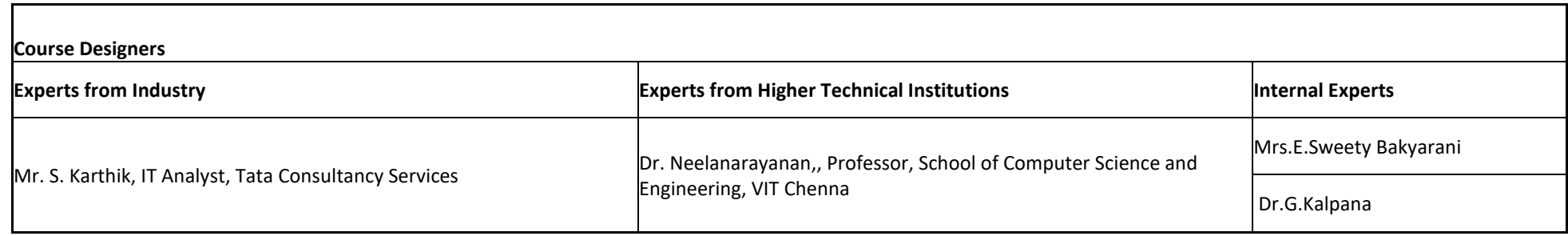

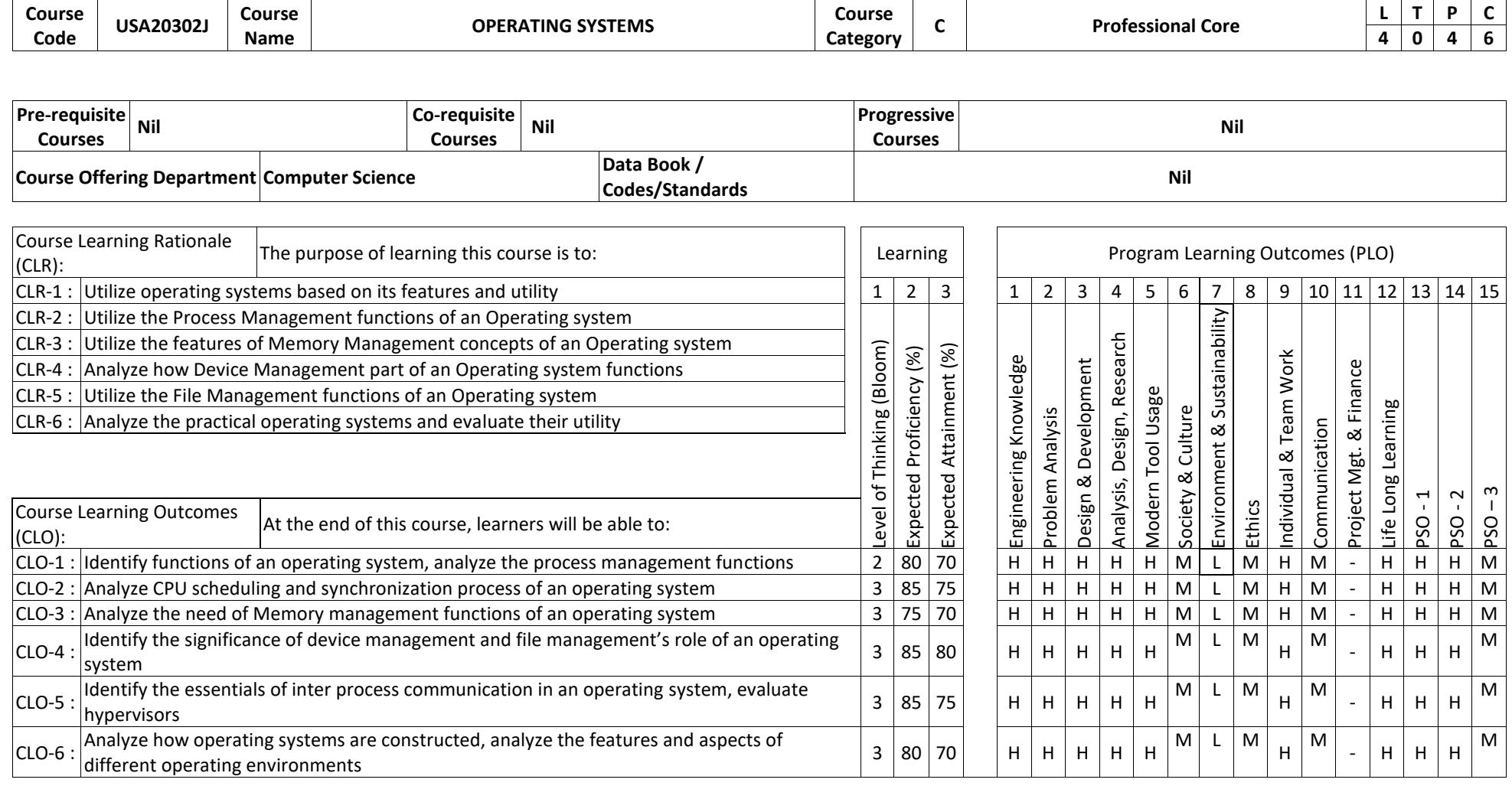

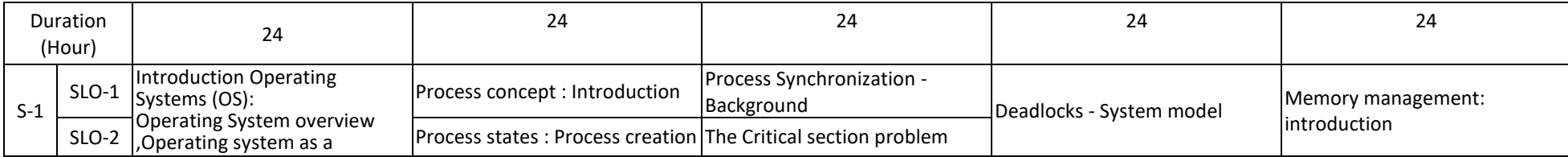

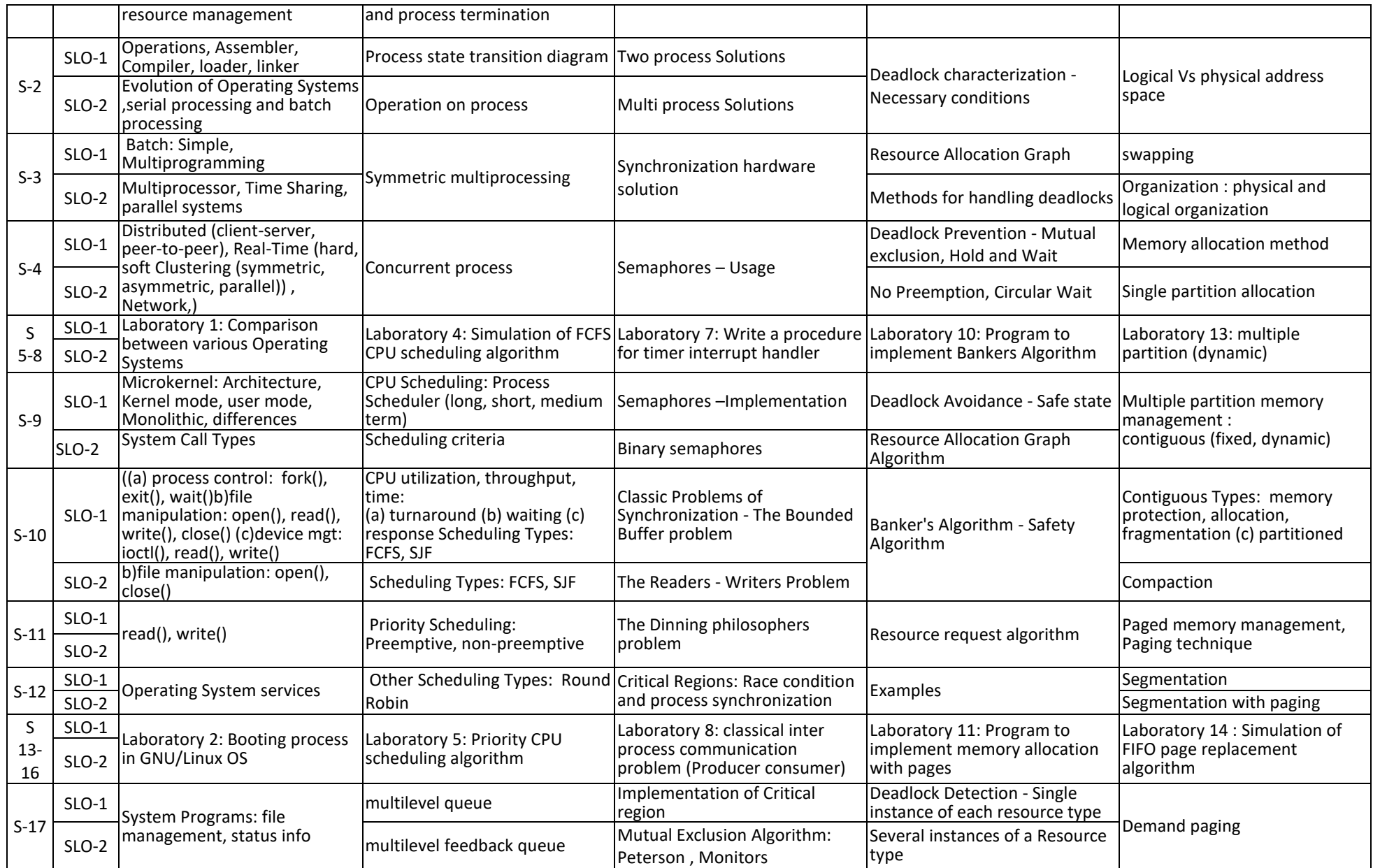

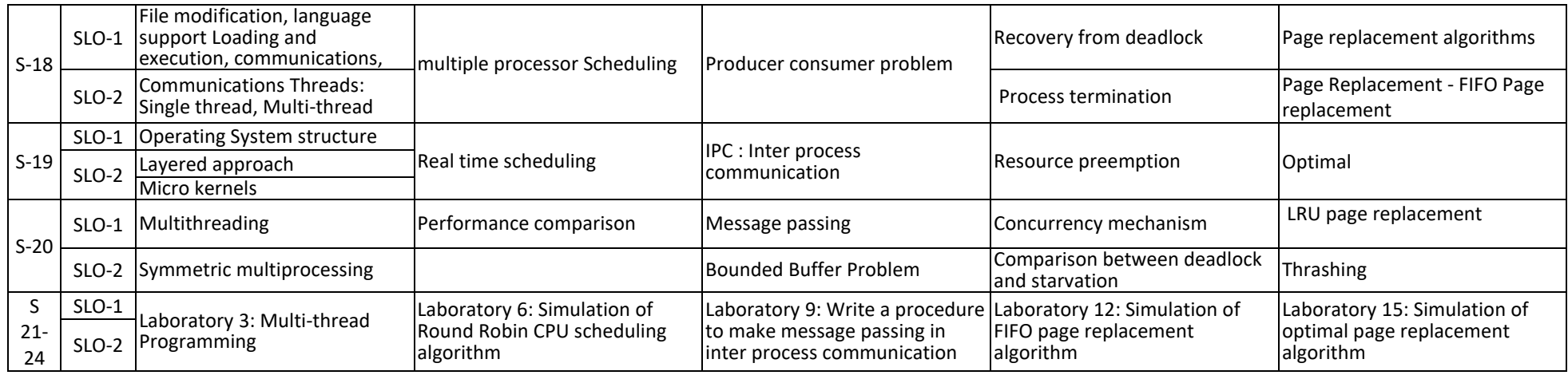

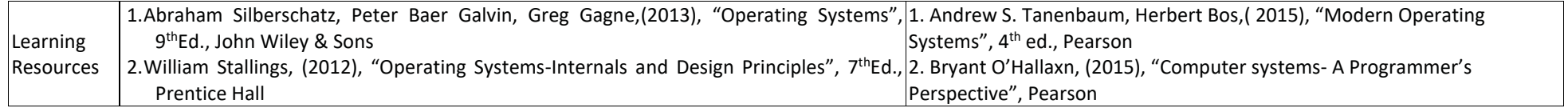

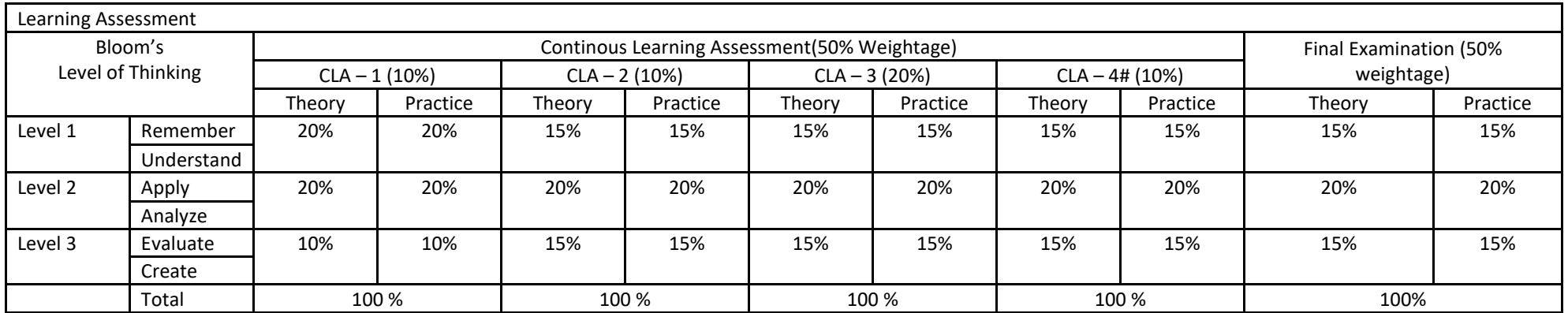

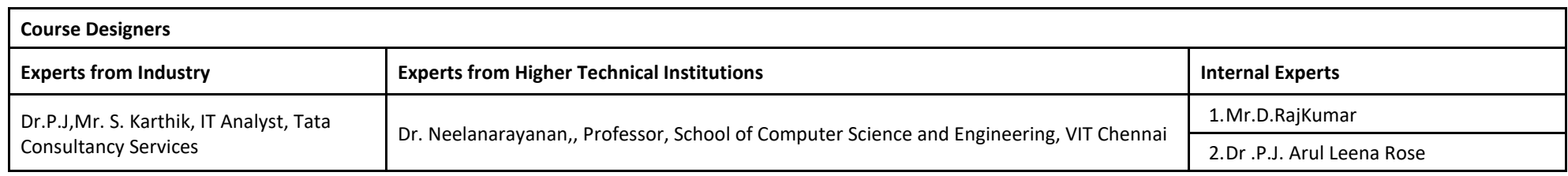

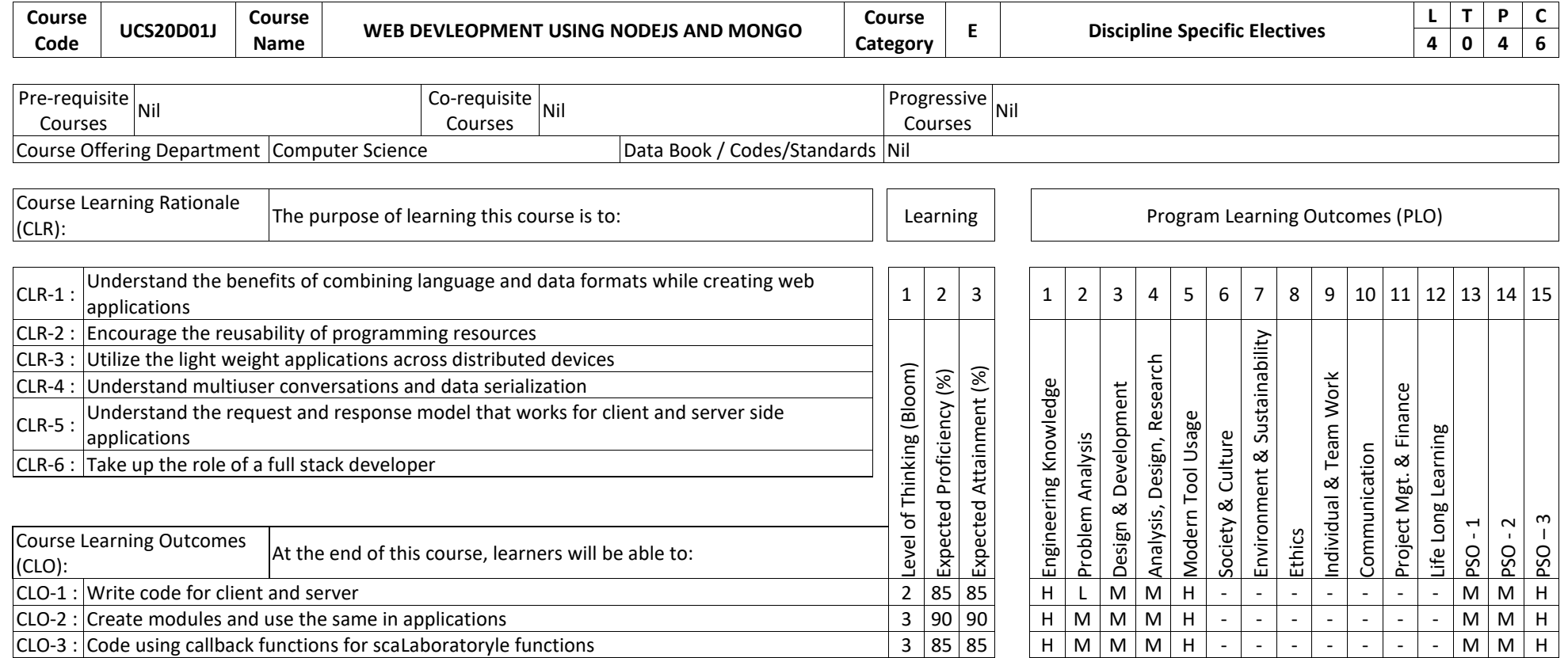

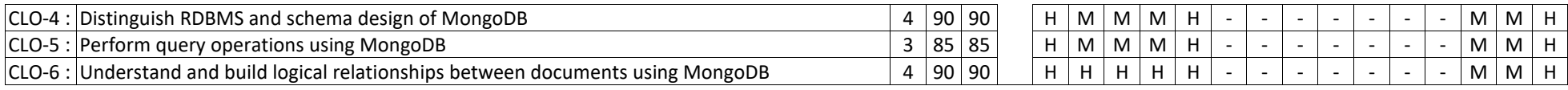

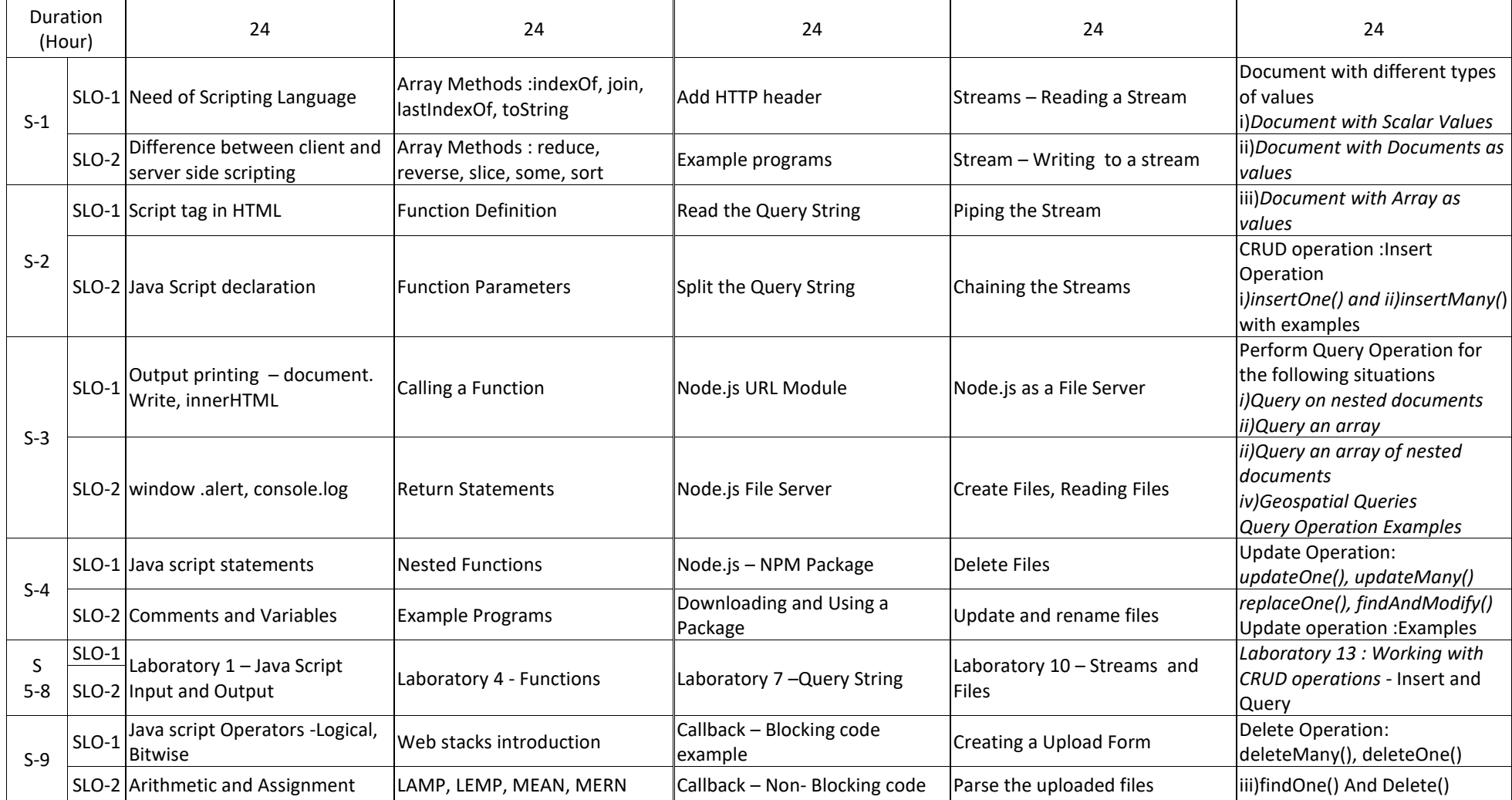

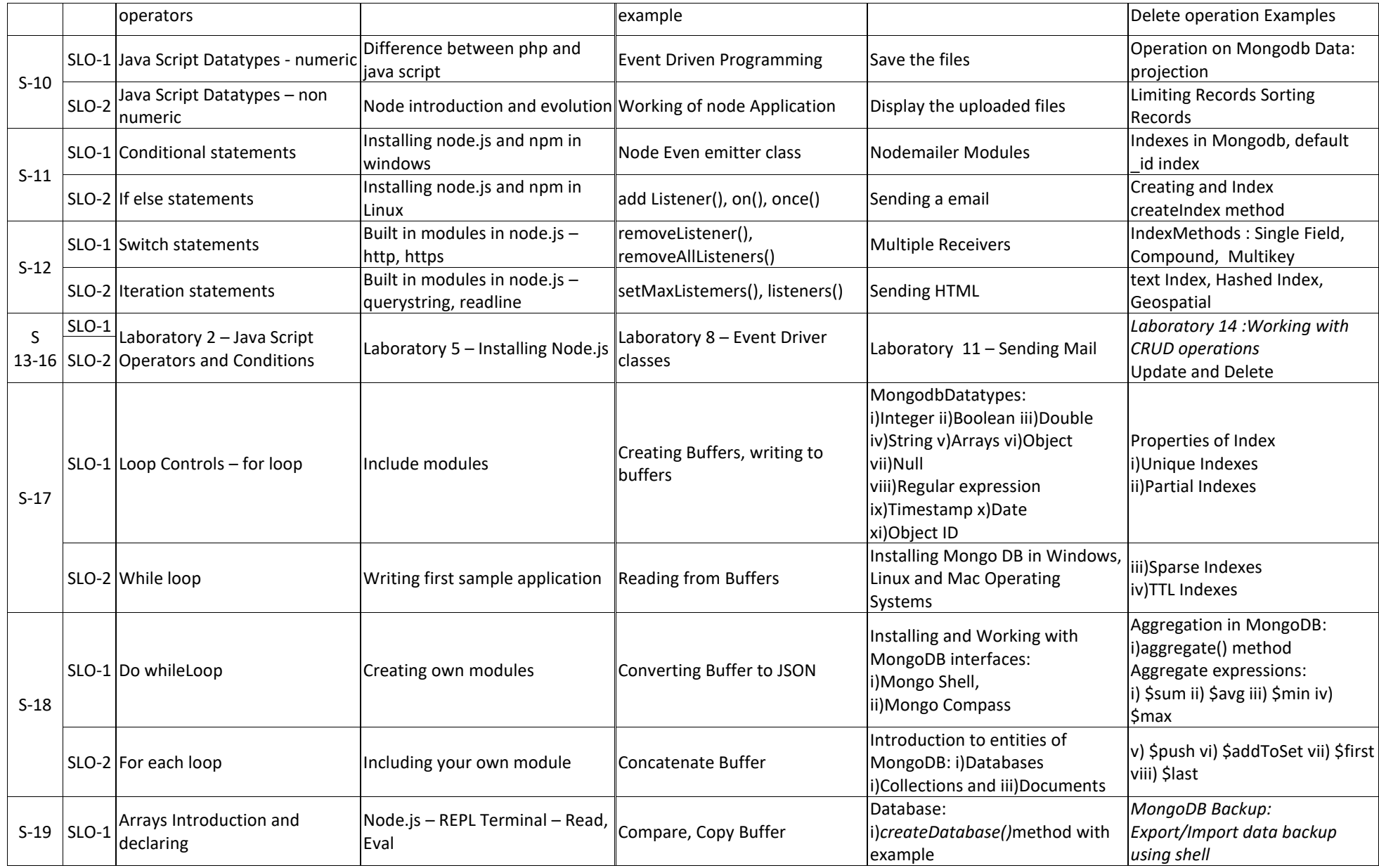

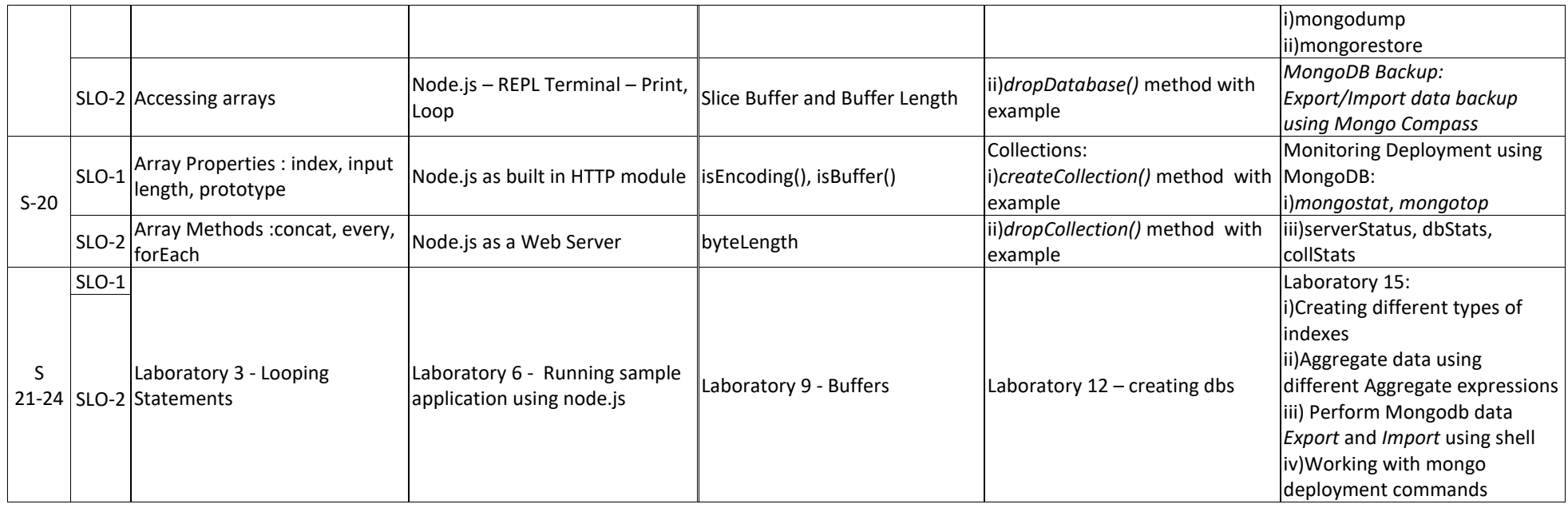

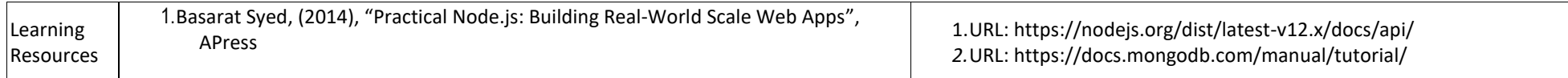

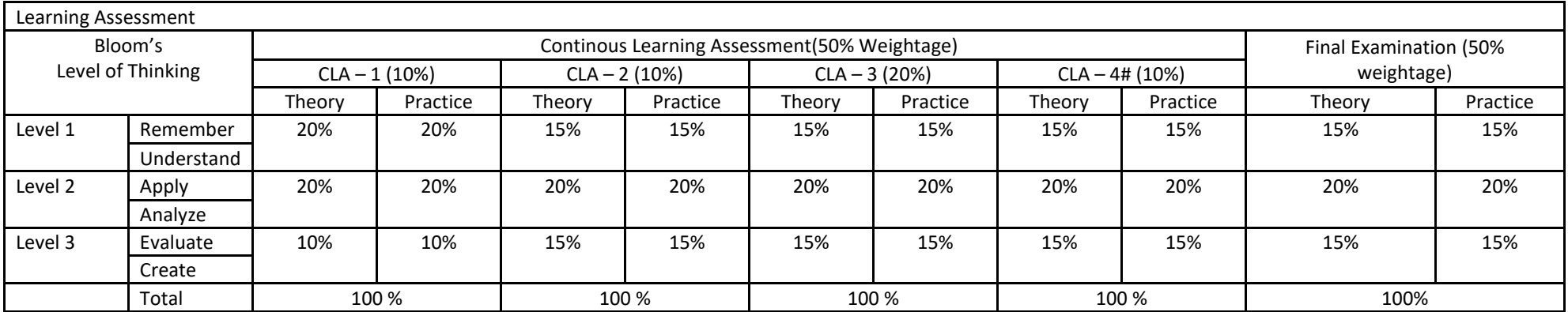

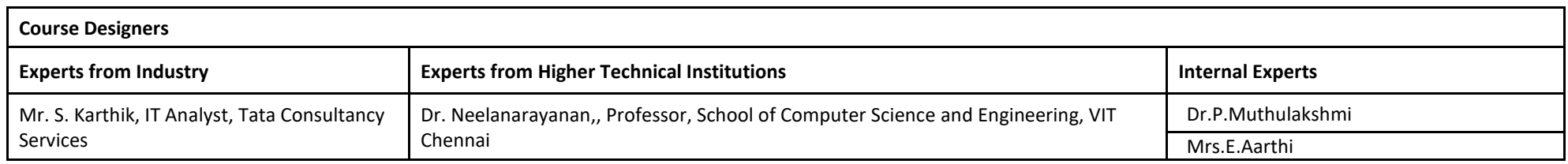

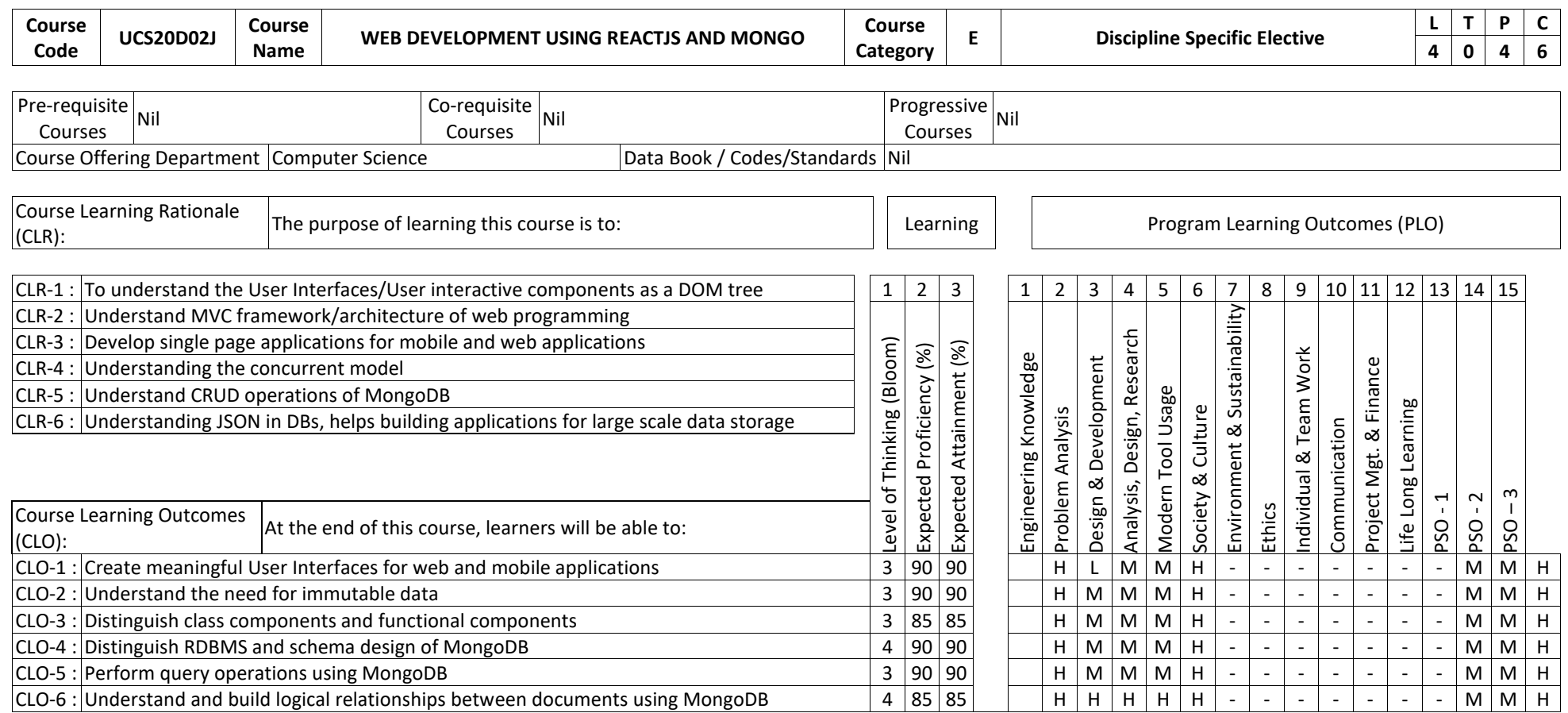

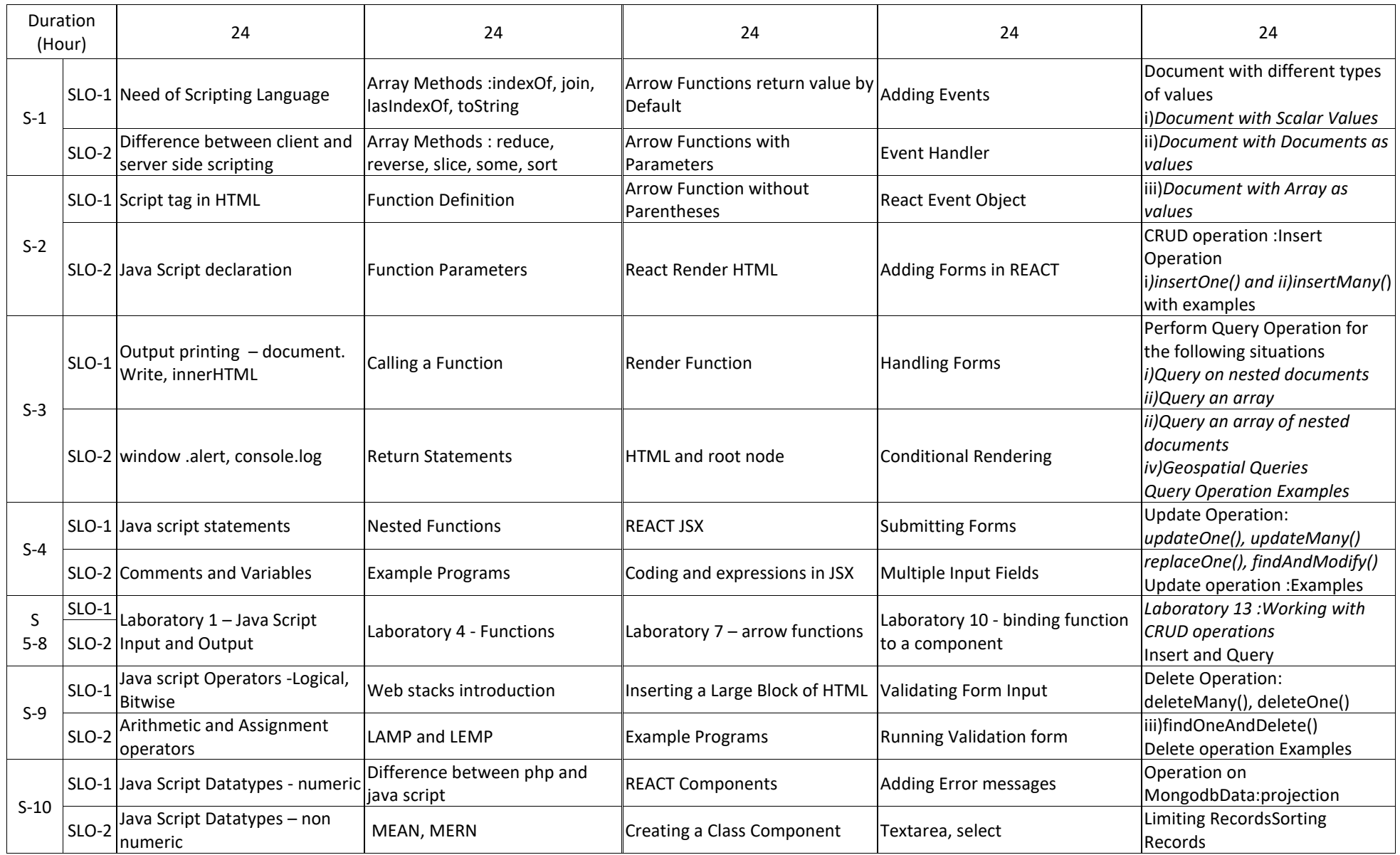

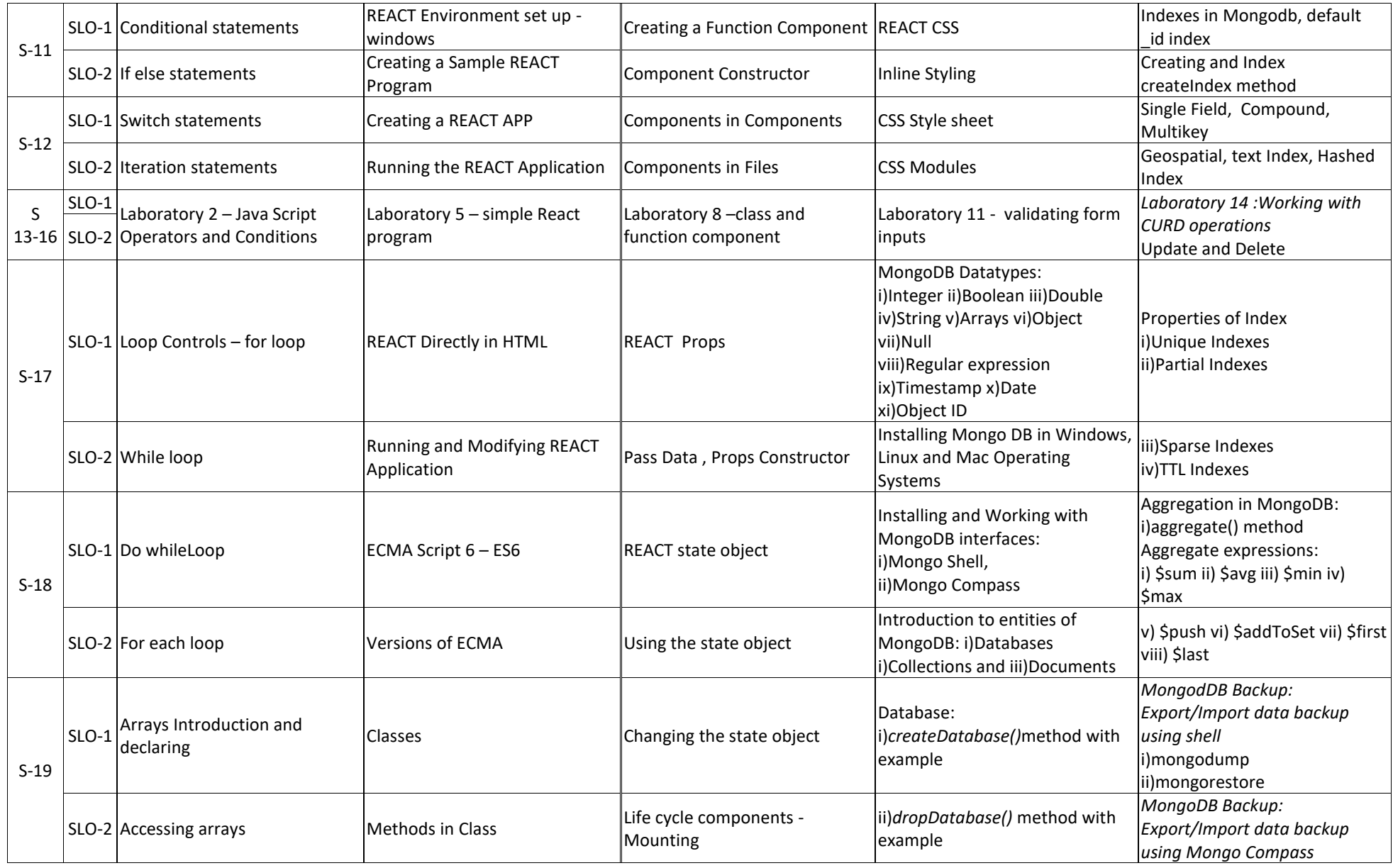

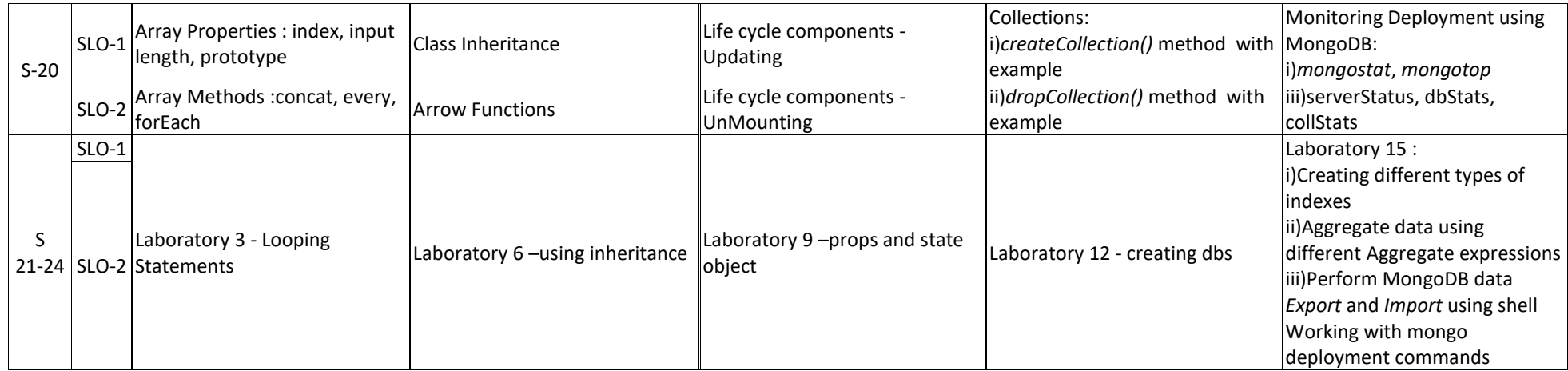

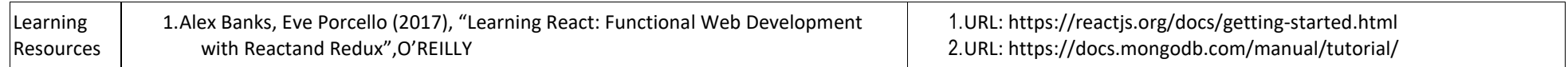

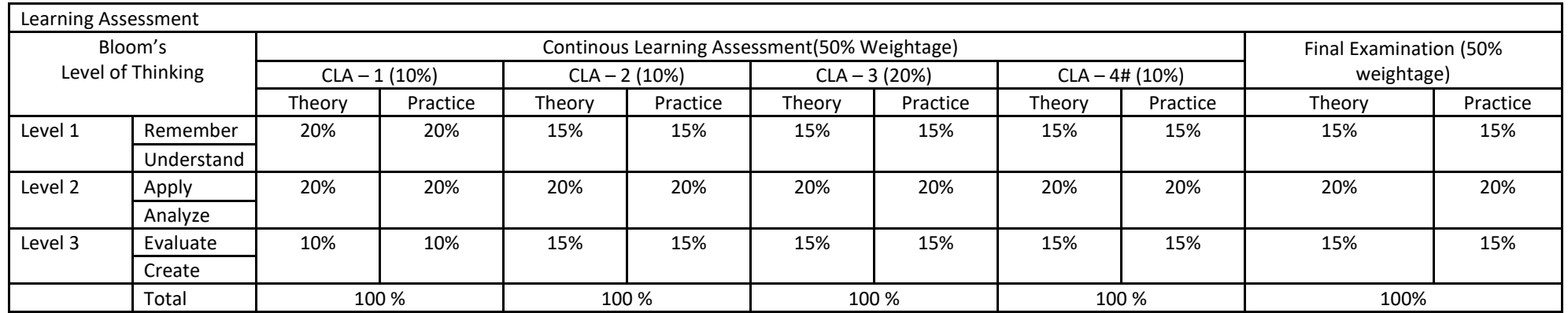

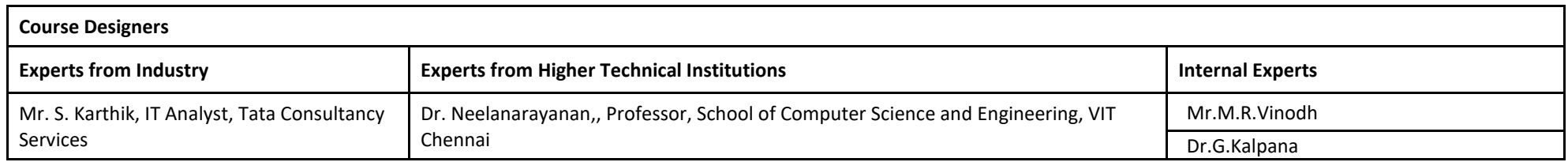

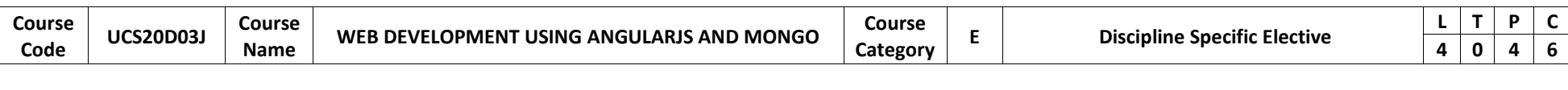

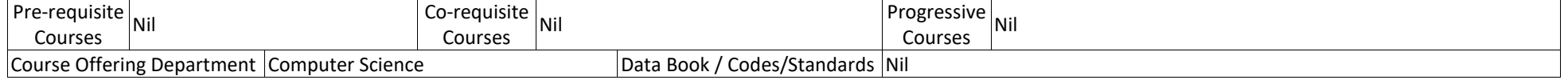

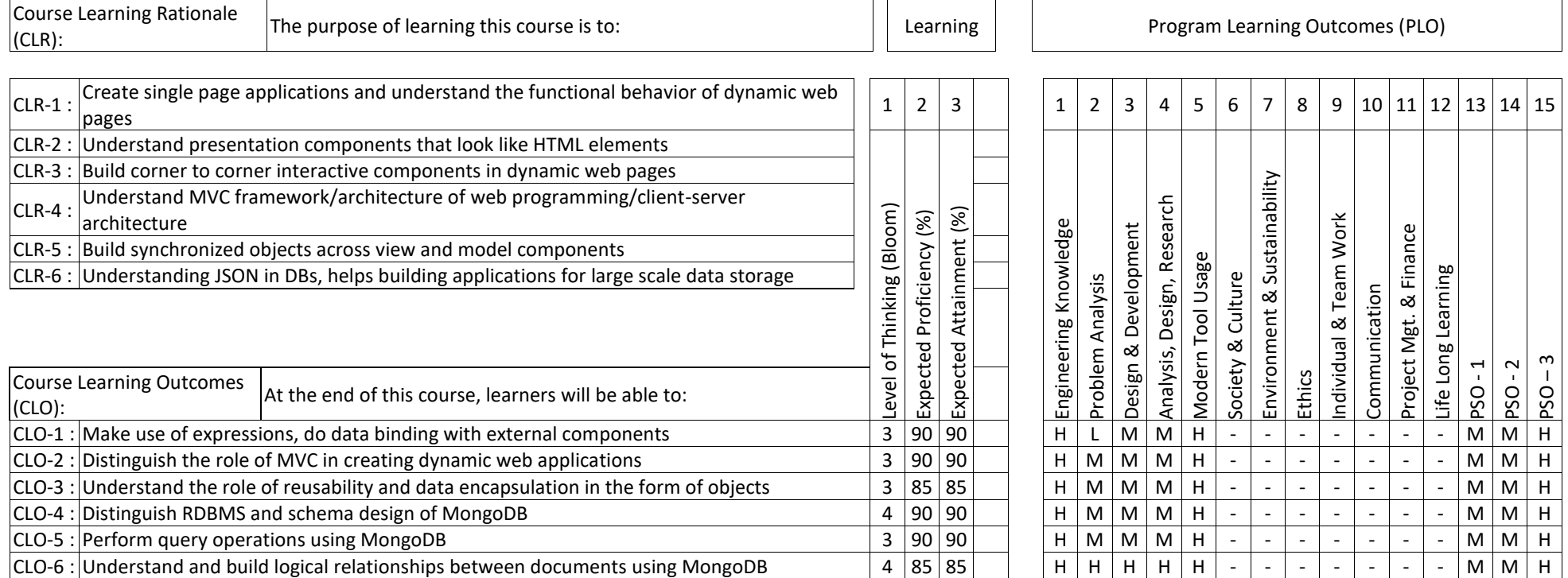

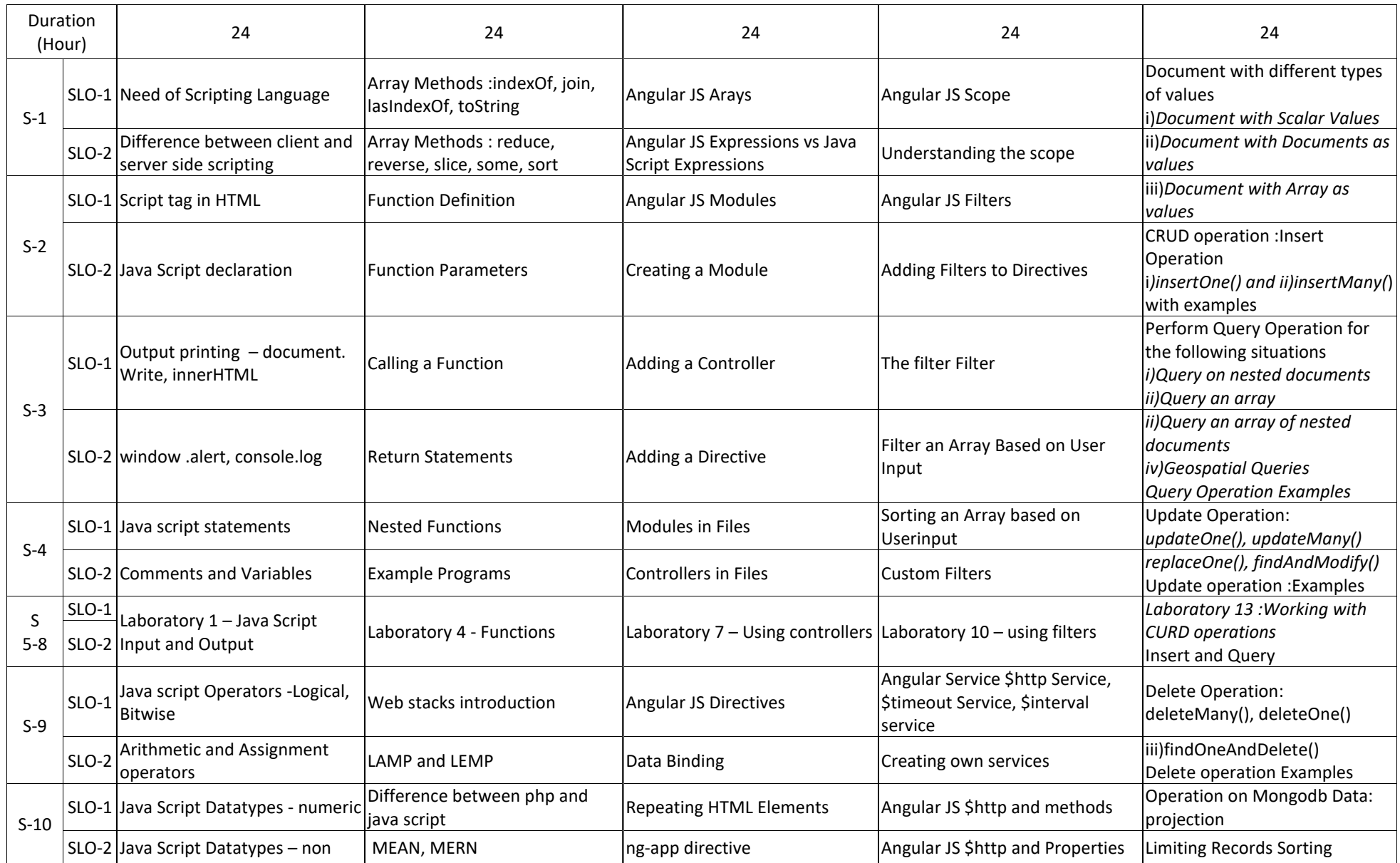

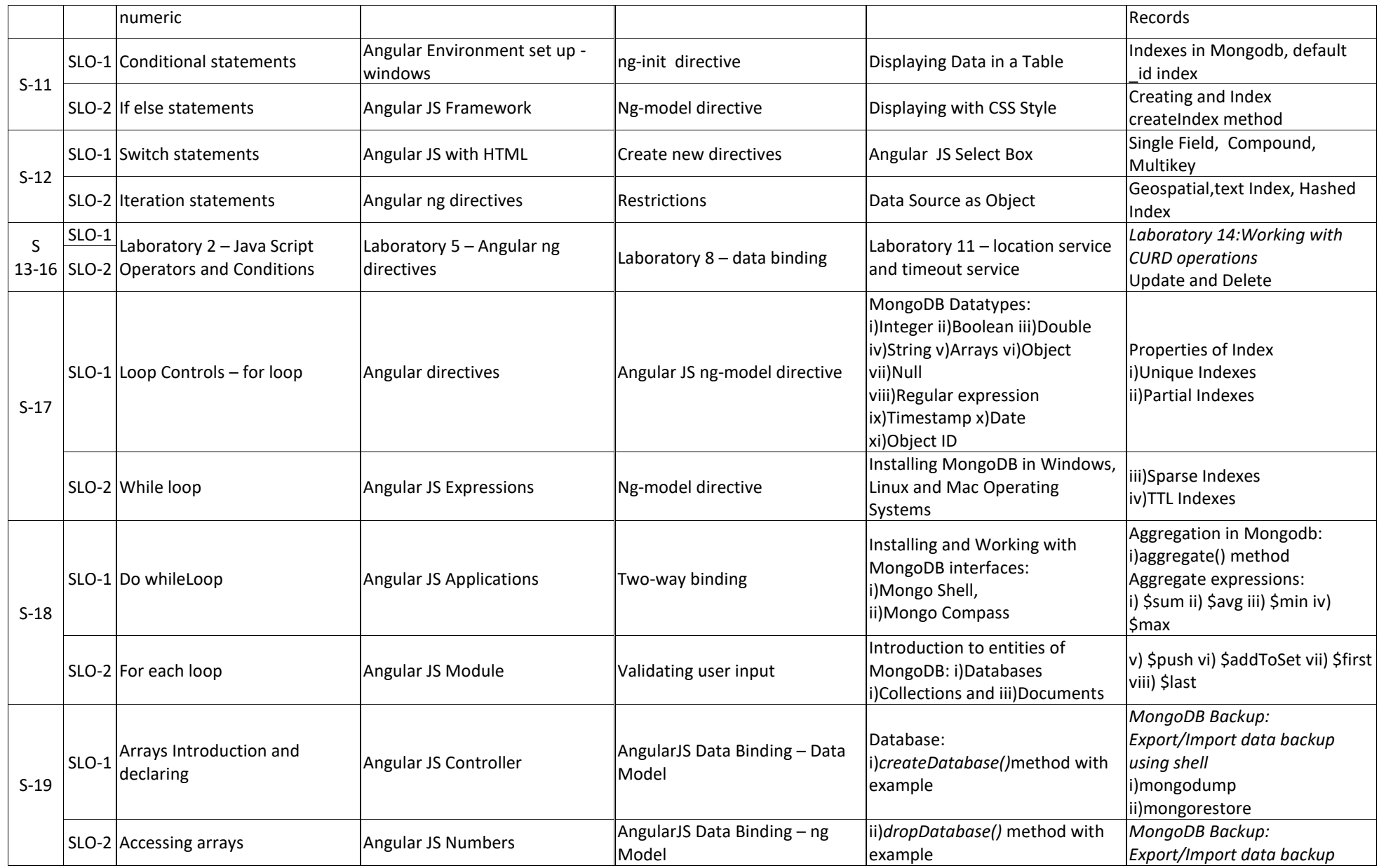

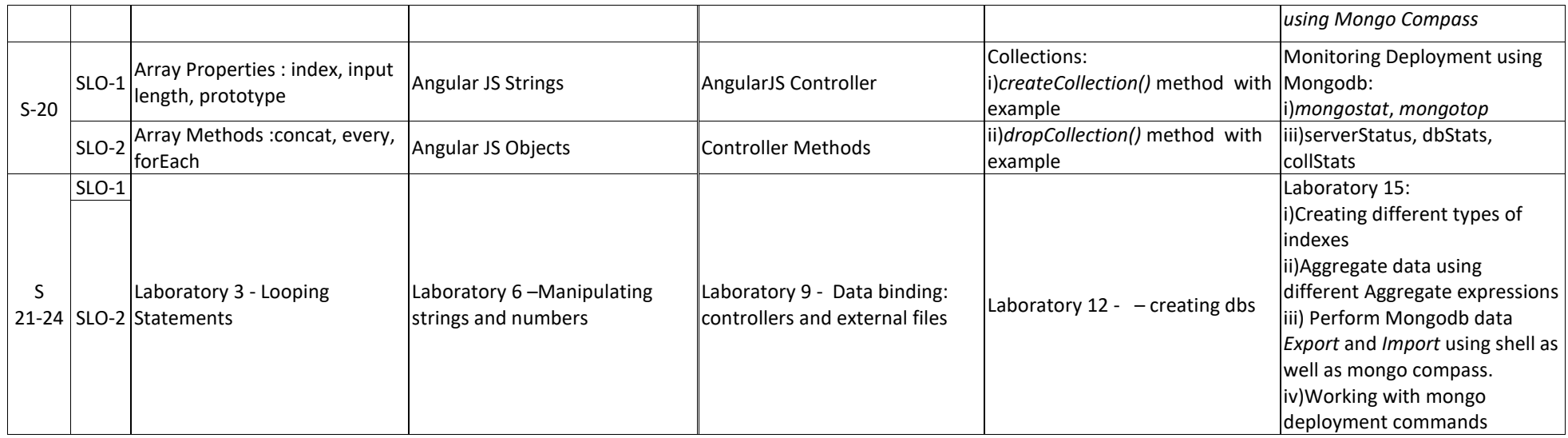

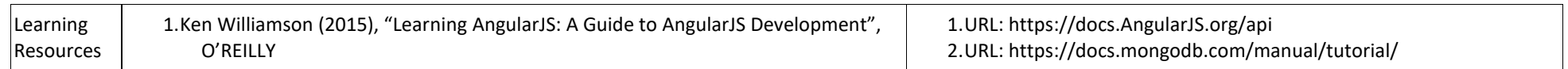

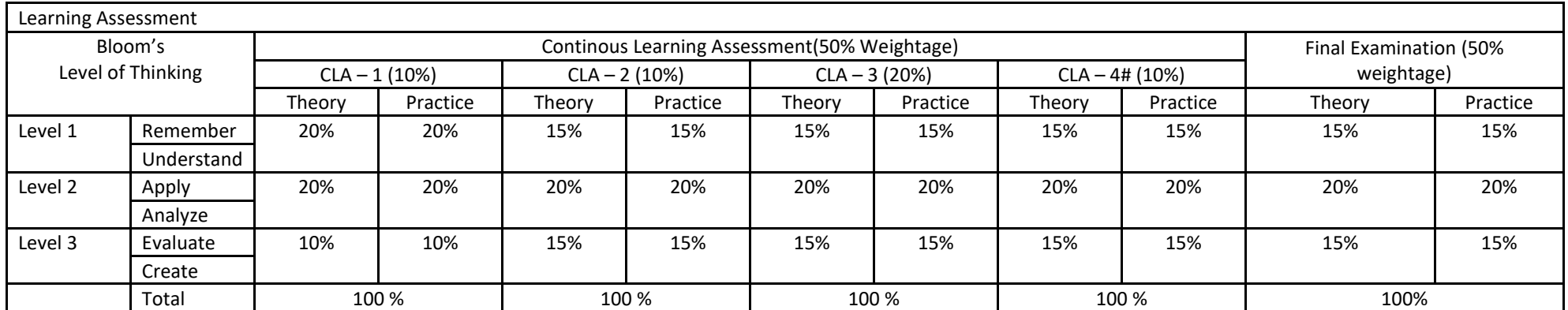

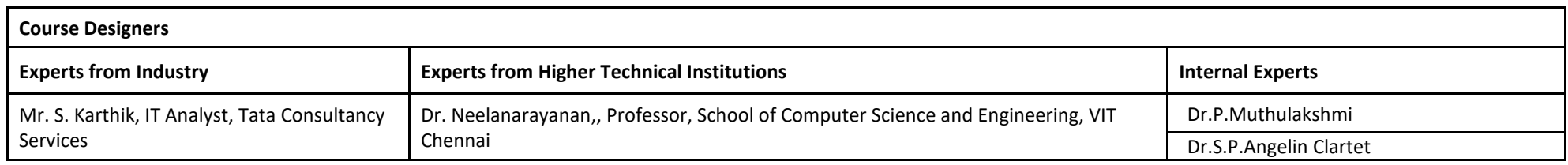

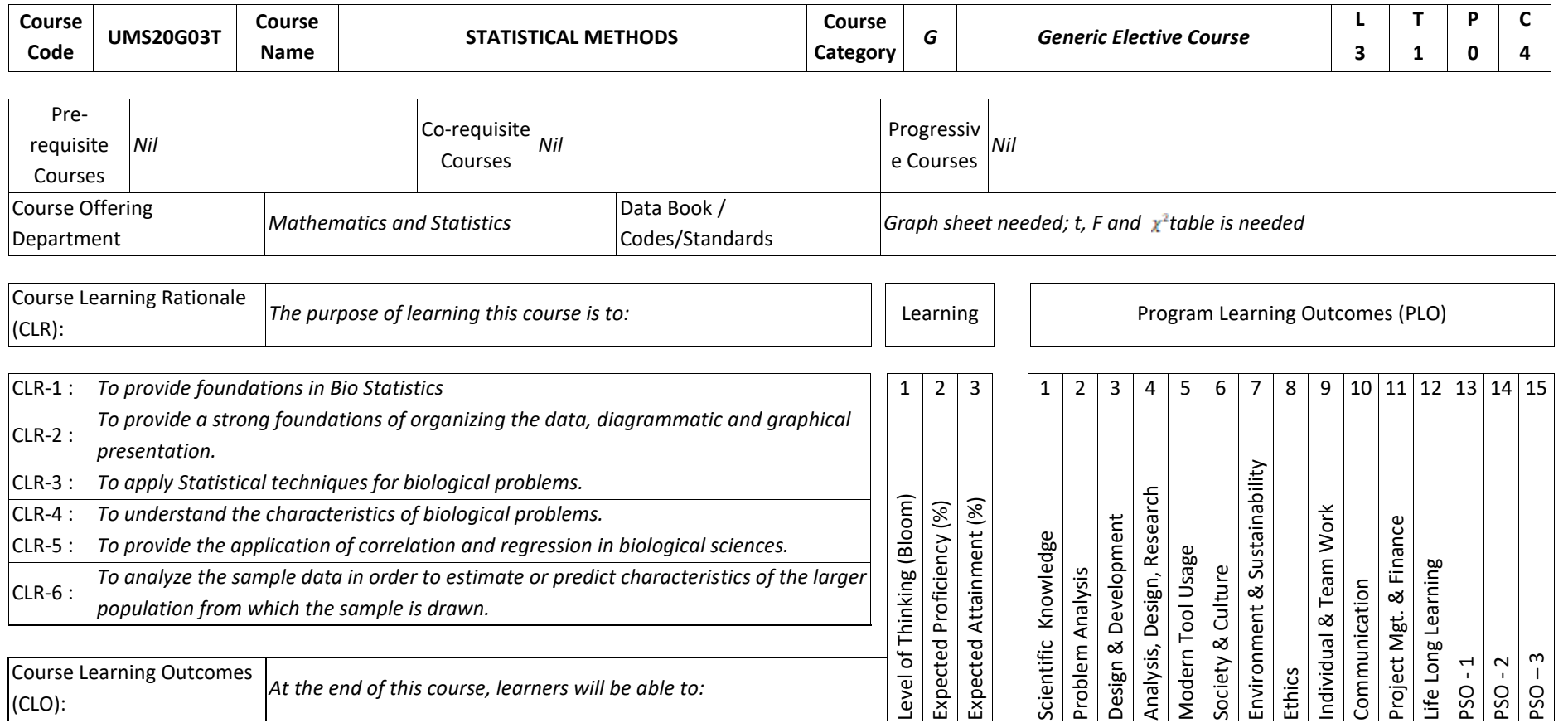

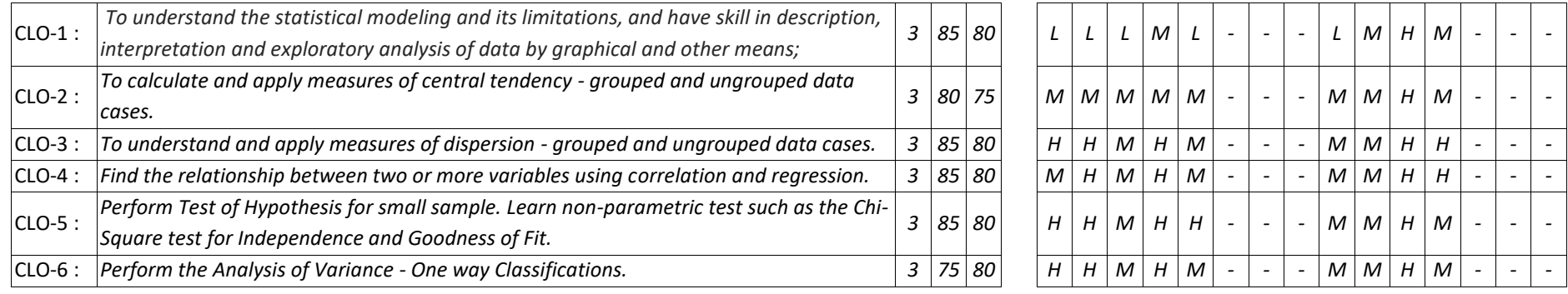

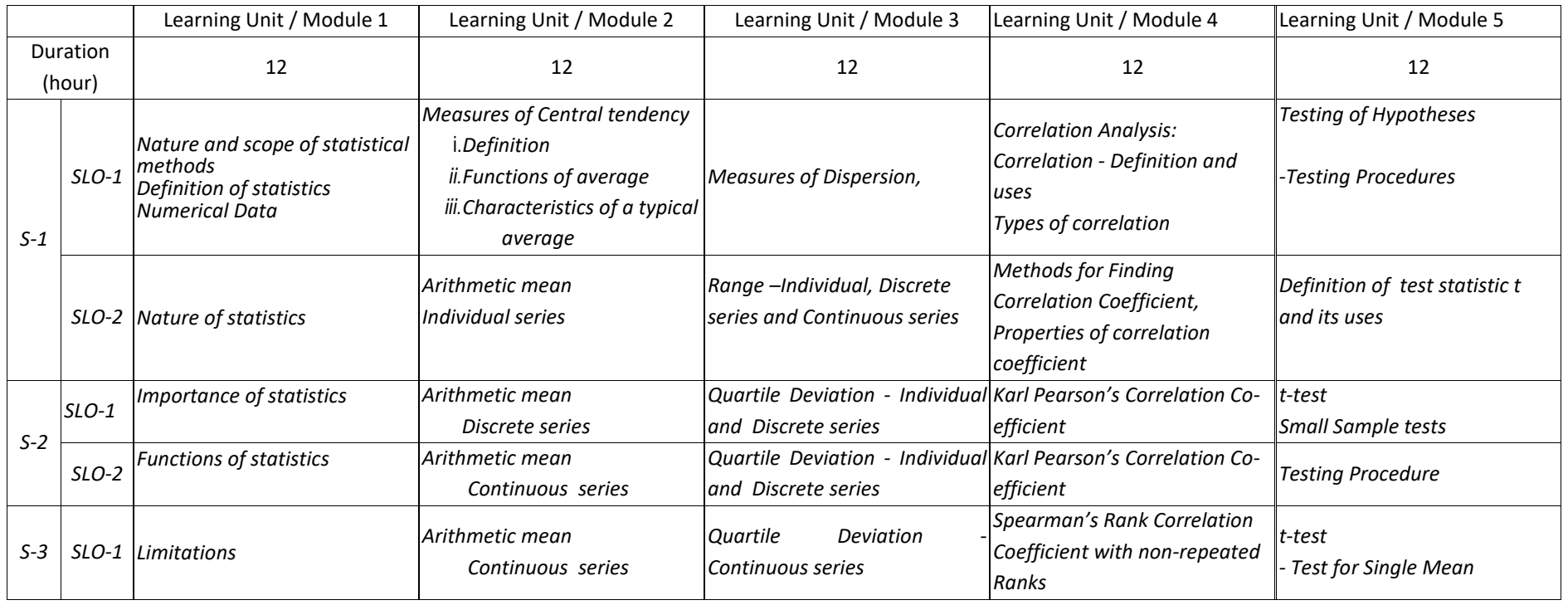

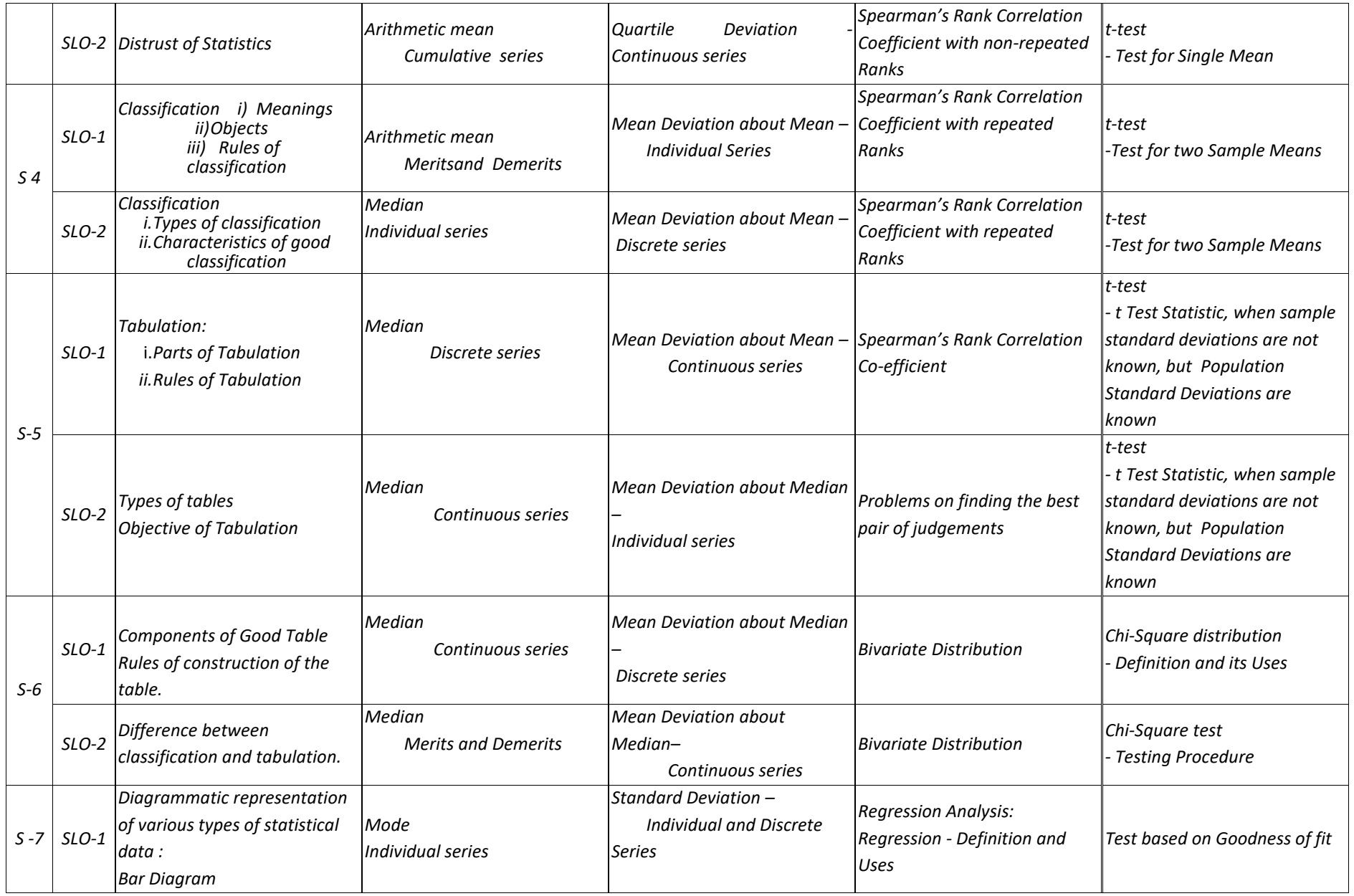

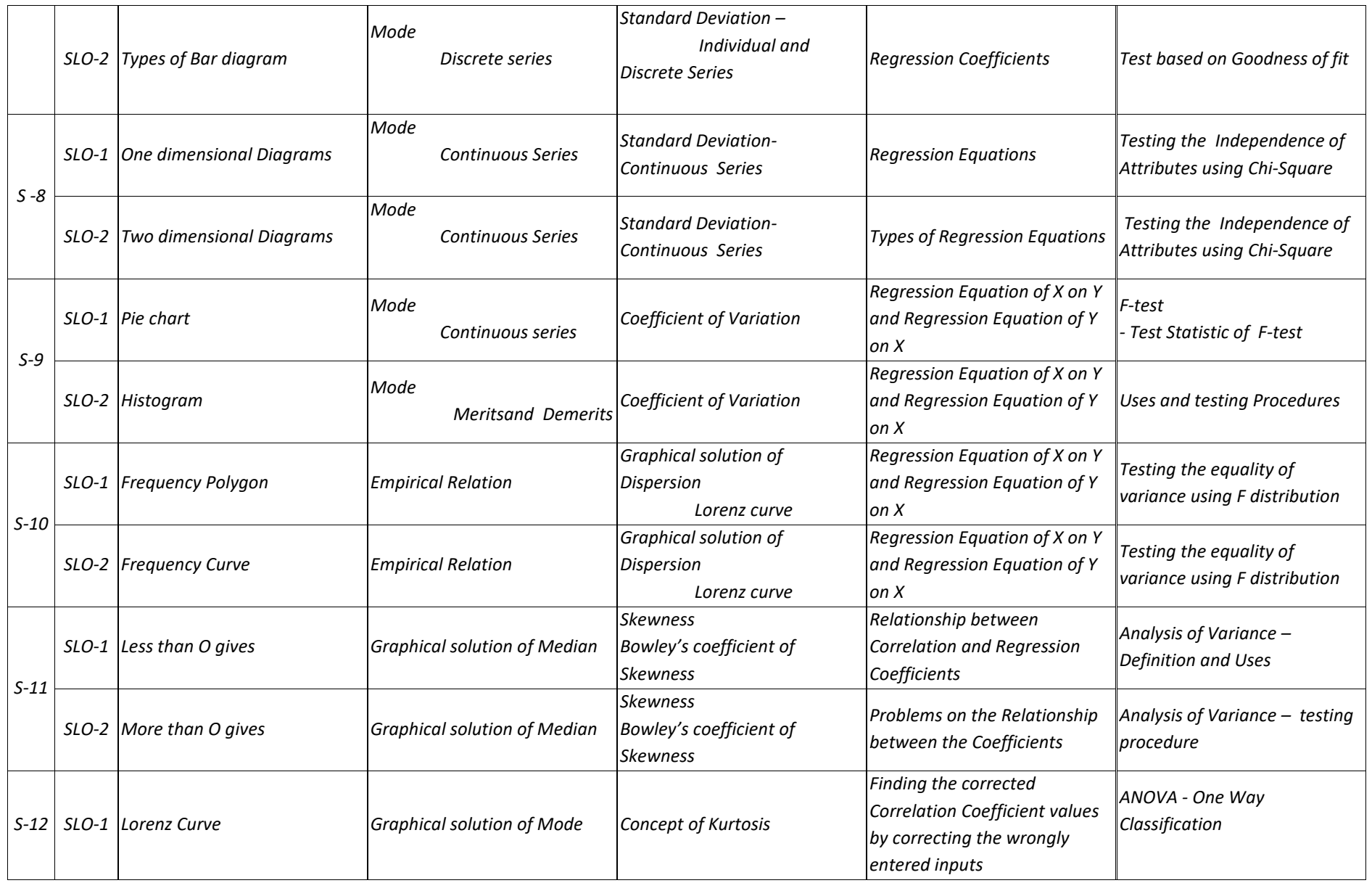

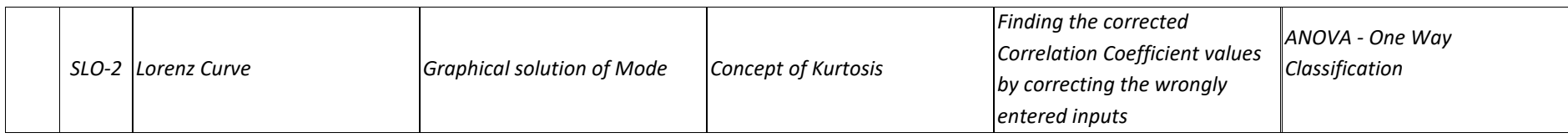

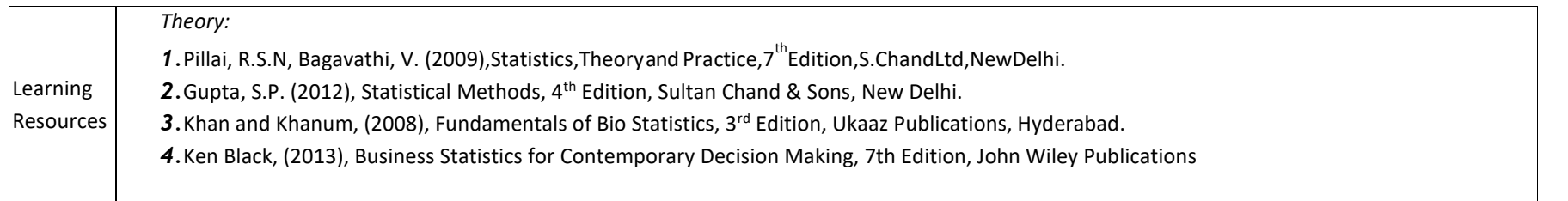

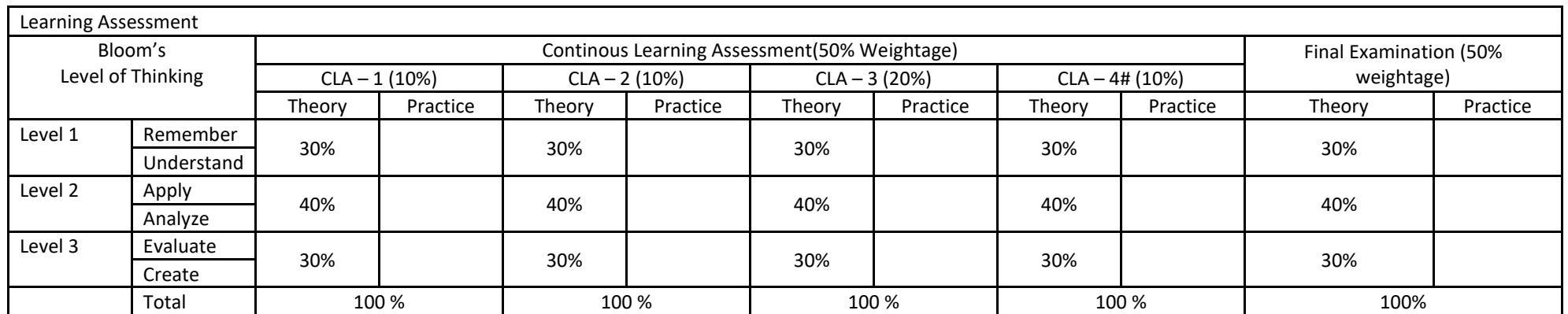

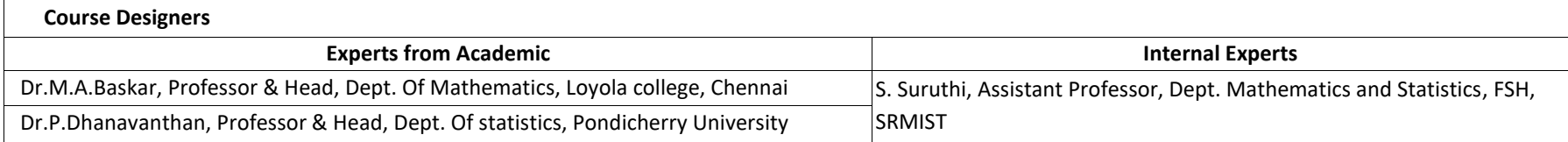

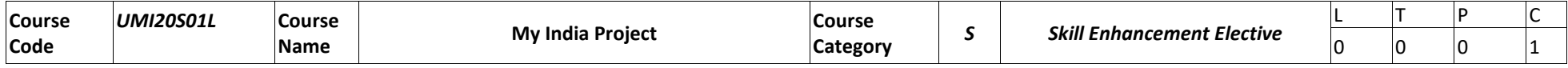

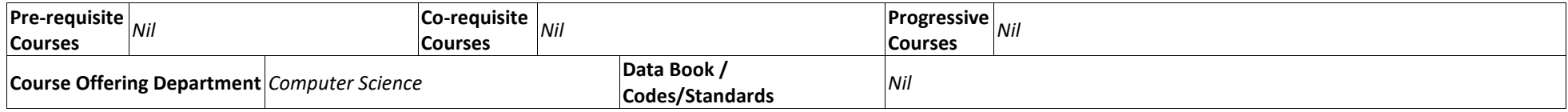

**My India project -** Assessment Method – Fully Internal

## **Assessment Method – Fully Internal**

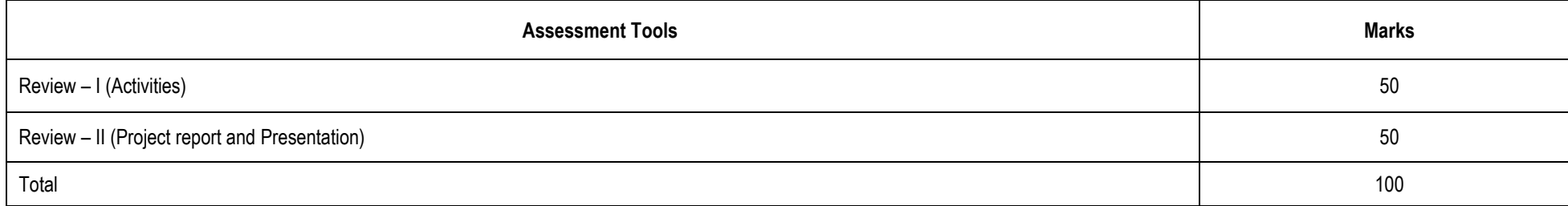

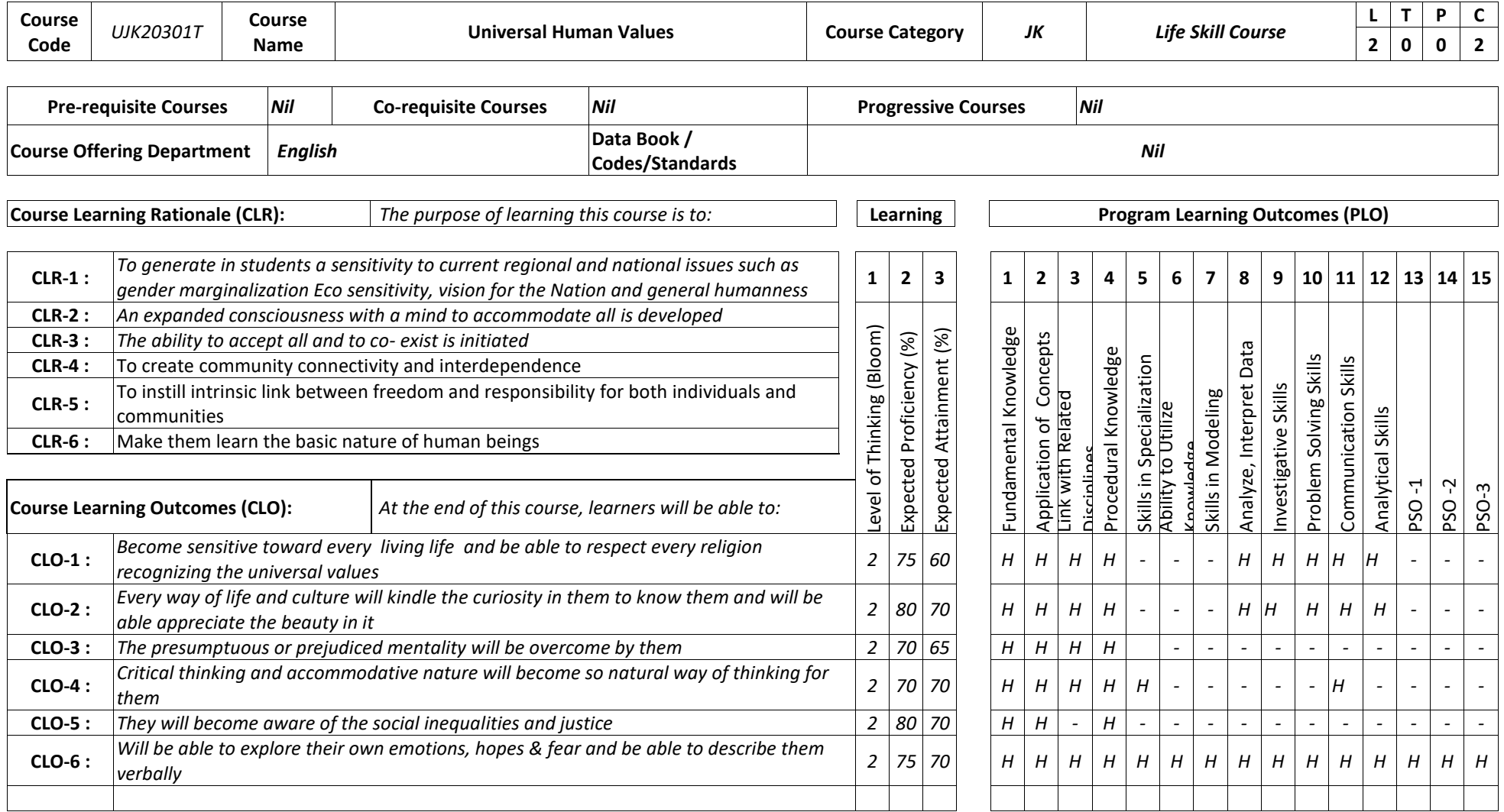

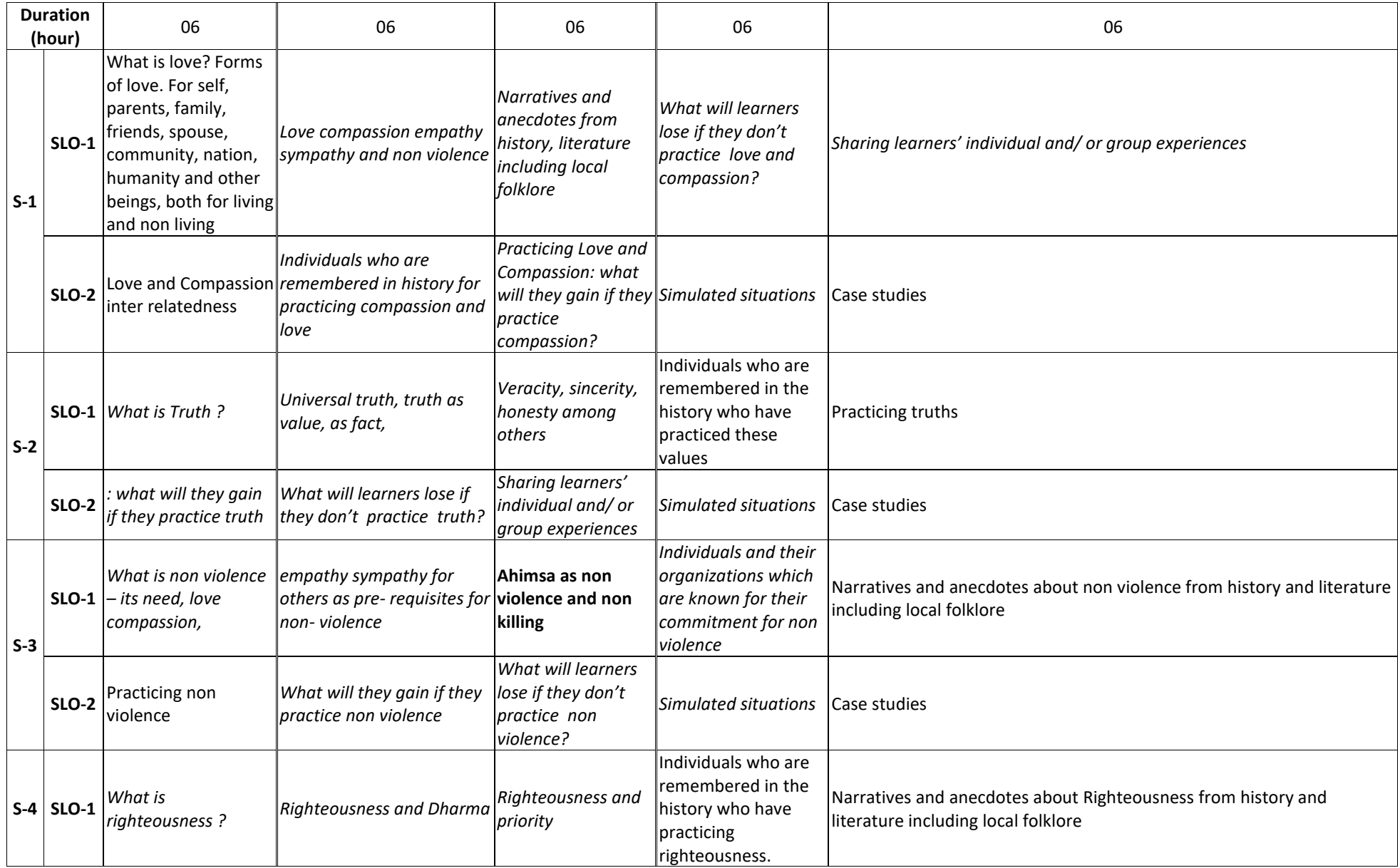

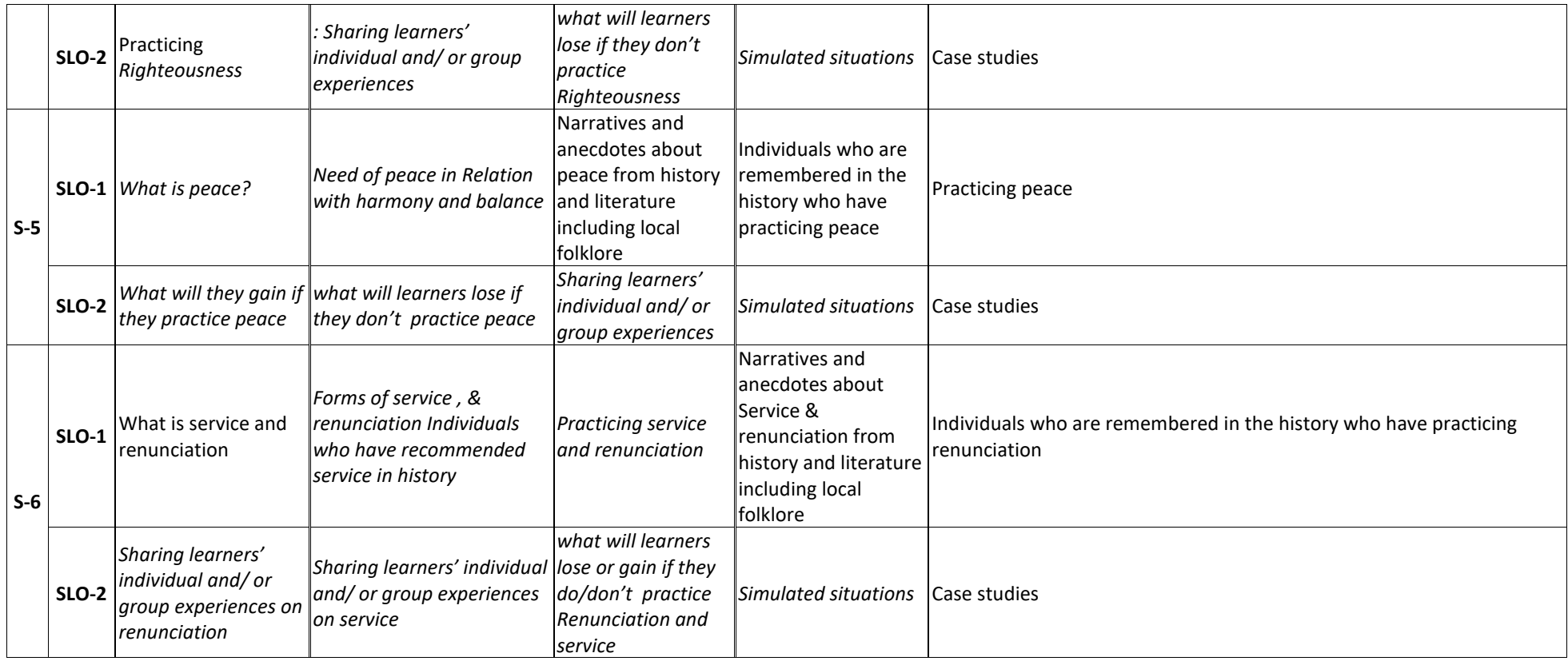

**Learning Resources** *Theory:* 1."Universal Human Values: Text Book"– Compiled and Edited by the Faculty of Science and Humanites, SRMIST, 2020.

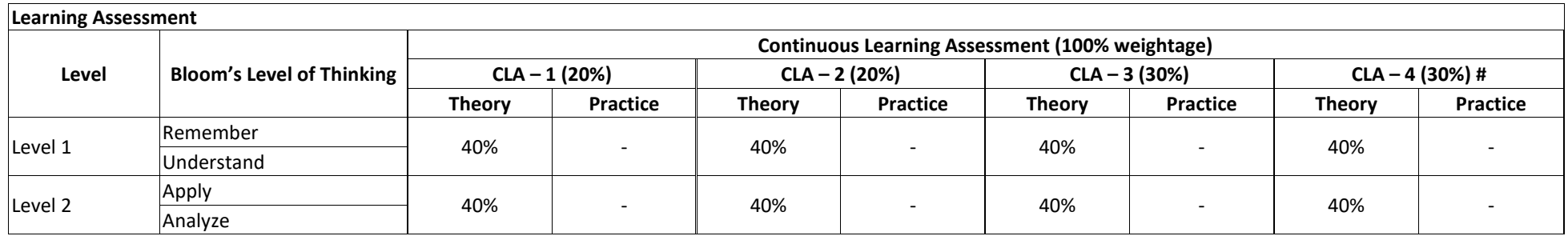

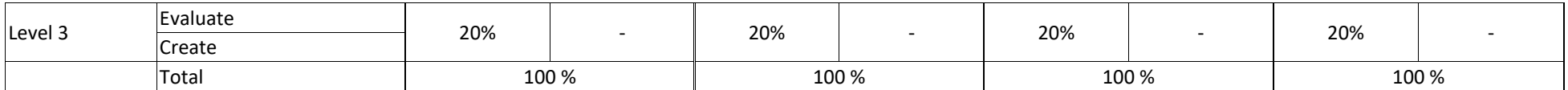

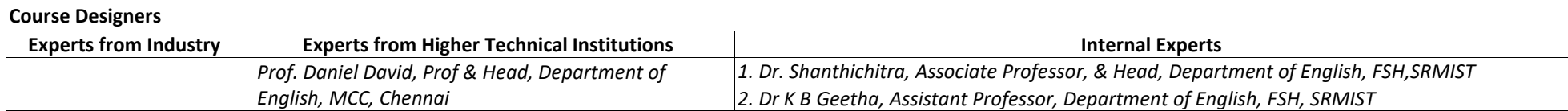

## **SEMESTER – IV**

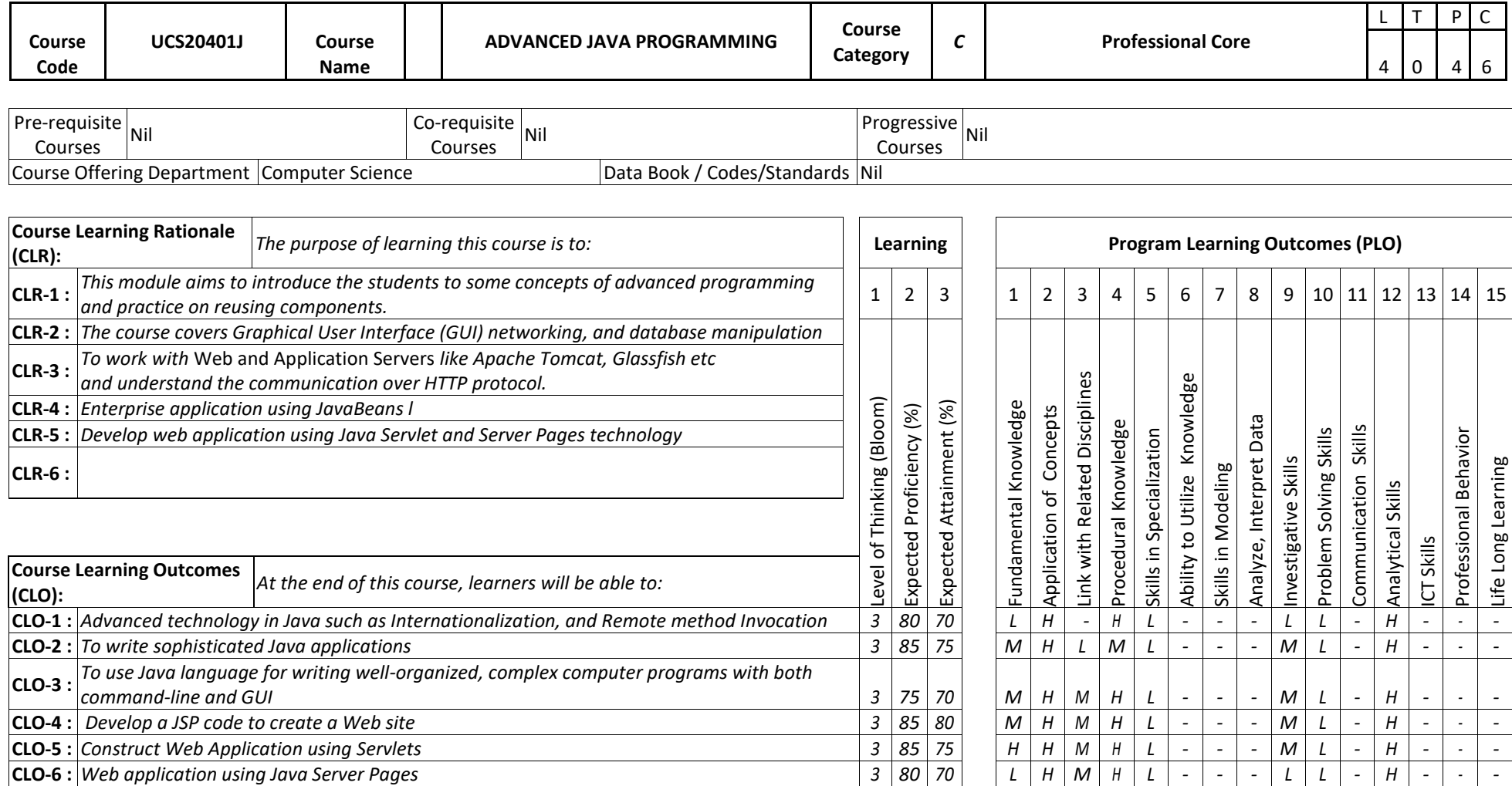

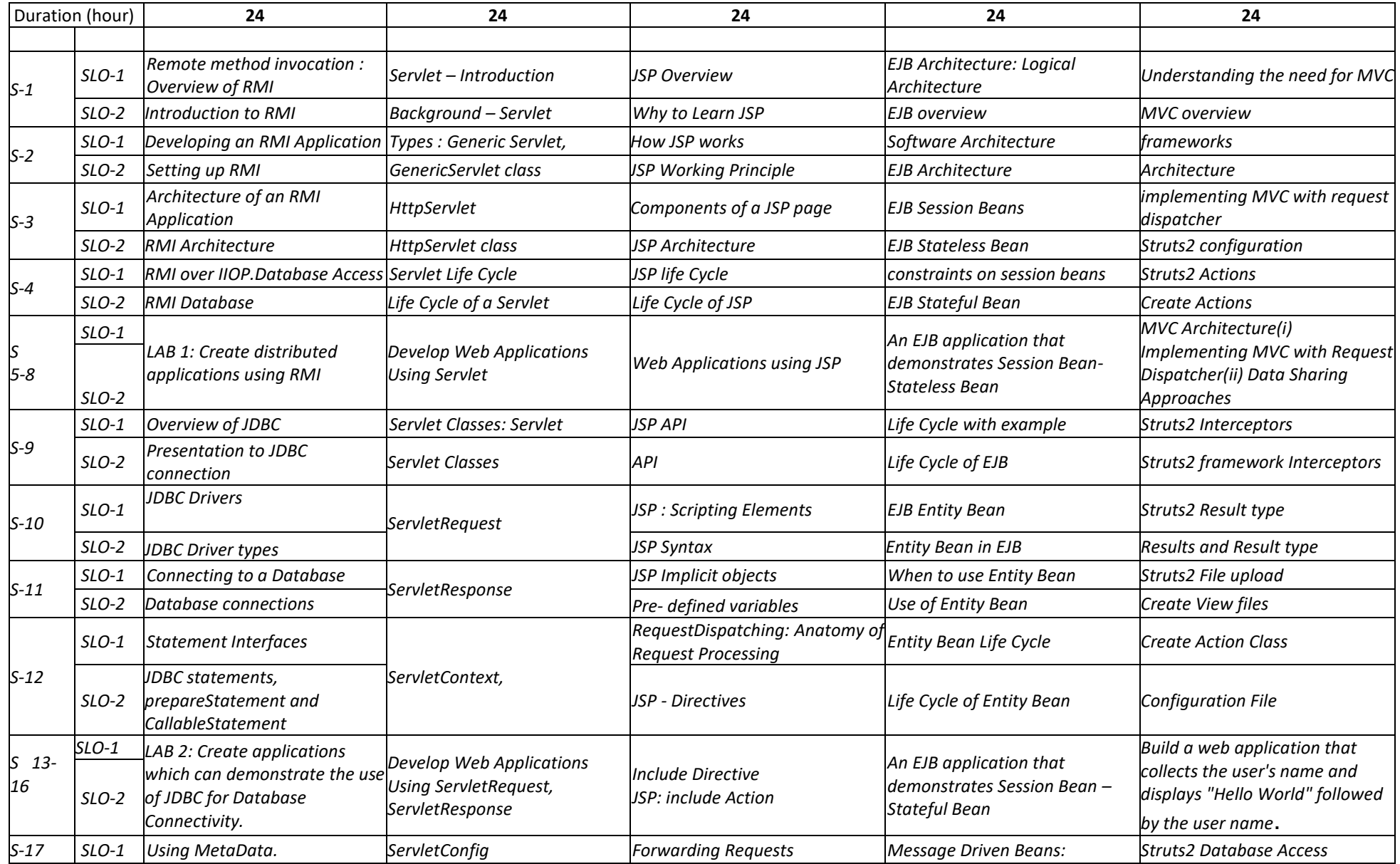

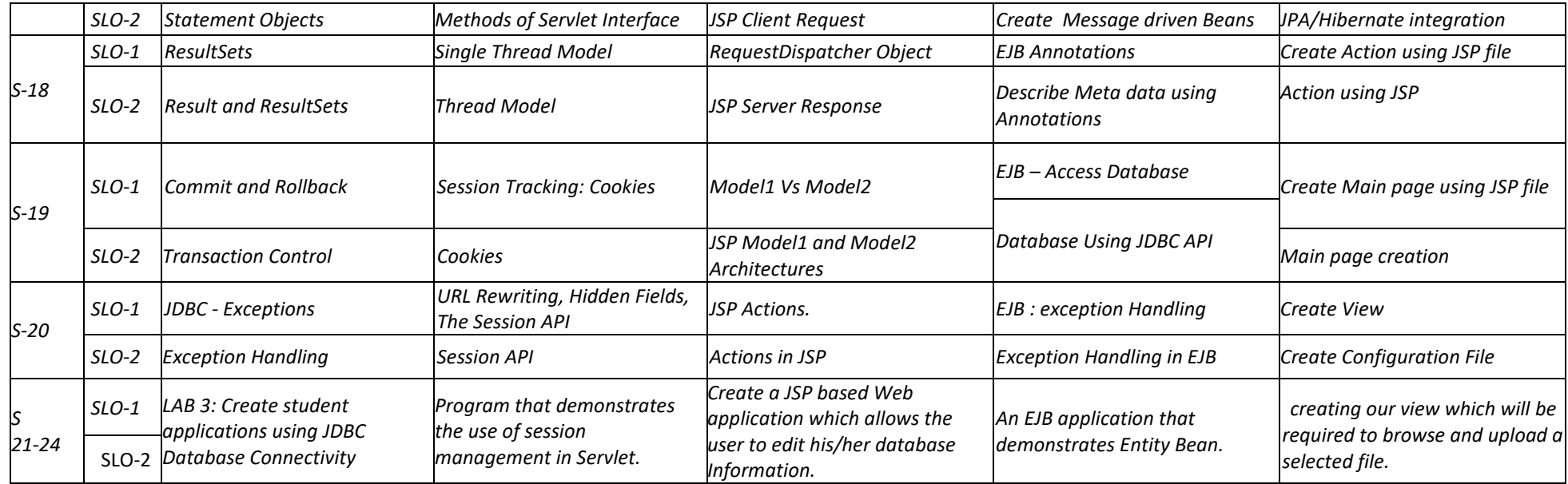

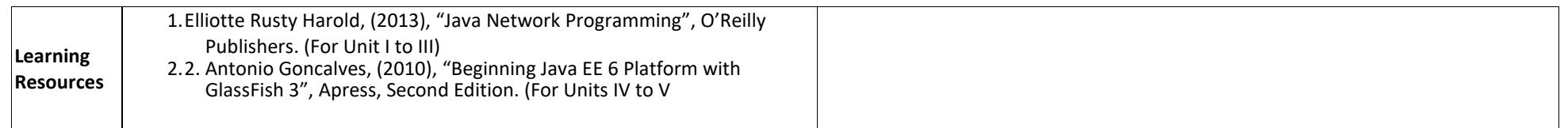

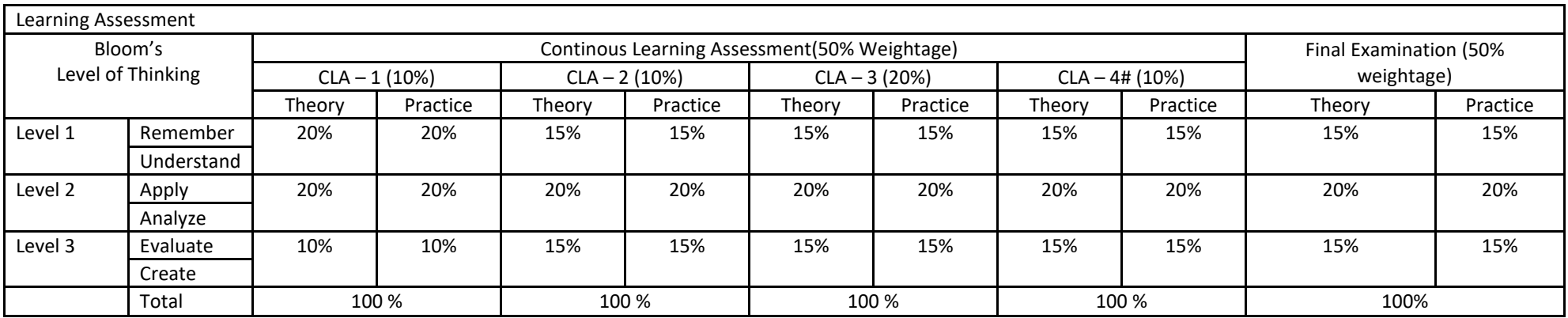

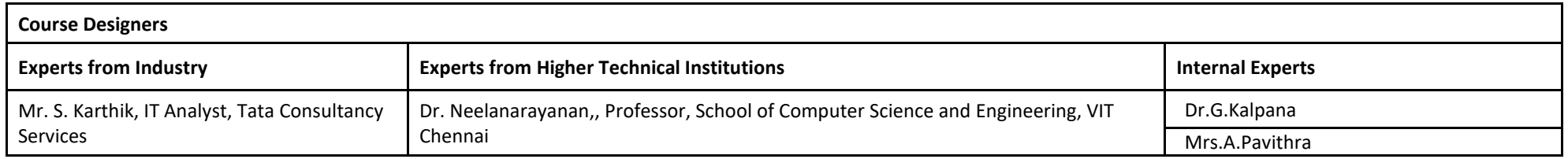

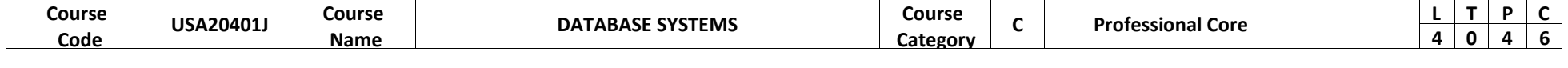

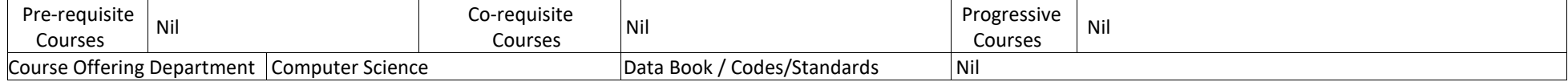

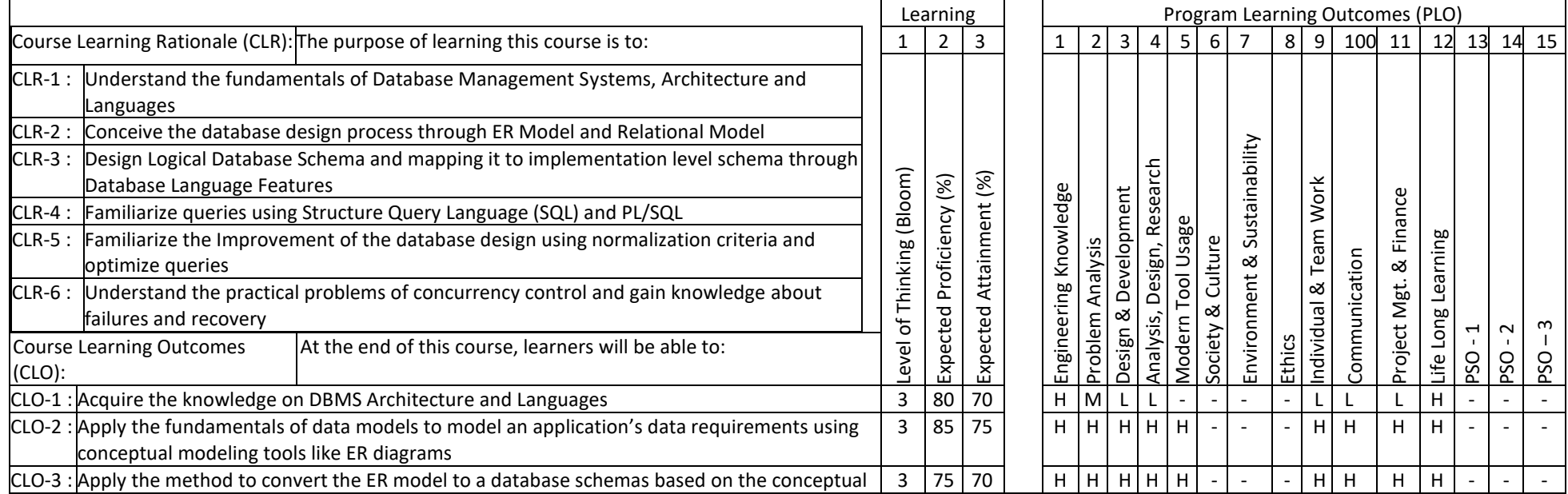

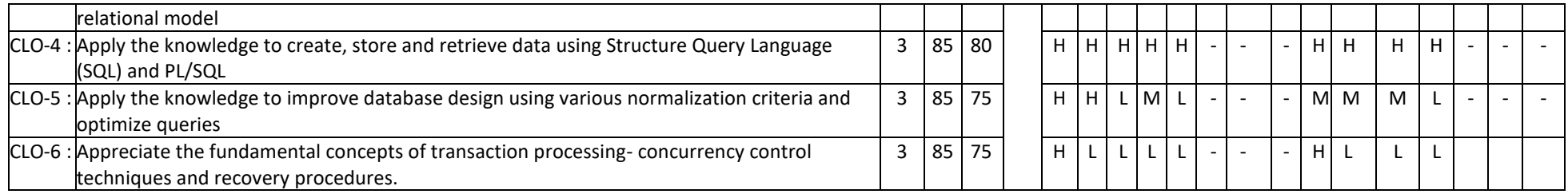

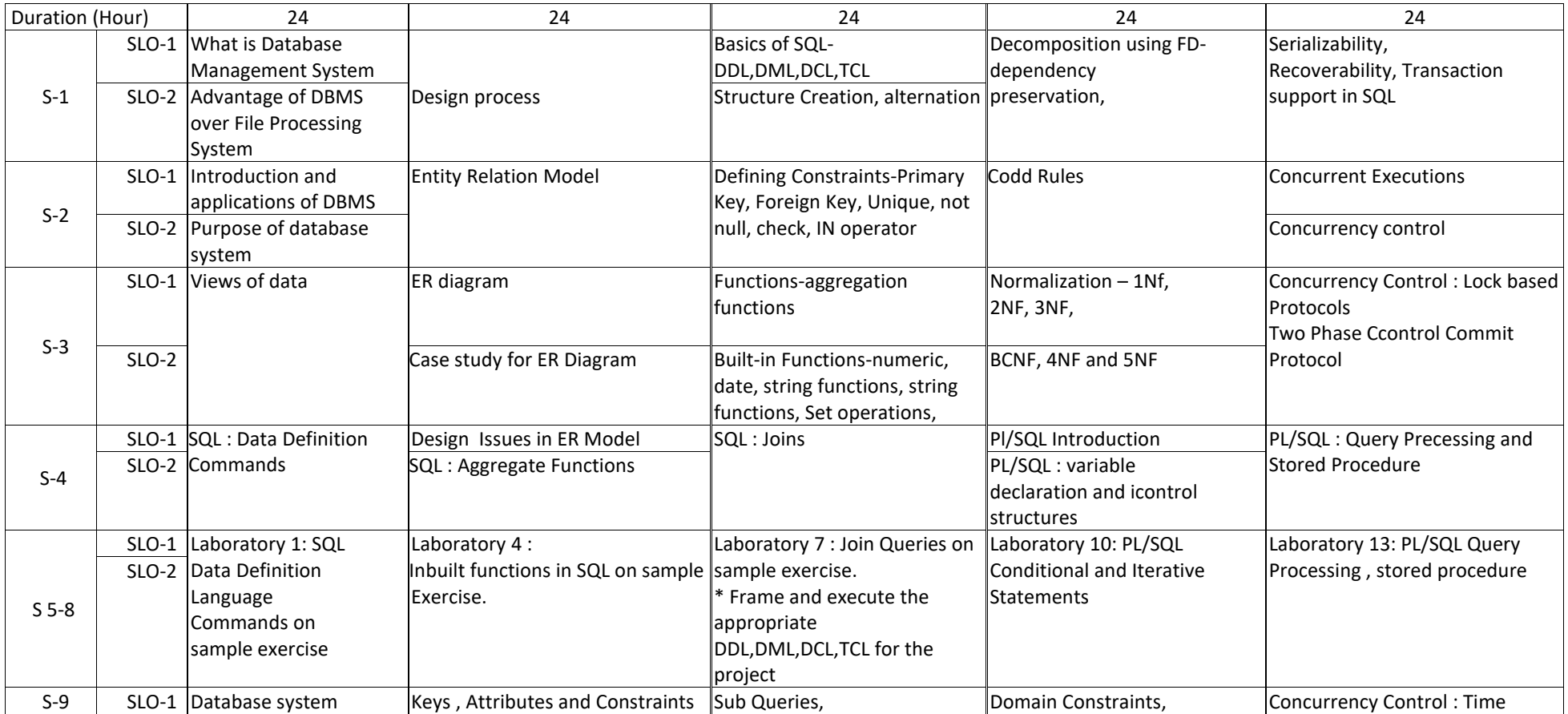

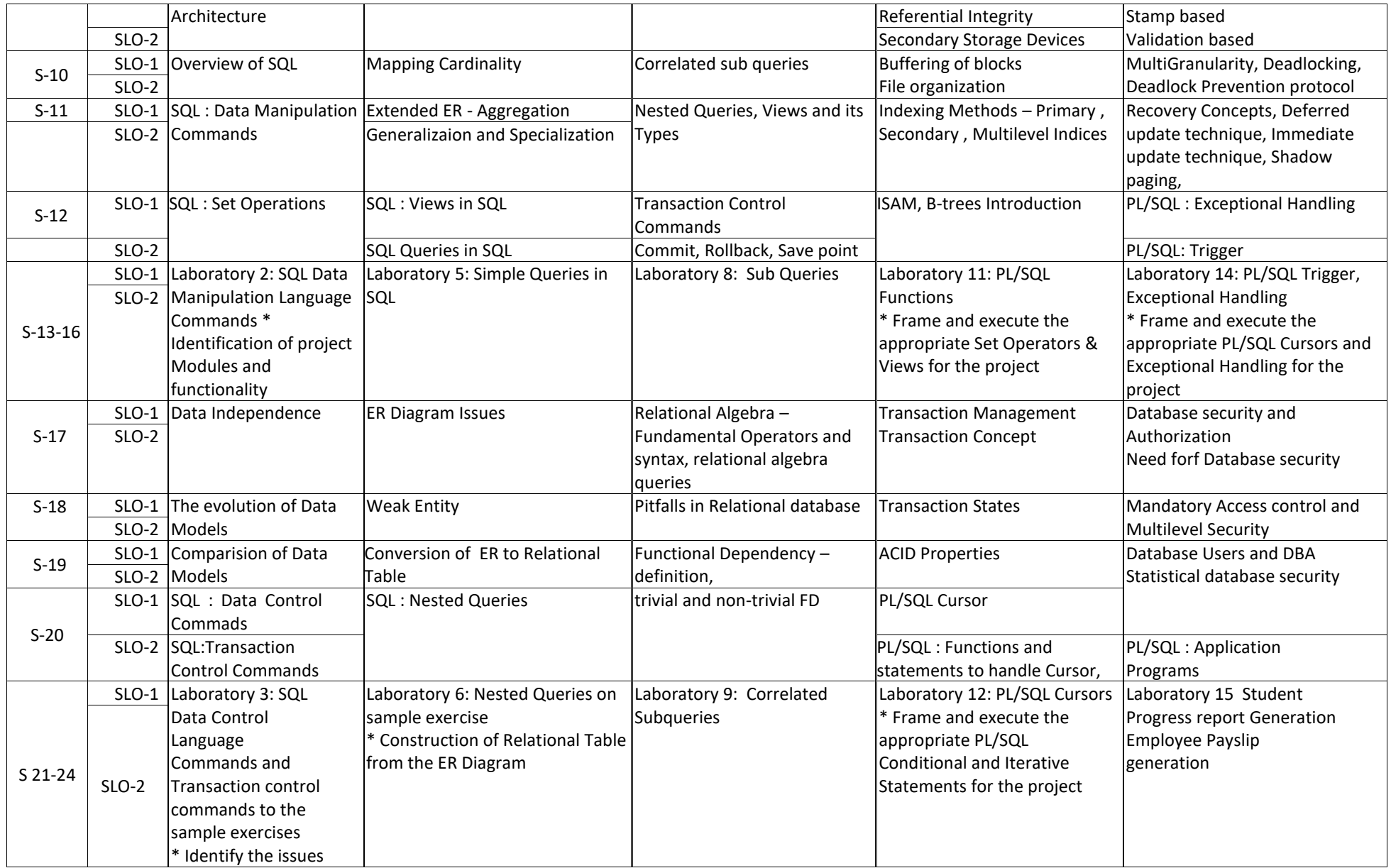

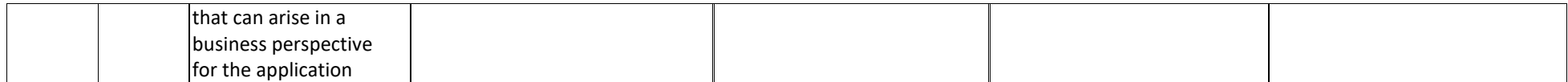

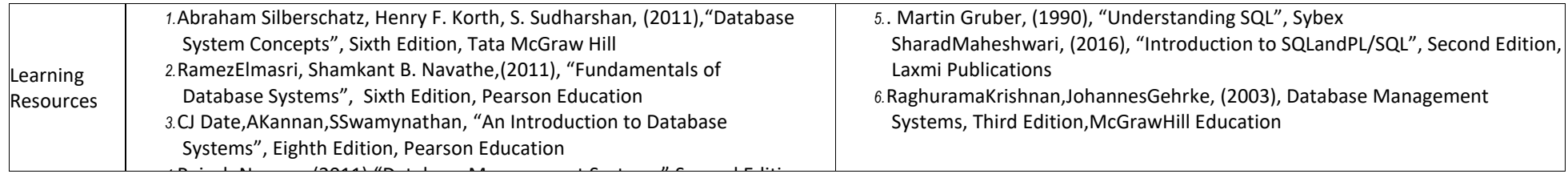

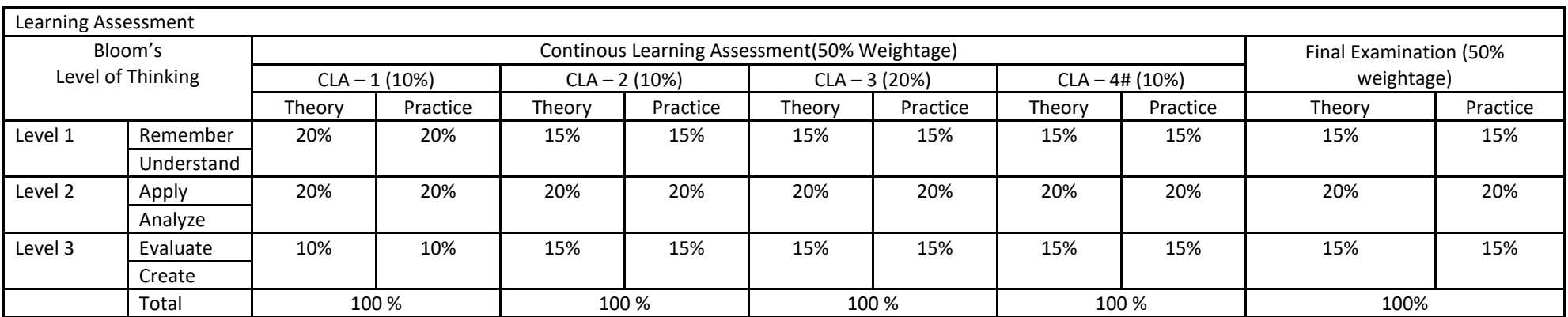

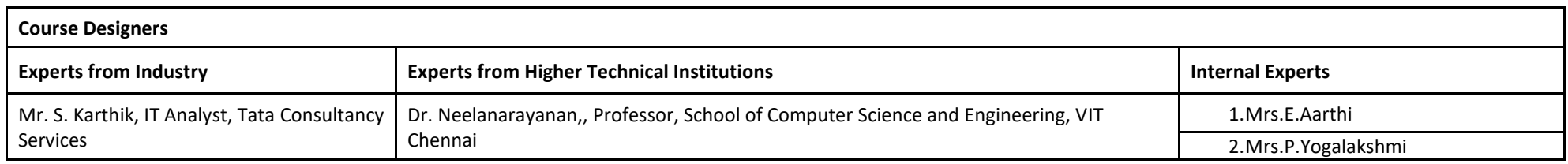

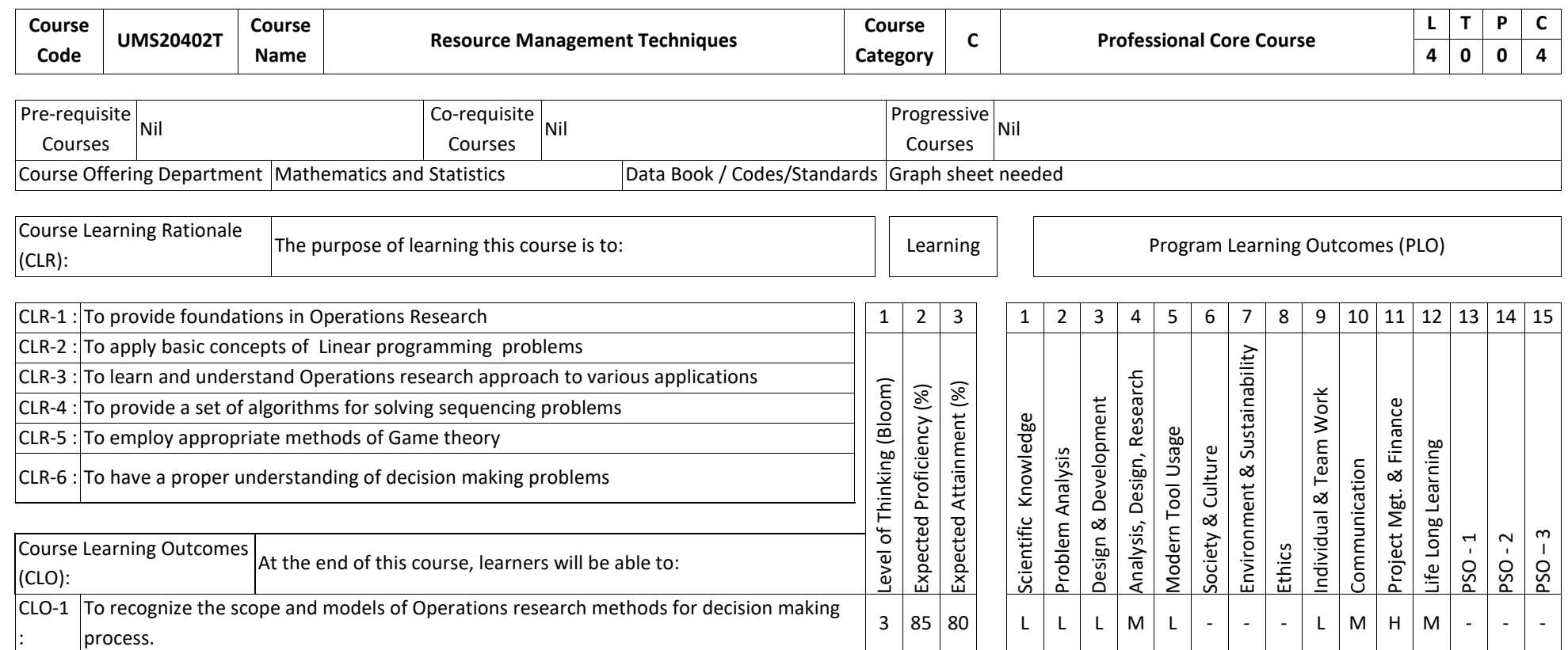
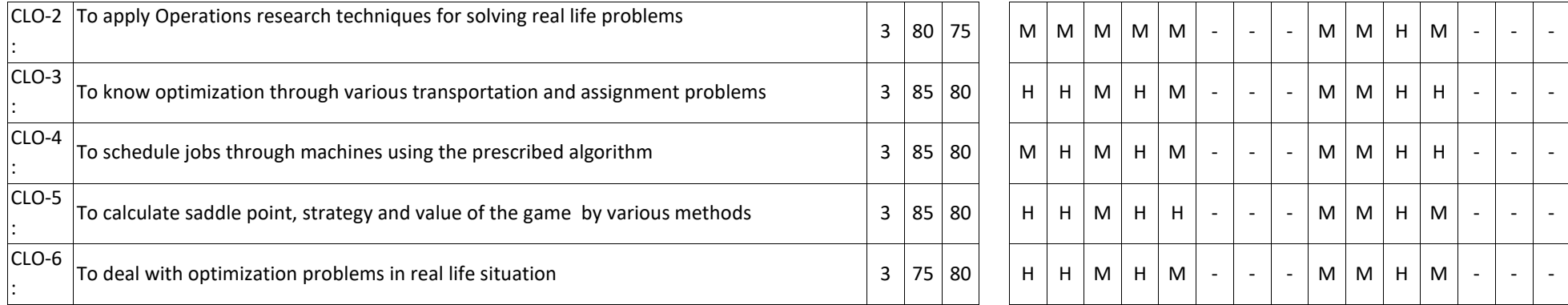

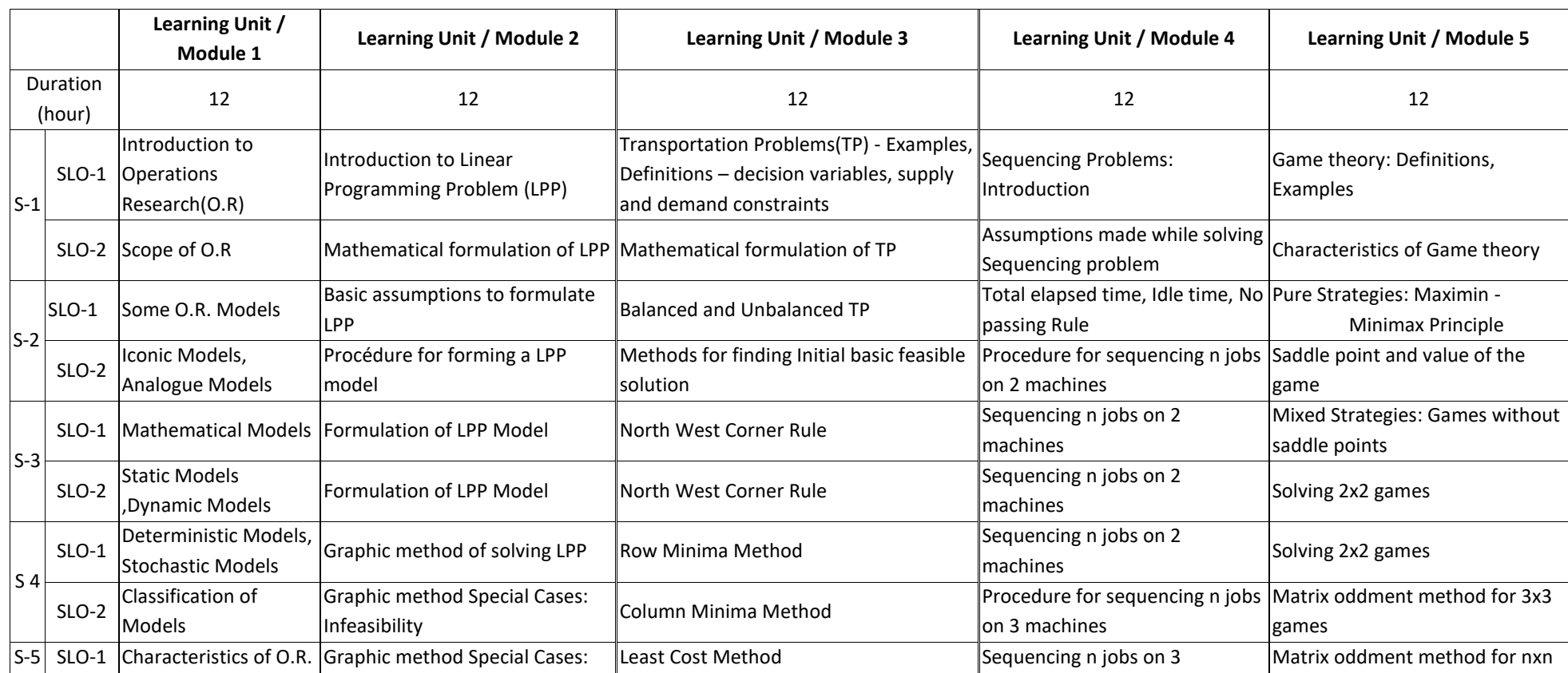

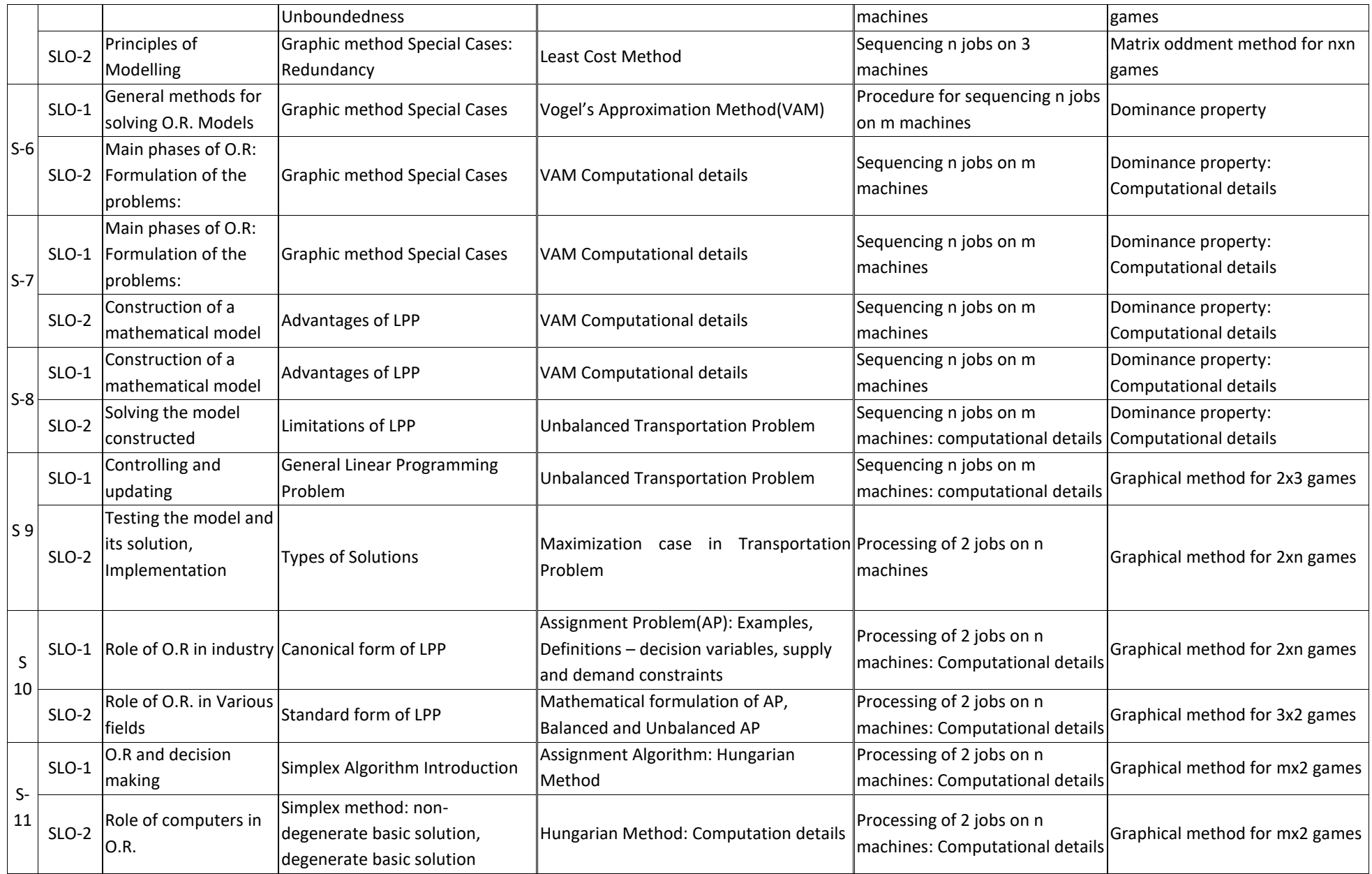

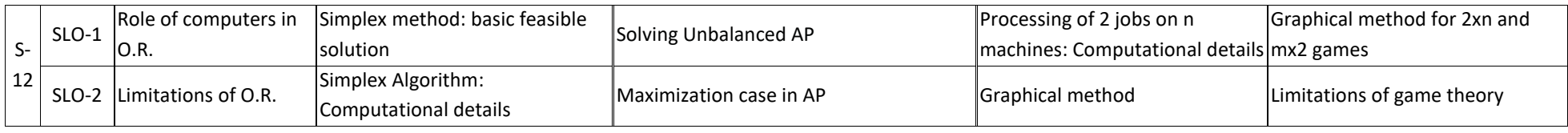

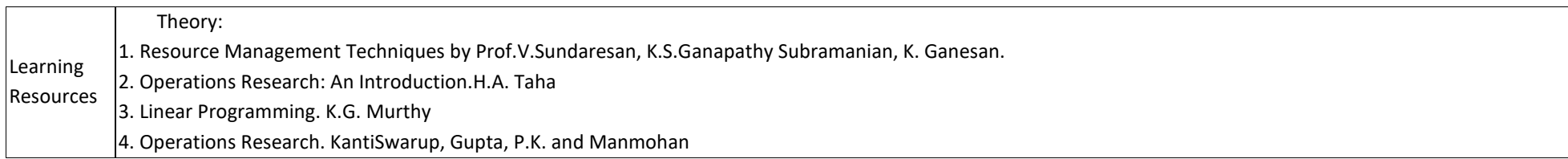

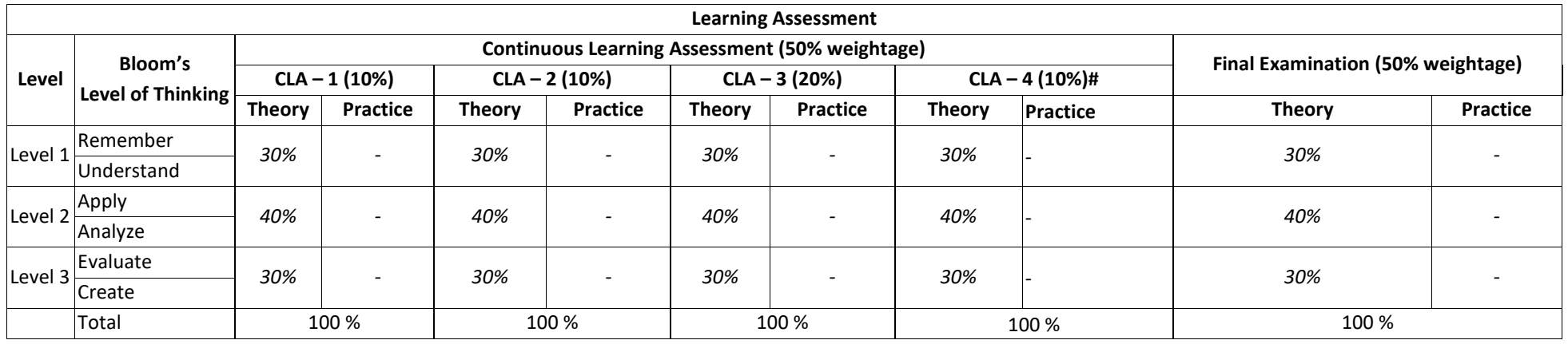

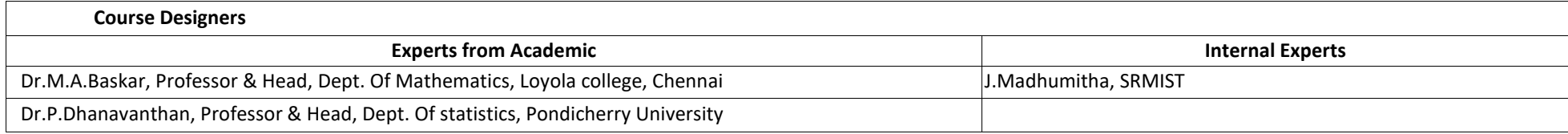

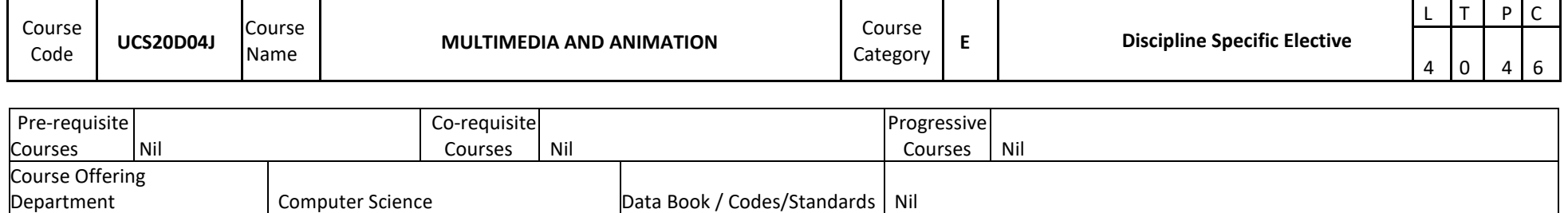

Computer Science **Data Book / Codes/Standards** Nil

## **Program Learning Outcome(PLO**)

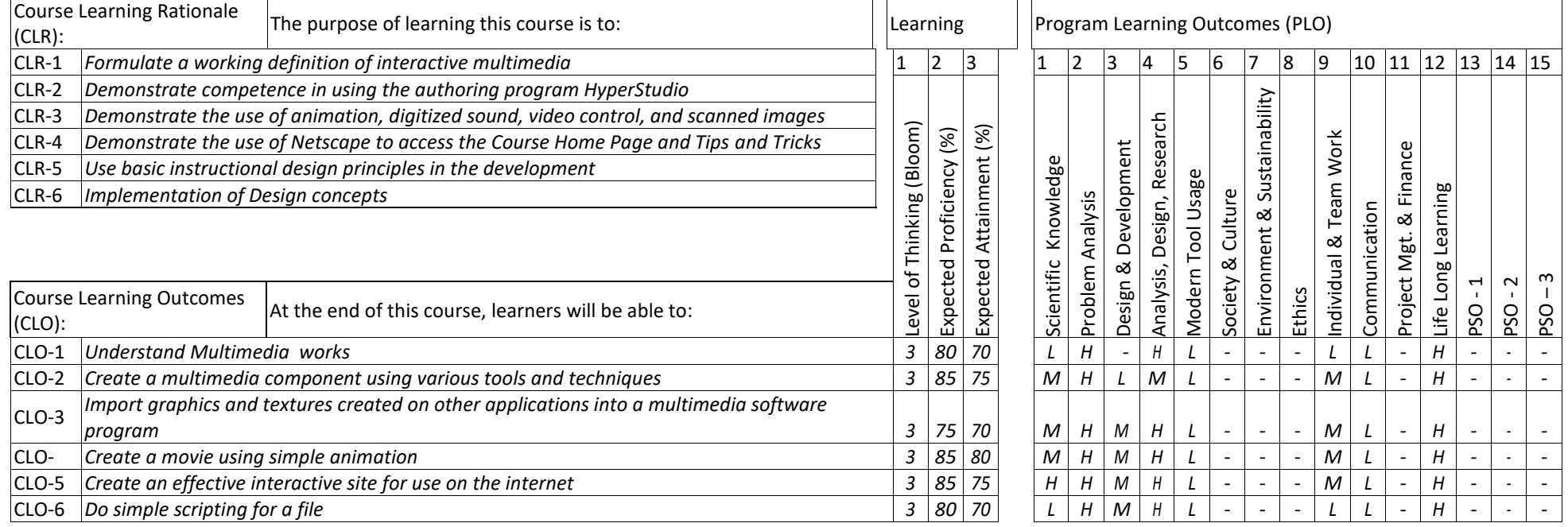

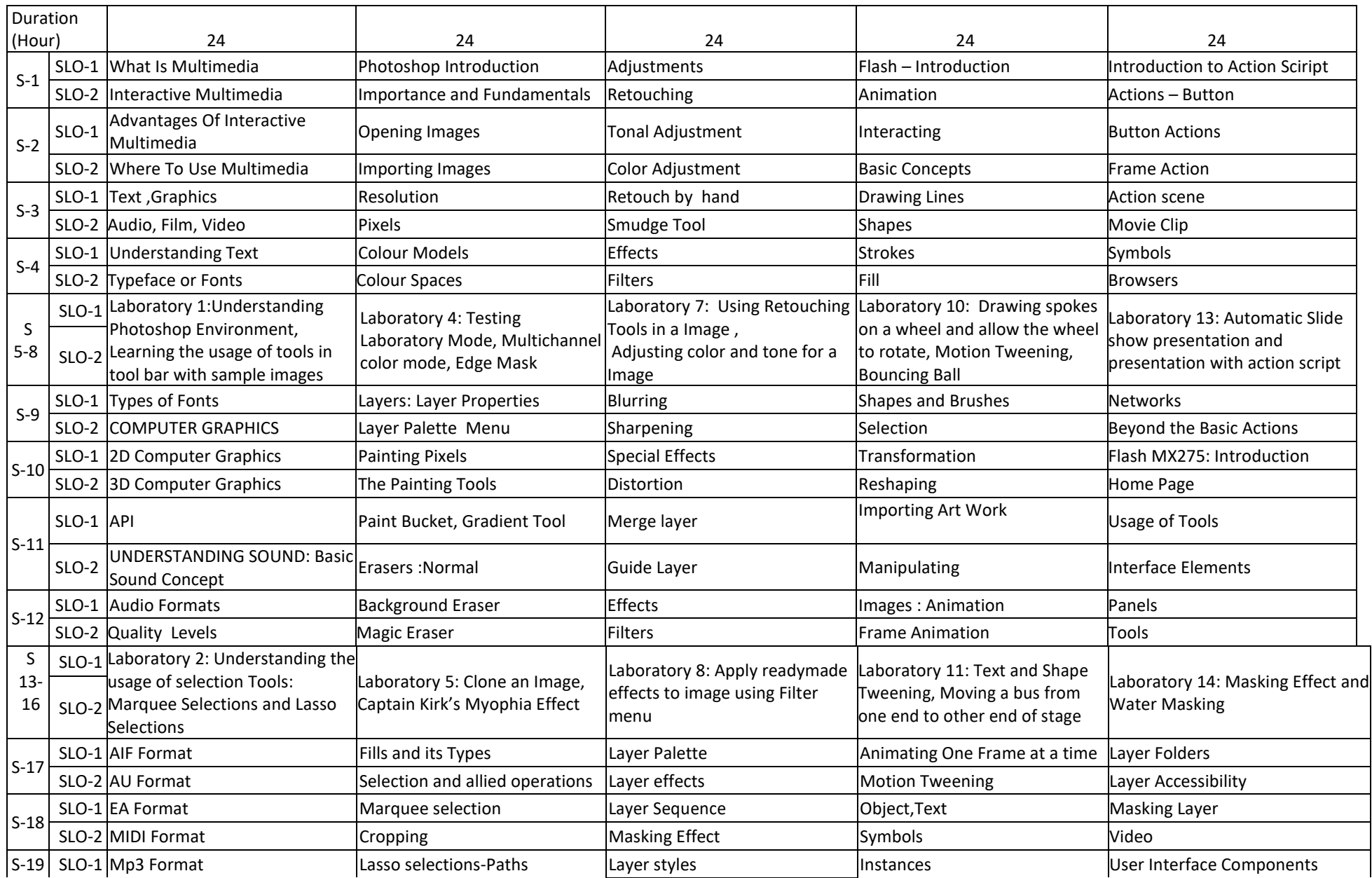

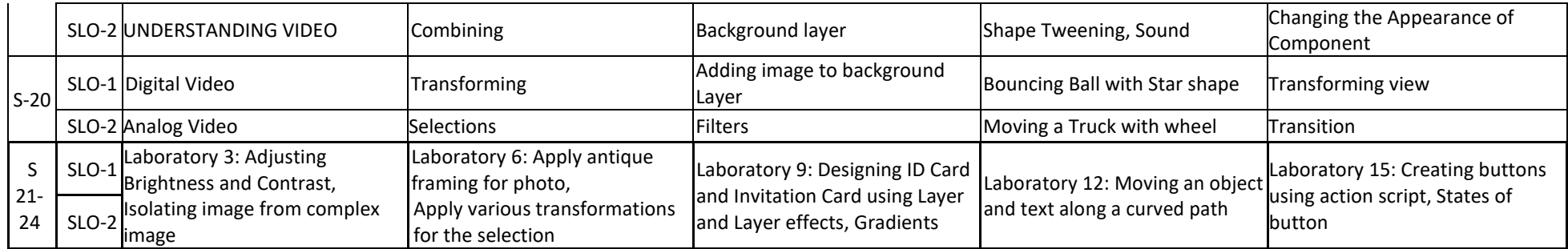

Learning

Learning 1. Vishnu Priya Singh, (2006), "A Text Book of Multimedia", 1<sup>st</sup> Edition, Computech Publication Ltd, (UNIT I)<br>Resources 1. Nigal Chapman and Janny Chapman. " Practical Multimedia." 2<sup>nd</sup> Edition, Wilay, Dream Tea 2. Nigel Chapman and Jenny Chapman, " Practical Multimedia ", 2<sup>nd</sup> Edition, Wiley – Dream Tech Pvt. Ltd. (UNITS II, III, IV & V)

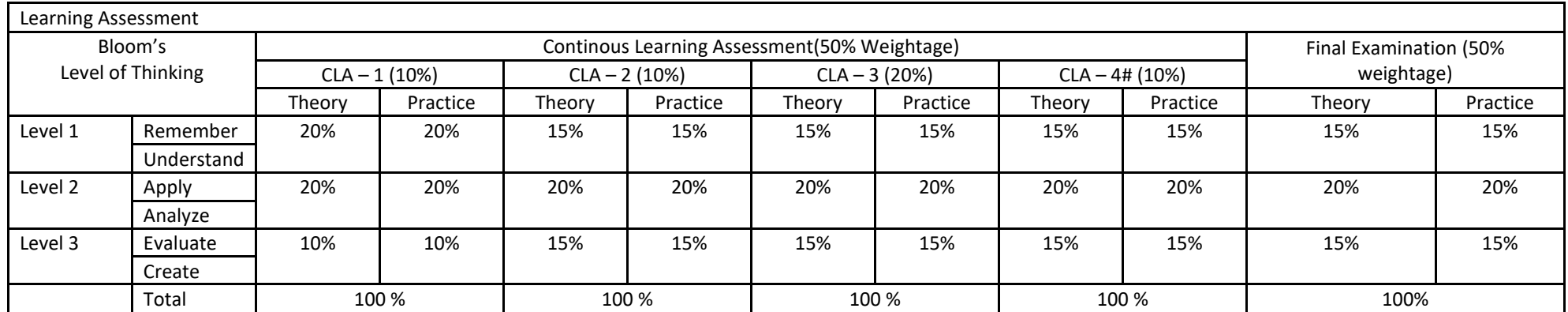

# CLA – 4 can be from any combination of these: Assignments, Seminars, Tech Talks, Mini-Projects, Case-Studies, Self-Study, MOOCs, Certifications, Conf. Paper etc

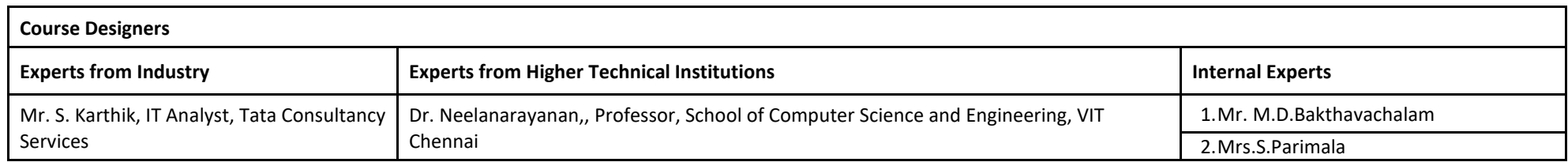

.

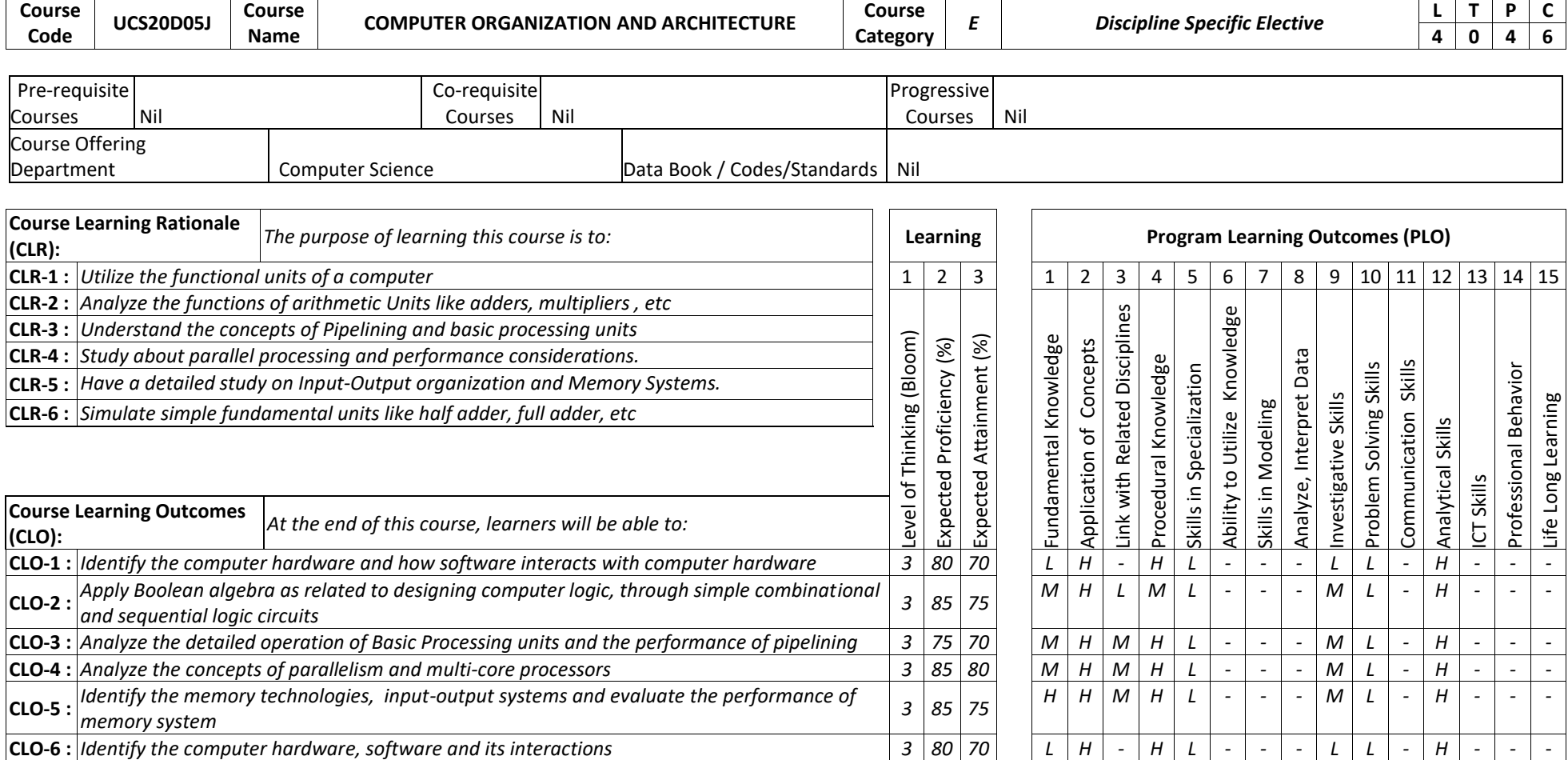

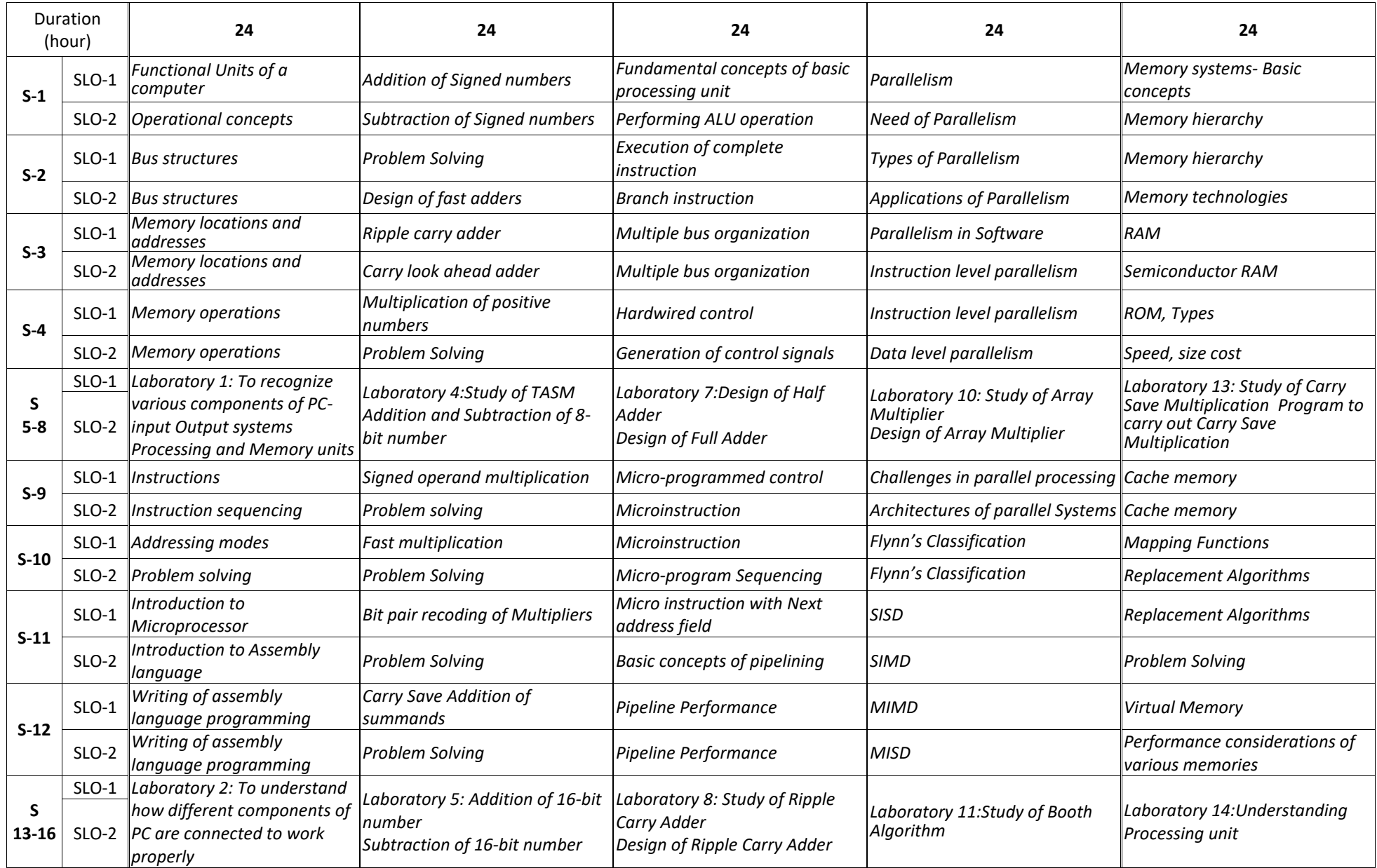

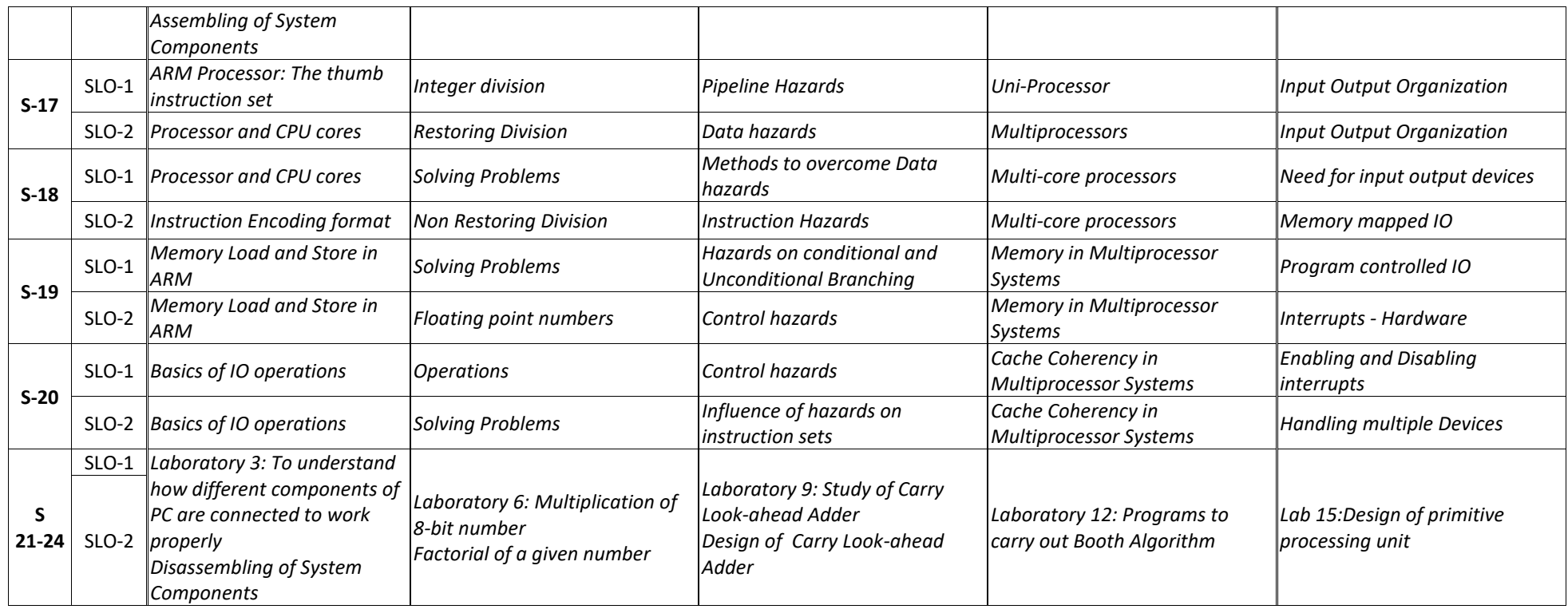

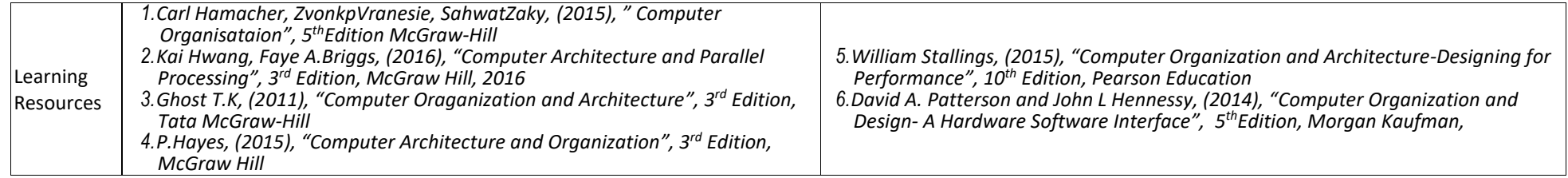

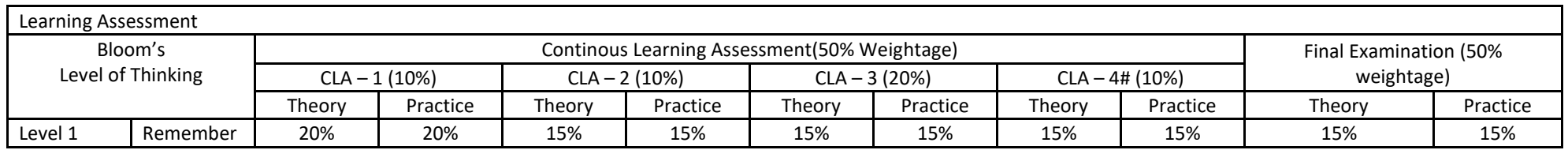

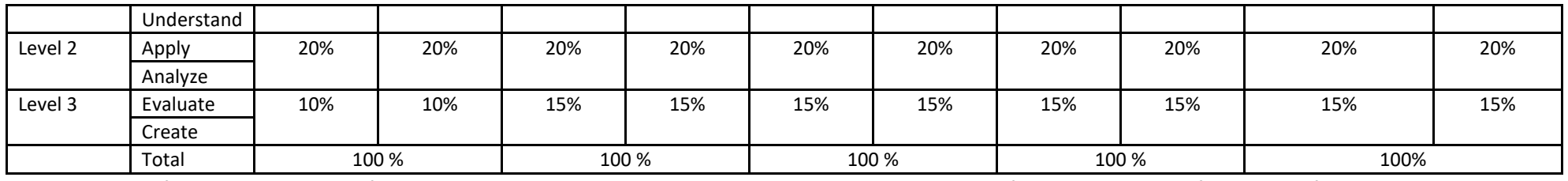

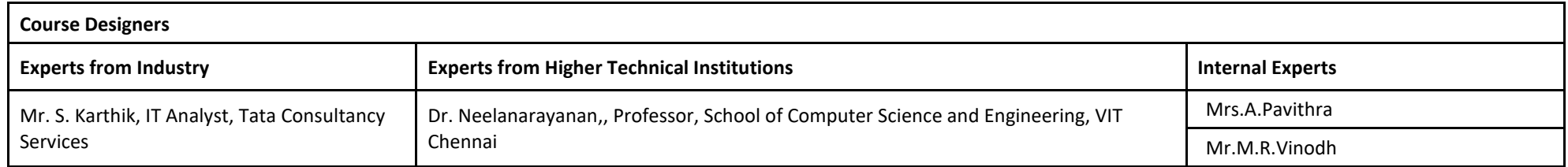

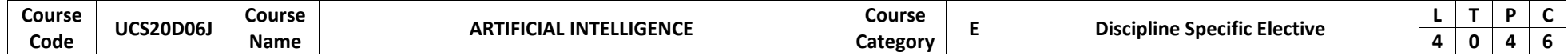

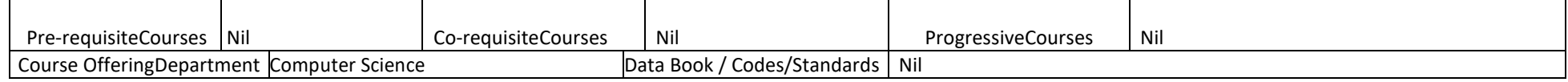

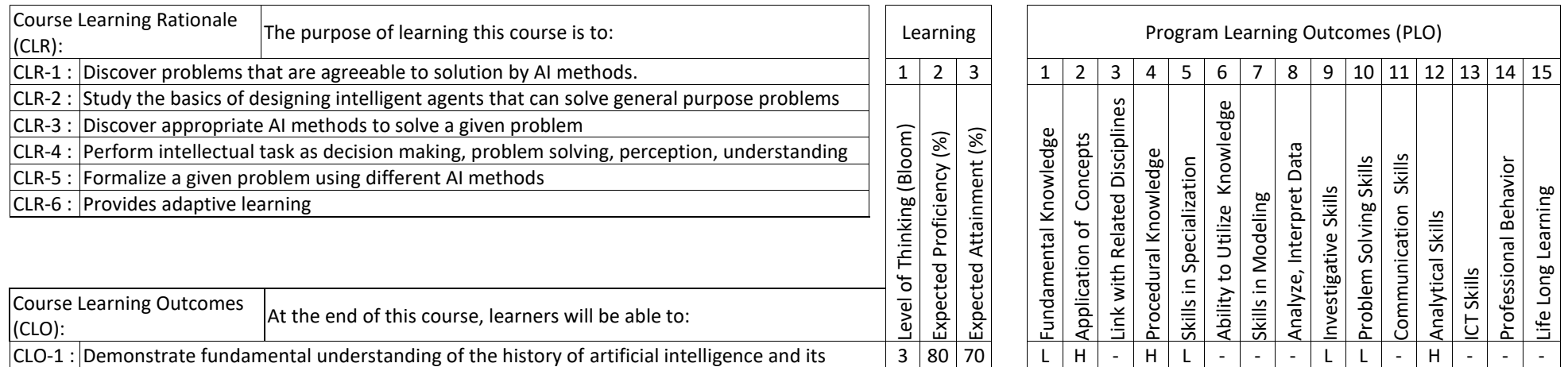

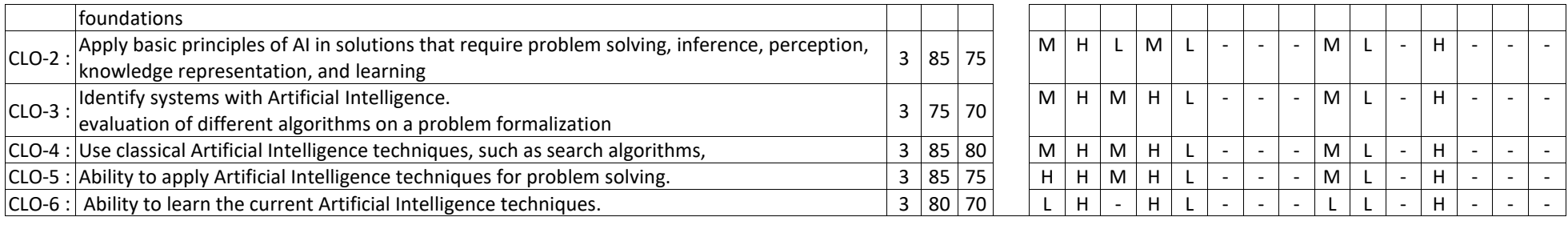

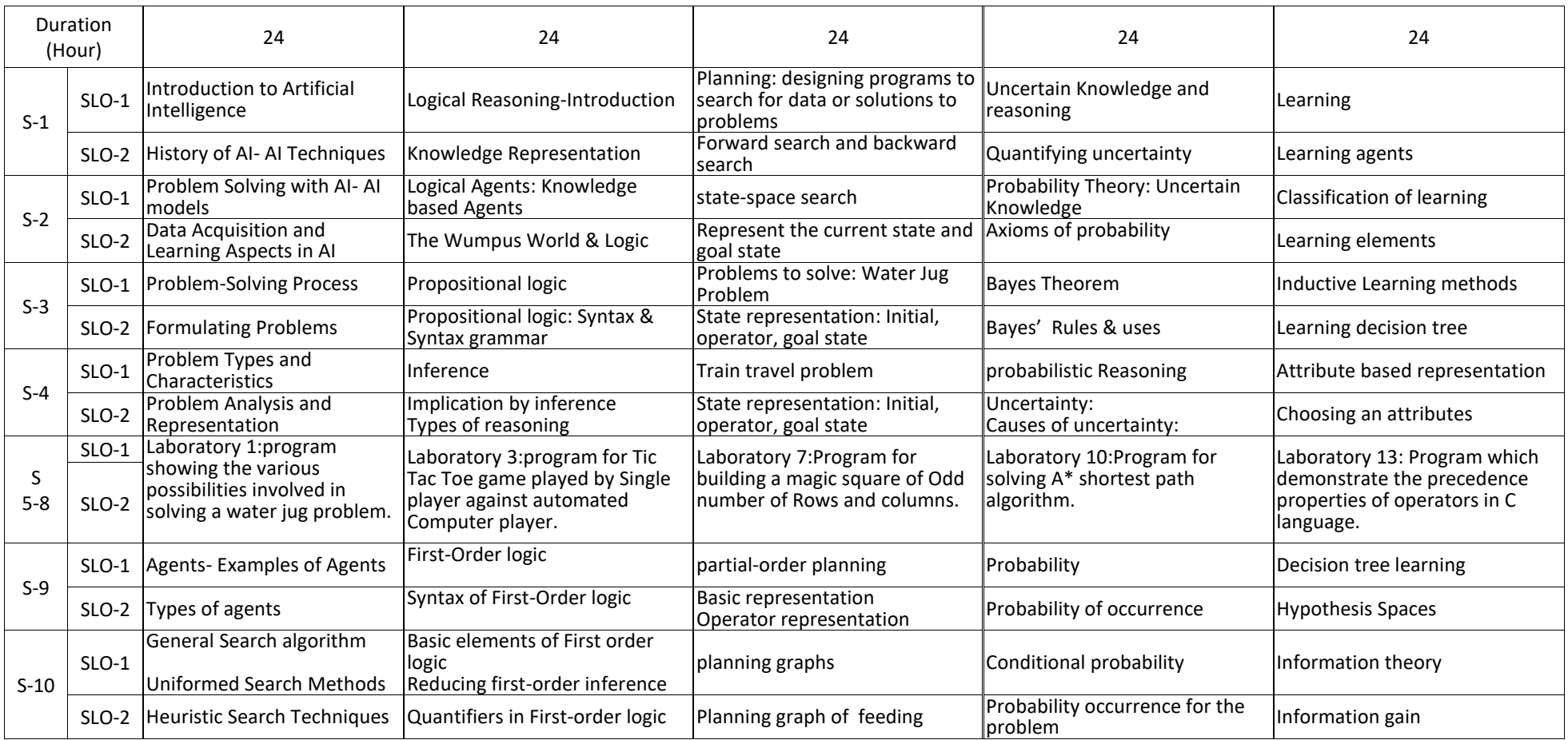

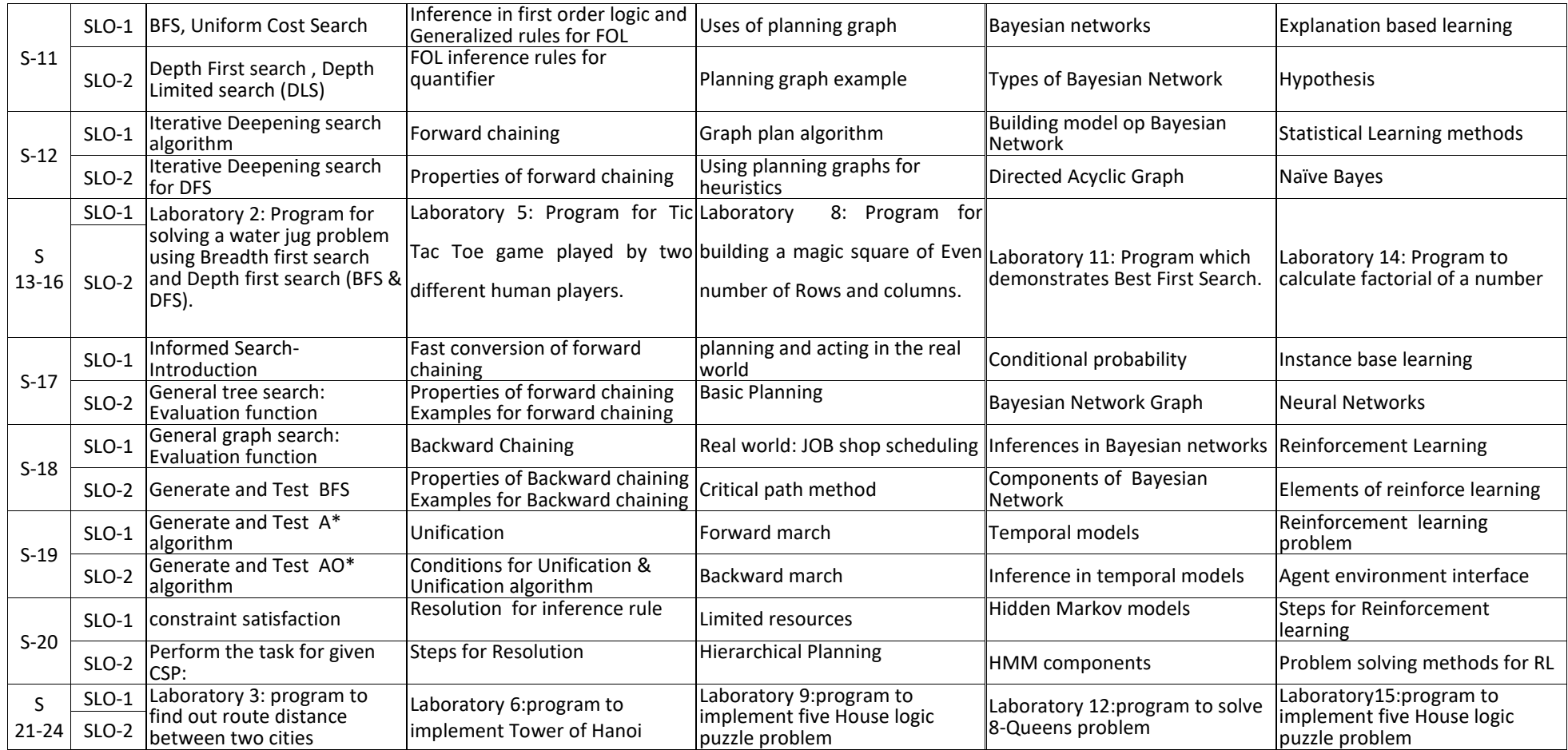

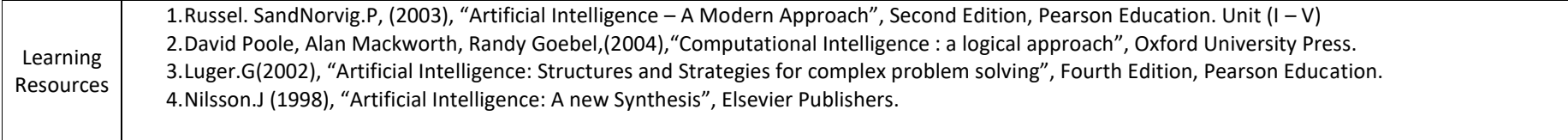

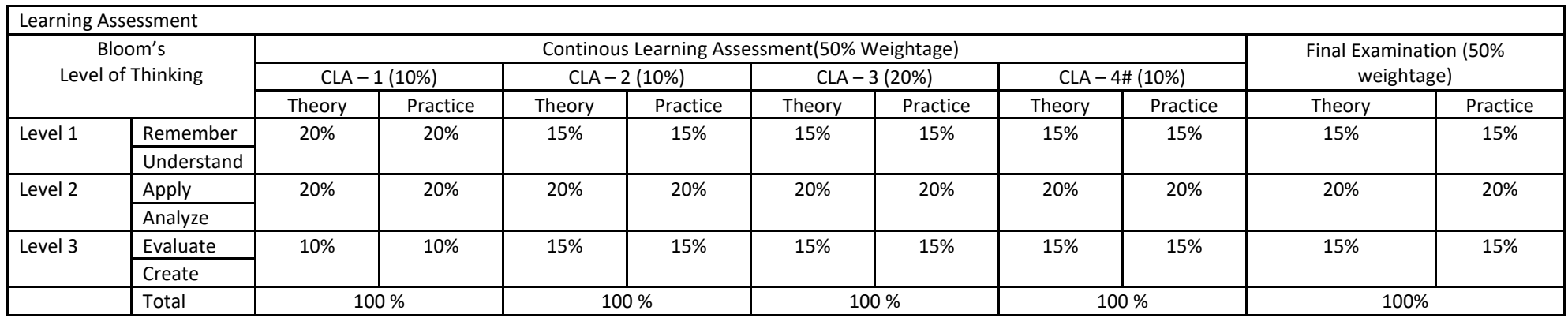

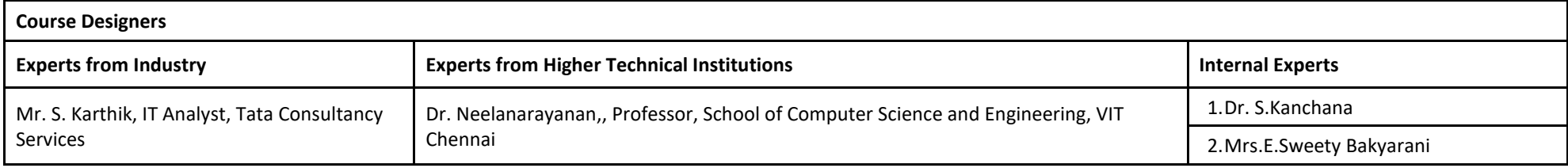

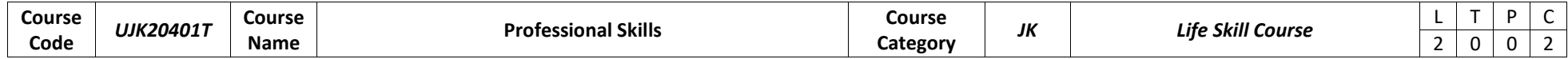

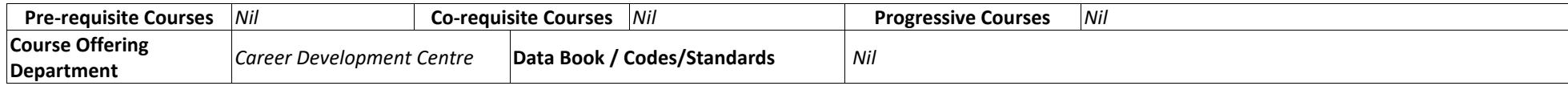

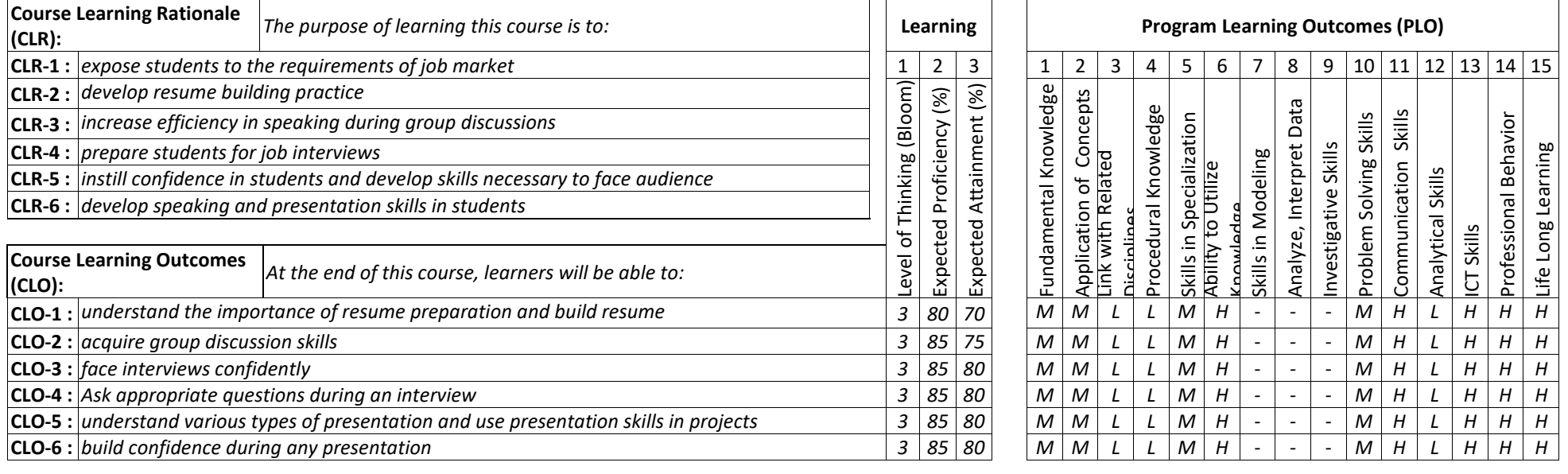

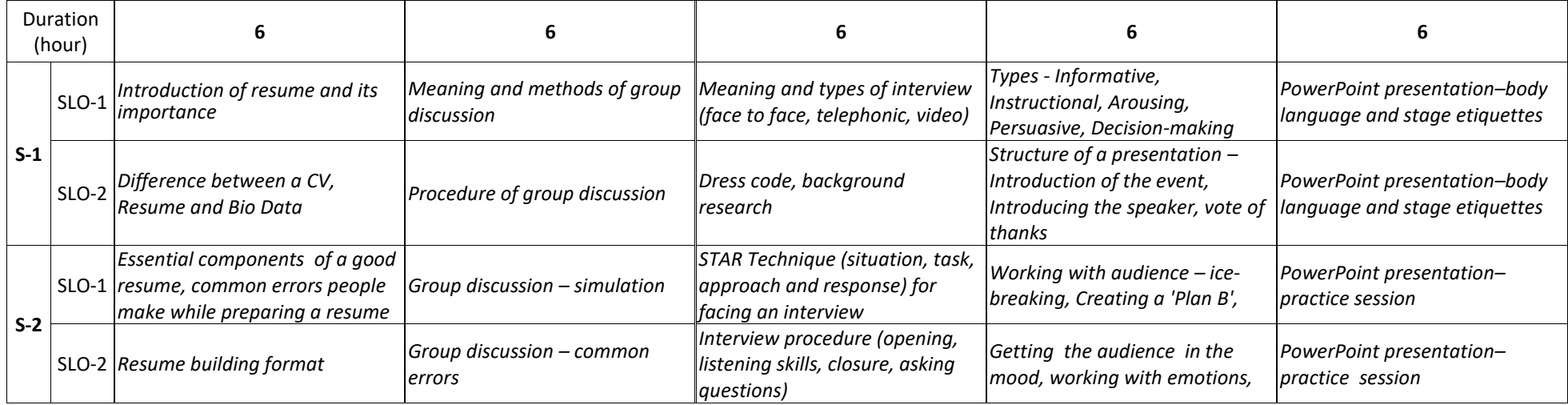

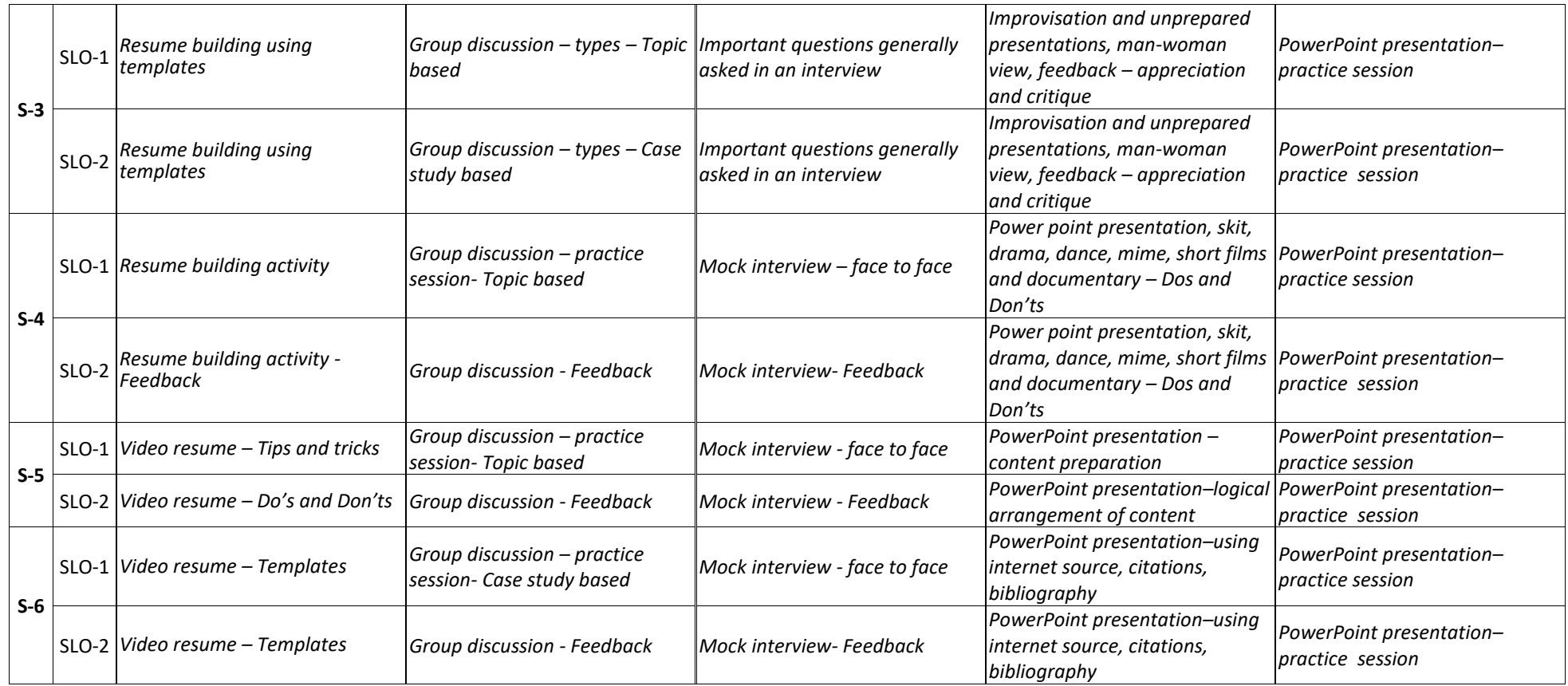

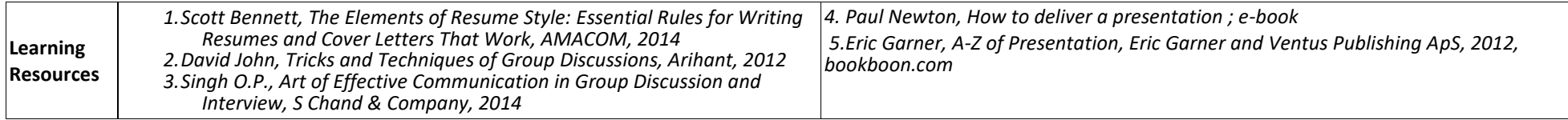

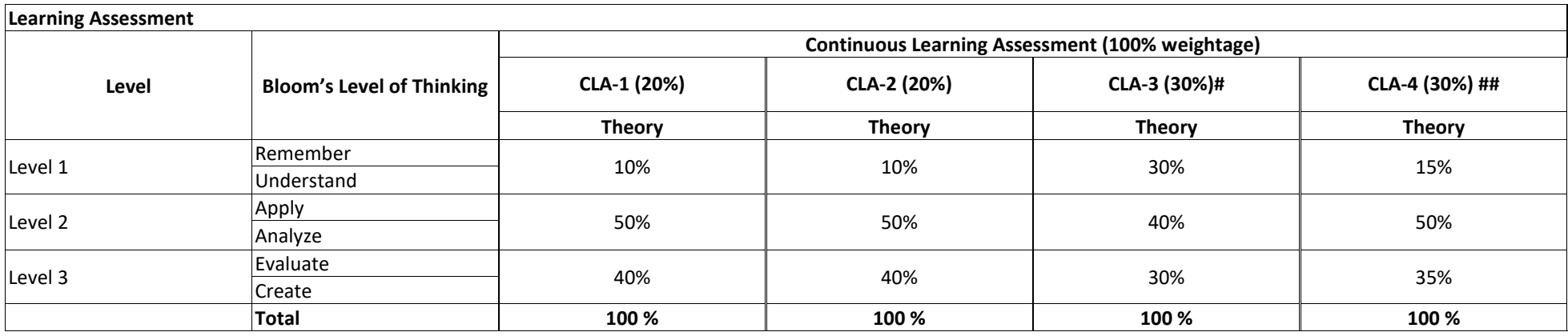

# CLA-1, CLA-2 and CLA-3 can be from any combination of these: Online Aptitude Tests, Classroom Activities, Case Studies, Poster Presentations, Power-point Presentations, Mini Talks, Group Discussions, Mock interviews, etc.

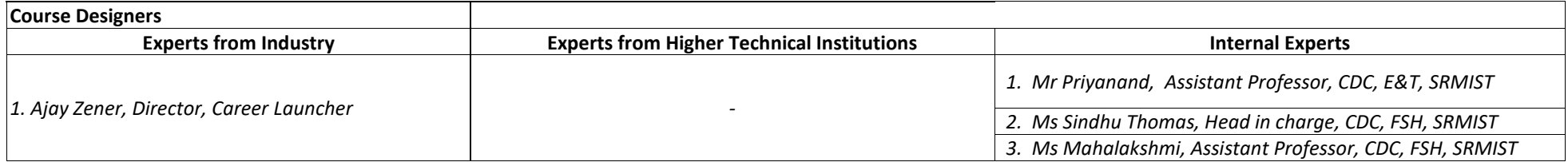

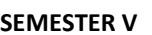

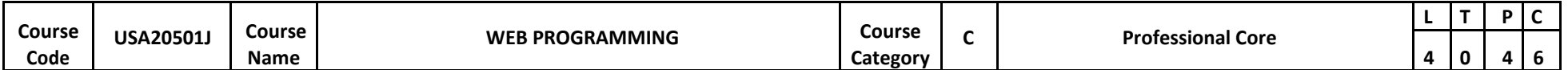

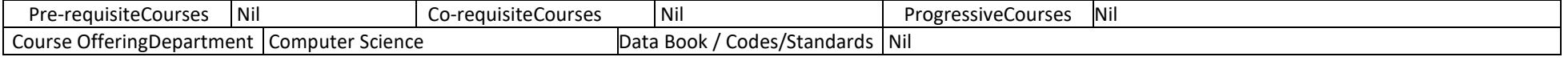

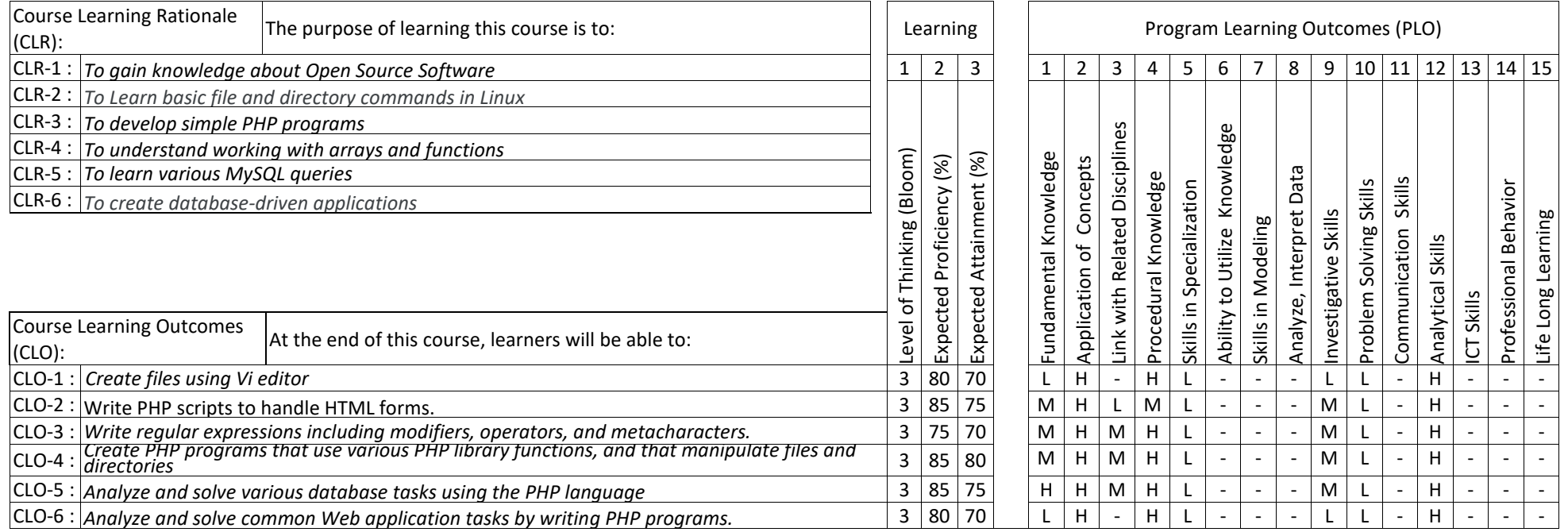

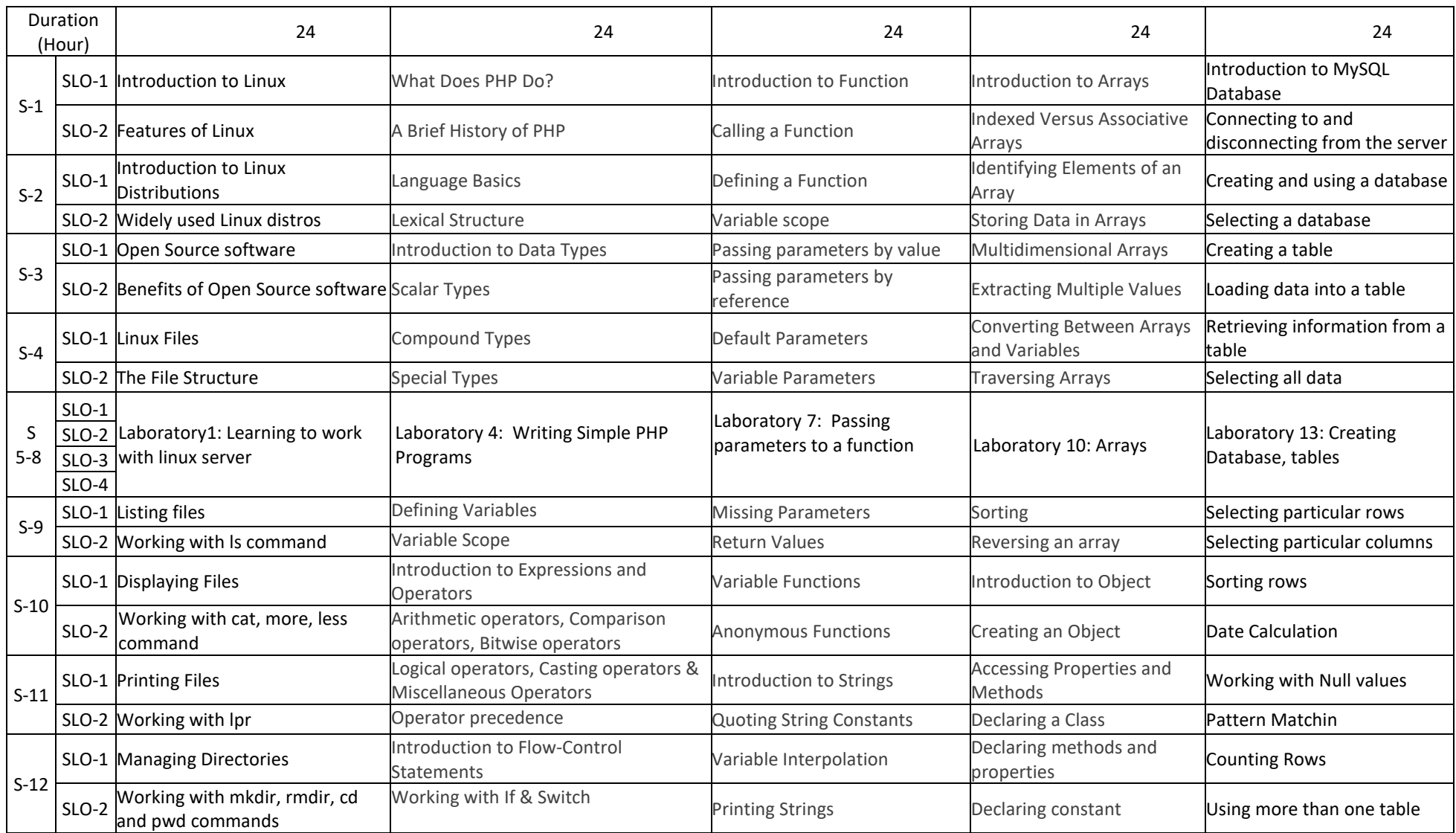

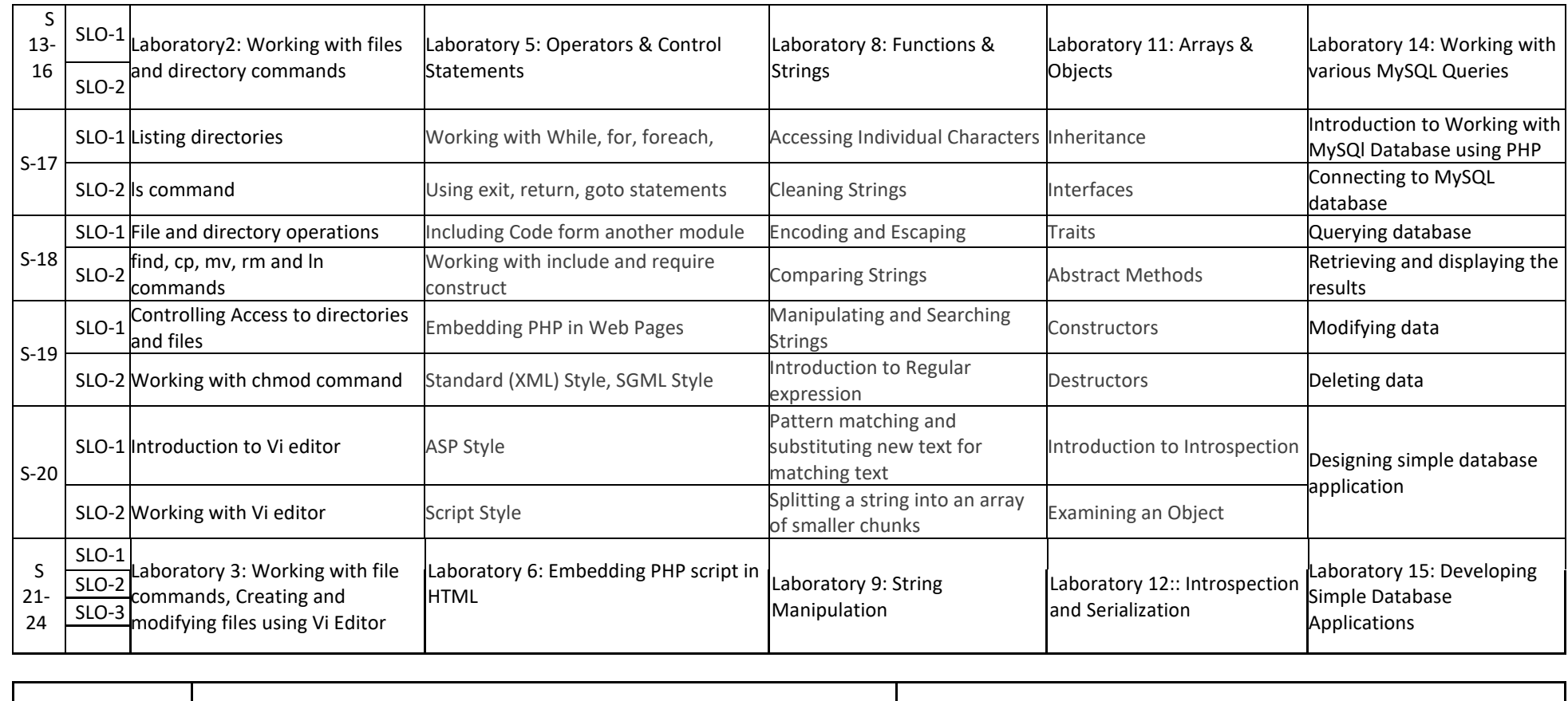

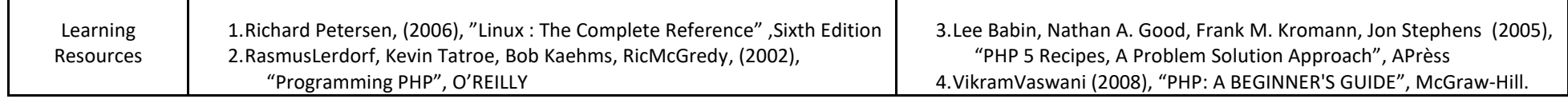

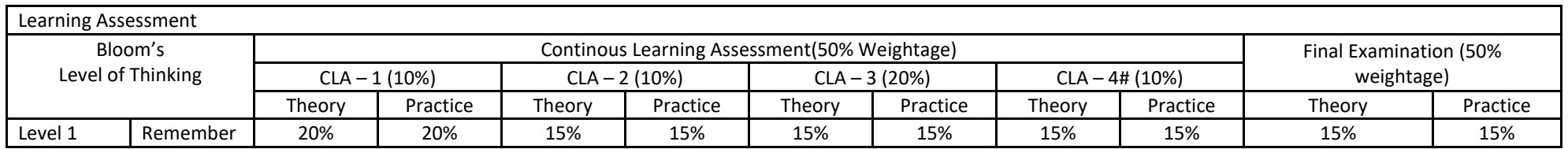

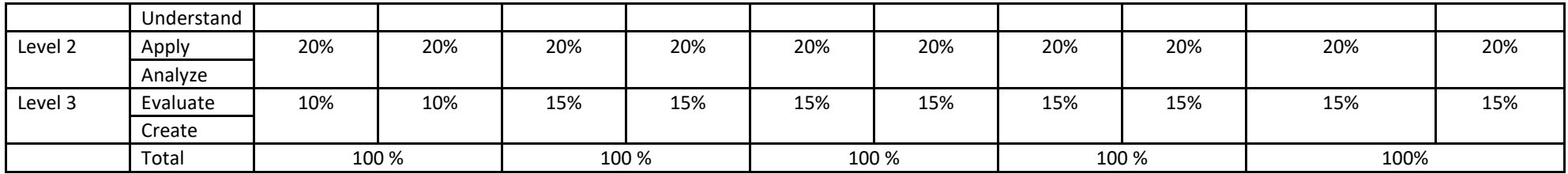

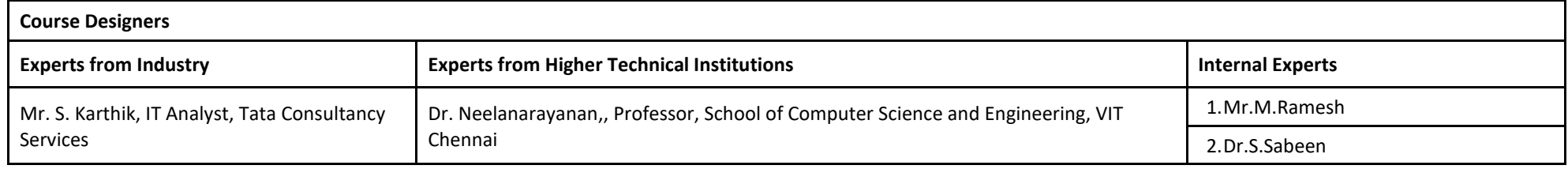

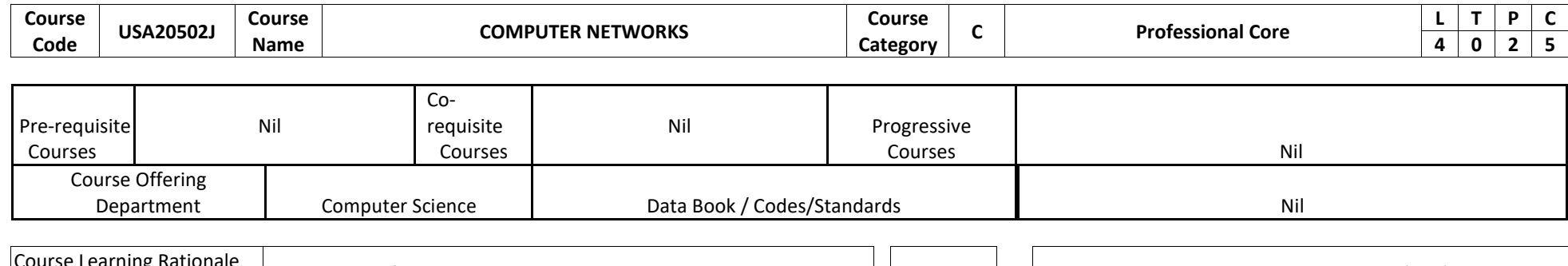

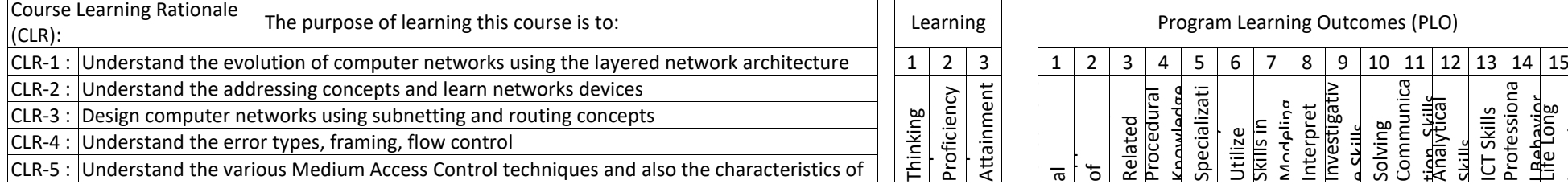

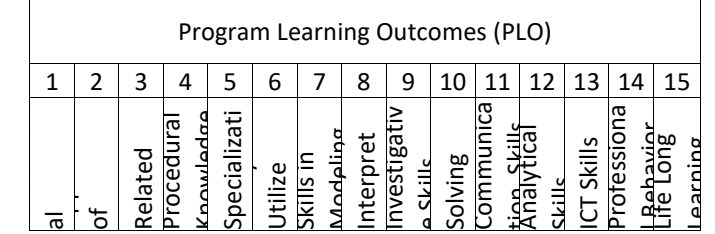

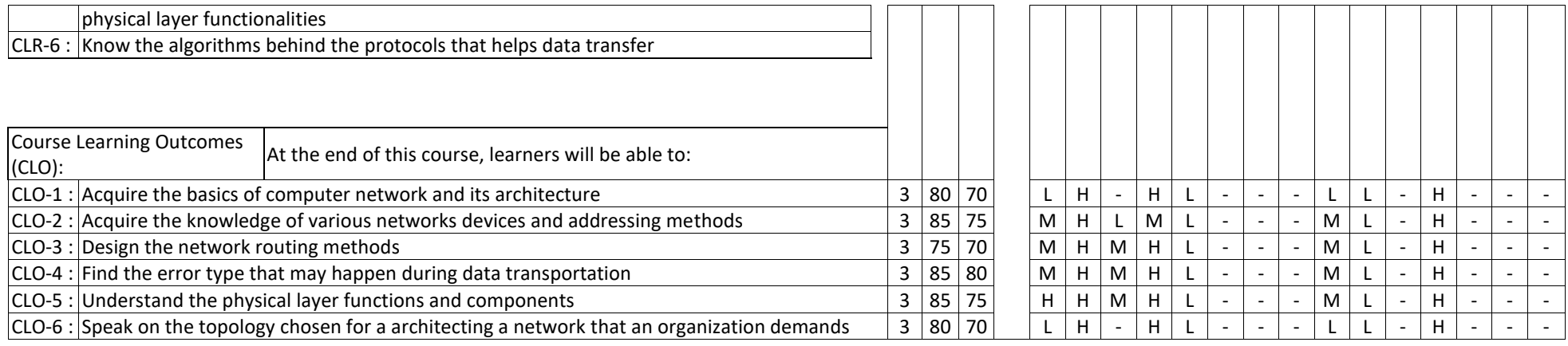

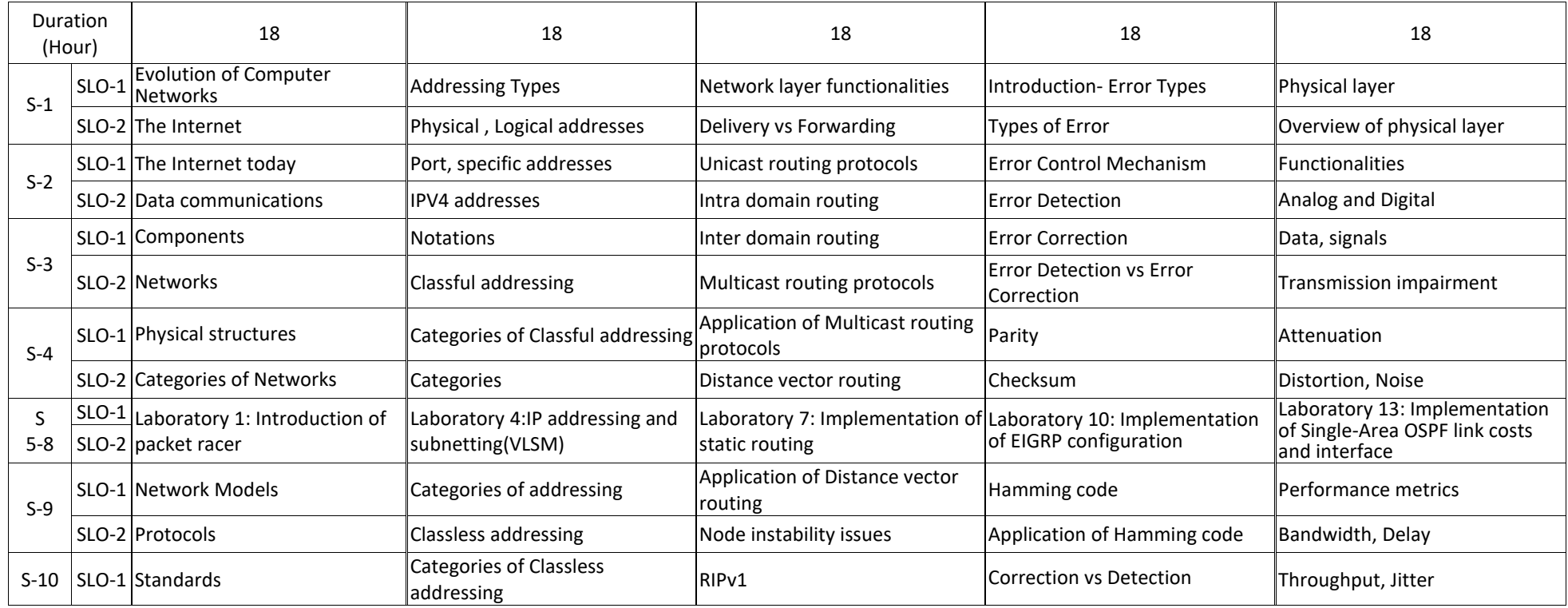

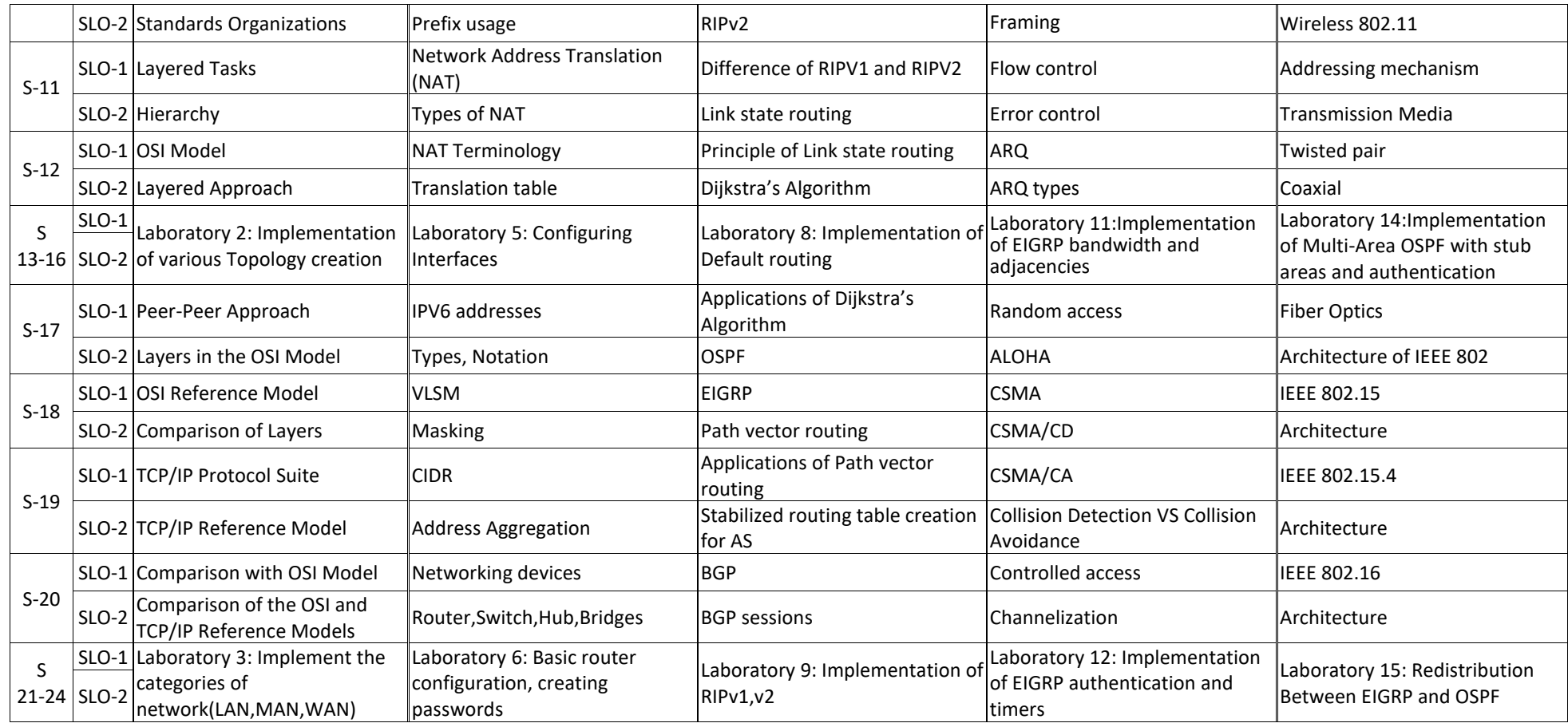

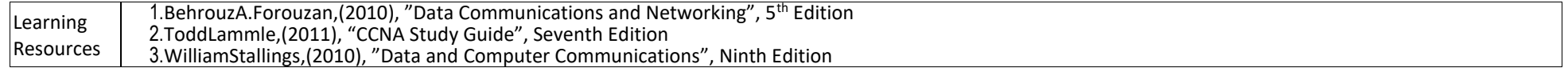

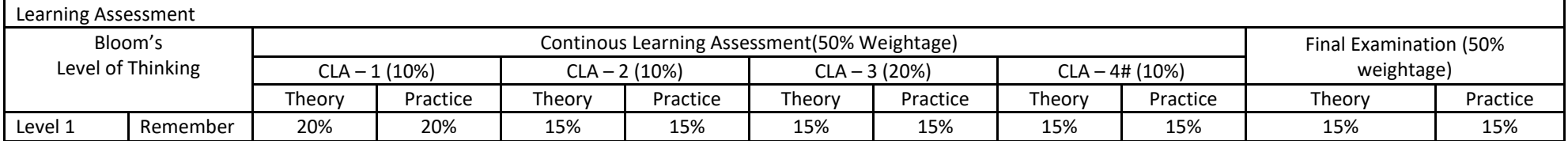

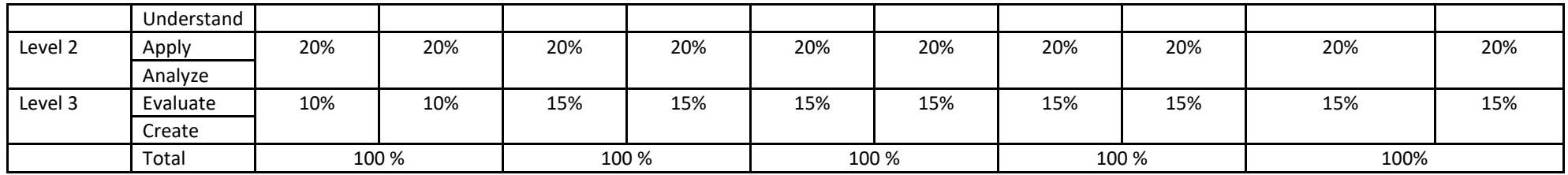

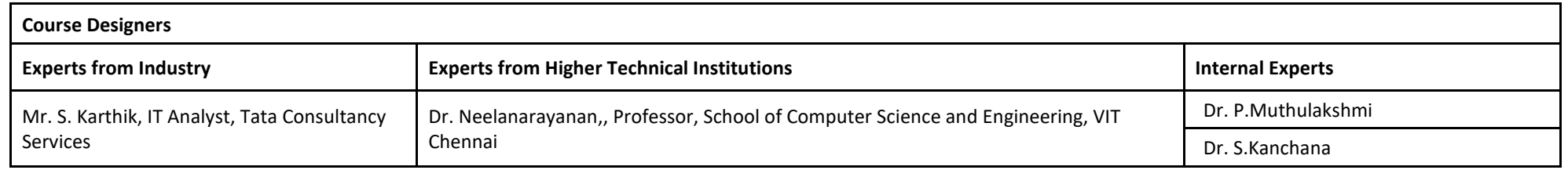

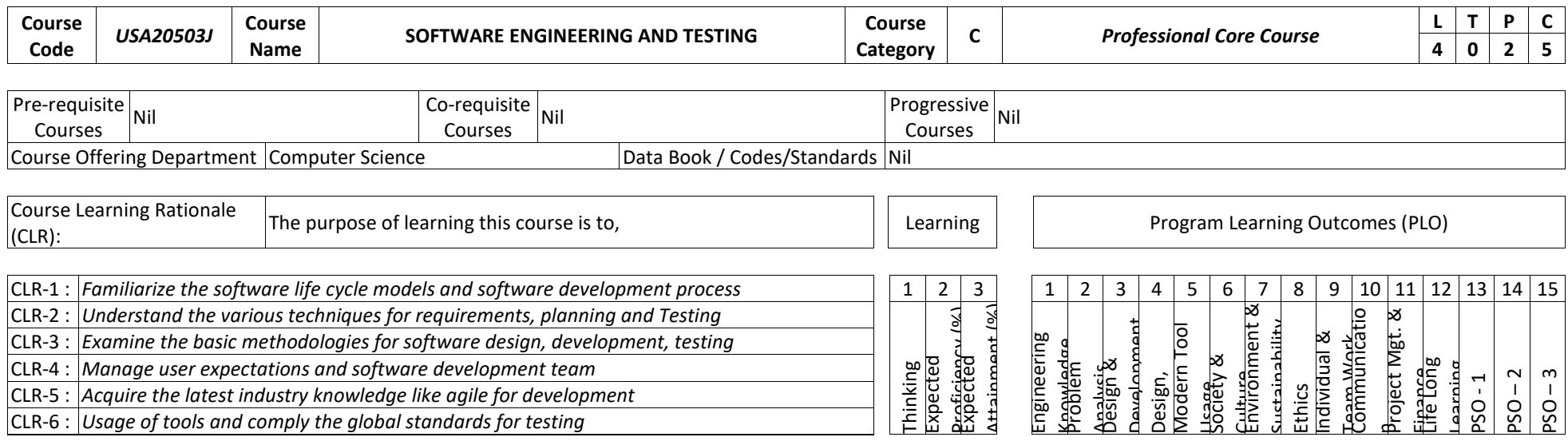

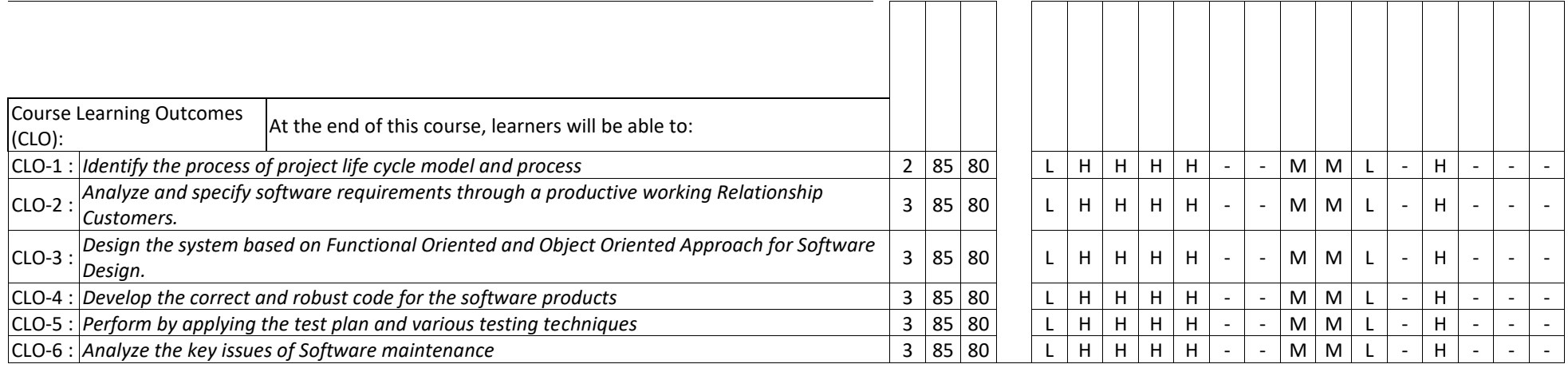

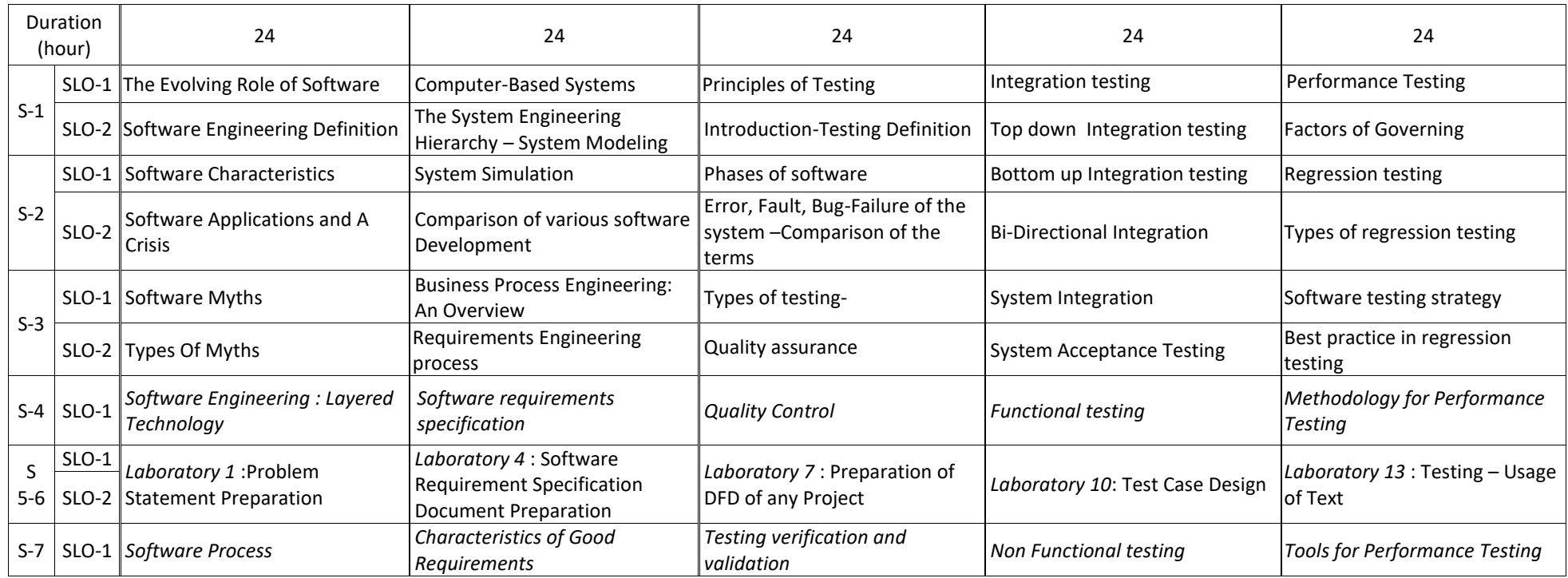

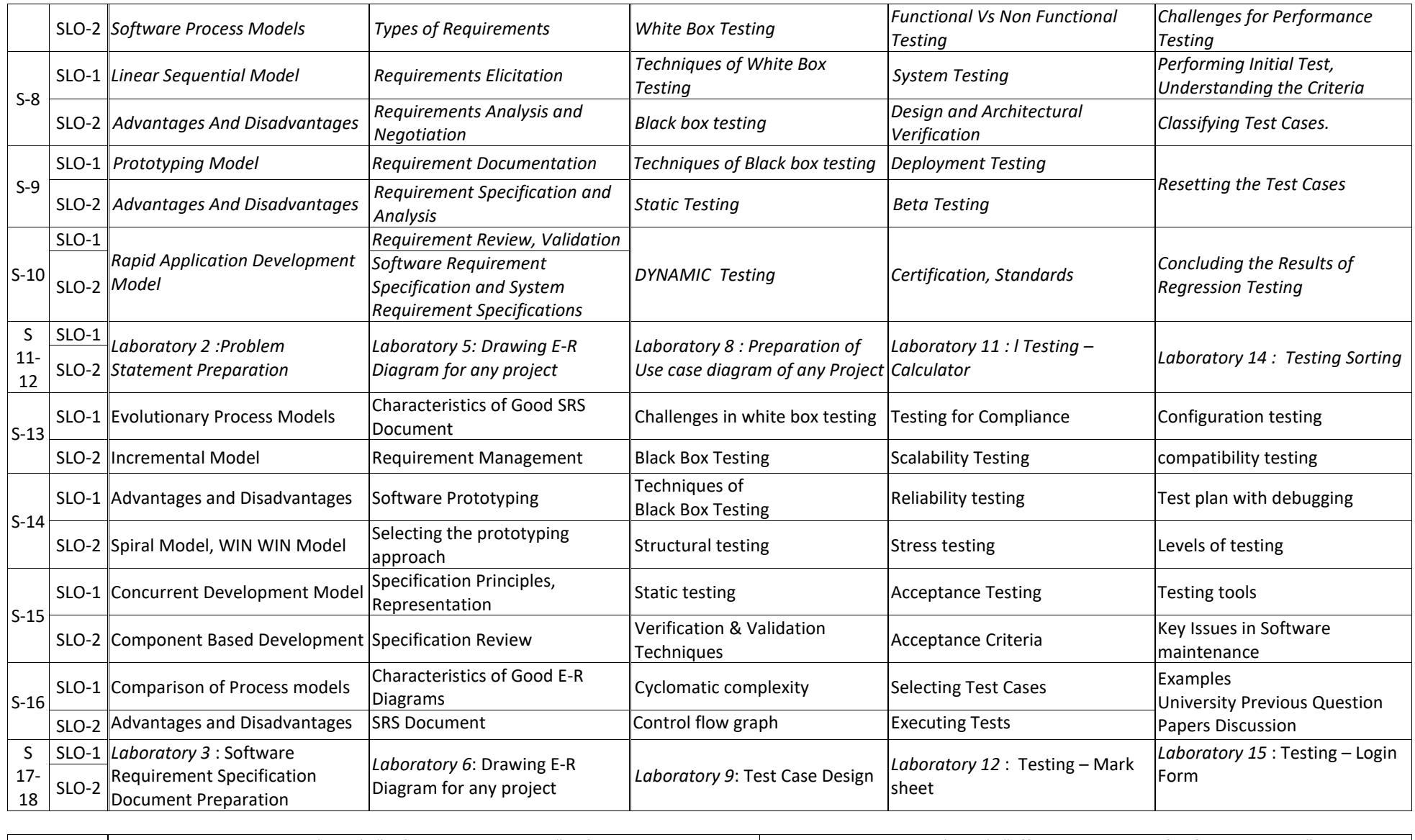

Learning Resources *1.Roger S. Pressman, (2001), "Software Engineering ", Fifth edition, McGraw-Hill Higher Education - A Division of The McGraw-Hill Companies. 3.William E. Perry (2006), "Effective Methods of Software Testing", 3rd Ed, Wiley India.*

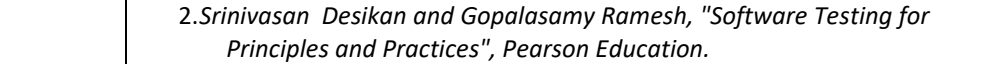

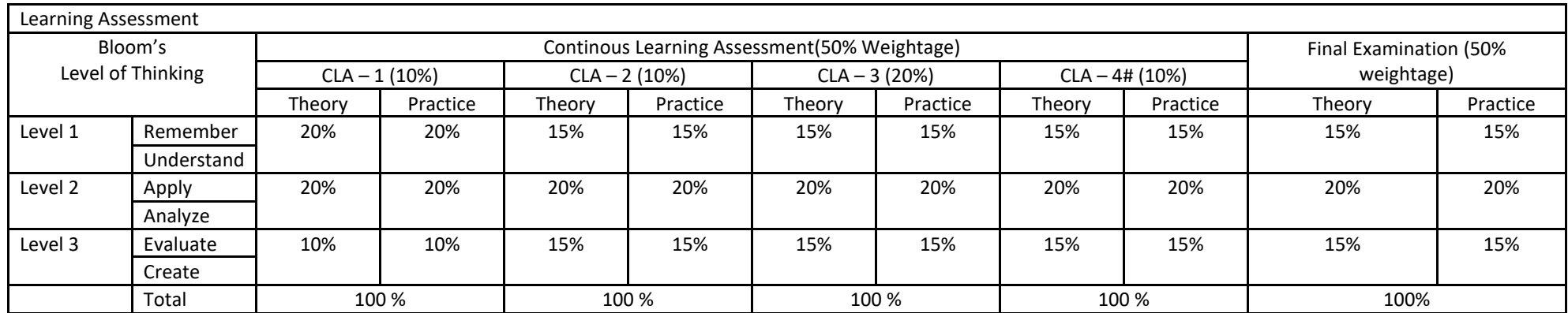

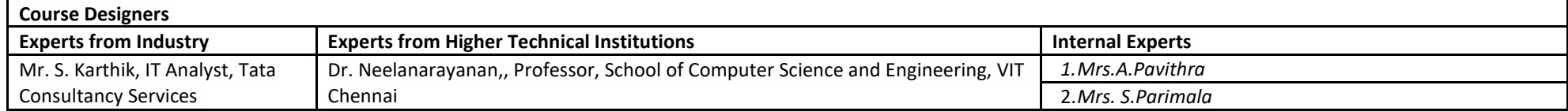

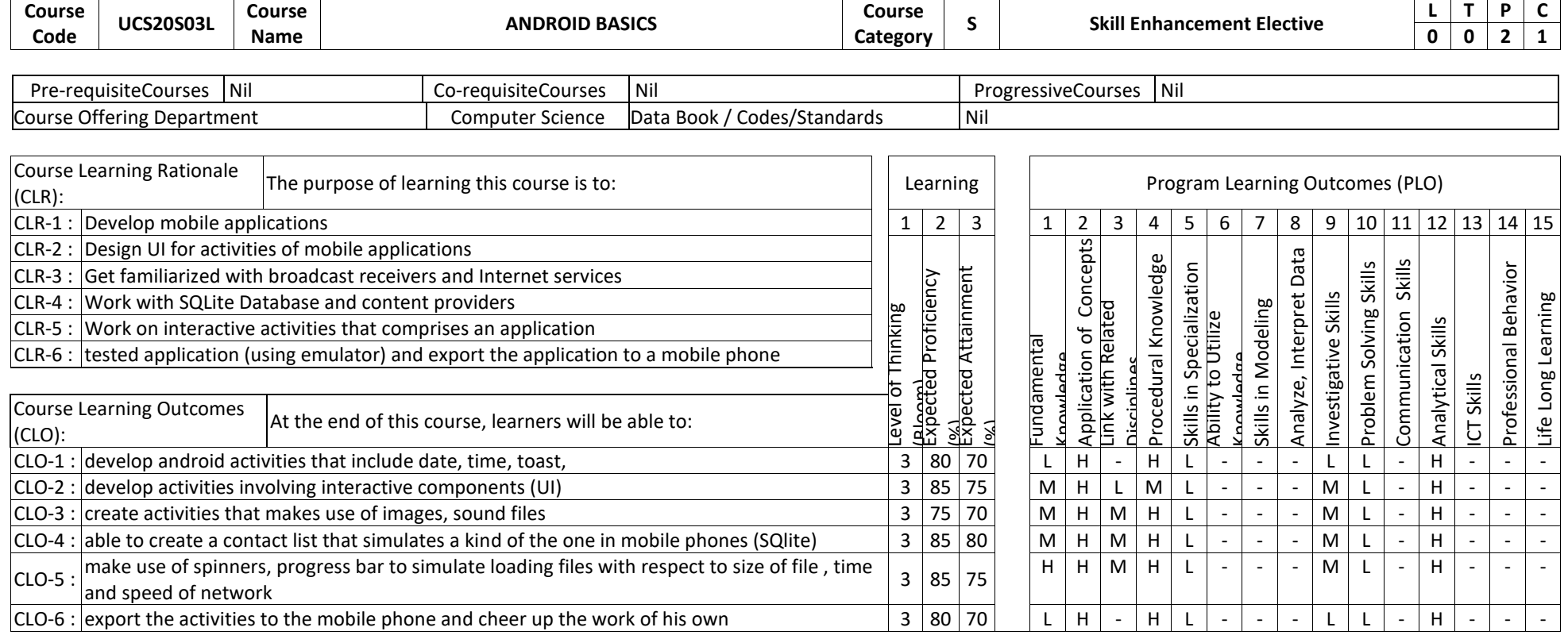

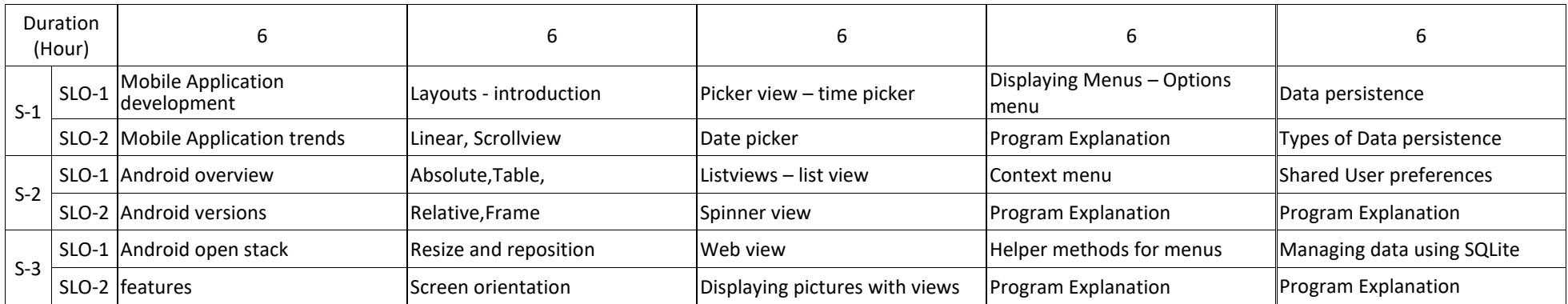

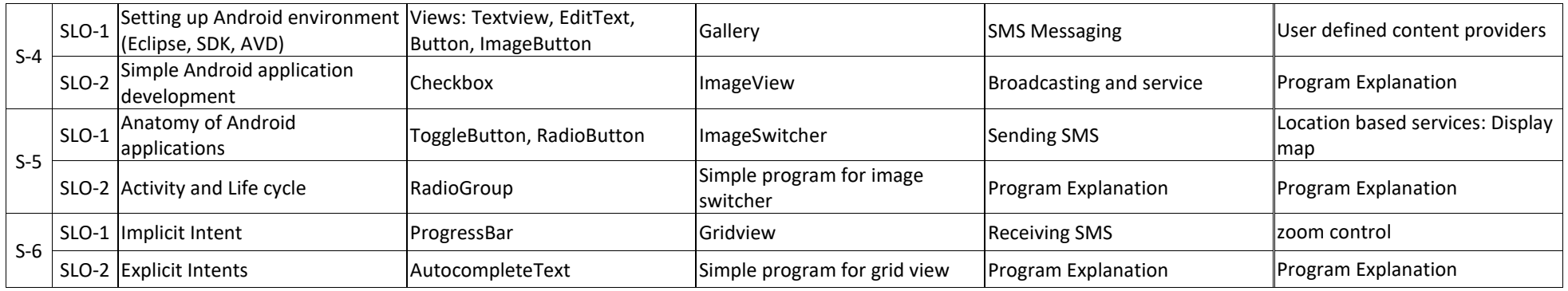

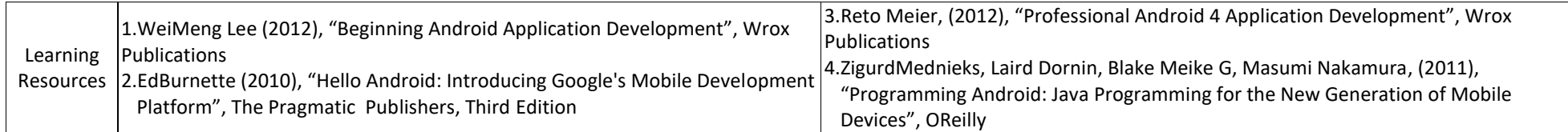

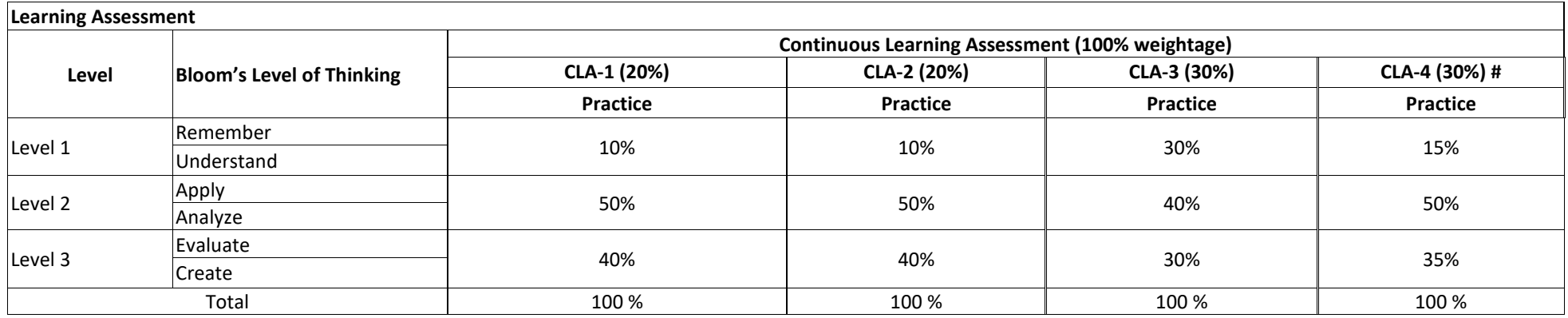

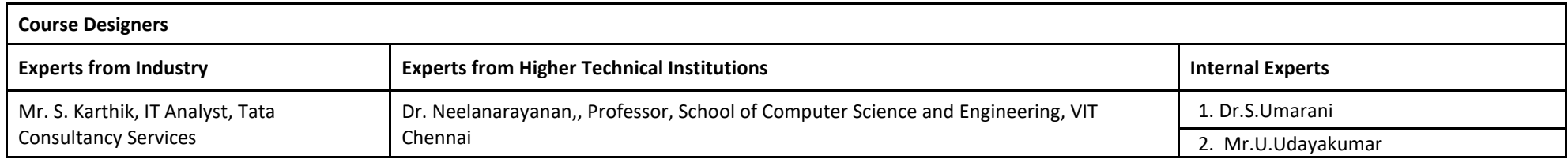

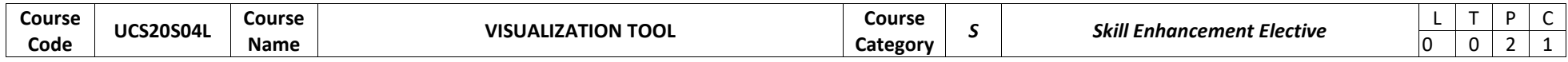

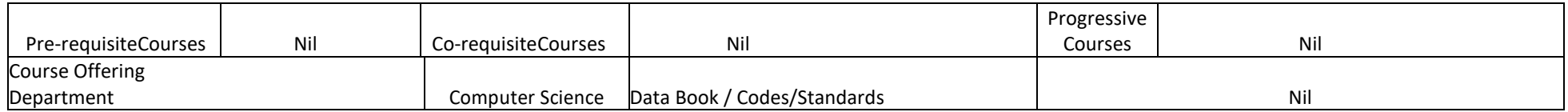

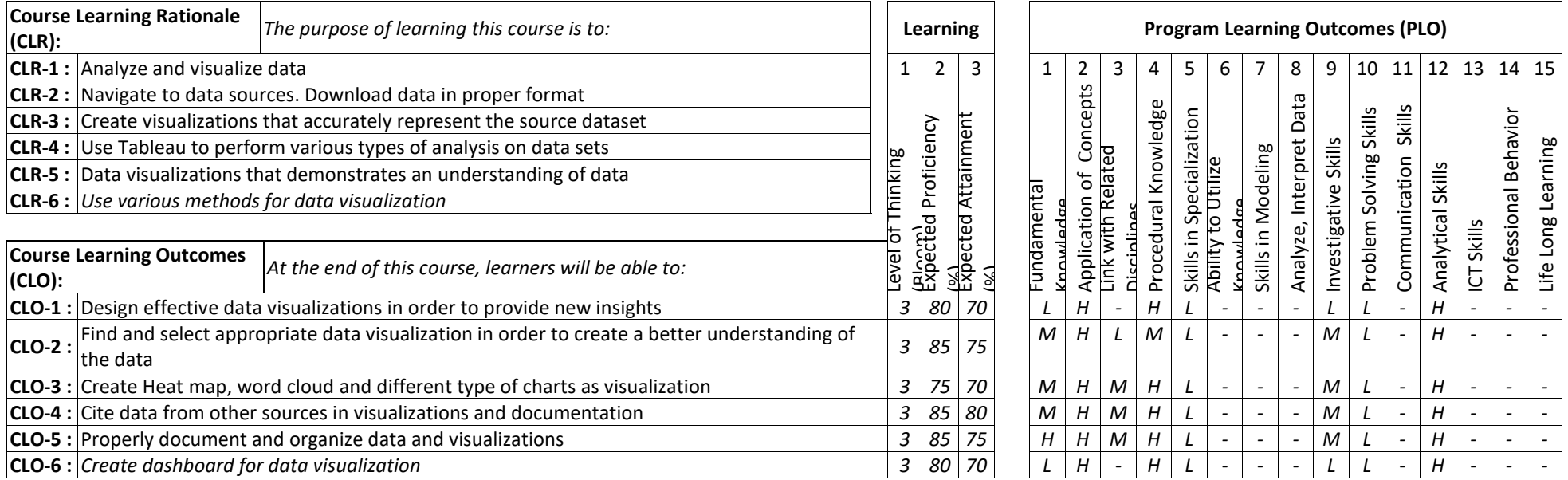

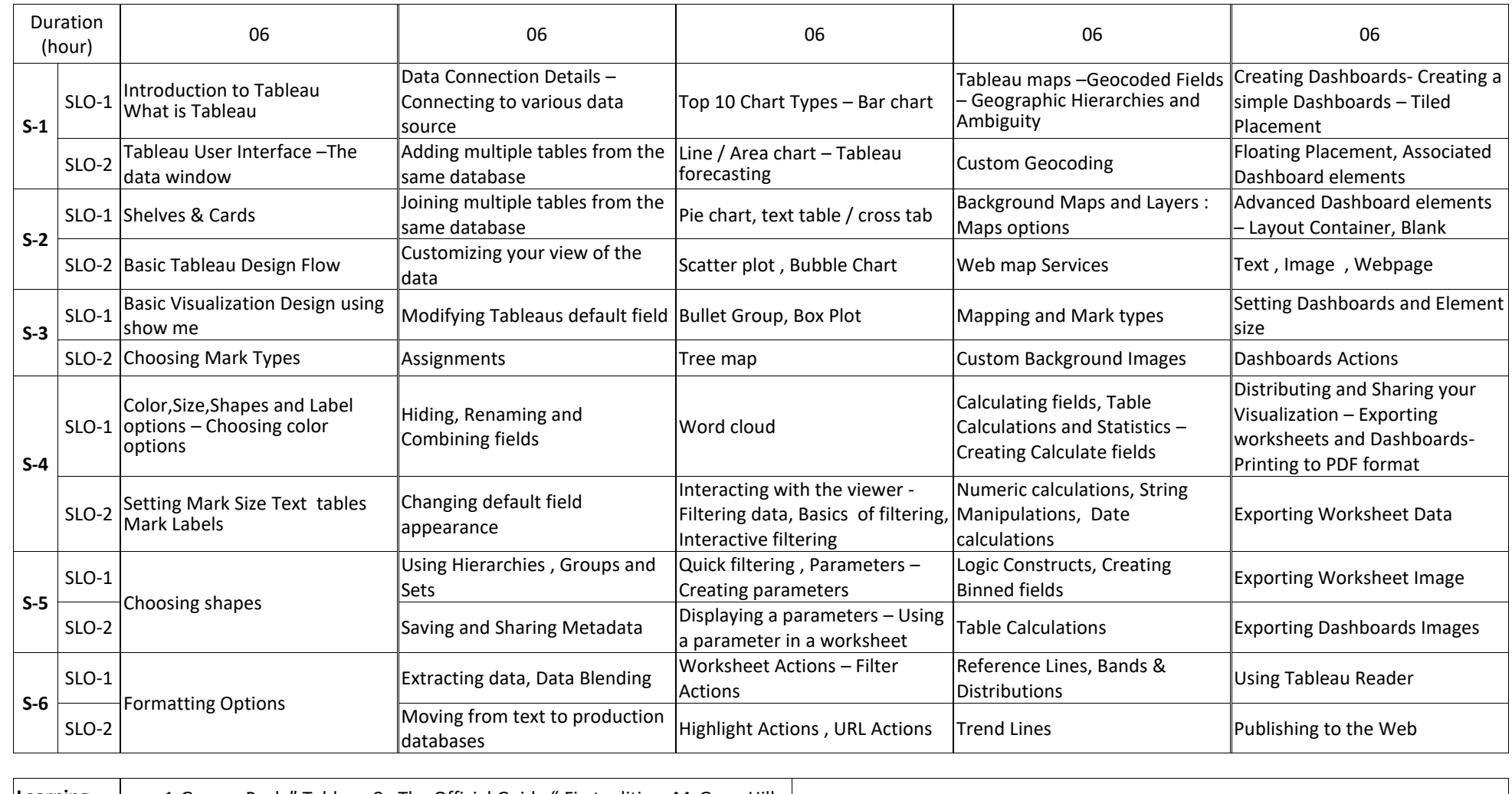

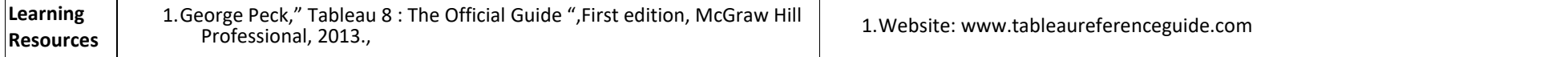

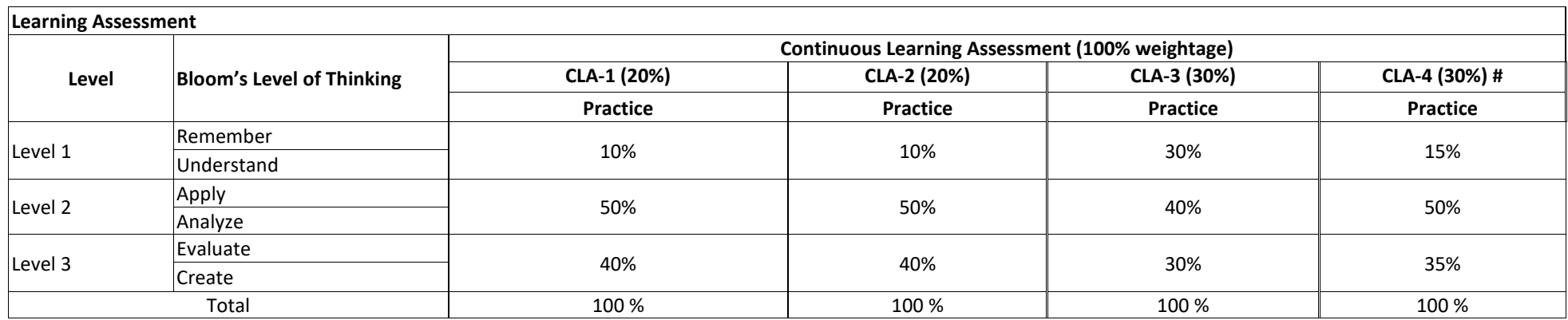

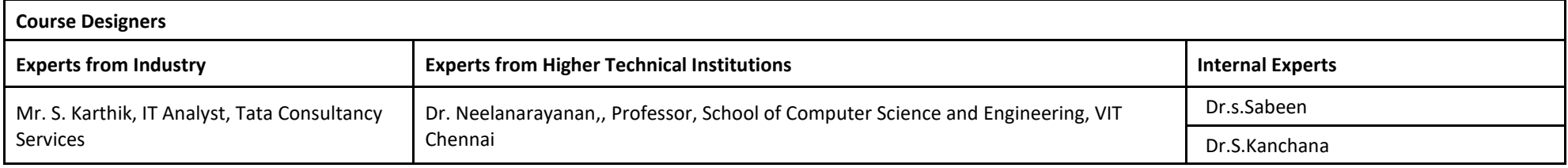

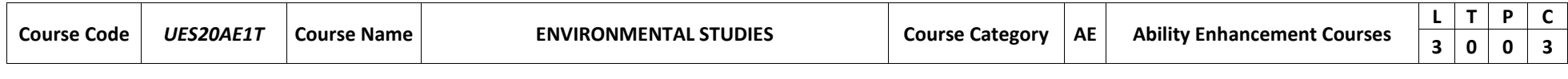

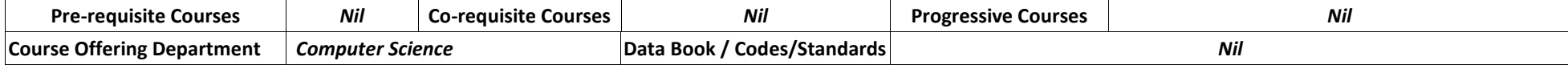

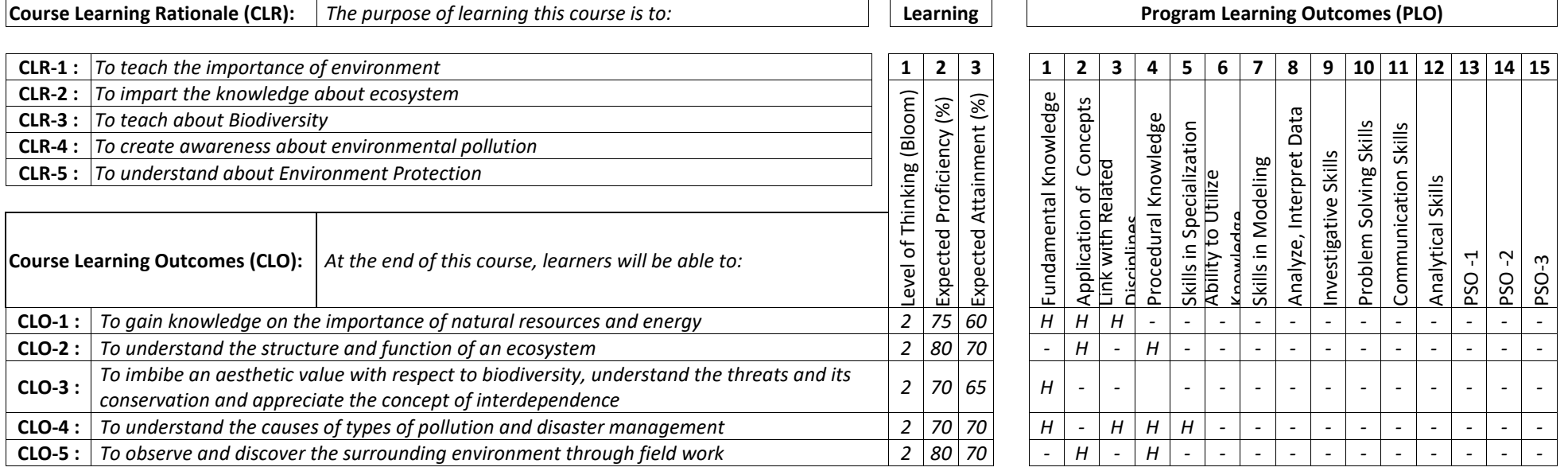

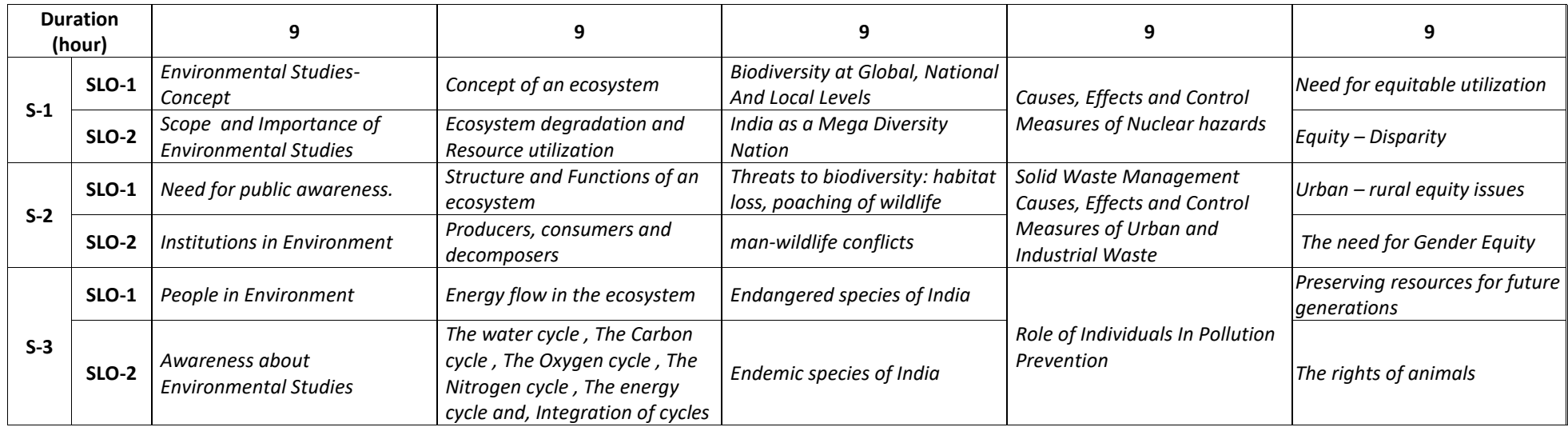

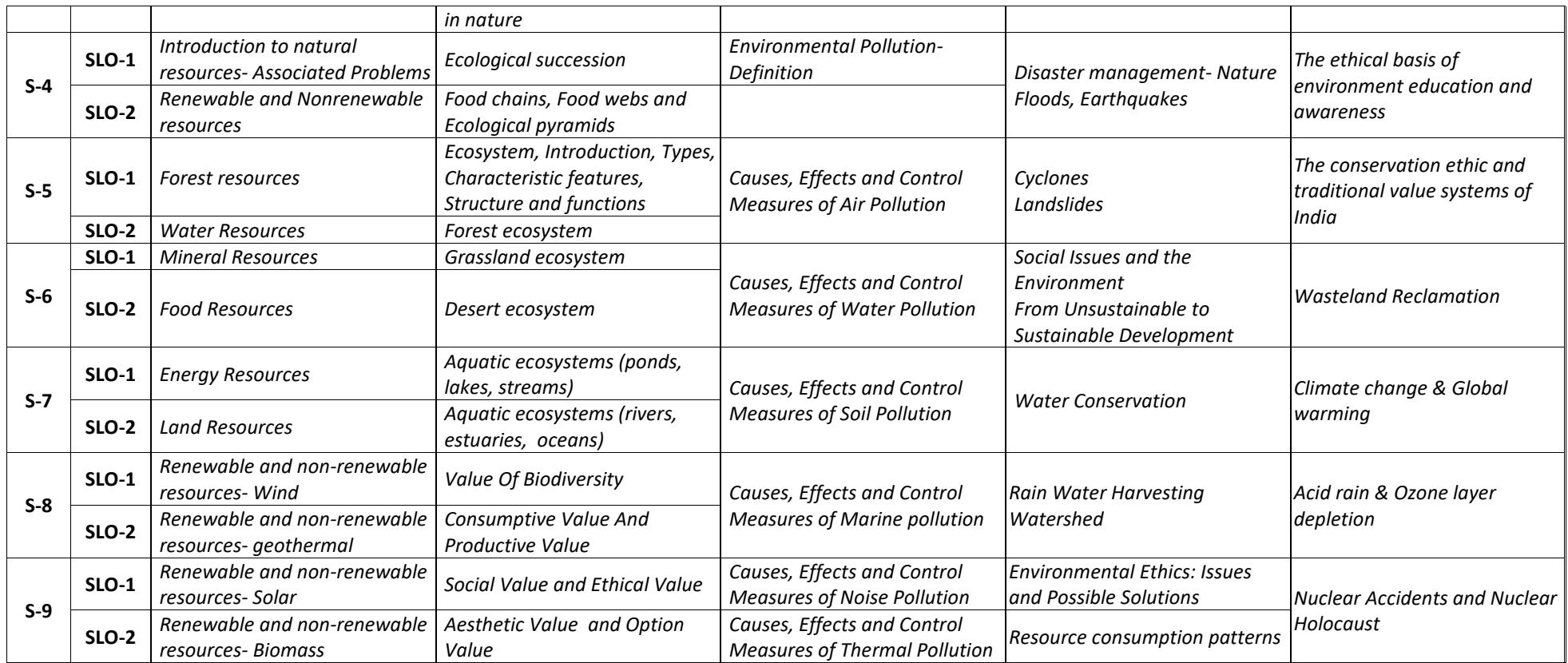

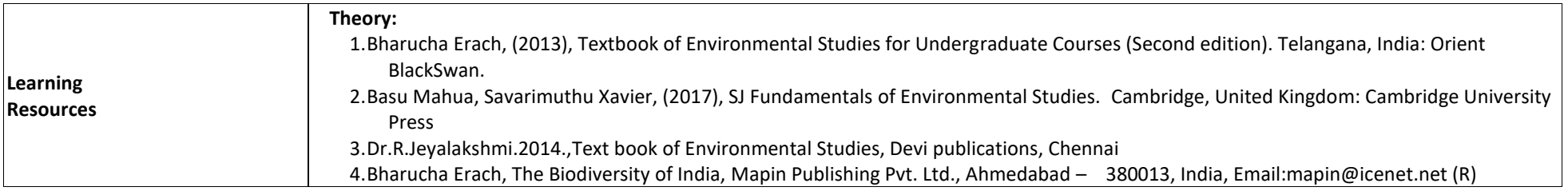

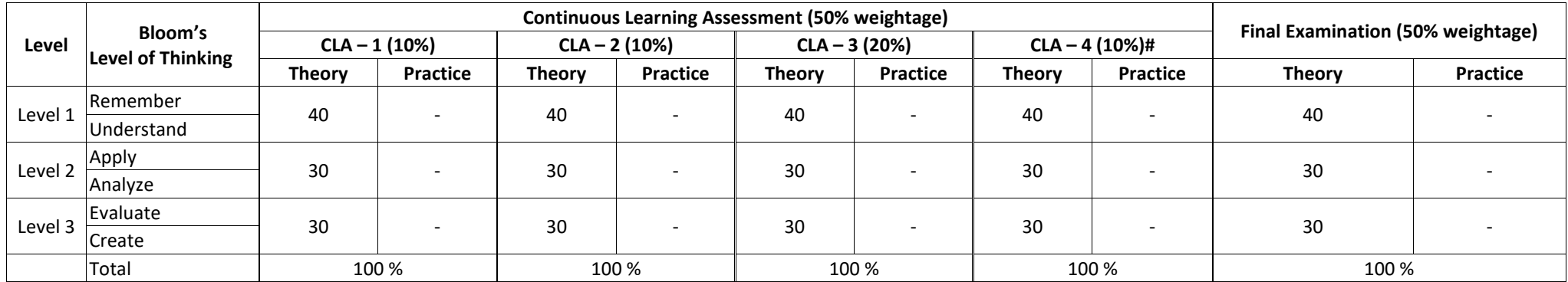

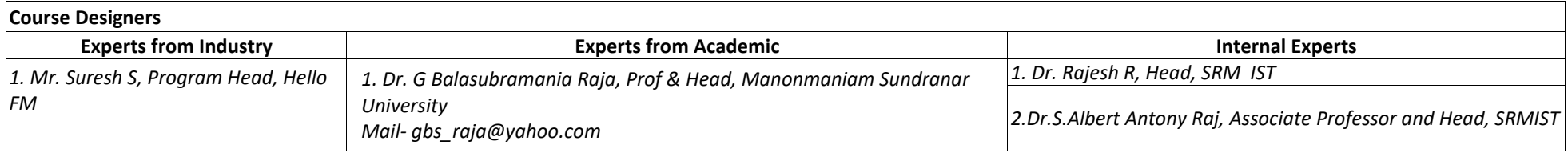

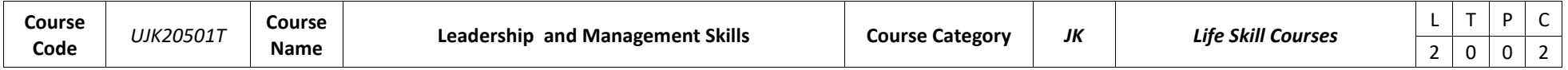

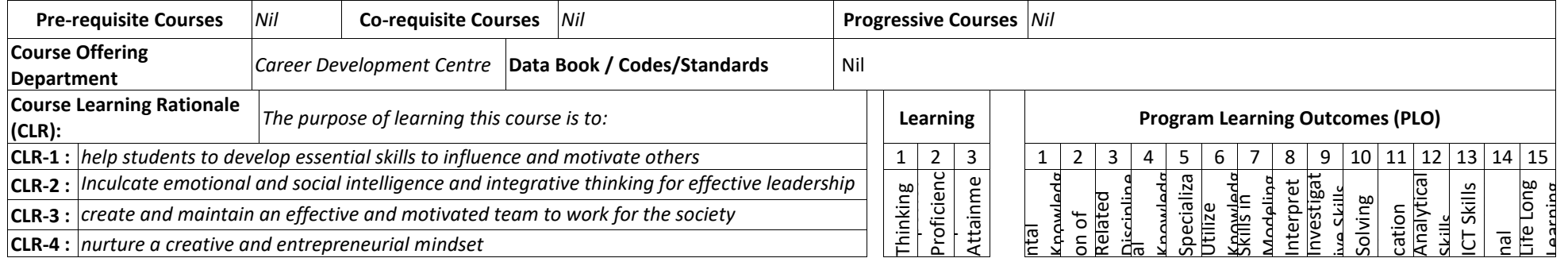

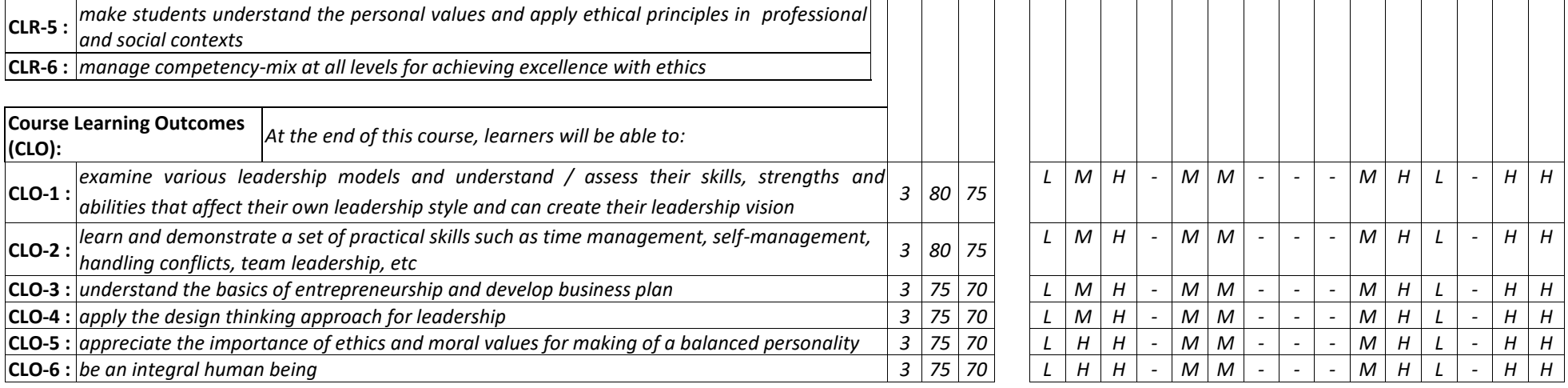

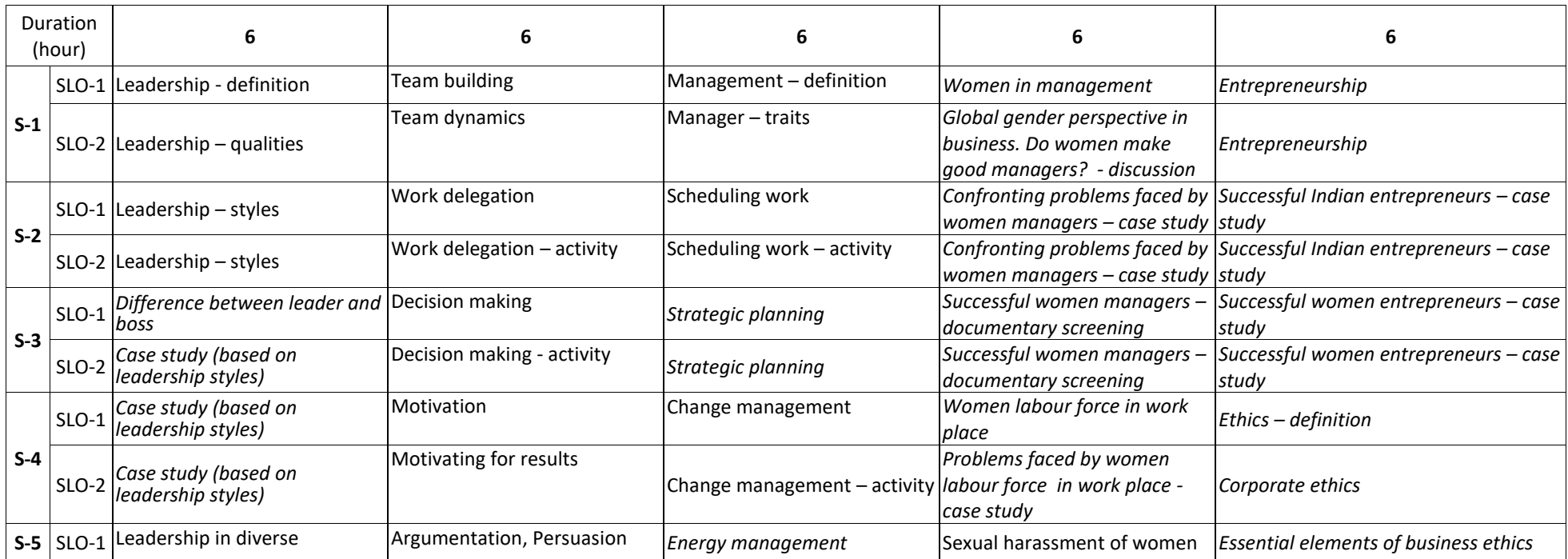

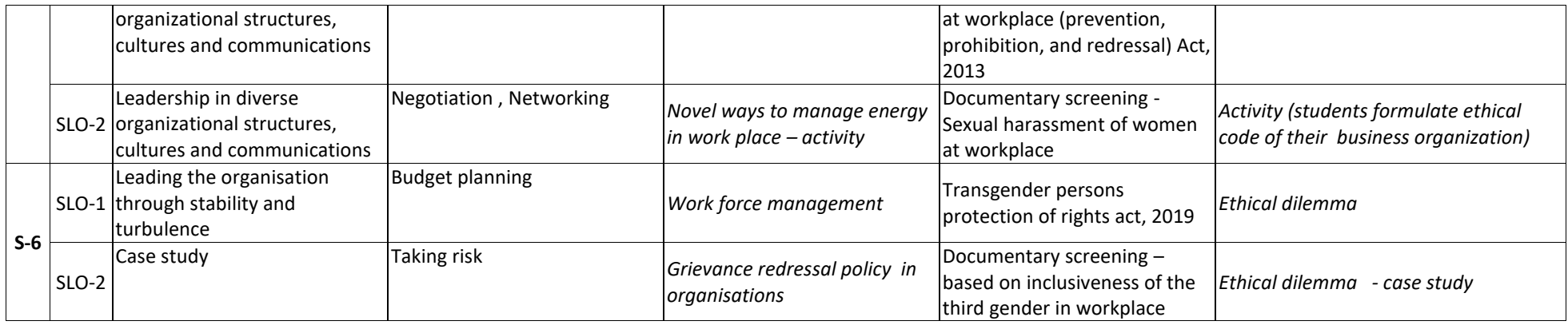

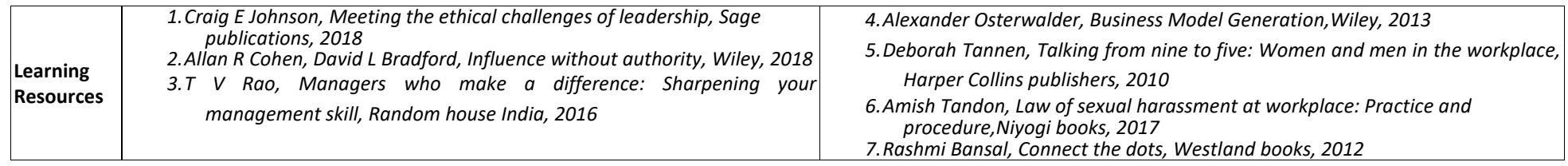

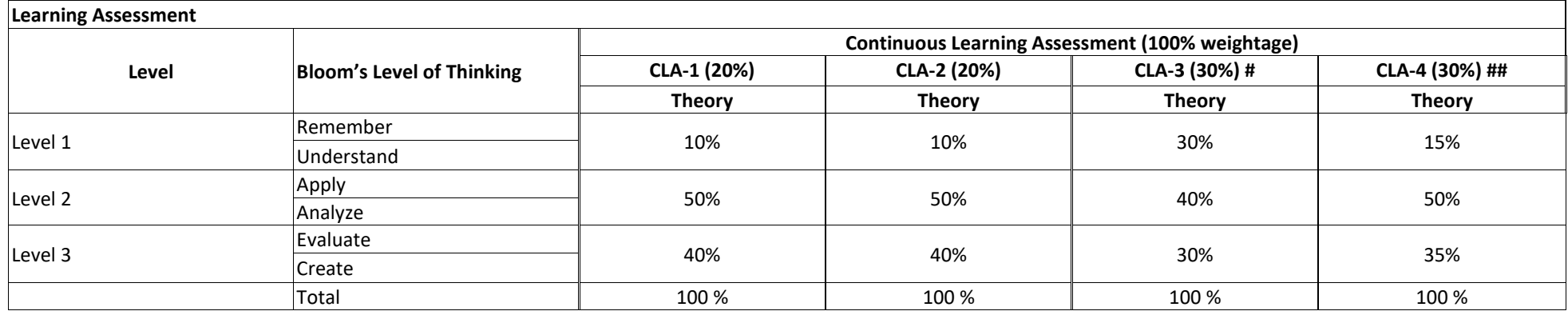

# CLA-1, CLA-2 and CLA-3 can be from any combination of these: Online Aptitude Tests, Classroom Activities, Case Studies, Poster Presentations, Power-point Presentations, Mini Talks, Group Discussions, Mock interviews, etc.
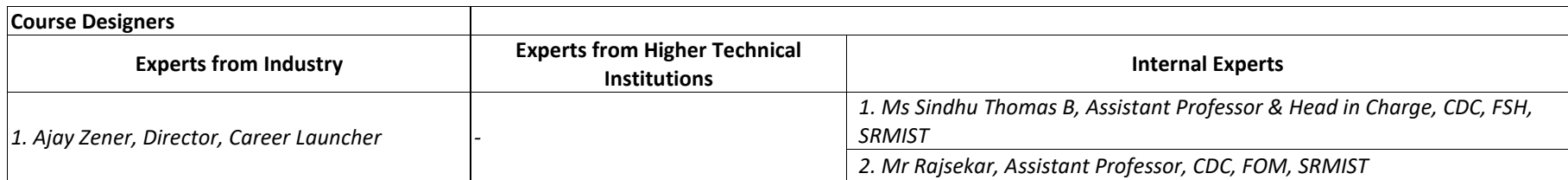

## **SEMESTER – VI**

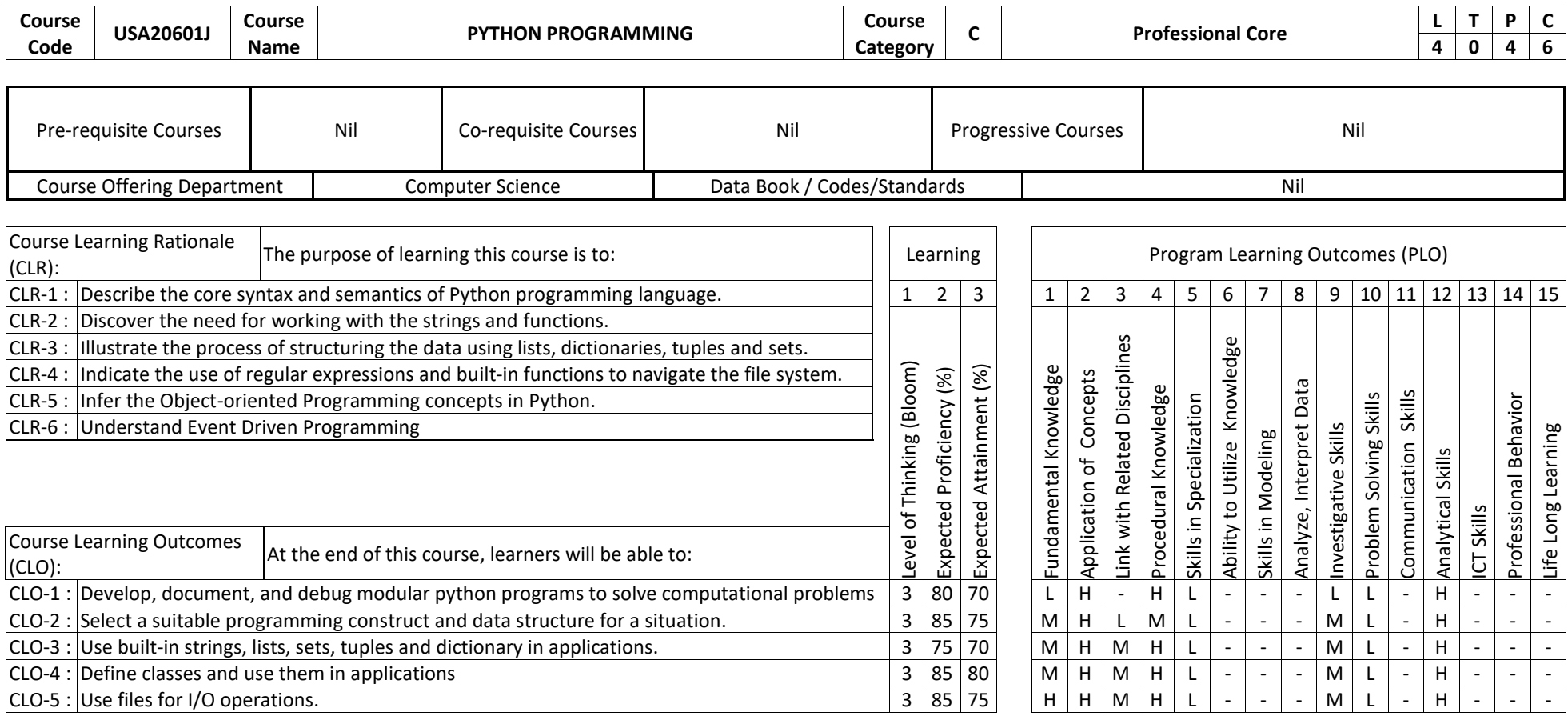

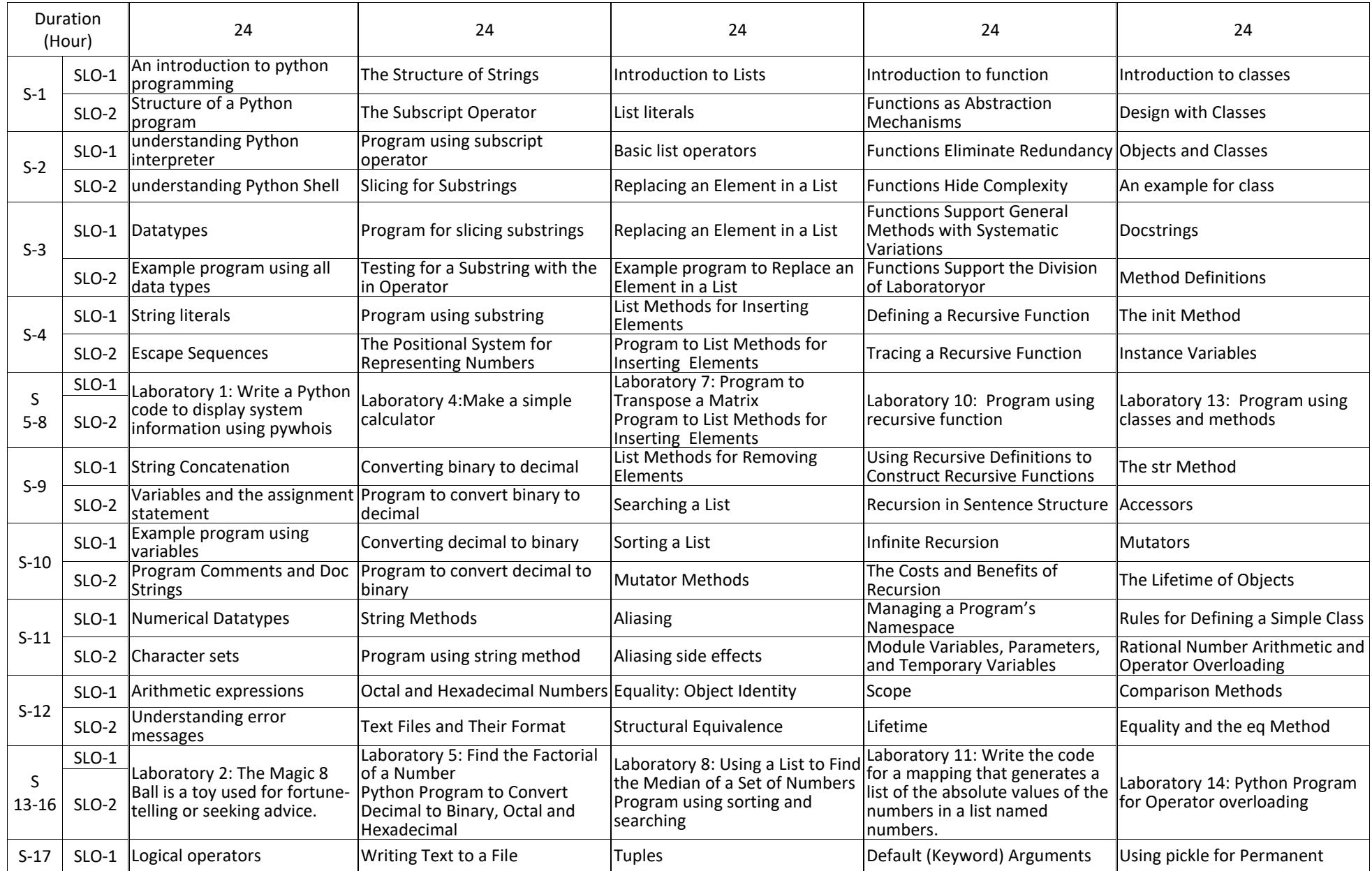

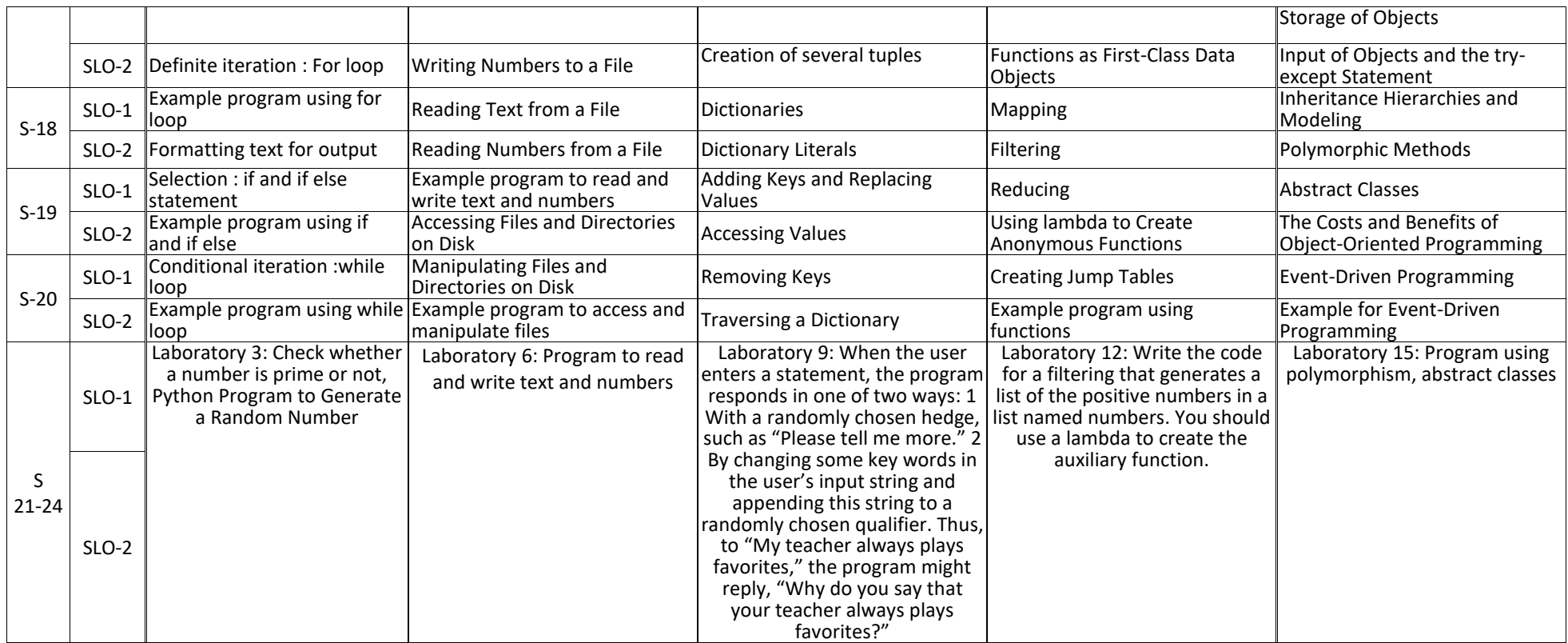

Learning Resources

Kenneth A. Lambert, (2011), "The Fundamentals of Python: First Programs", Cengage Learning

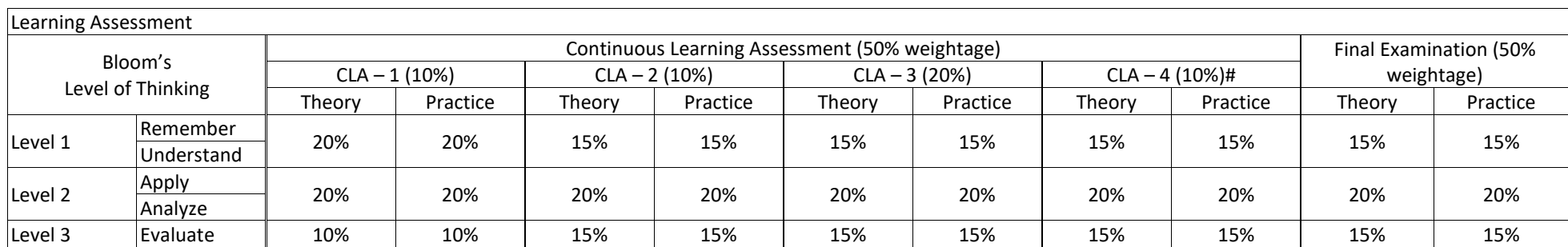

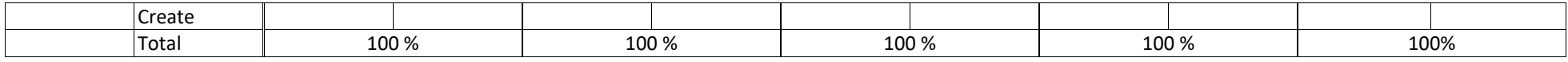

# CLA – 4 can be from any combination of these: Assignments, Seminars, Short Talks, Mini-Projects, Case-Studies, Self-Study, MOOCs, Certifications, Conf. Paper etc.,

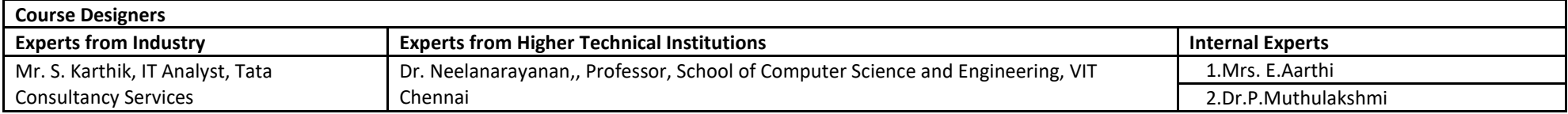

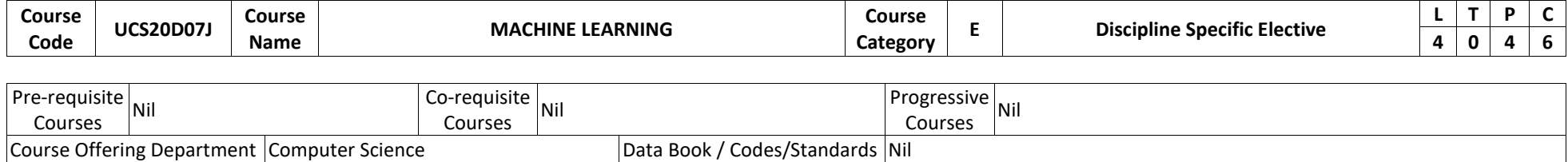

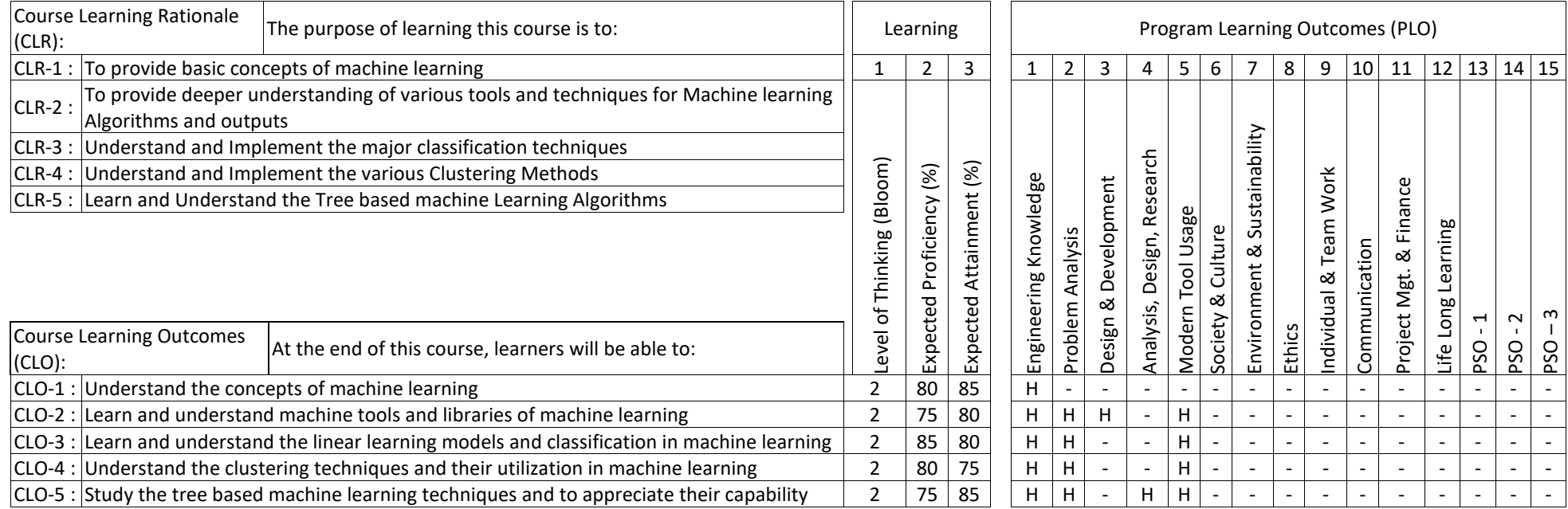

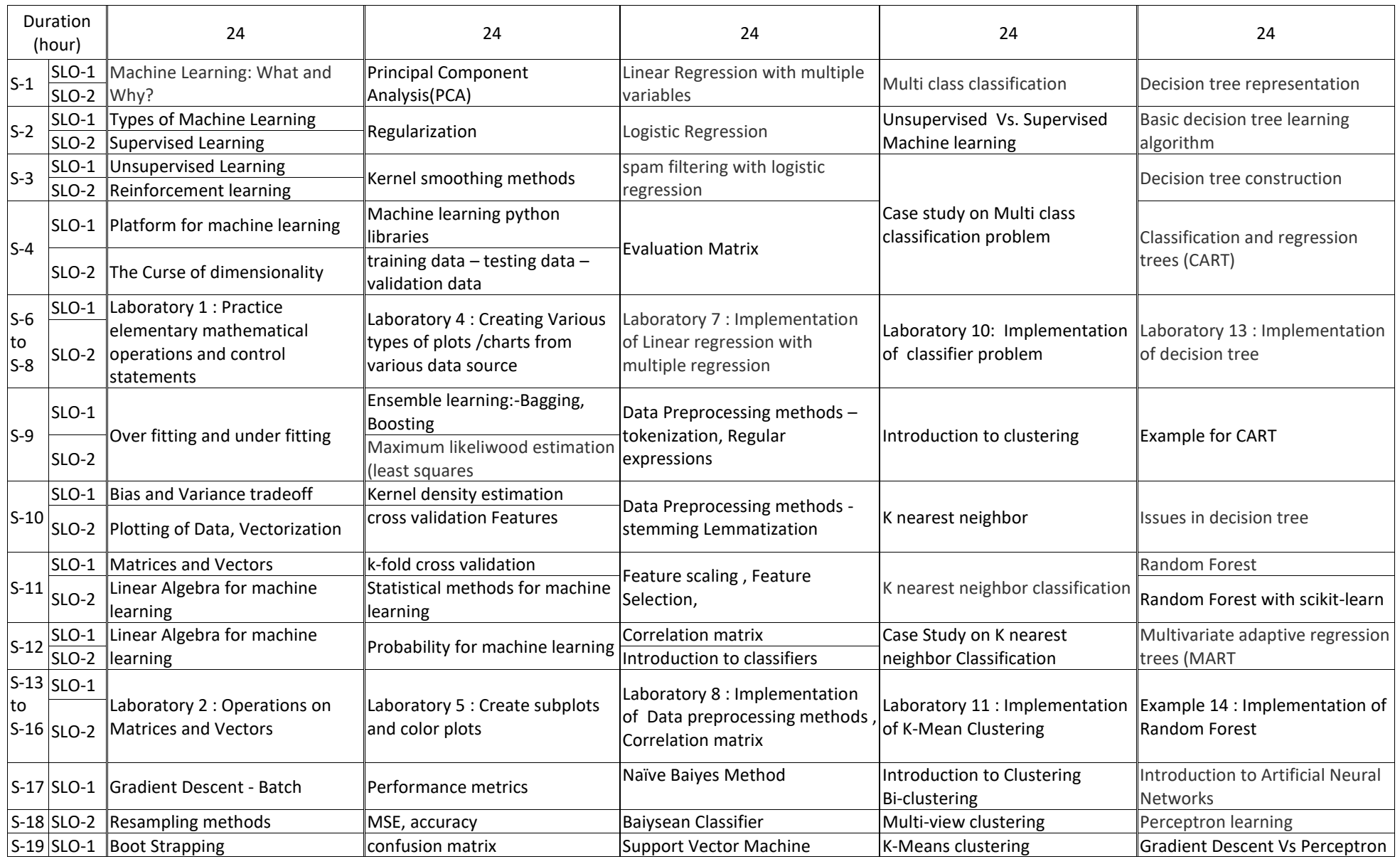

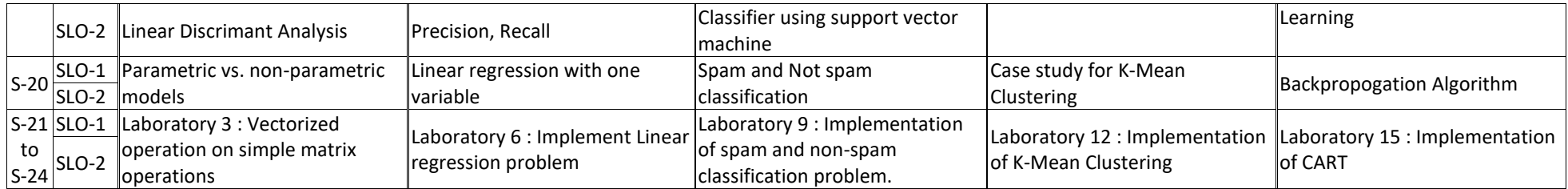

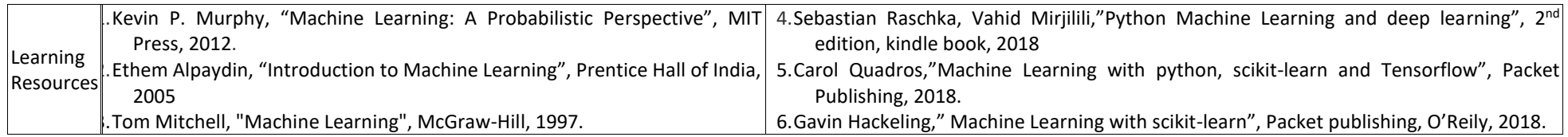

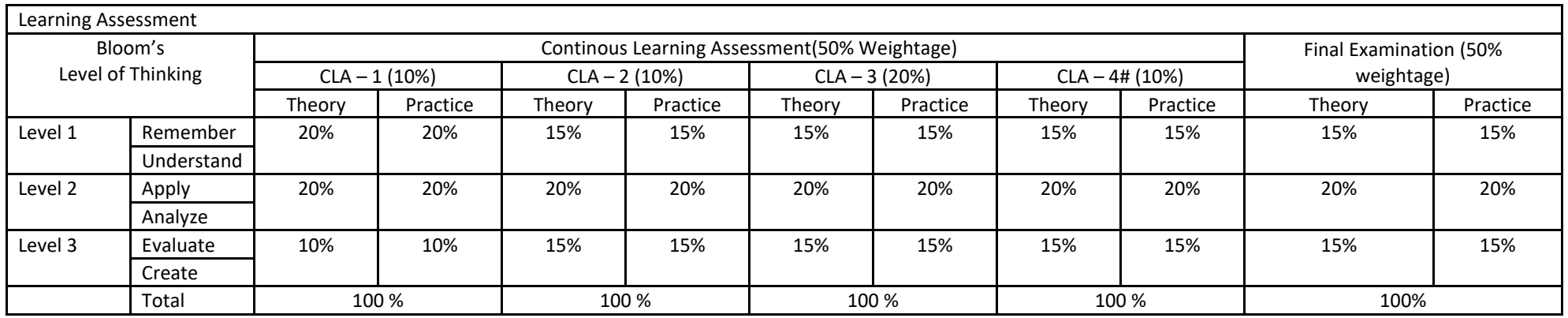

# CLA – 4 can be from any combination of these: Assignments, Seminars, Tech Talks, Mini-Projects, Case-Studies, Self-Study, MOOCs, Certifications, Conf. Paper etc

# CLA – 4 can be from any combination of these: Assignments, Seminars, Tech Talks, Mini-Projects, Case-Studies, Self-Study, MOOCs, Certifications, Conf. Paper etc.,

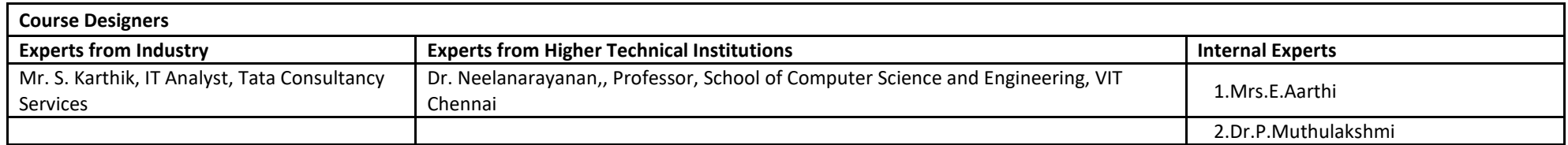

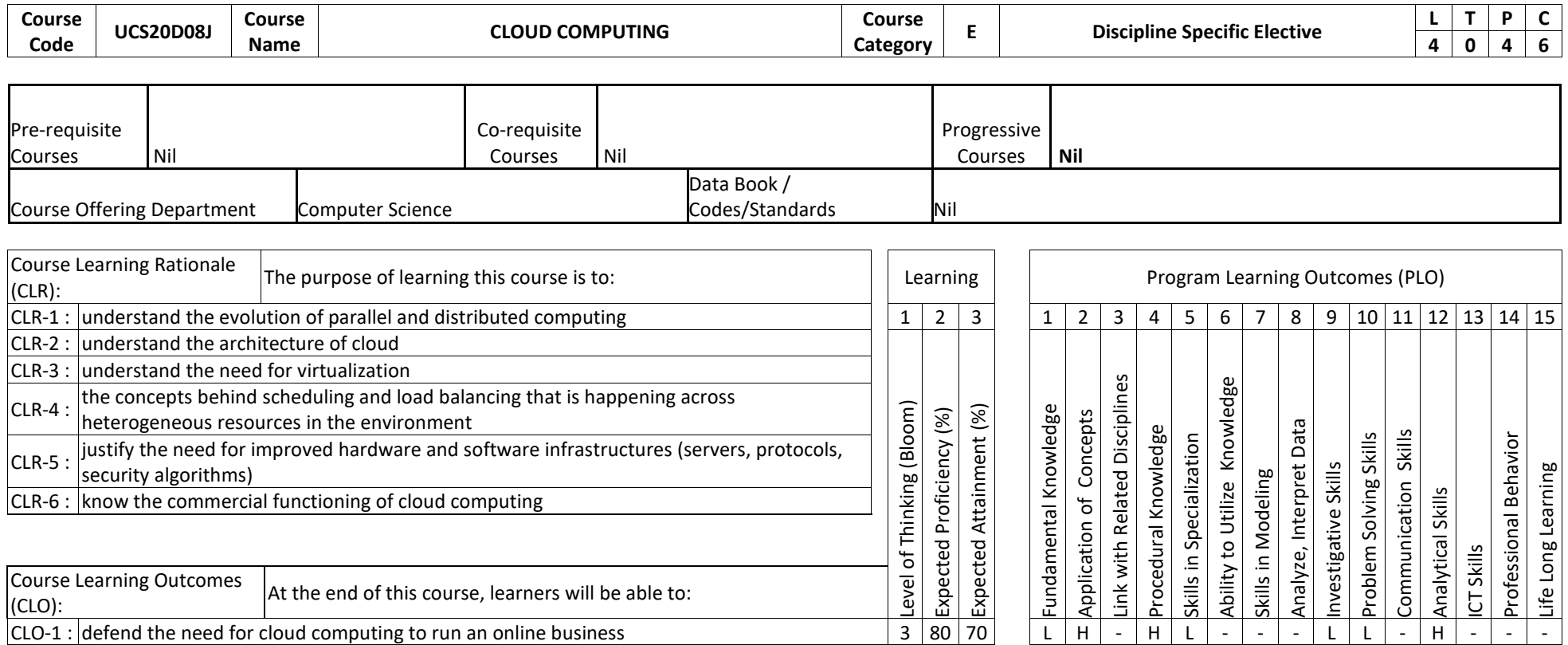

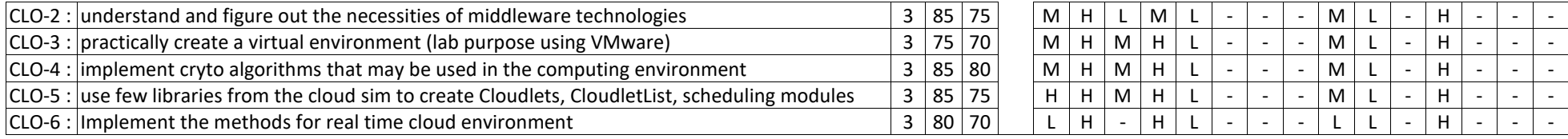

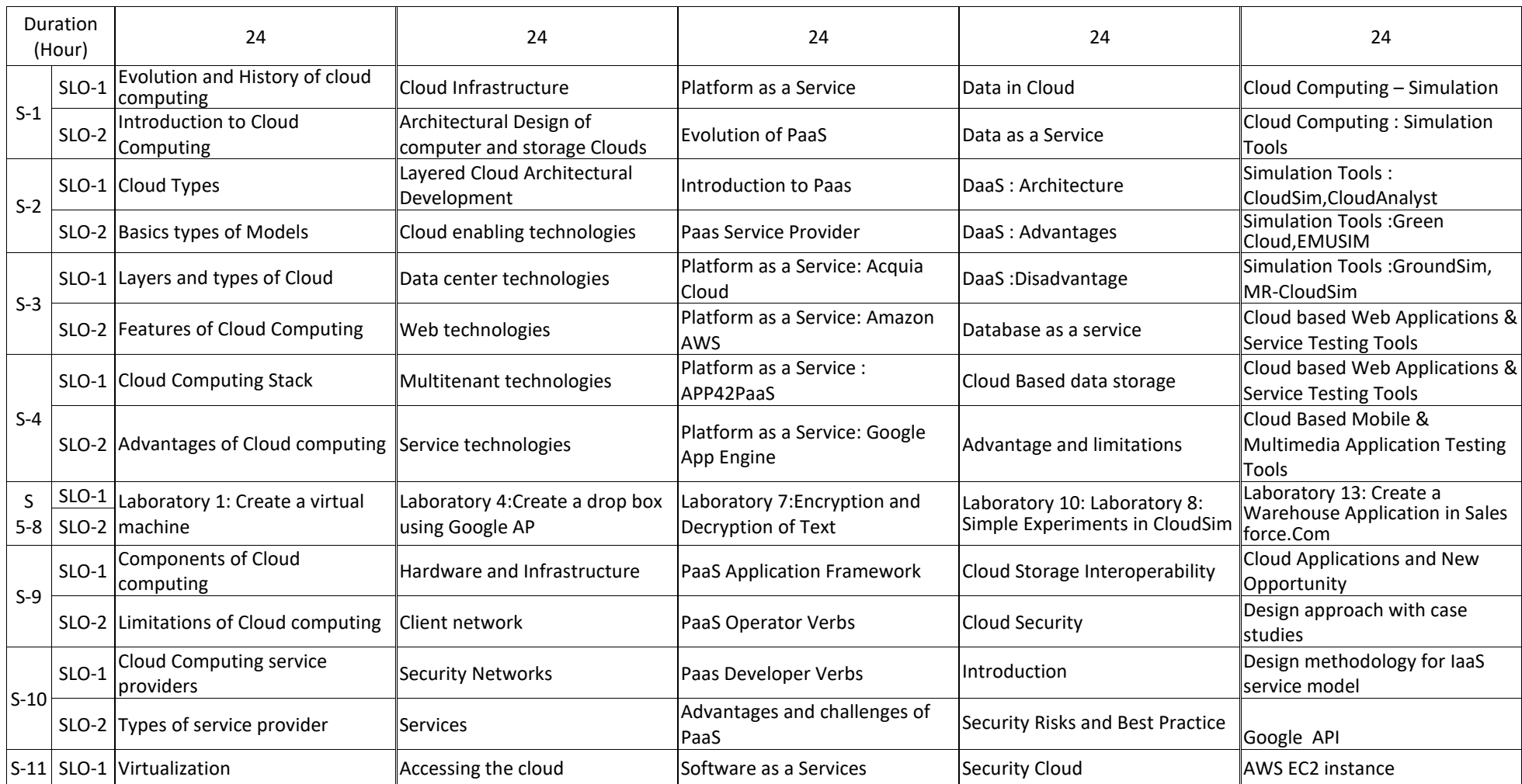

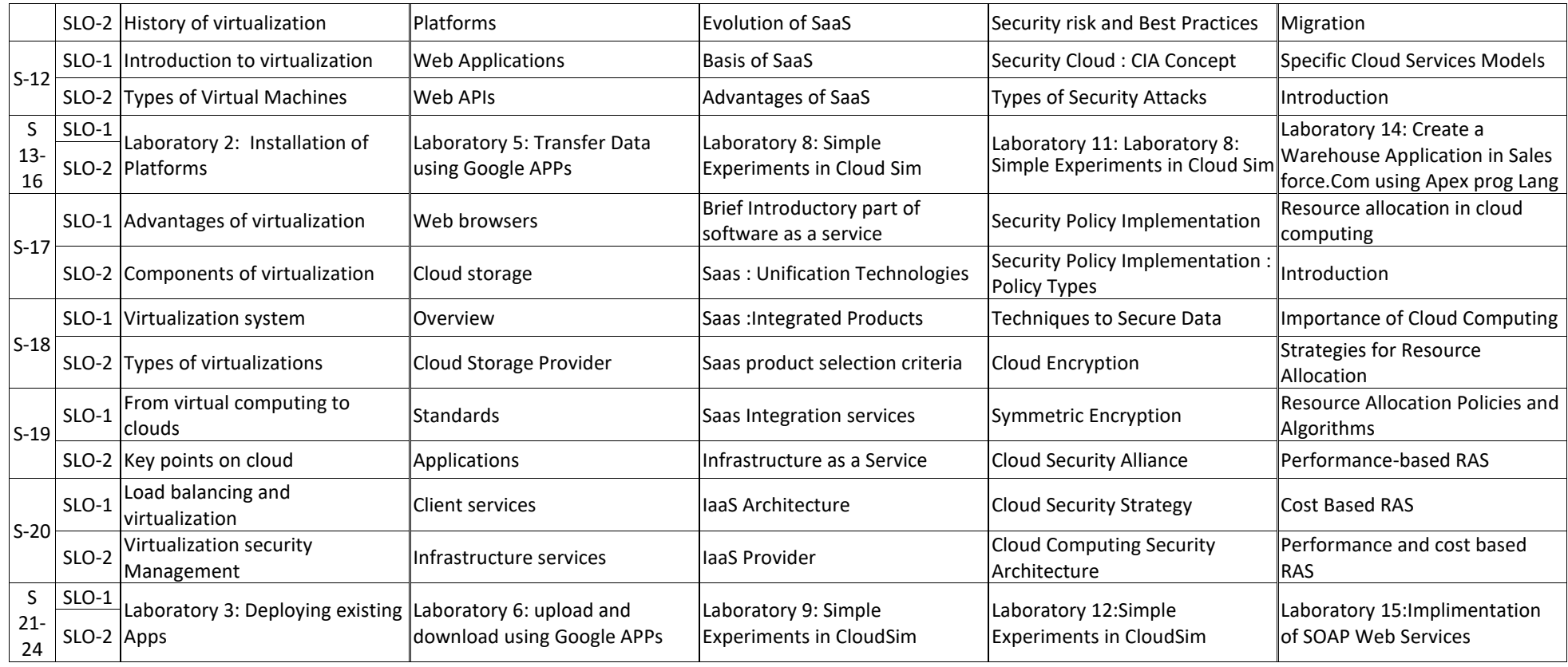

Learning Resources 1.Dr.AnandNayyar, (2019), "Handbook of Cloud Computing", BPB

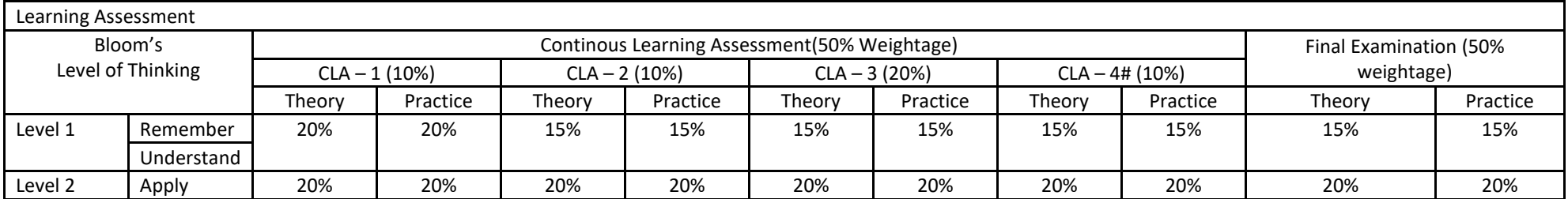

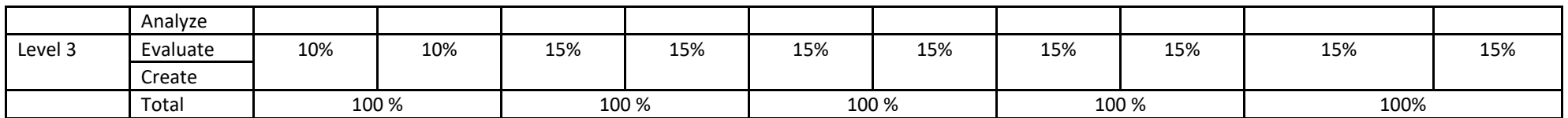

# CLA – 4 can be from any combination of these: Assignments, Seminars, Tech Talks, Mini-Projects, Case-Studies, Self-Study, MOOCs, Certifications, Conf. Paper etc

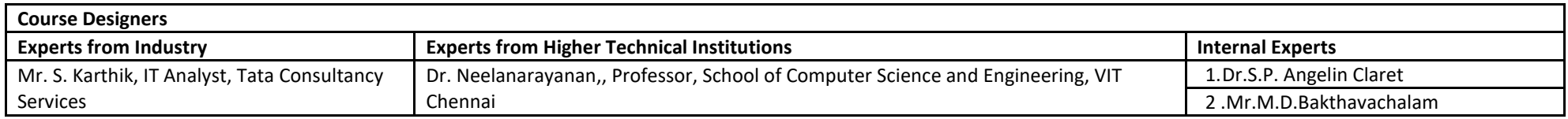

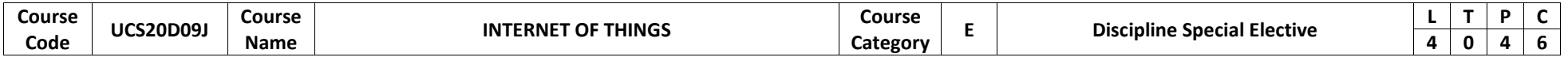

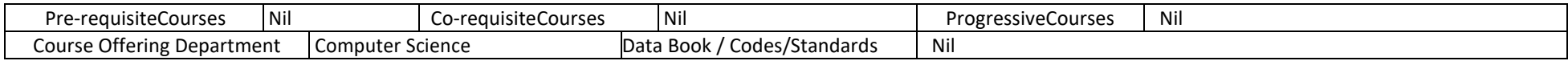

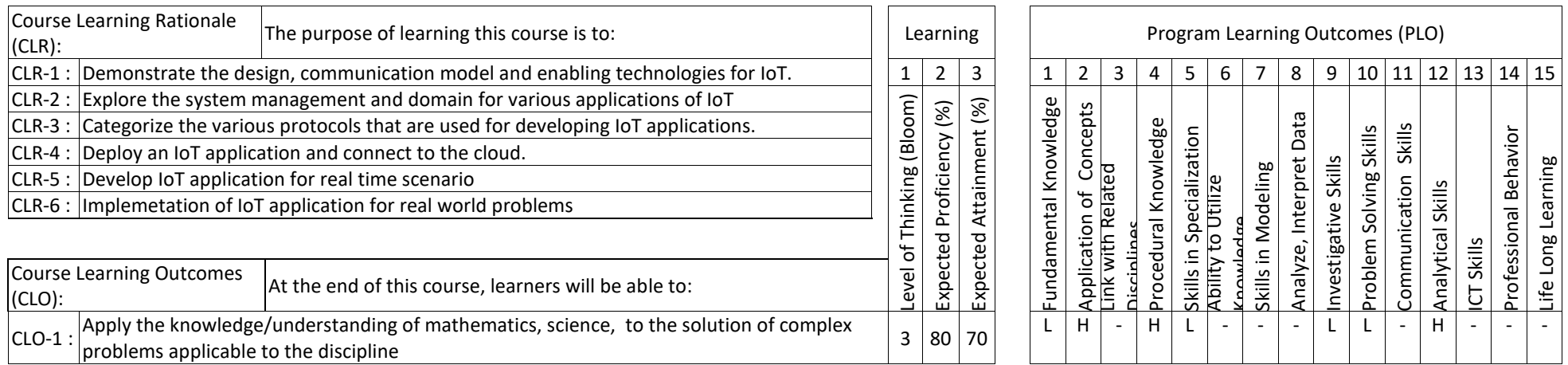

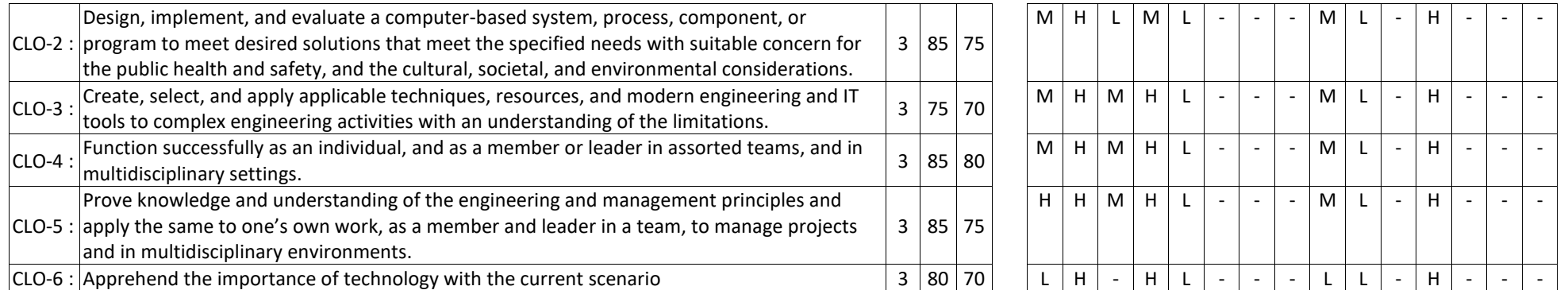

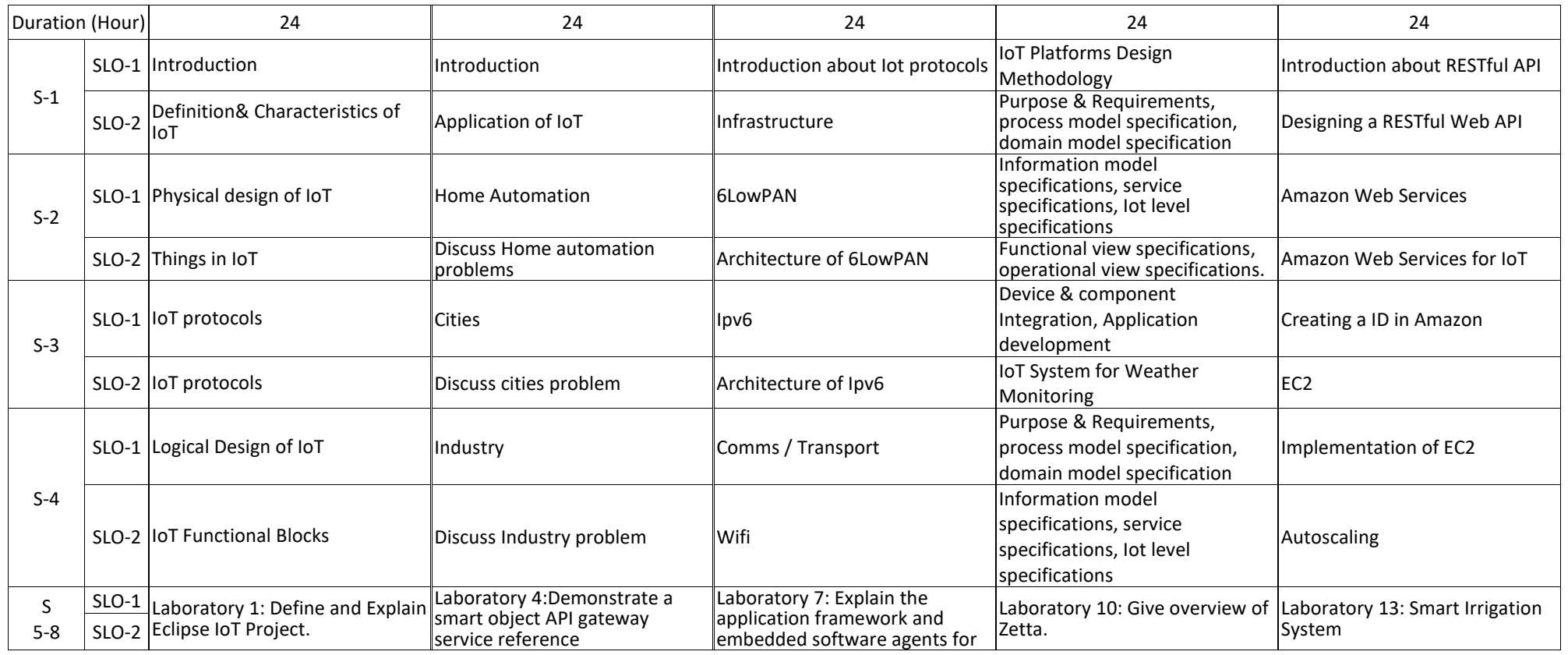

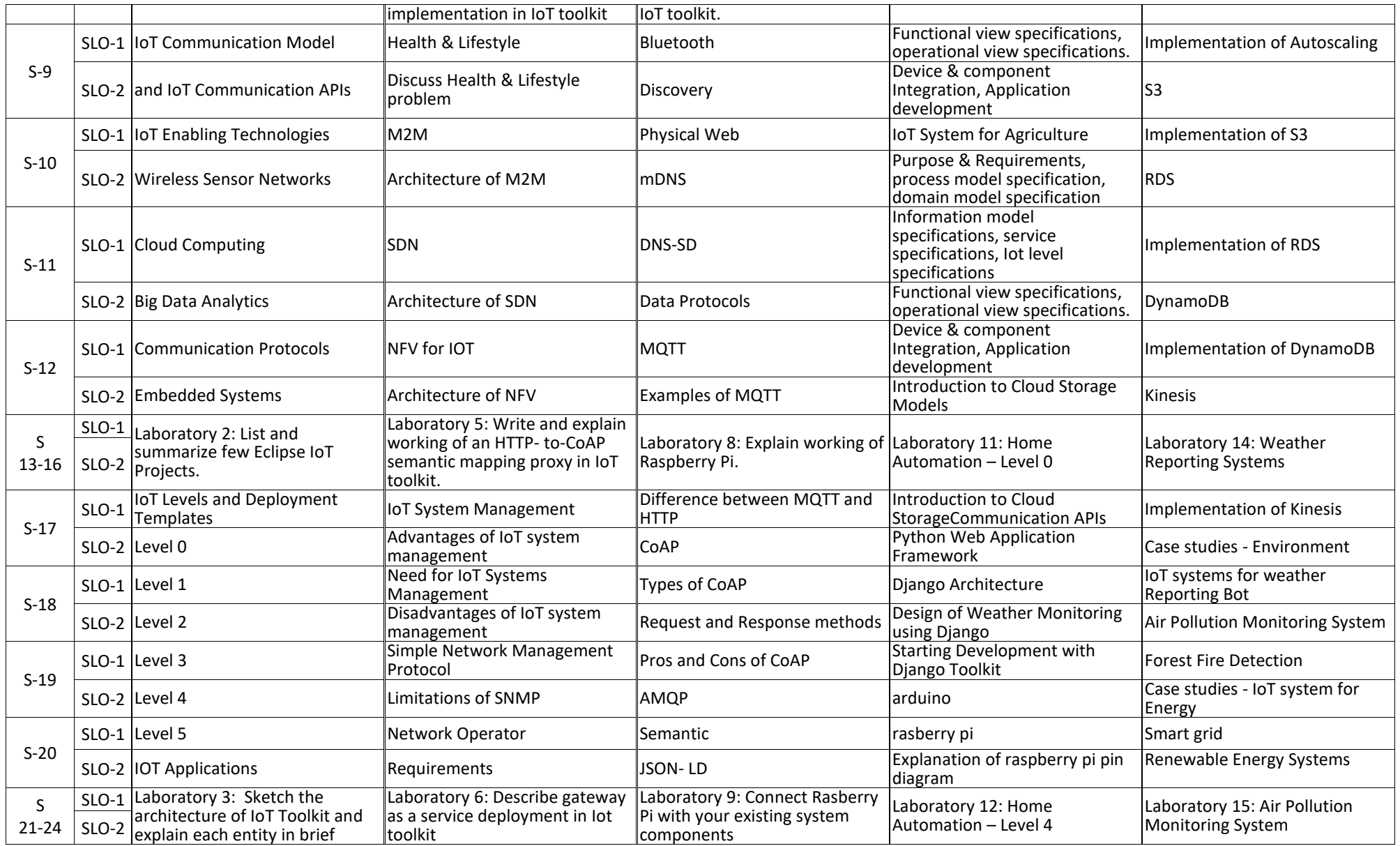

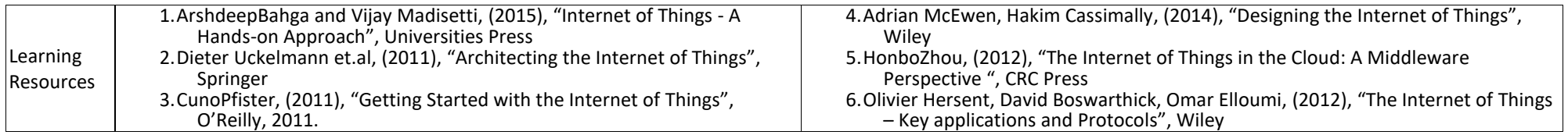

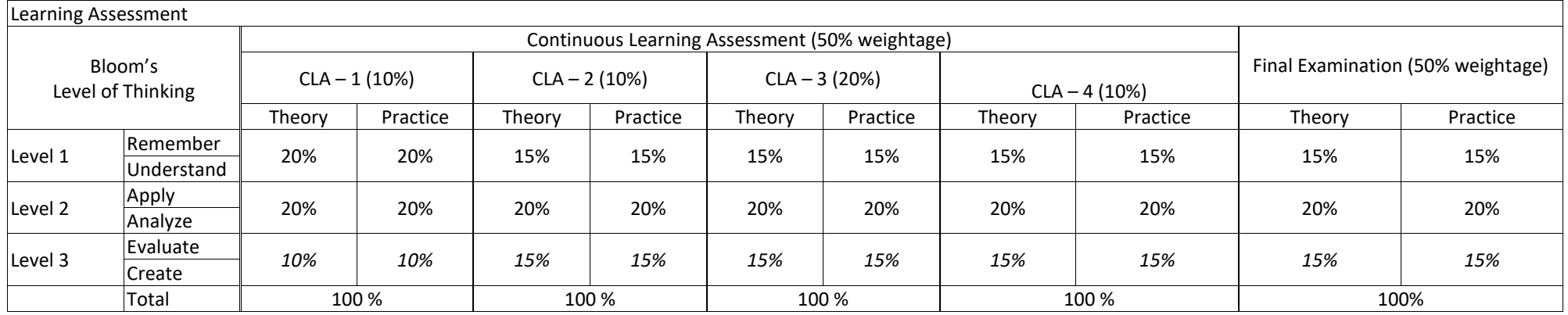

# CLA – 4 can be from any combination of these: Assignments, Seminars, Short Talks, Mini-Projects, Case-Studies, Self-Study, MOOCs, Certifications, Conf. Paper etc.,

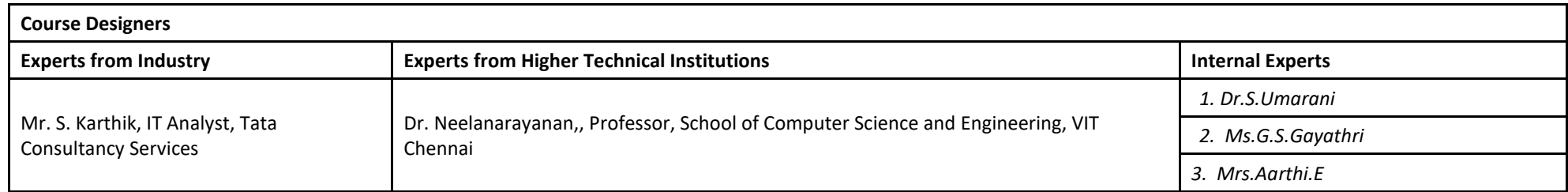

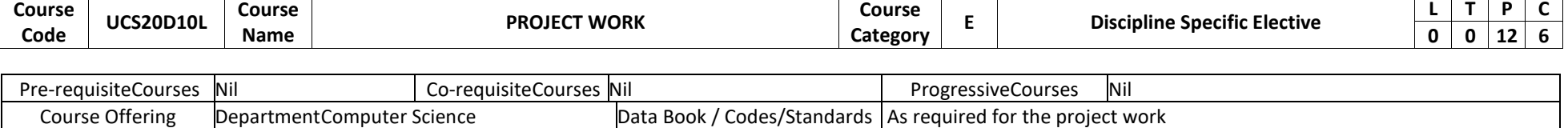

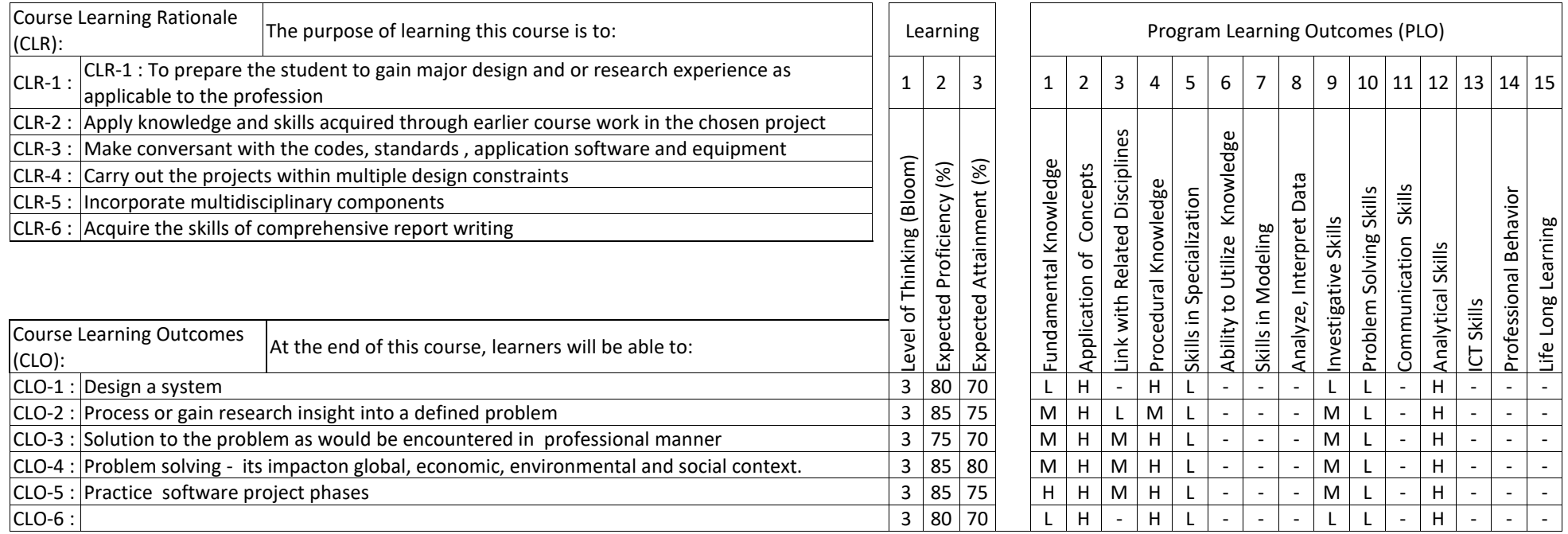

## The assessment method for the project work consists of in-semester and end semester evaluations as detailed below:

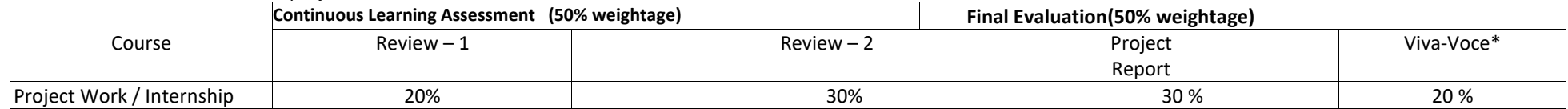

\*Student has to be present for the viva voce for assessment. Otherwise it will be treated as non-appearance for the Final Evaluation and shall be with final grade as 'Ab'